# Cours d'Informatique "Bases de données"

1° année

## Antoine Cornuéjols

www.lri.fr/~antoine antoine.cornuejols@agroparistech.fr

http://www.lri.fr/~antoine/Courses/AGRO/TC/Cours-1A-BD-(v3)x2.pdf

**Partie 1 - Place de l'informatique** Partie 5 - Manipulation : SQL<br>Partie 2 - Les bases de données Partie 6 - PHP / MySQL Partie 3 - Bases sur les BD Partie 4 - Conception des BD

**1. L'informatique, c'est quoi finalement ?**

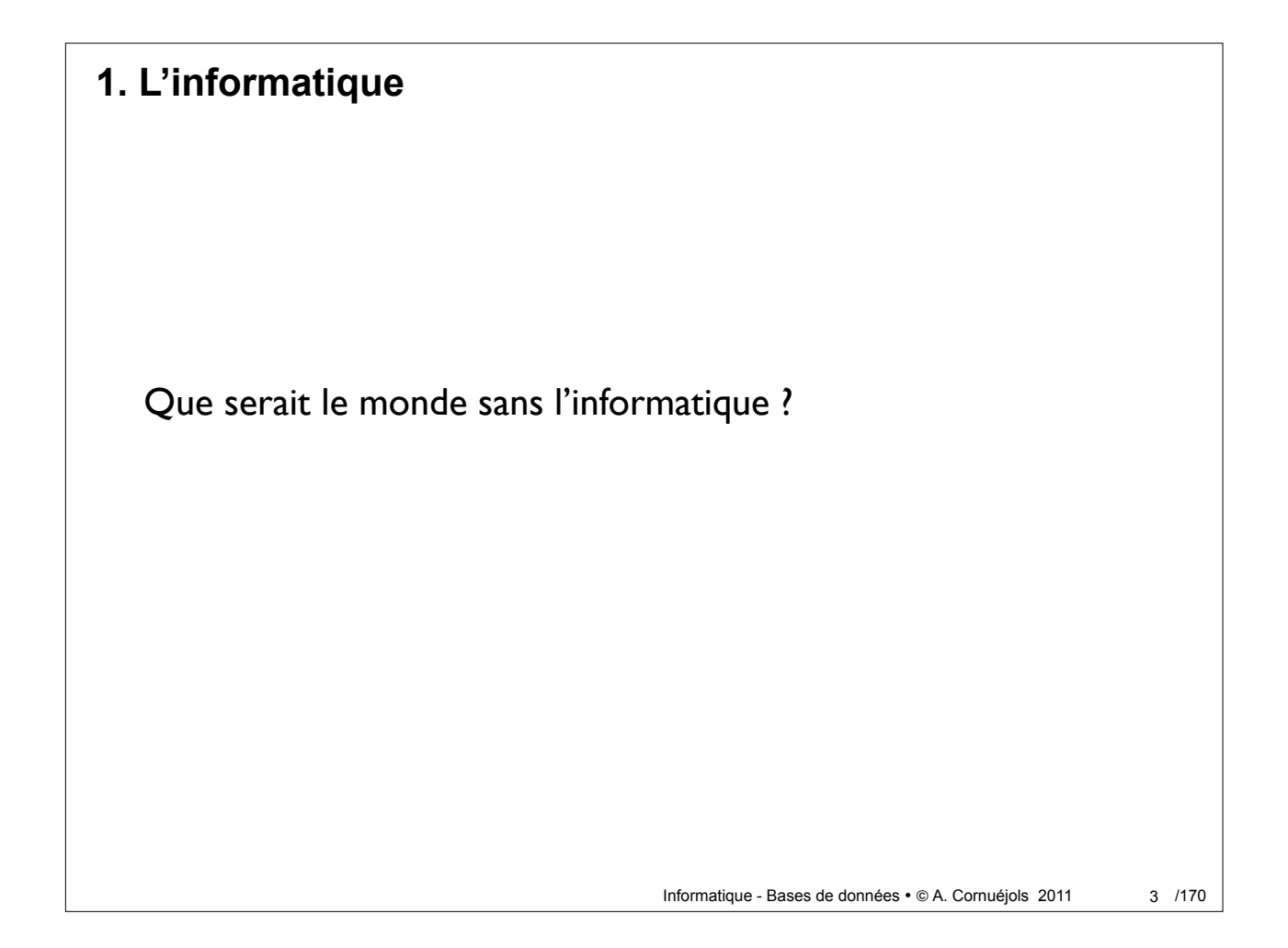

## **1. L'informatique**

#### **Transports**

- Avions
- Voitures *(des ordinateurs sur roues)*

#### **Communications**

- Réseaux (communications par paquets)
- Satellites

#### **Modes de pensée**

- o Calculs complexes / Simulations
- Connaissances toujours à portée de clics
	- Modification de la mémoire et de la cognition

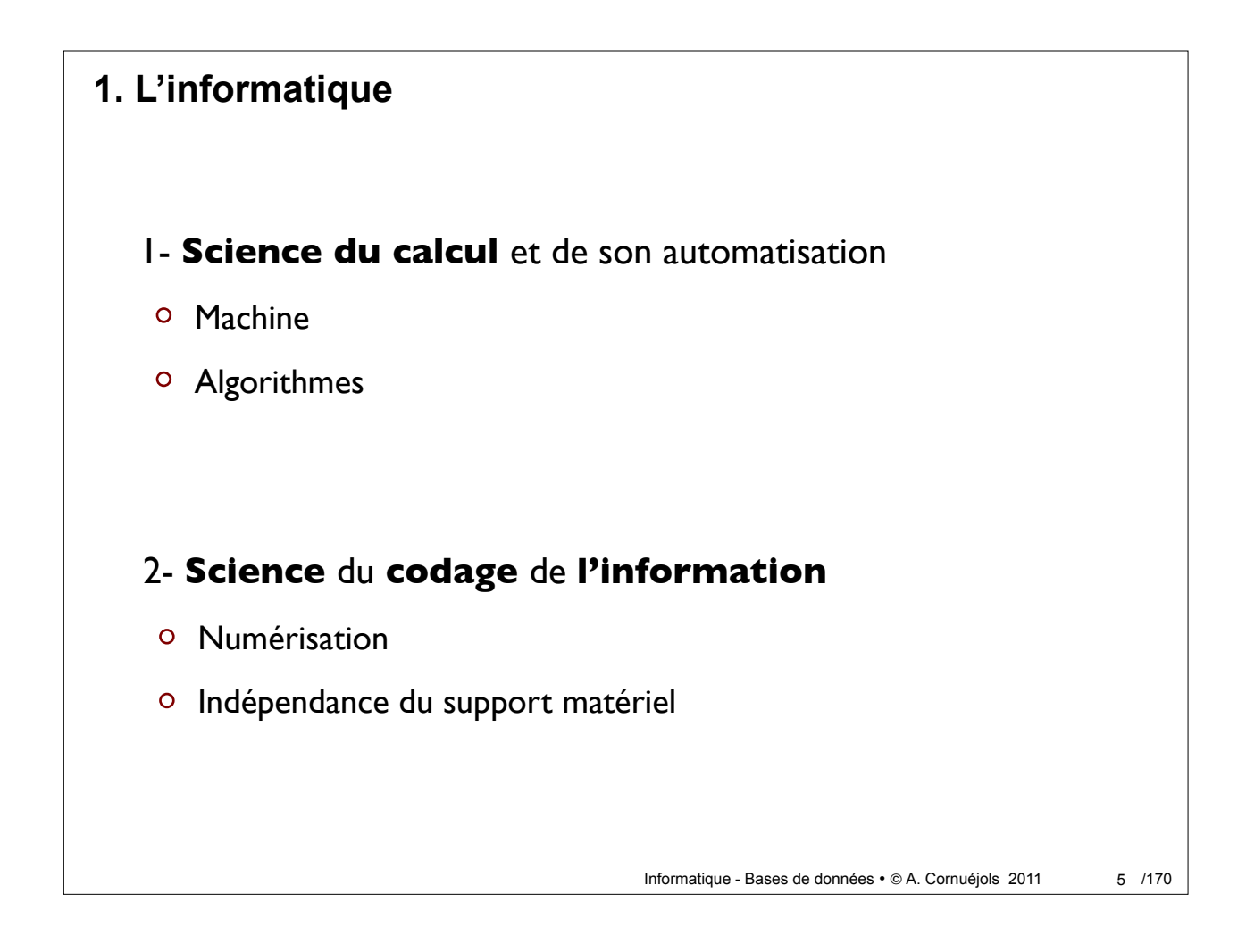

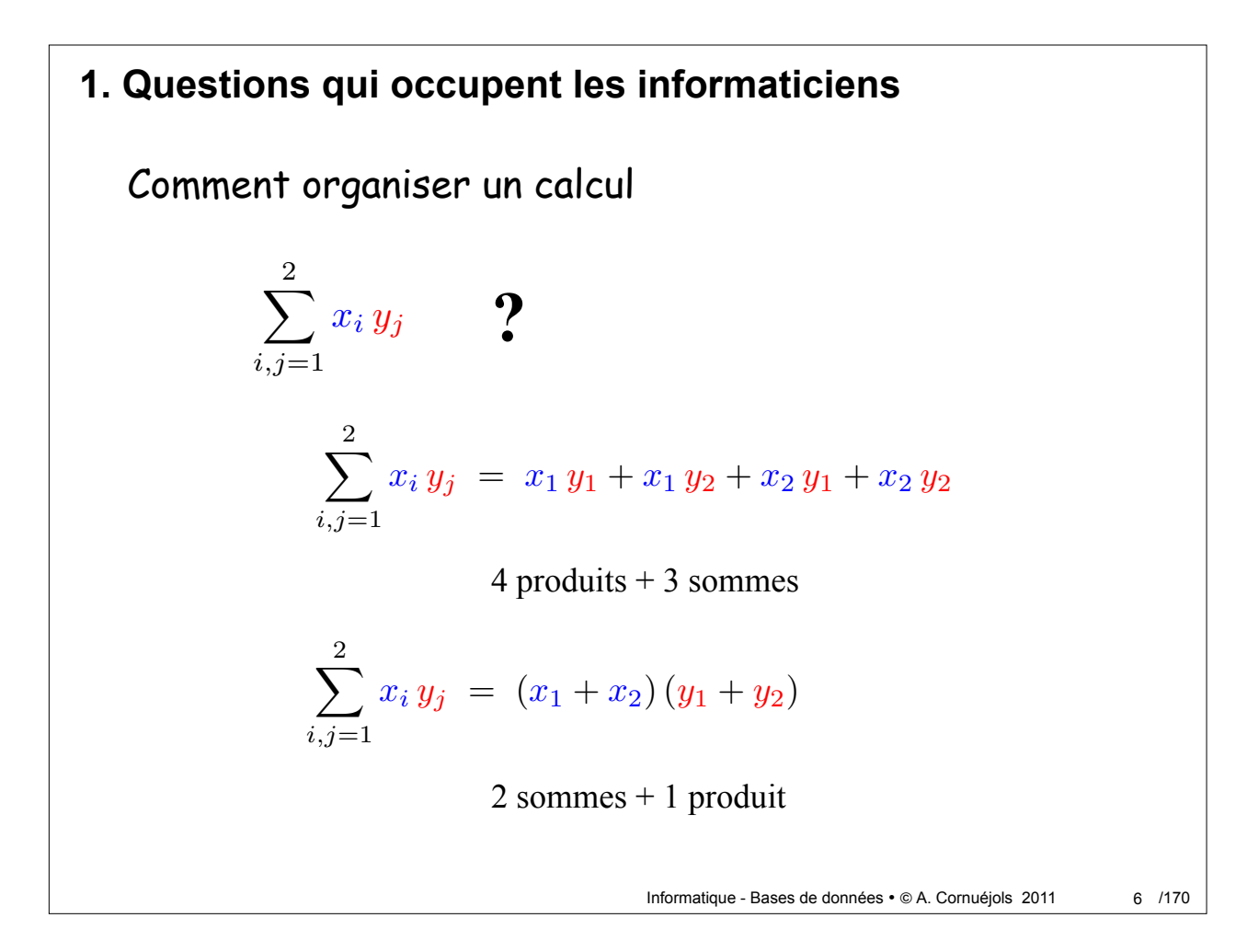

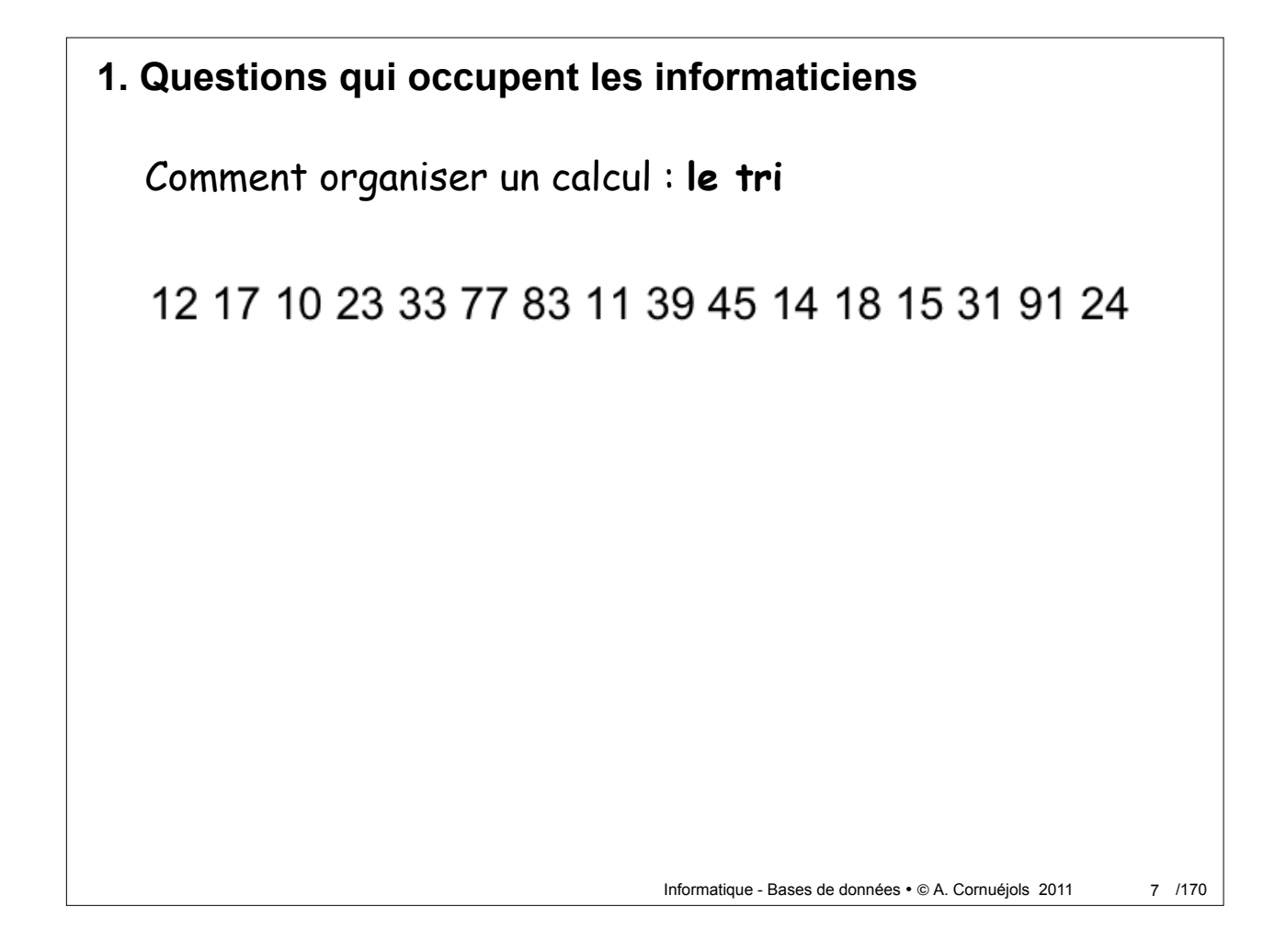

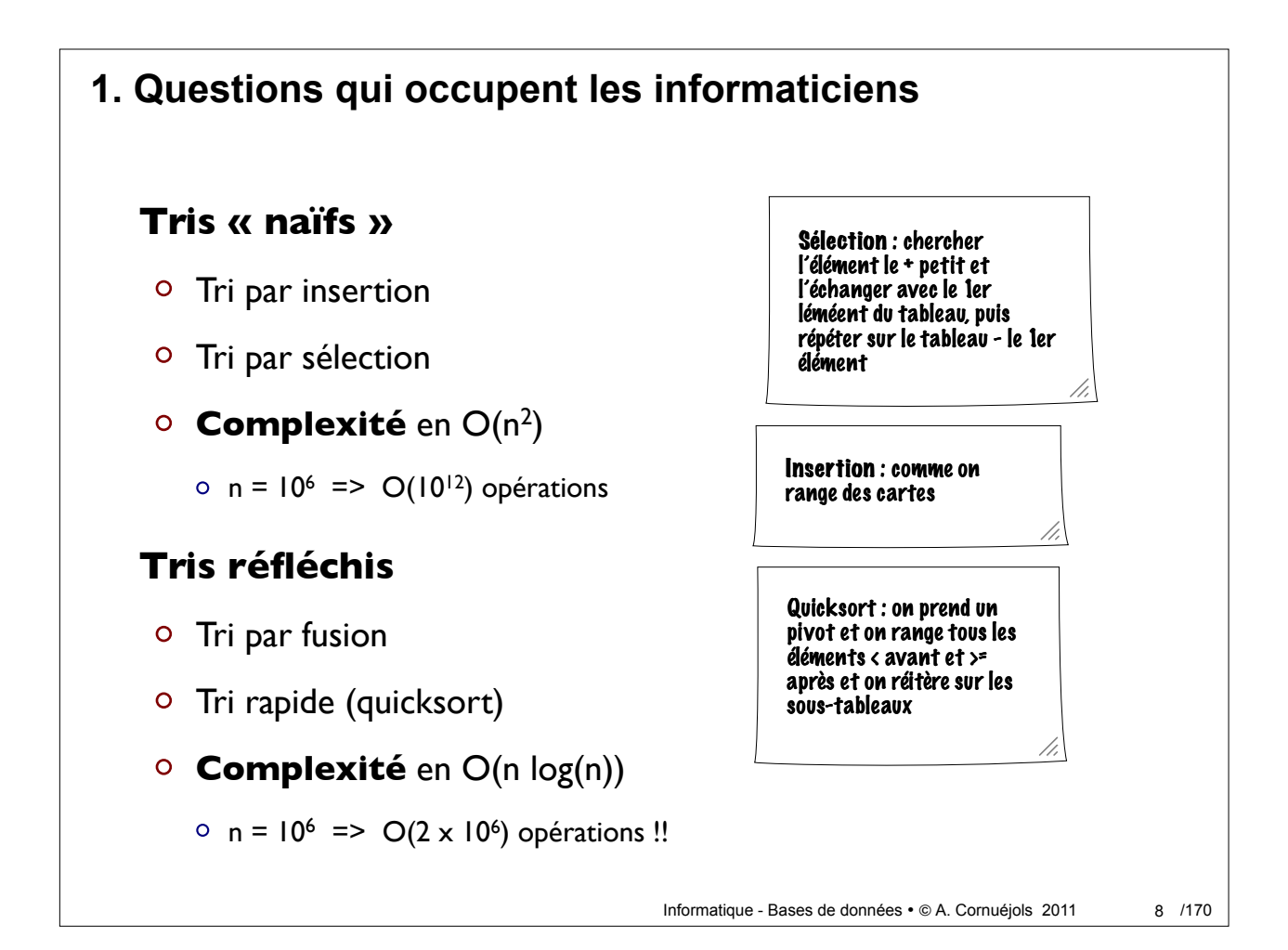

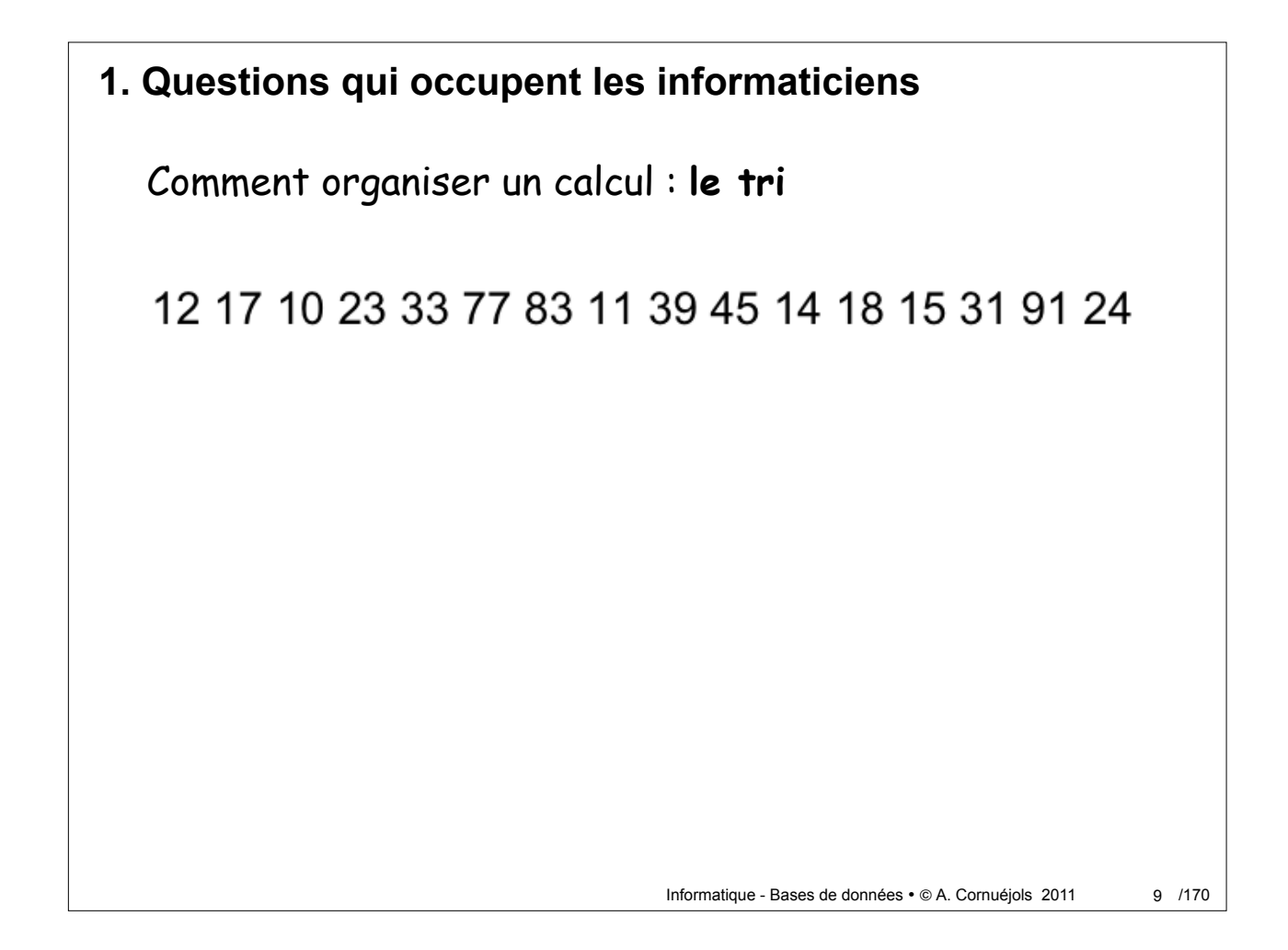

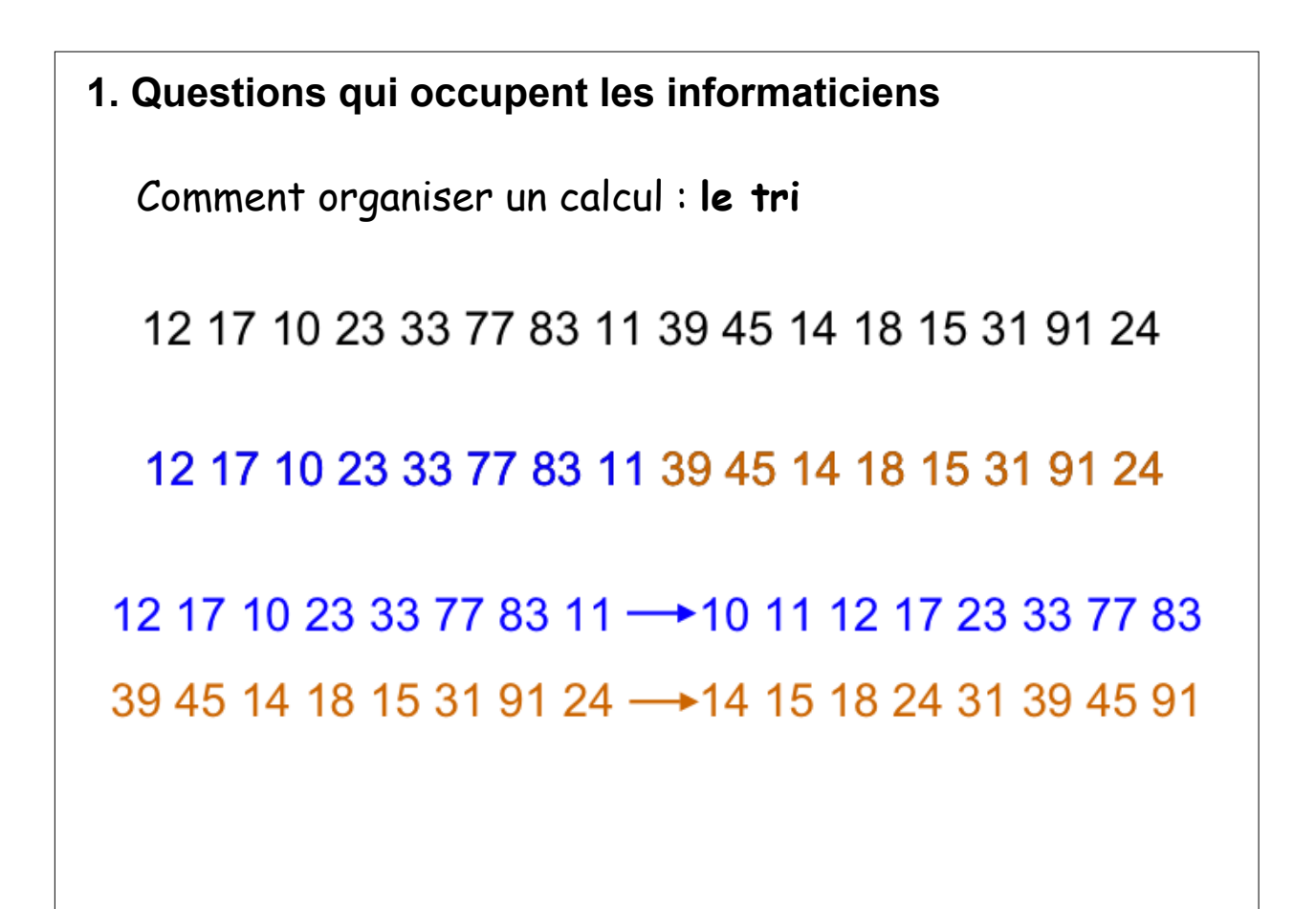

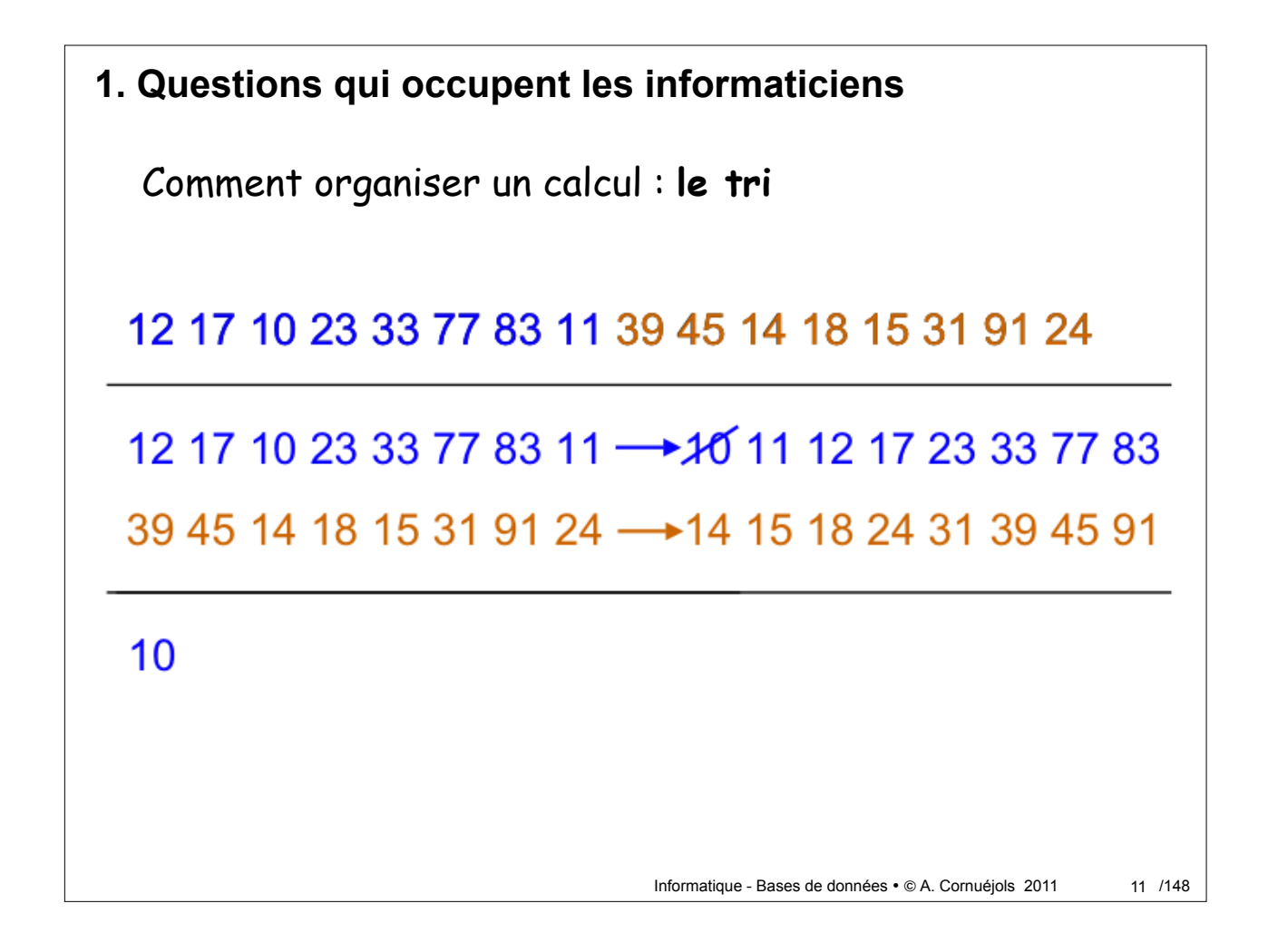

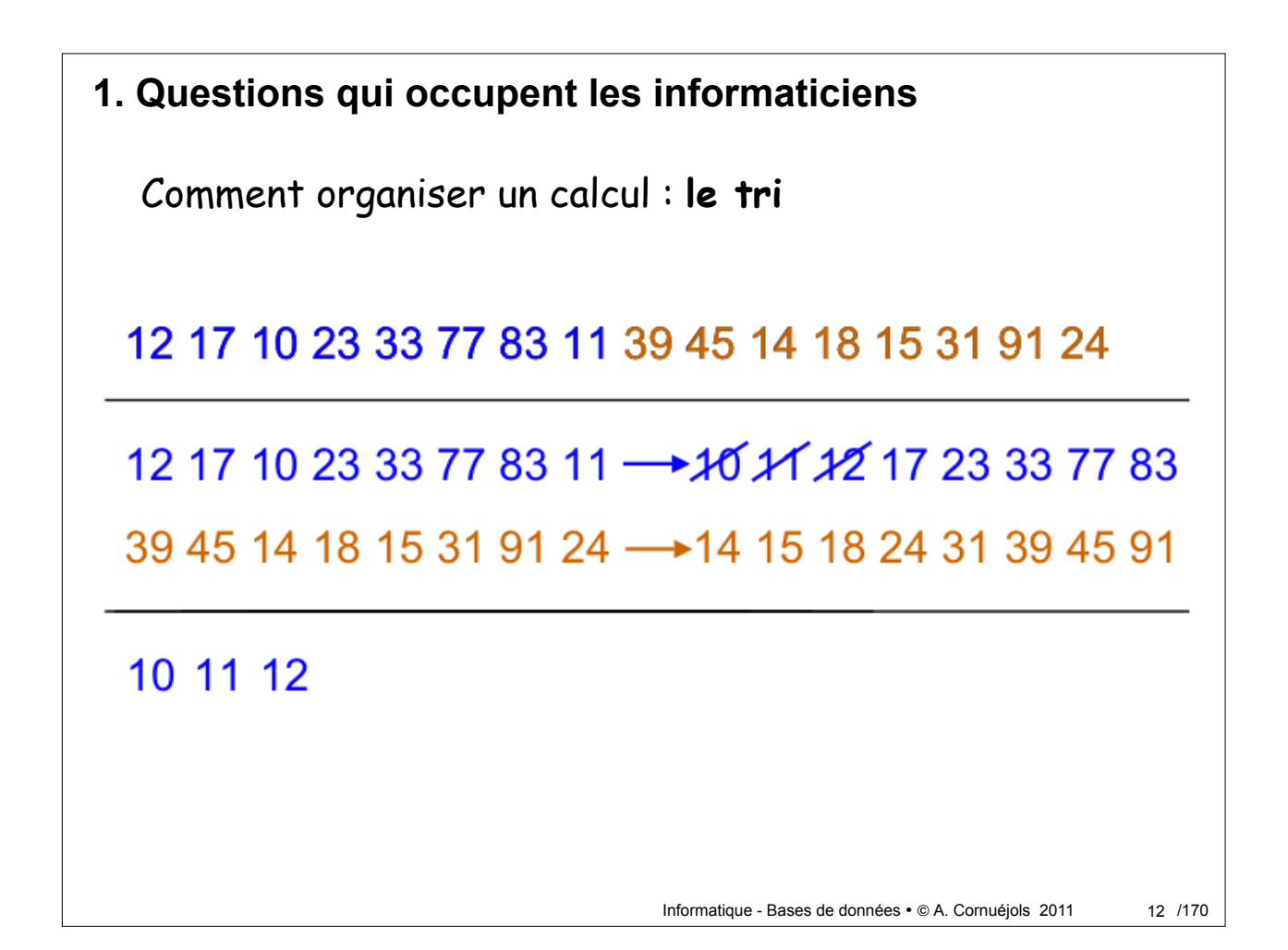

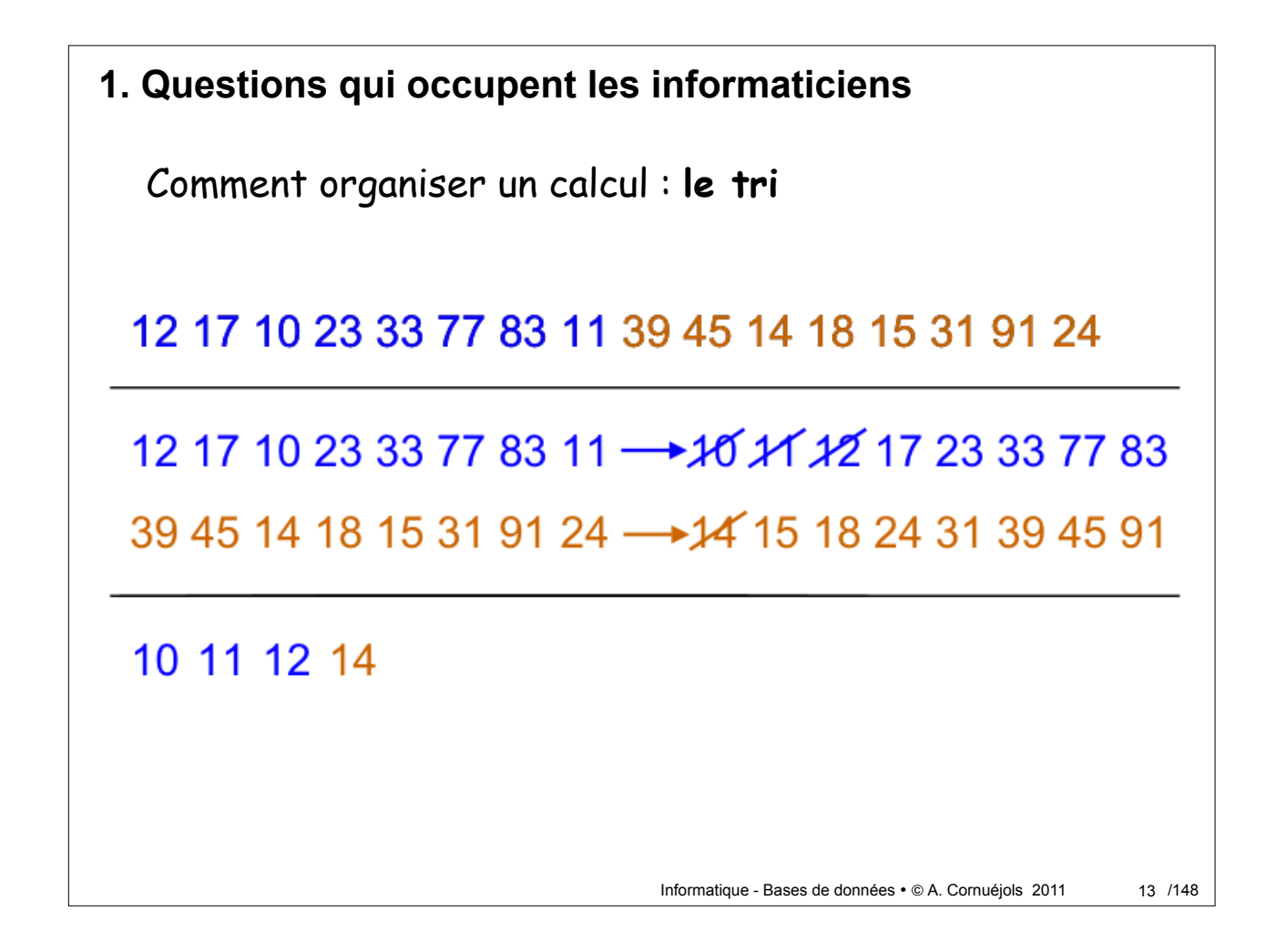

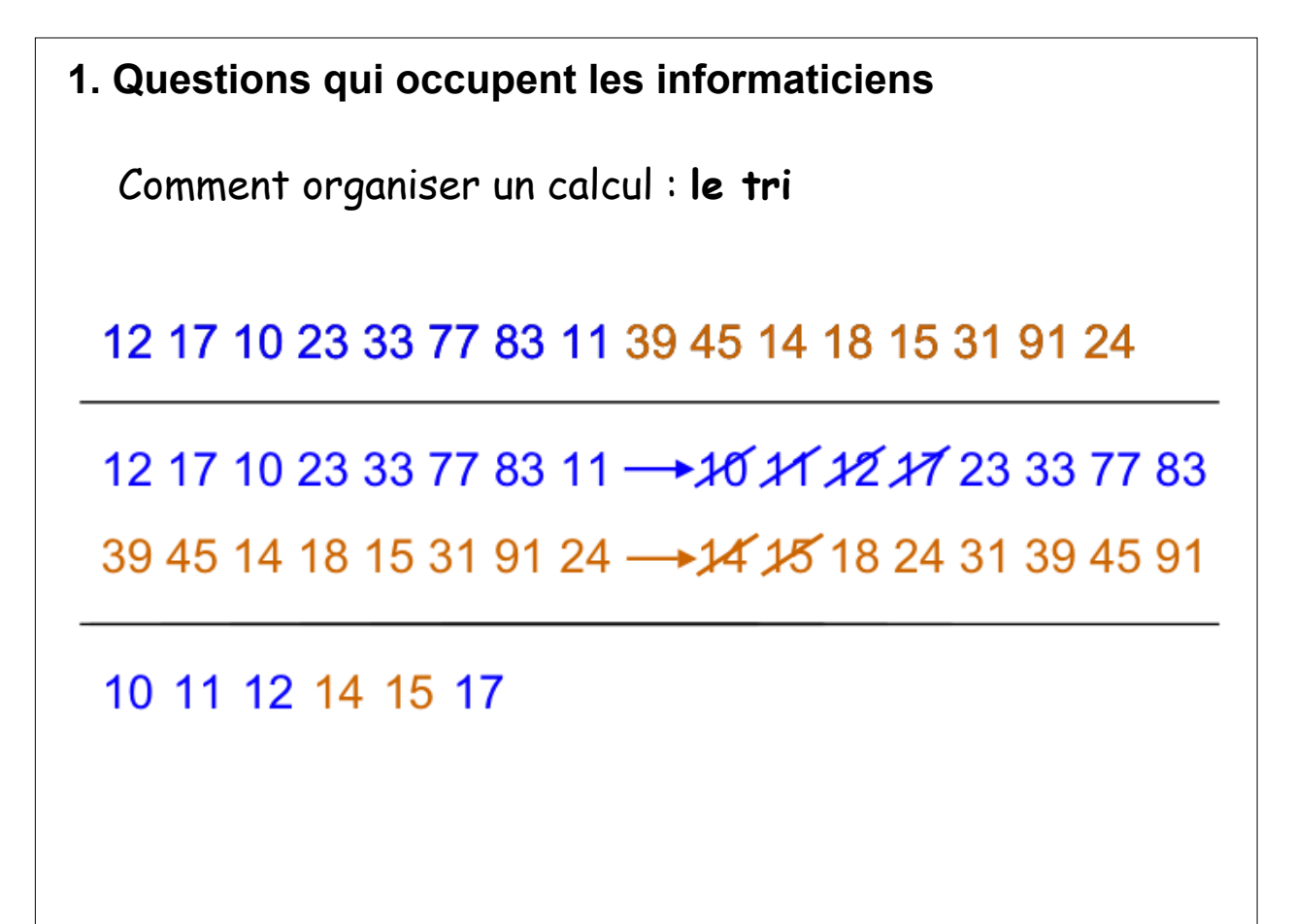

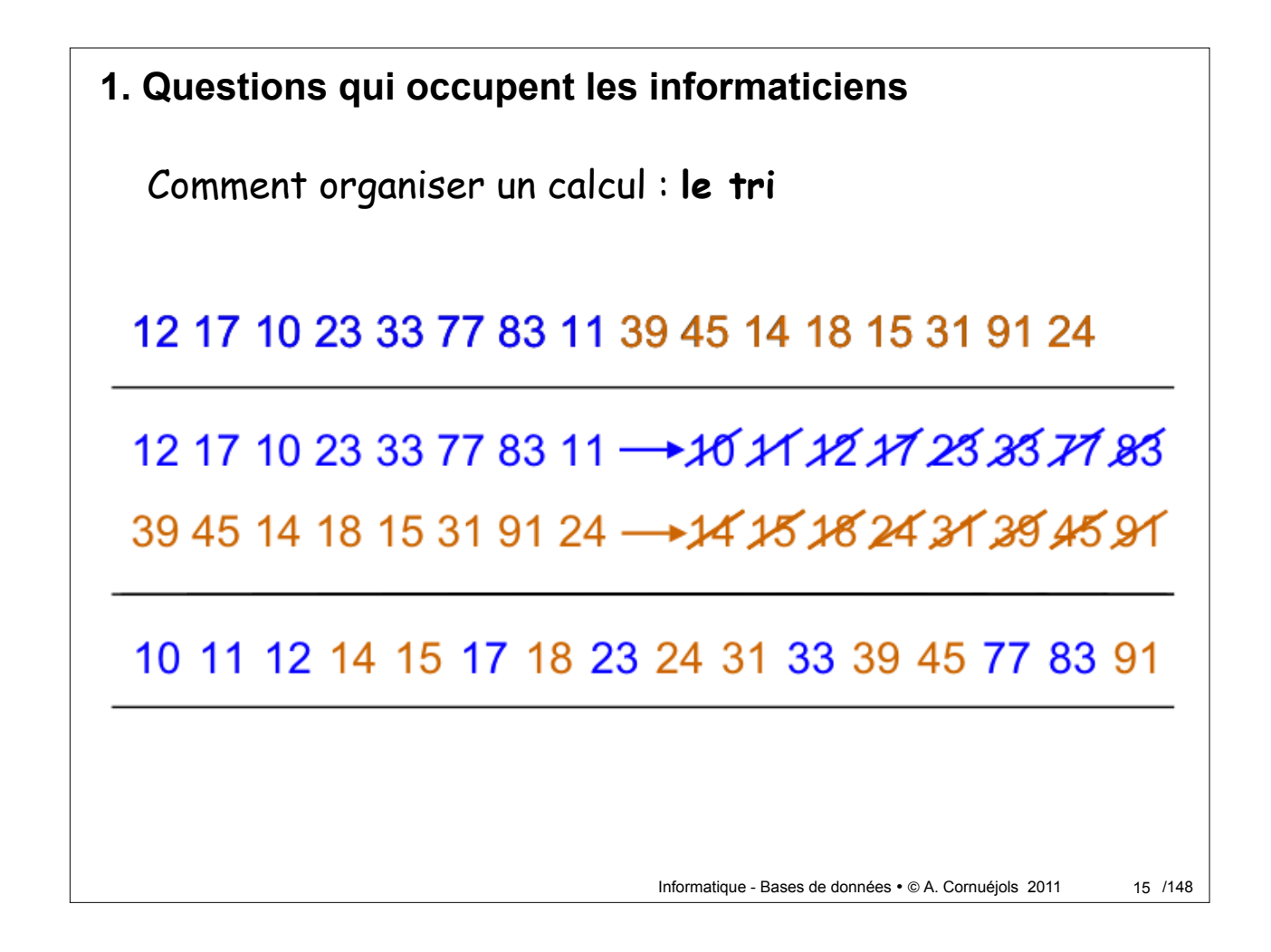

**1. Questions qui occupent les informaticiens** Comment organiser un calcul : **le tri** 16

Informatique - Bases de données · @ A. Cornuéjols 2011

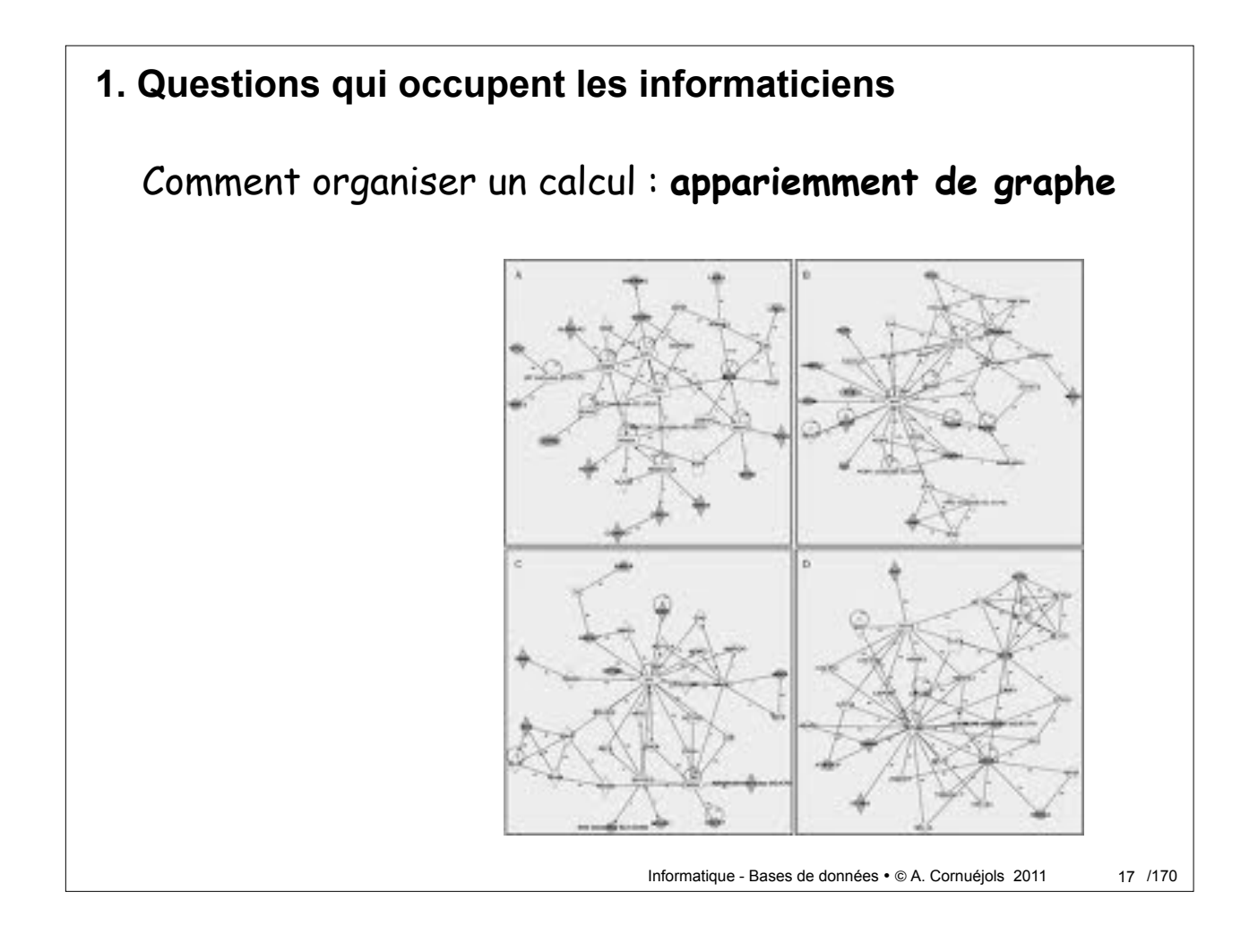

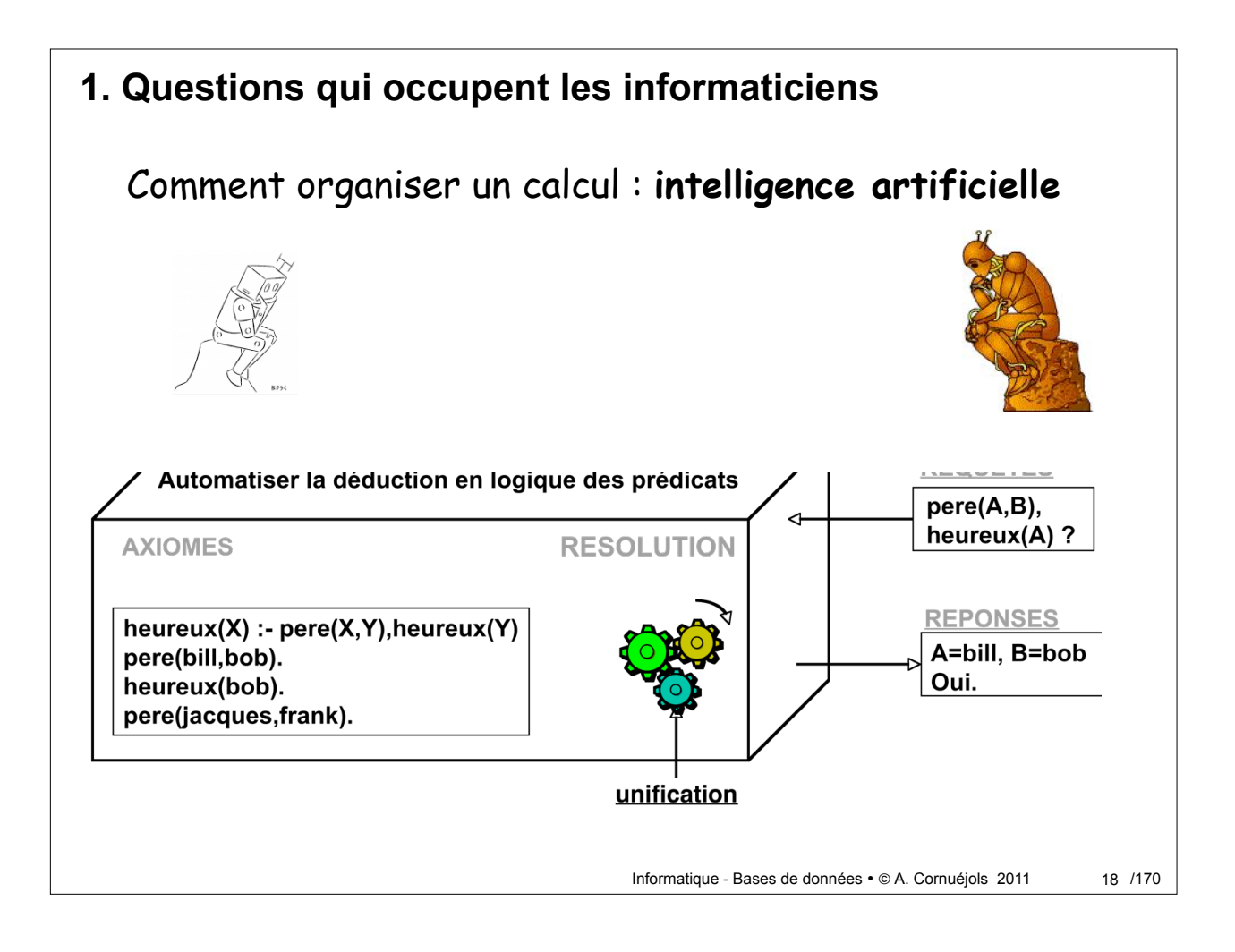

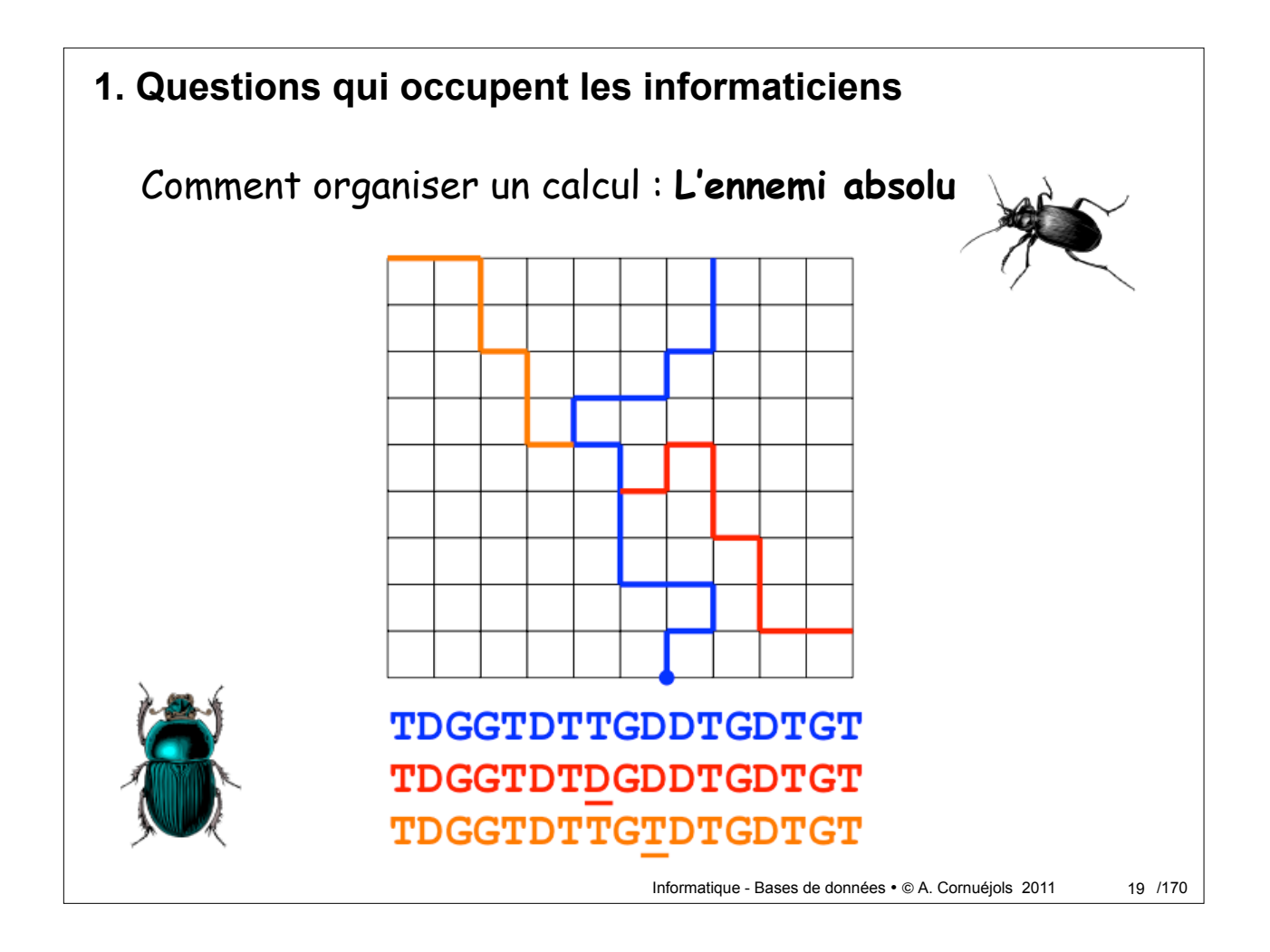

**1. Questions qui occupent les informaticiens**

#### **L'ennemi absolu : le bug**

- Plantage des ordinateurs, distributeurs bancaires, systèmes de réservation, sites Web, etc.
- Blocages de **téléphones** ou d'**appareils photos**
- Crash du **téléphone interurbain américain**
	- une ligne mal placée sur un million
- **Explosion d'Ariane** 501 (1996) et perte de satellites
	- Débordement arithmétique dans un calcul inutile
- Bug subtil dans la division flottante du **Pentium**
	- Coût : 470 millions de dollars pour Intel

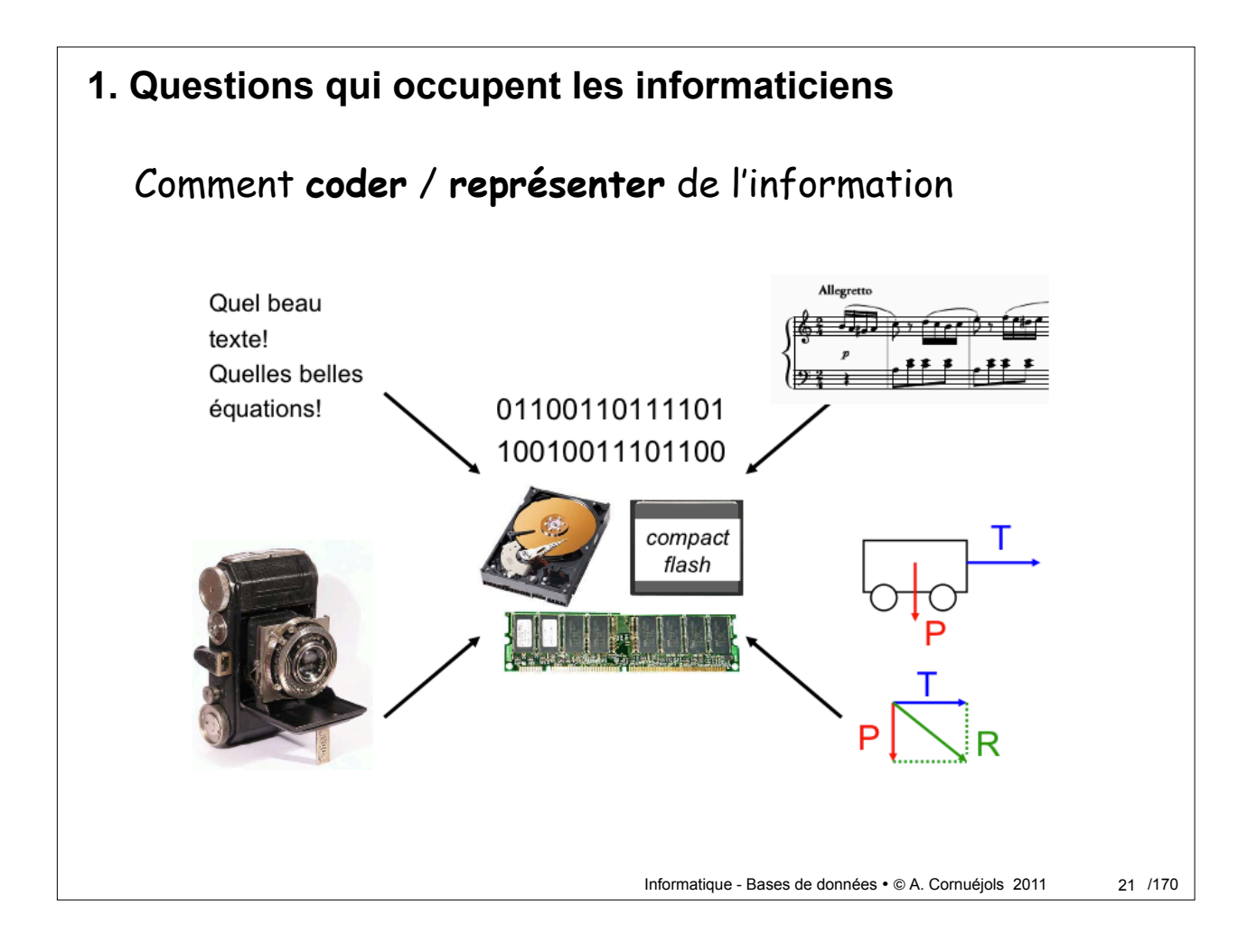

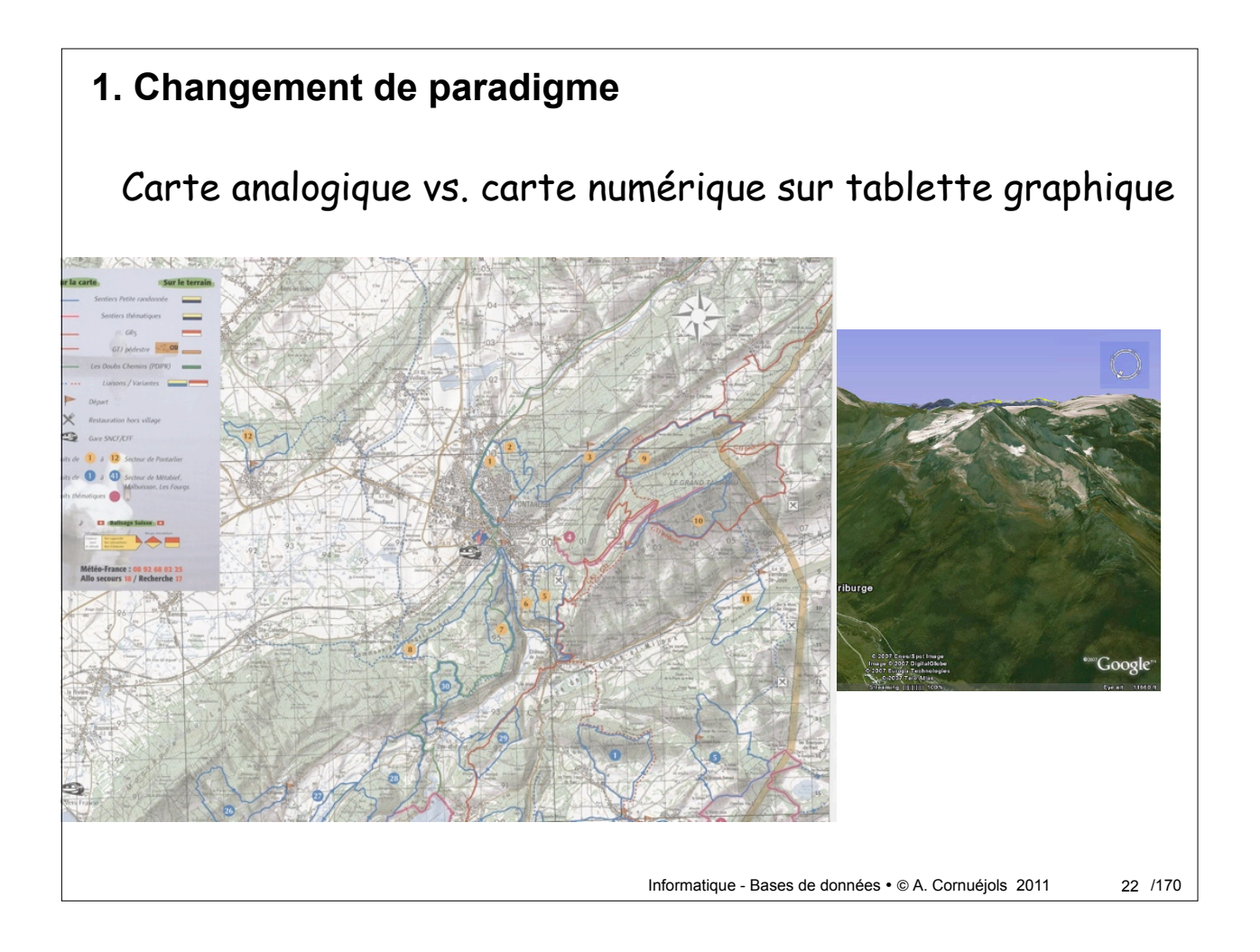

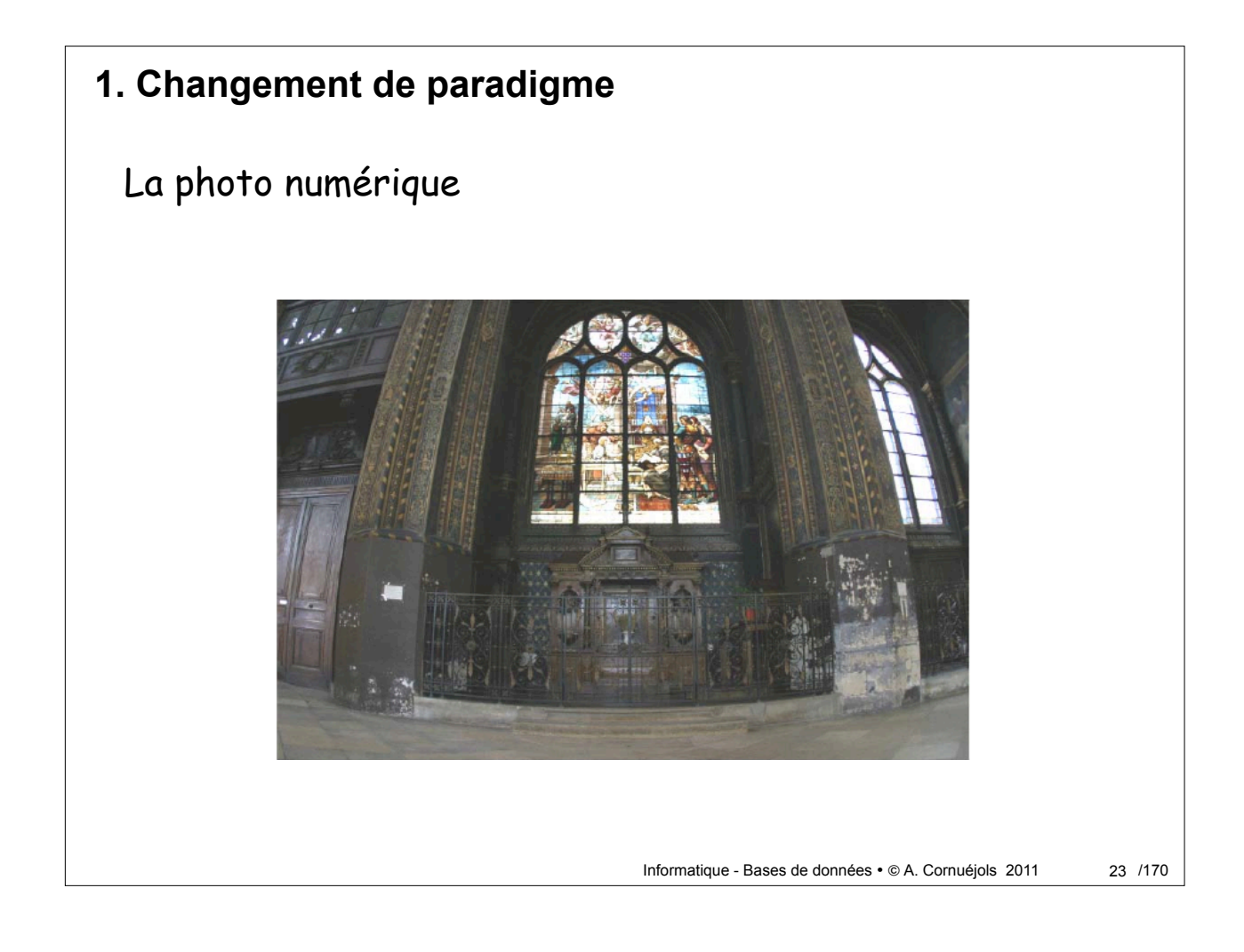

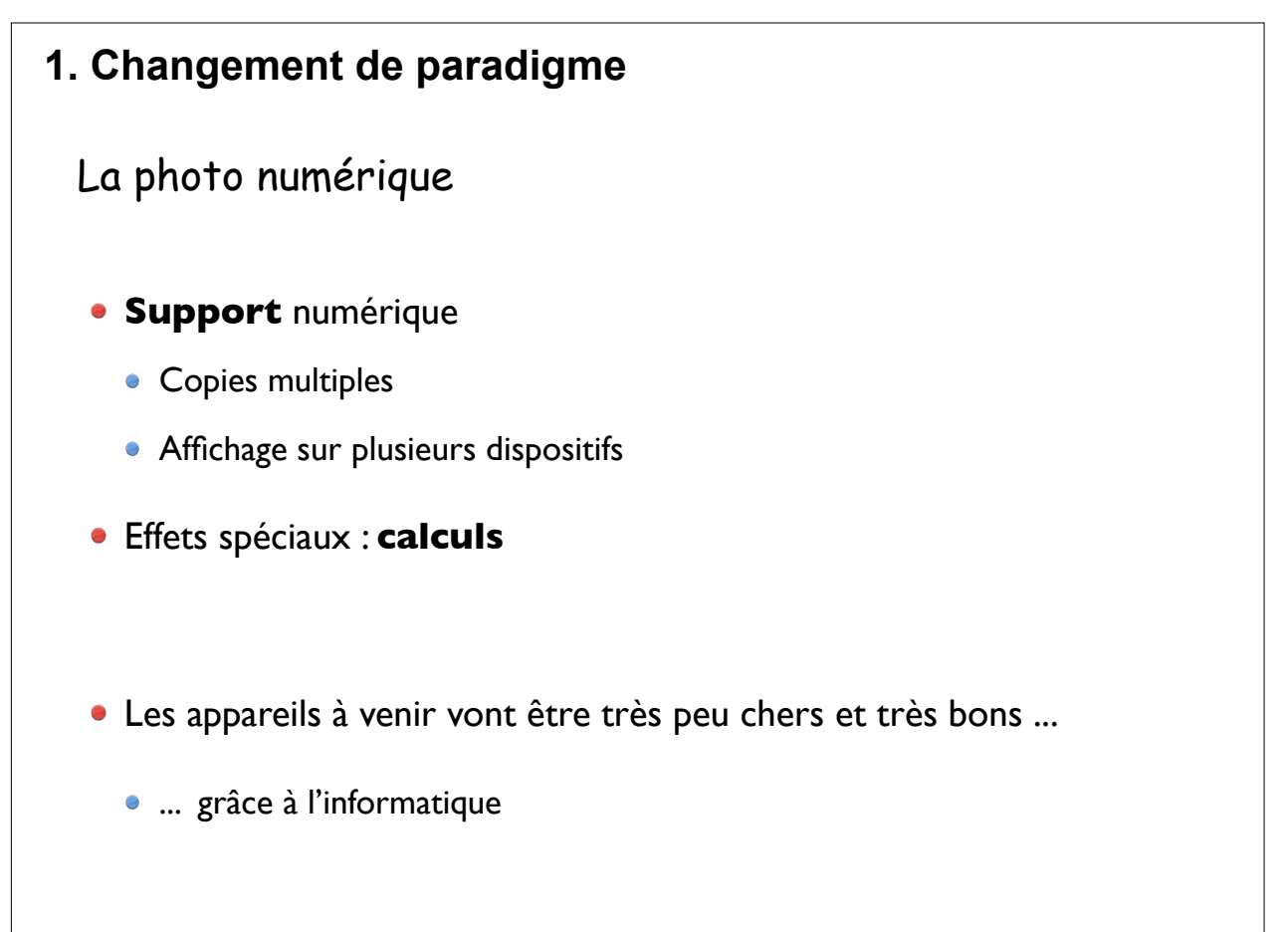

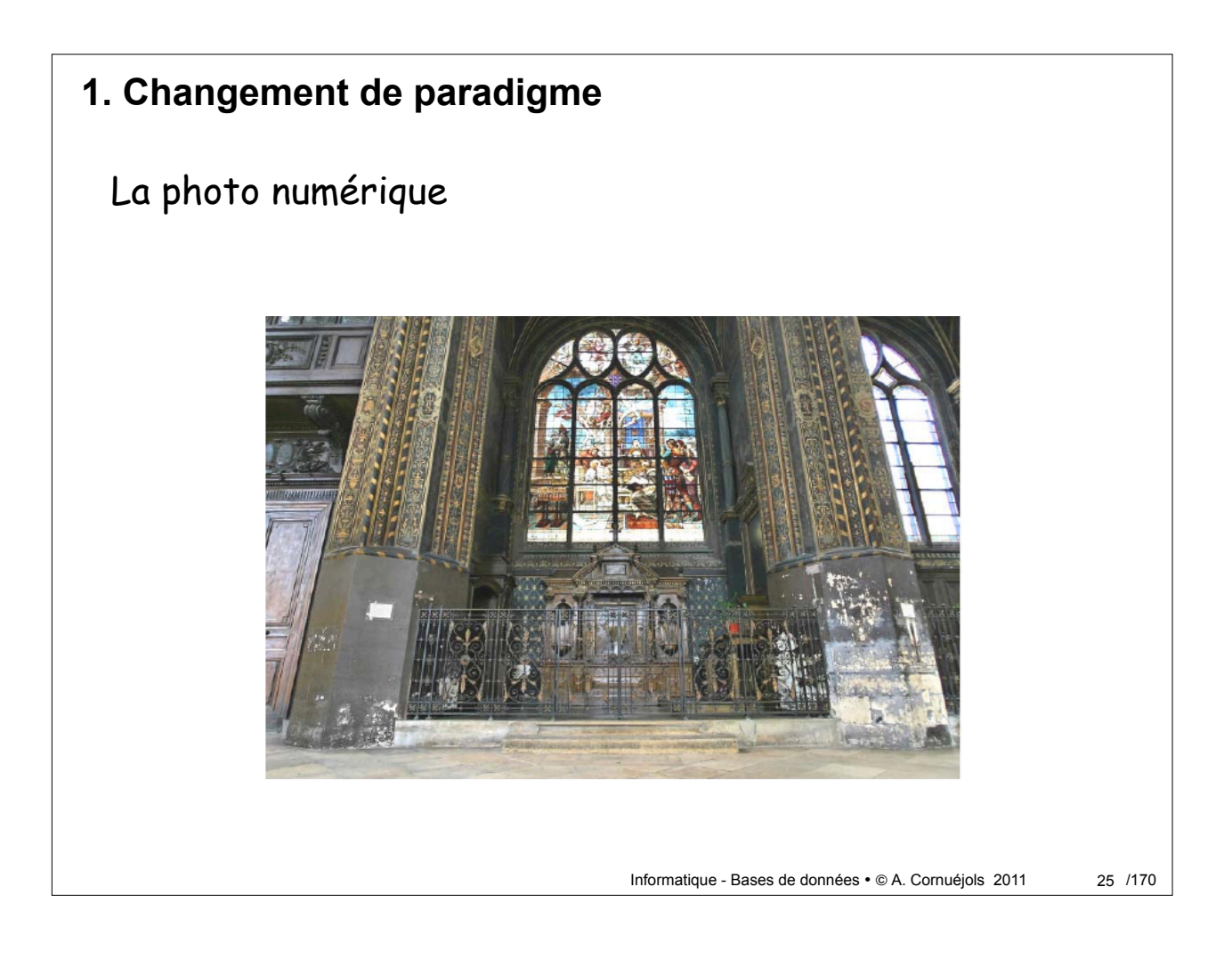

## Informatique - Bases de données • © A. Cornuéjols 2011 **1. L'informatique comme outil de pensée en biologie** 26 / 170 • **La génétique comme un langage** : codage / décodage • Les **algorithmes de séquencement** (shotgun) ont permis le *déchiffrement du génome* • Les **réseaux booléens** permettent de *modéliser la dynamique des réseaux biologiques* • Le **calcul des processus** permet de *modéliser l'interaction entre molécules* • Le **calcul sur graphe** permet de modéliser la : • *diffusion d'un virus*  • *la compétition entre espèces* • Les **systèmes multi-agents** permettent de modéliser les : • *insectes sociaux* • *bancs de poissons* • La **récursion** permet de modéliser la *croissance des plantes*  $\bullet$  ...

## **1. L'informatique ... et vous**

#### **Outils de travail**

- La bureautique
- Le travail collaboratif et Internet

#### **Simulation**

- Compréhension / prédiction de systèmes complexes
- Réalité virtuelle / augmentée

#### **Fouille de données**

Régularités, tendances, prédictions, ...

#### **Programmation - Bases de Données**

- o Qu'est-ce qui est possible ?
- o Interaction avec des informaticiens
- Réalisations de petits systèmes

#### Informatique - Bases de données · @ A. Cornuéjols 2011

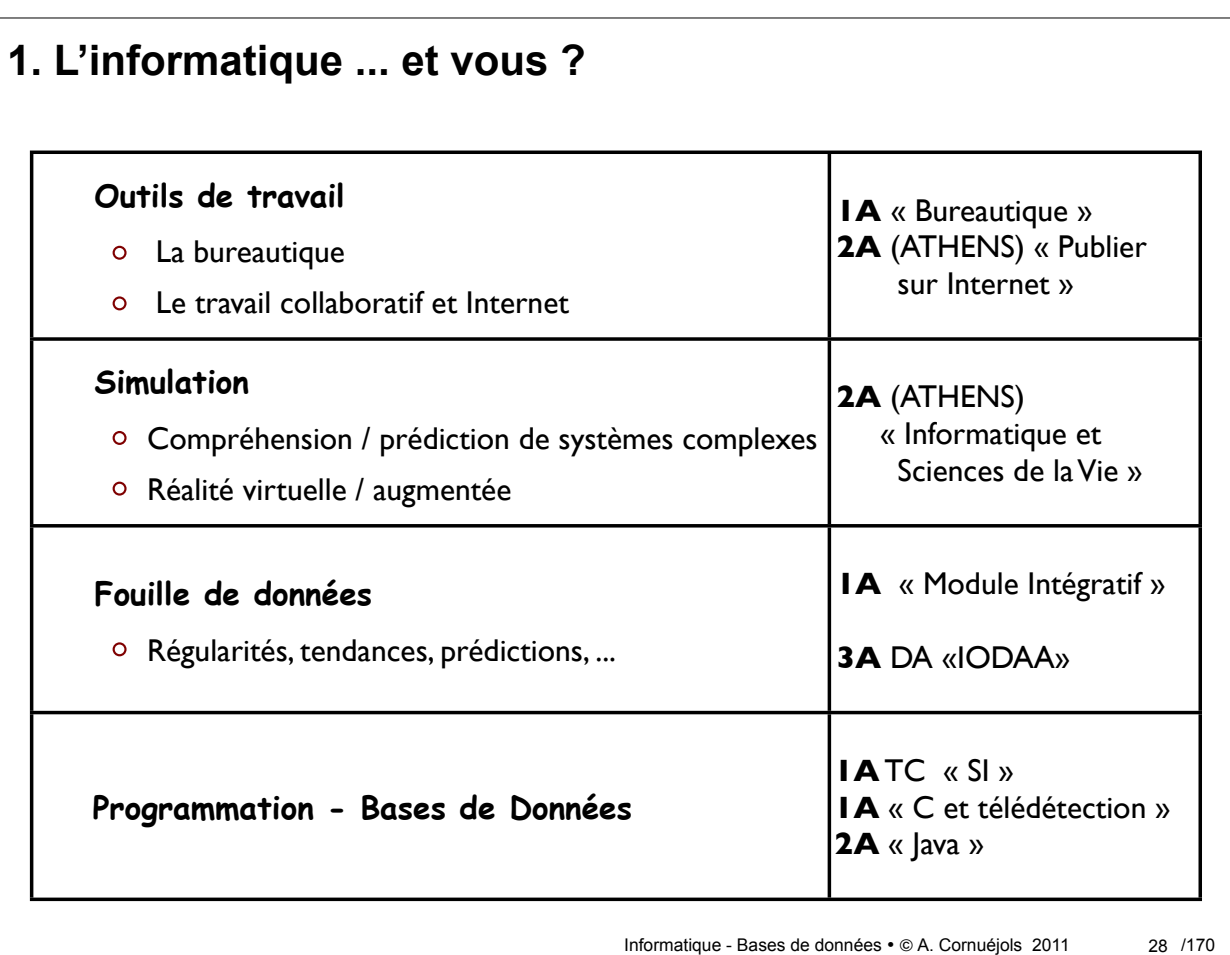

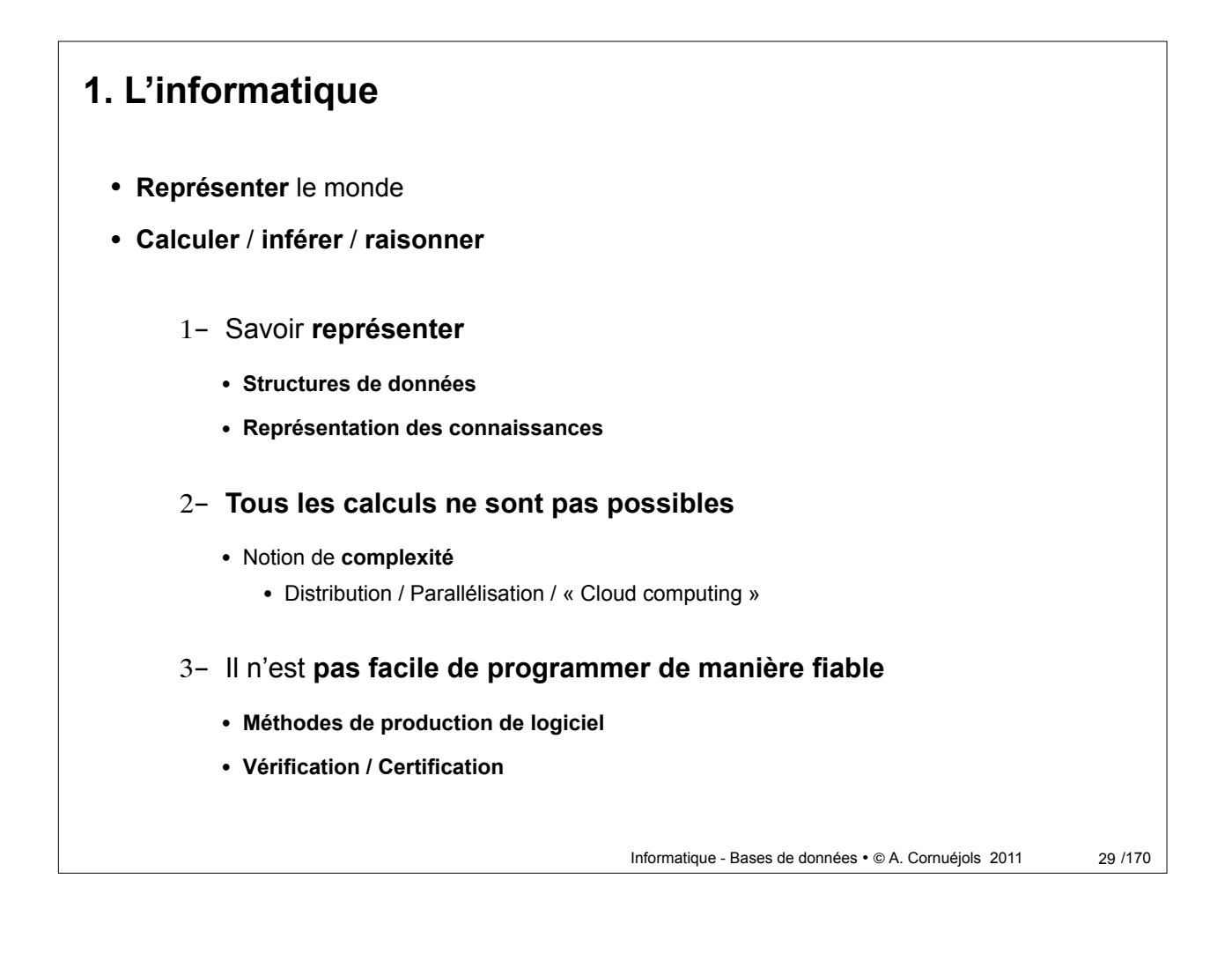

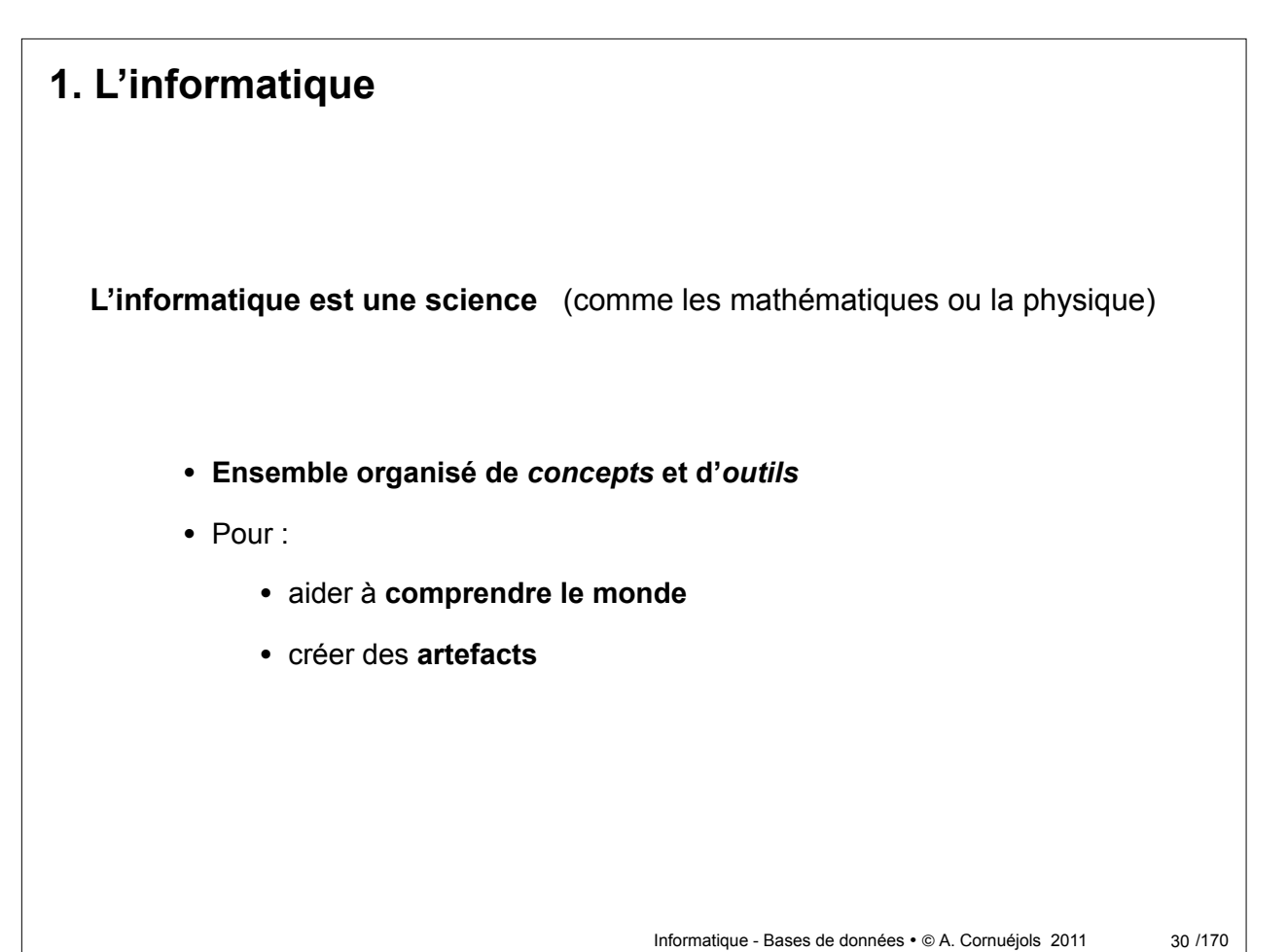

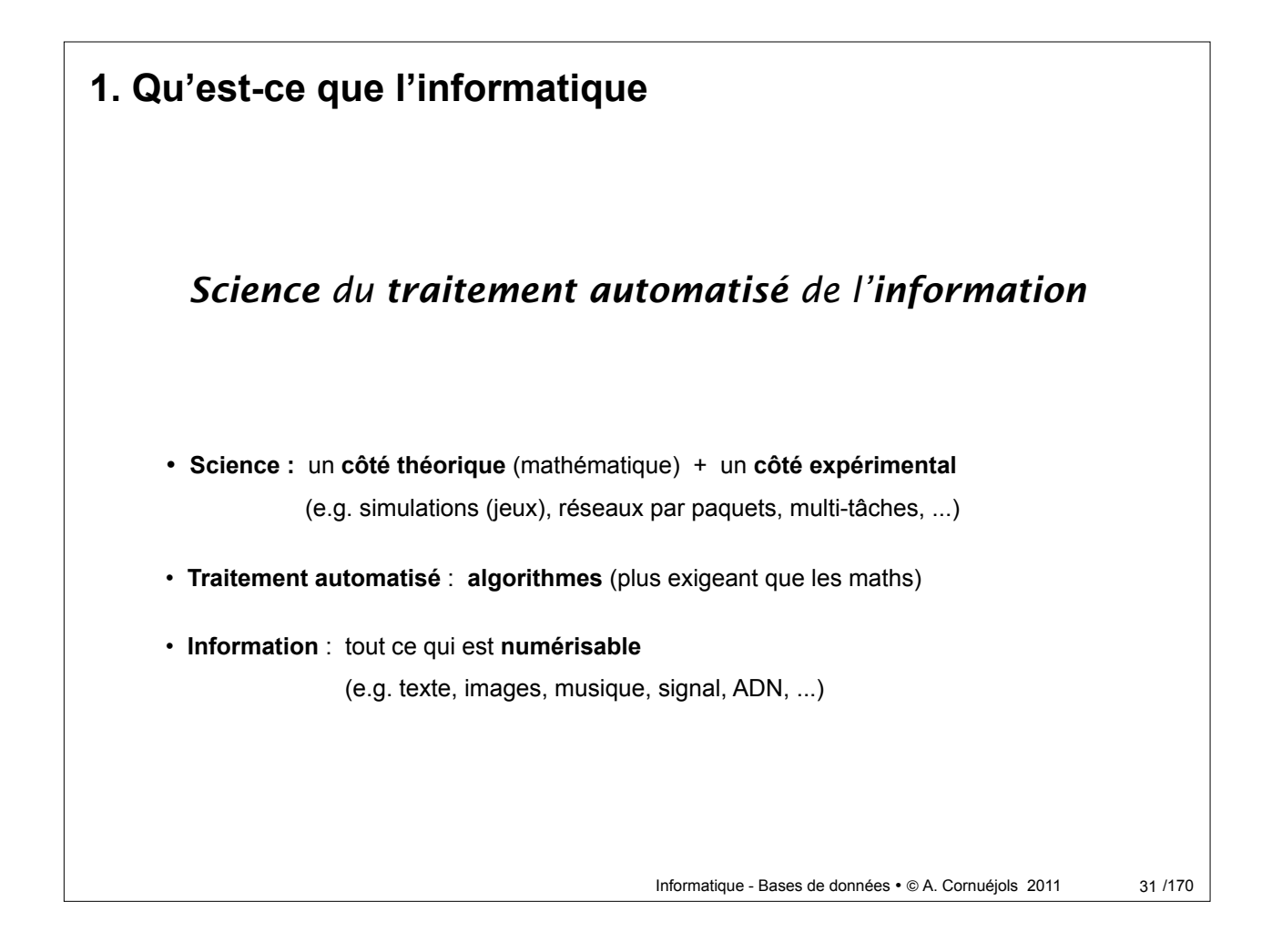

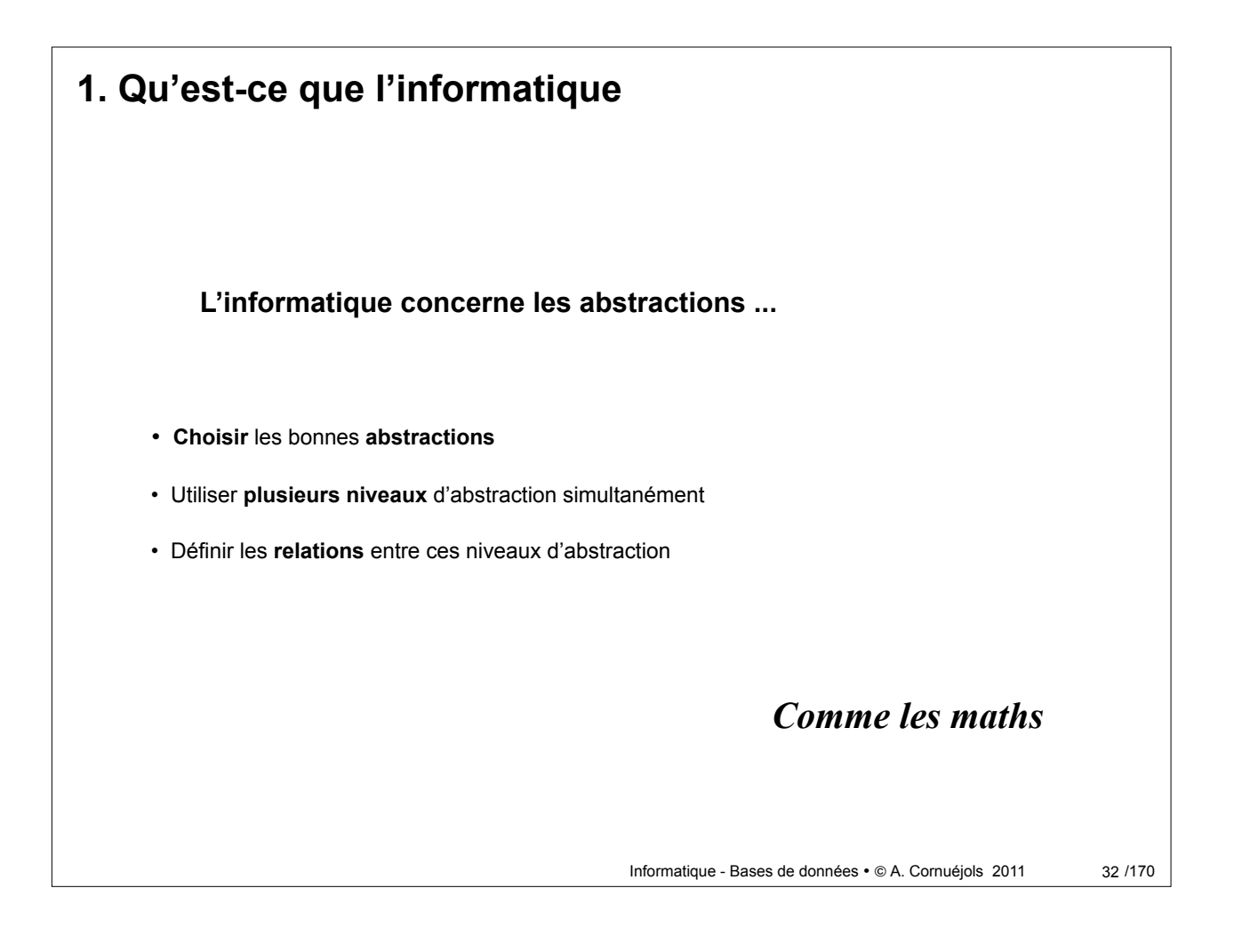

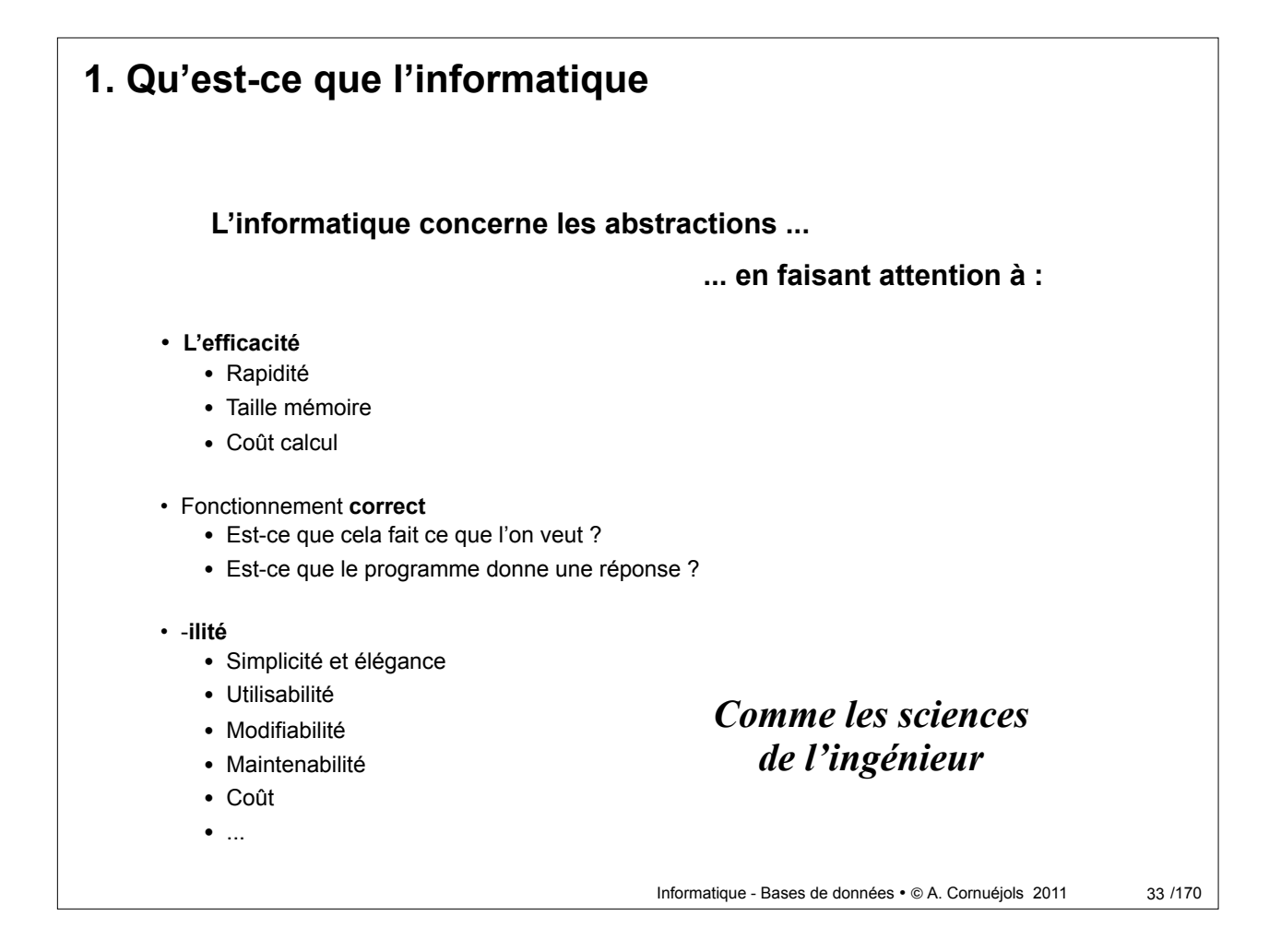

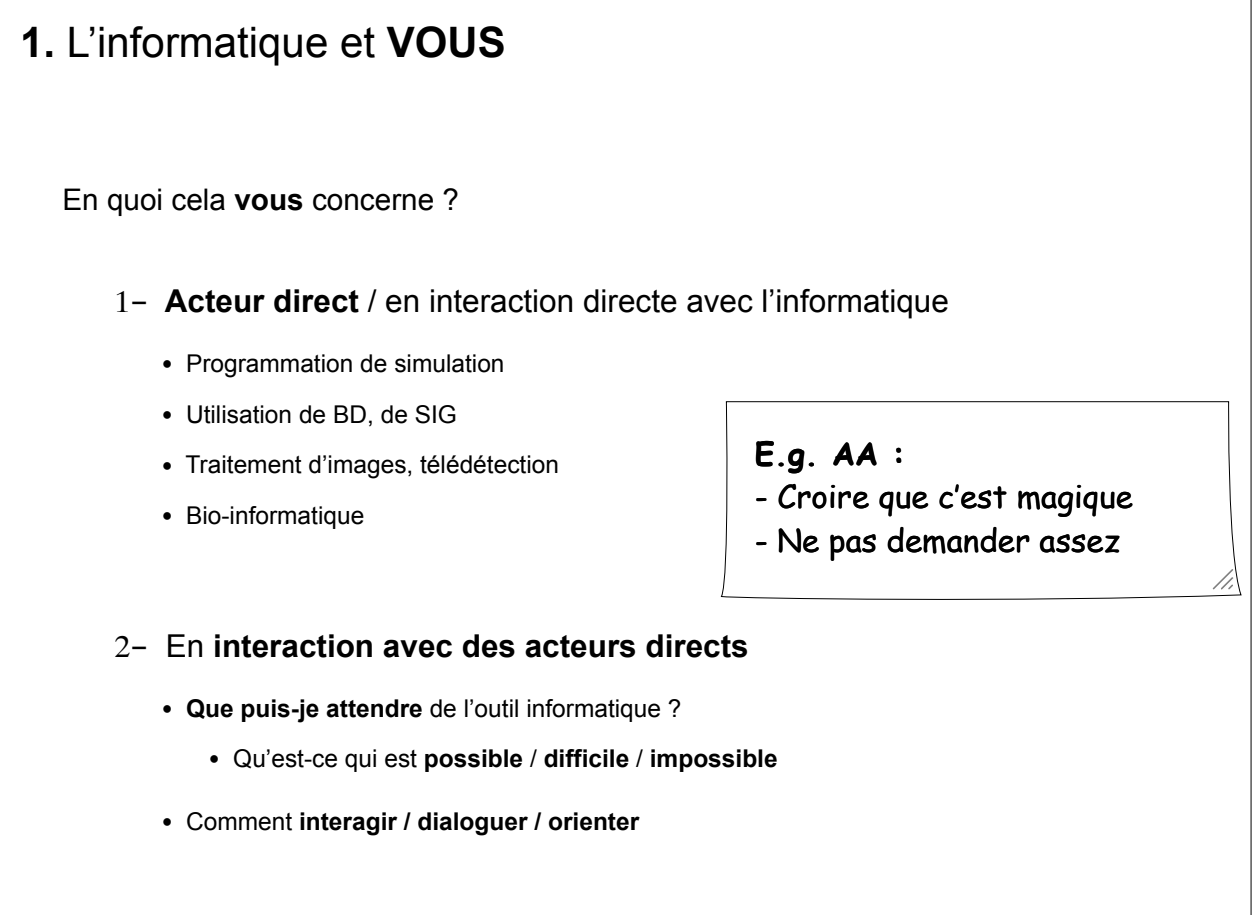

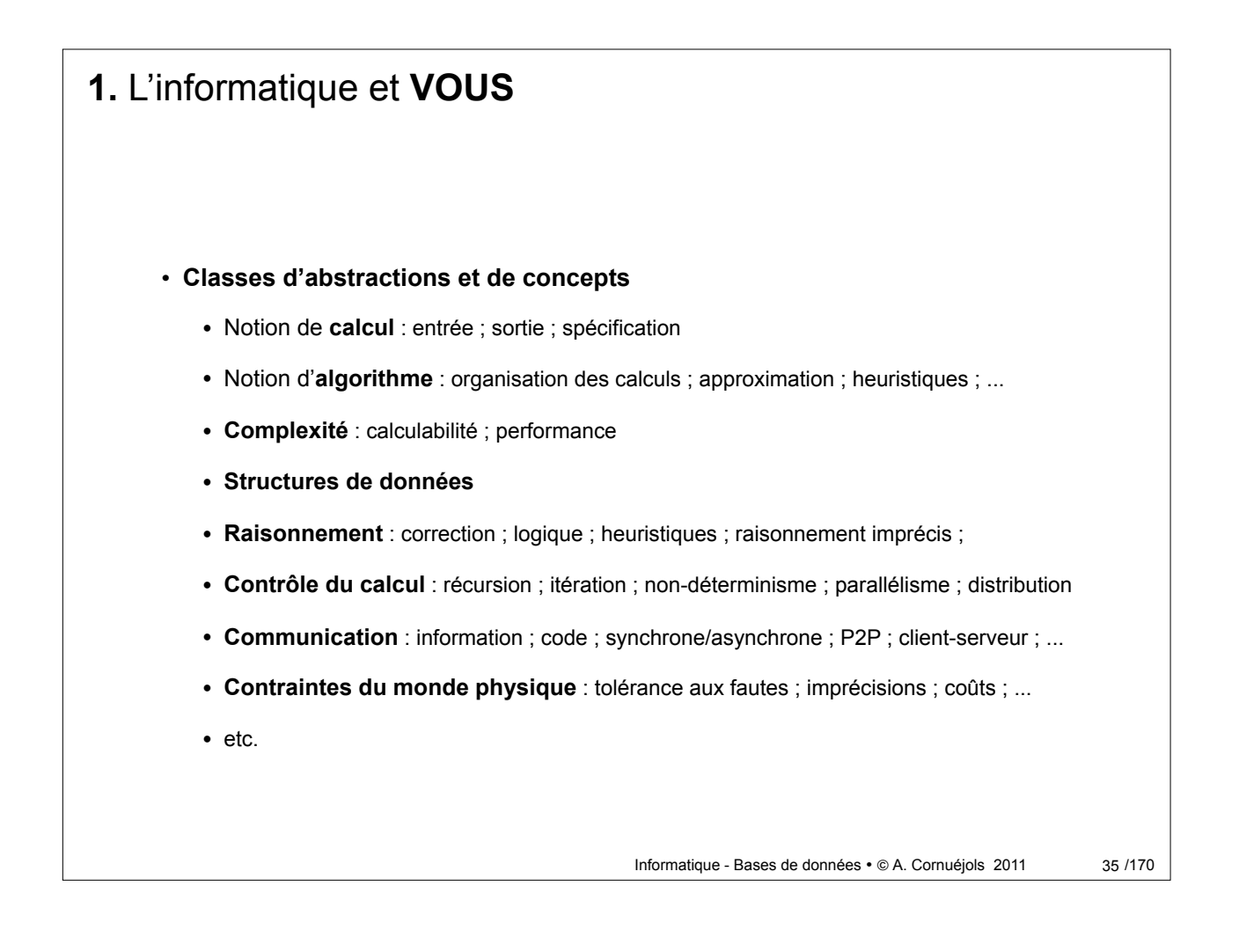

## Informatique - Bases de données • © A. Cornuéjols 2011 **1.** L'informatique et **VOUS Des aspects multiples :** 36 / 170 **Informatique théorique** : algorithmique, automates, logique, calculabilité, complexité, théorie des graphes, . . . **Programmation** : plusieurs paradigmes (*impératif*, fonctionnel, logique, orienté objet, ...) **Réseau** : transmission de l'information (protocoles, routage, serveurs, ...) **Sécurité** : cryptologie, vérification de programme, ... **Architecture de systèmes** : code assembleur, gestion de la mémoire, ... **Intelligence artificielle** : raisonnement, apprentissage, représentation des connaissances, ... Et **beaucoup d'autres** : *bases de données*, bio-informatique, optimisation, ...

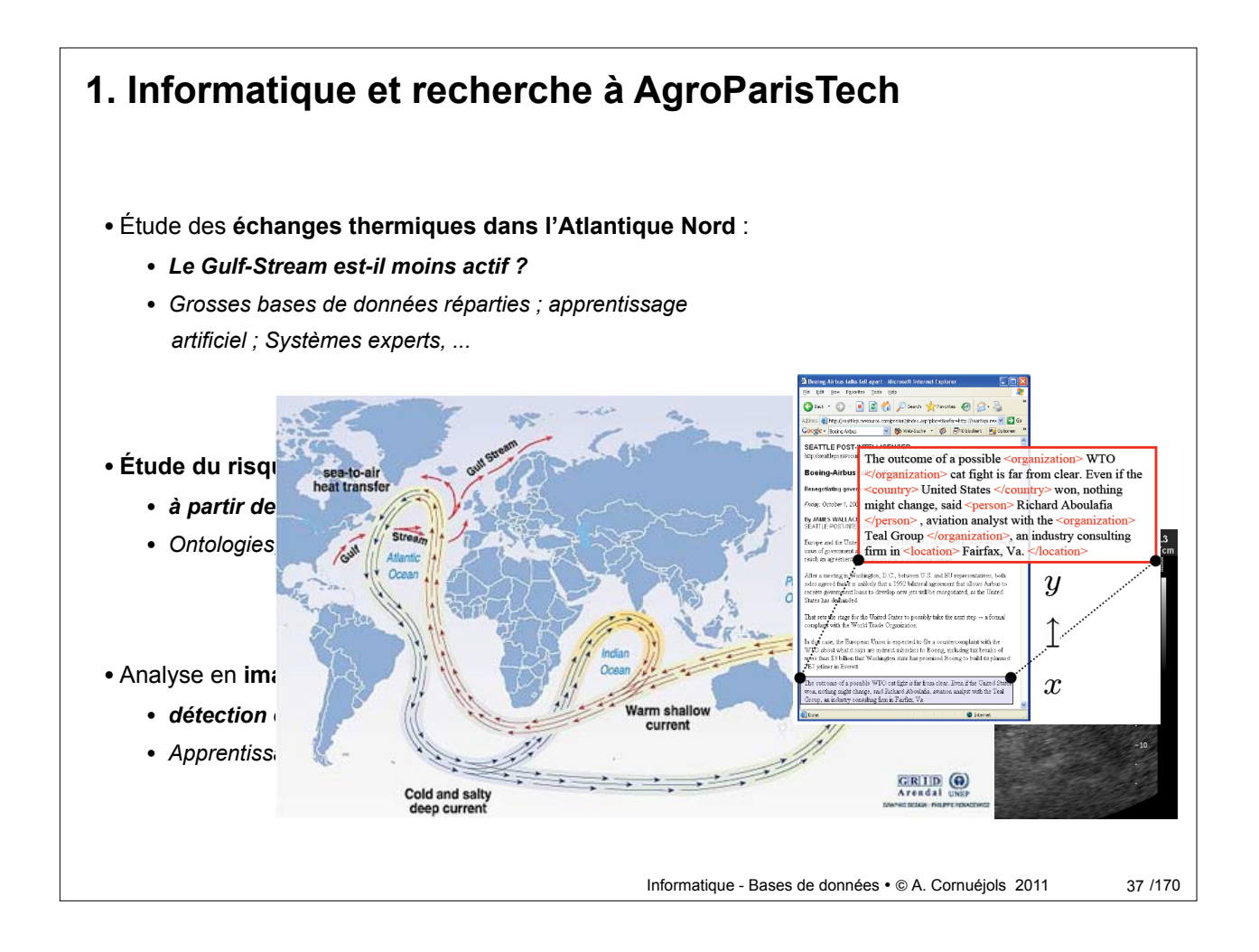

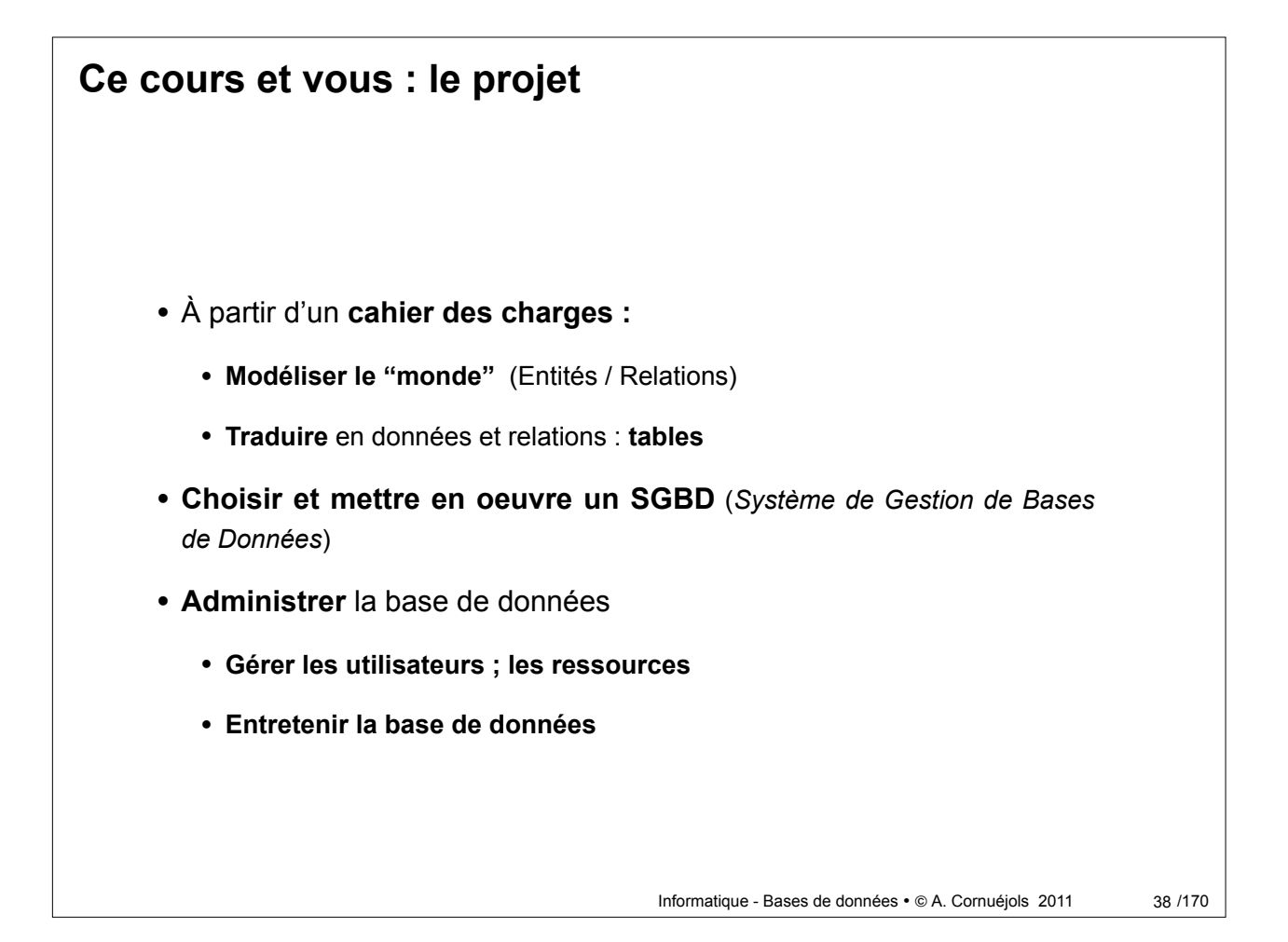

### **2. Les Bases de Données**

Informatique - Bases de données • © A. Cornuéjols 2011

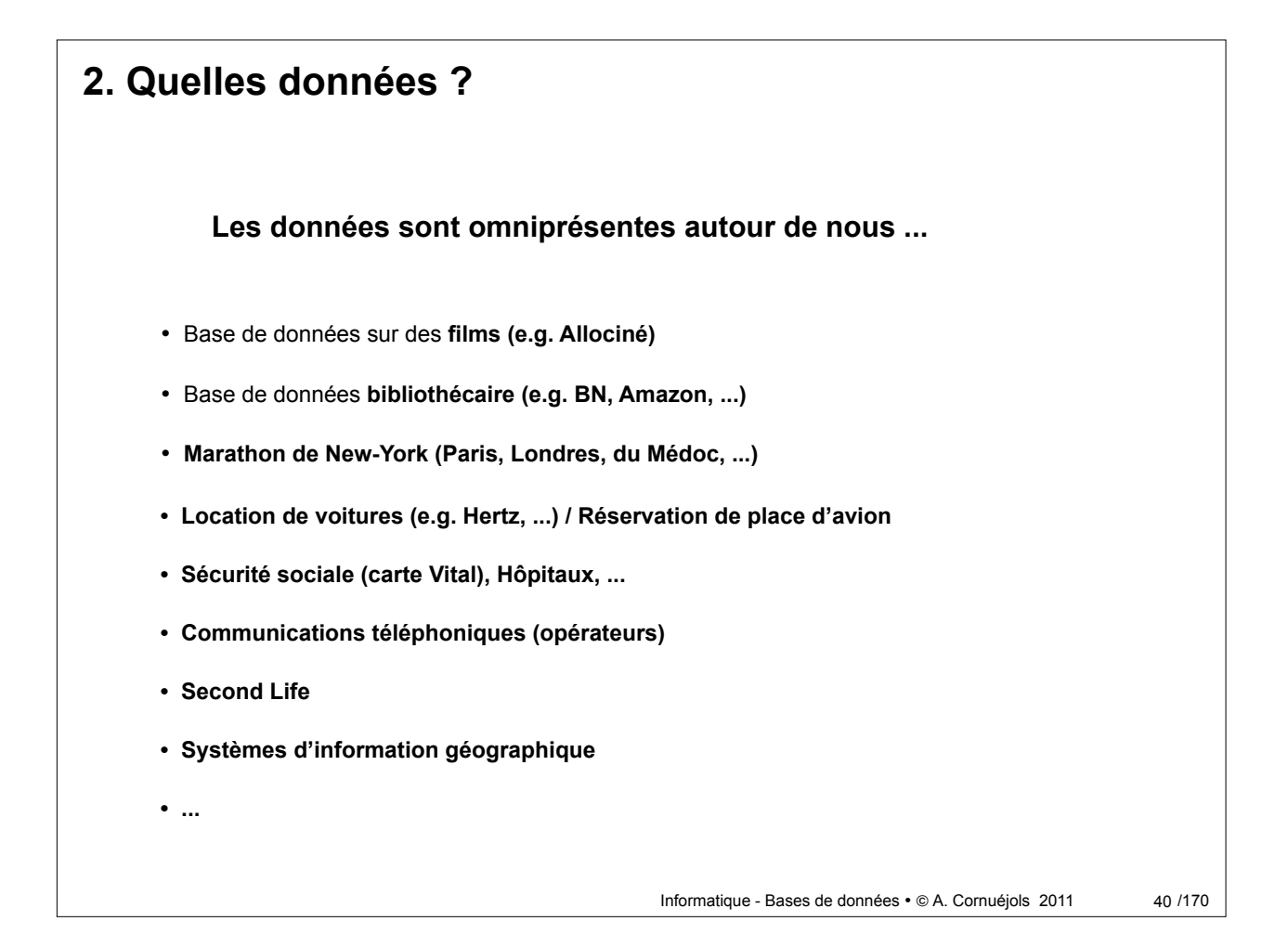

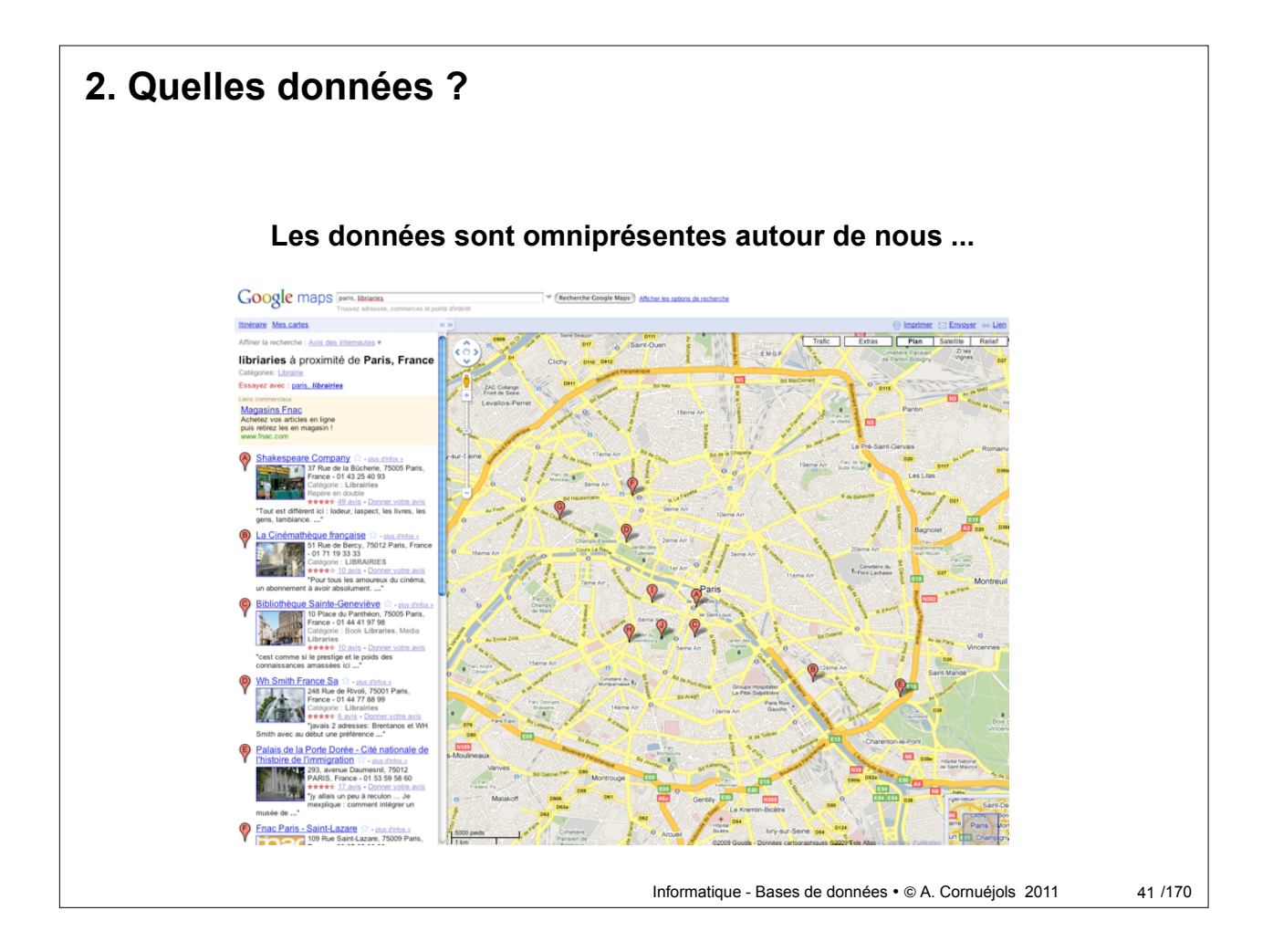

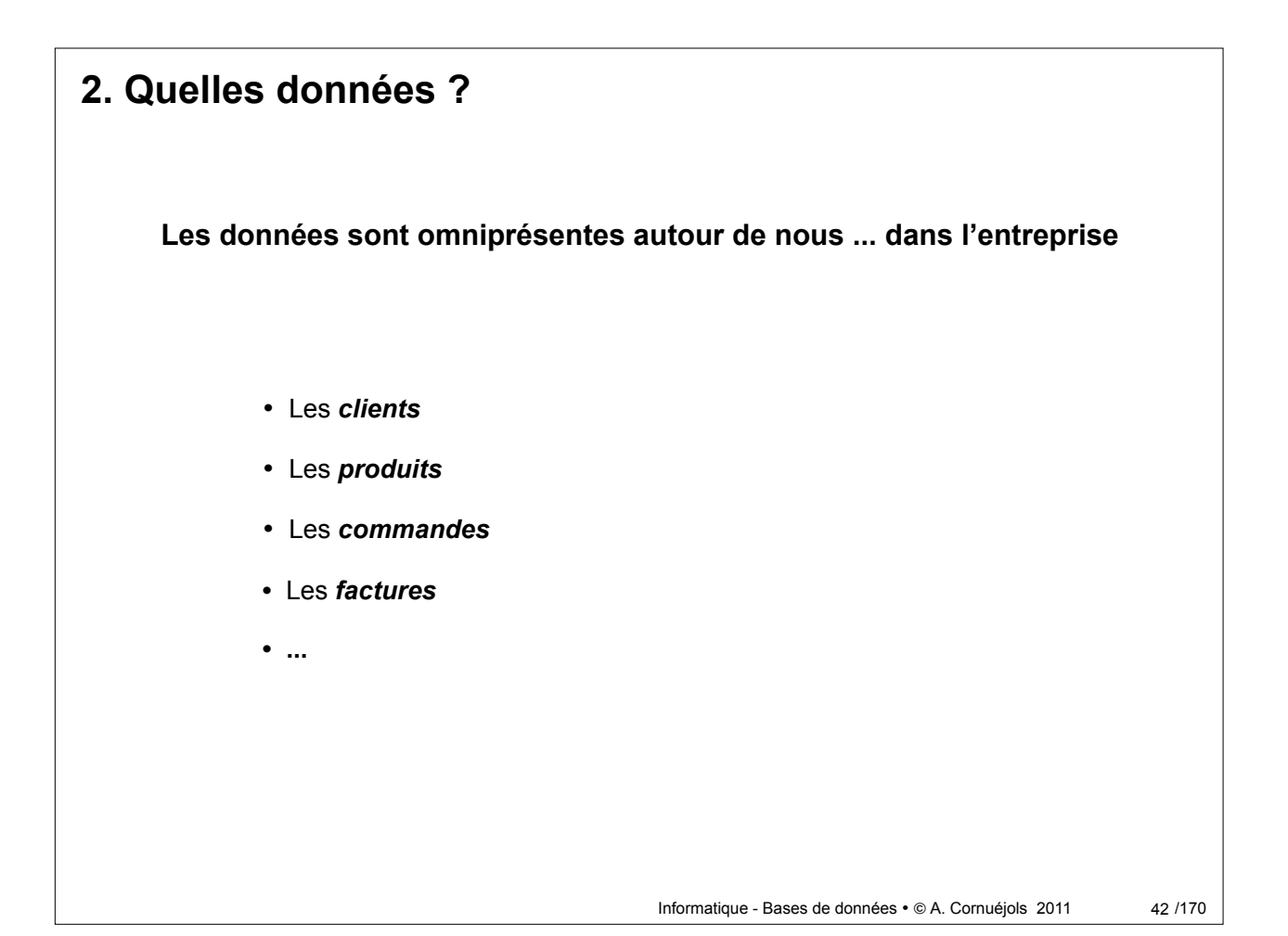

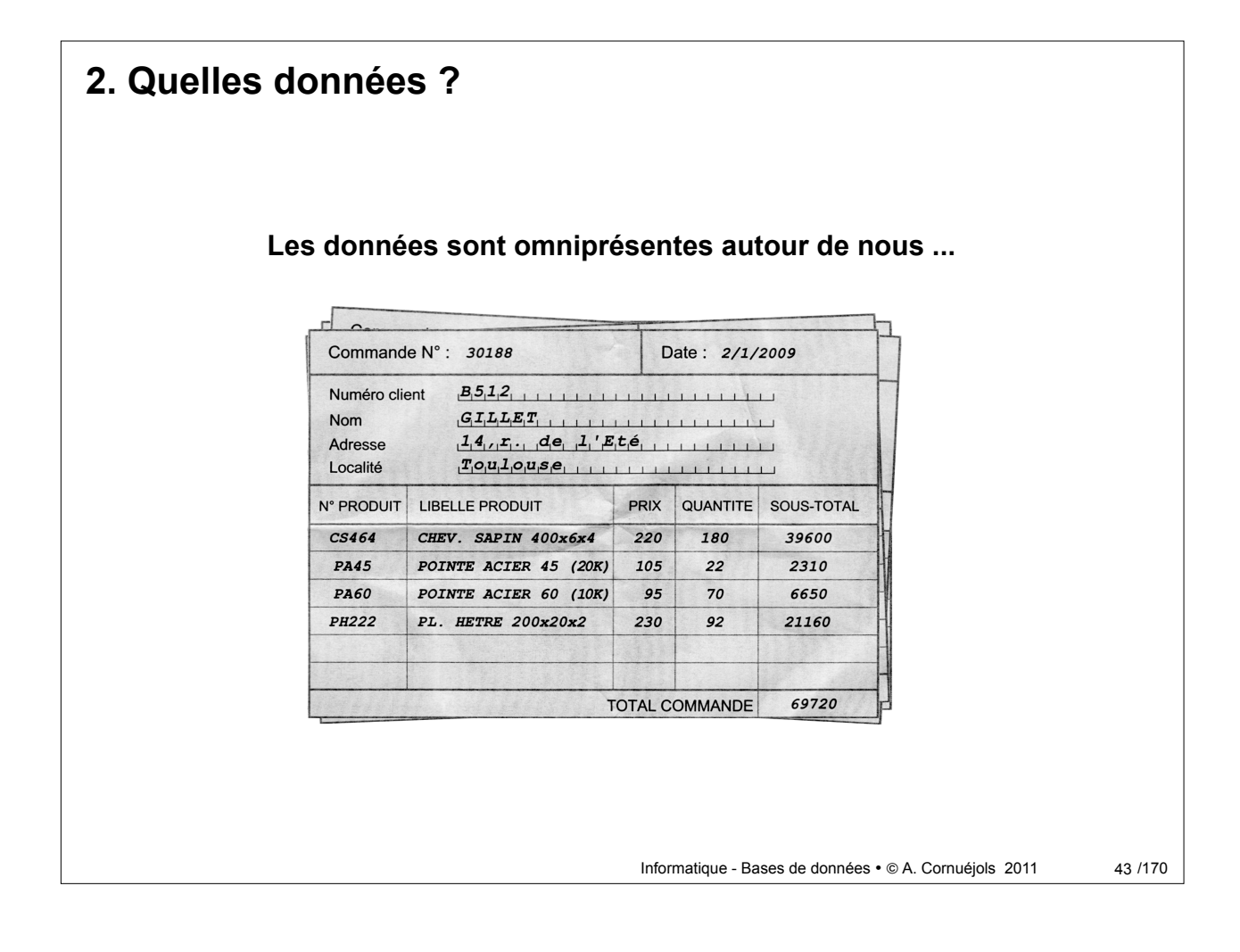

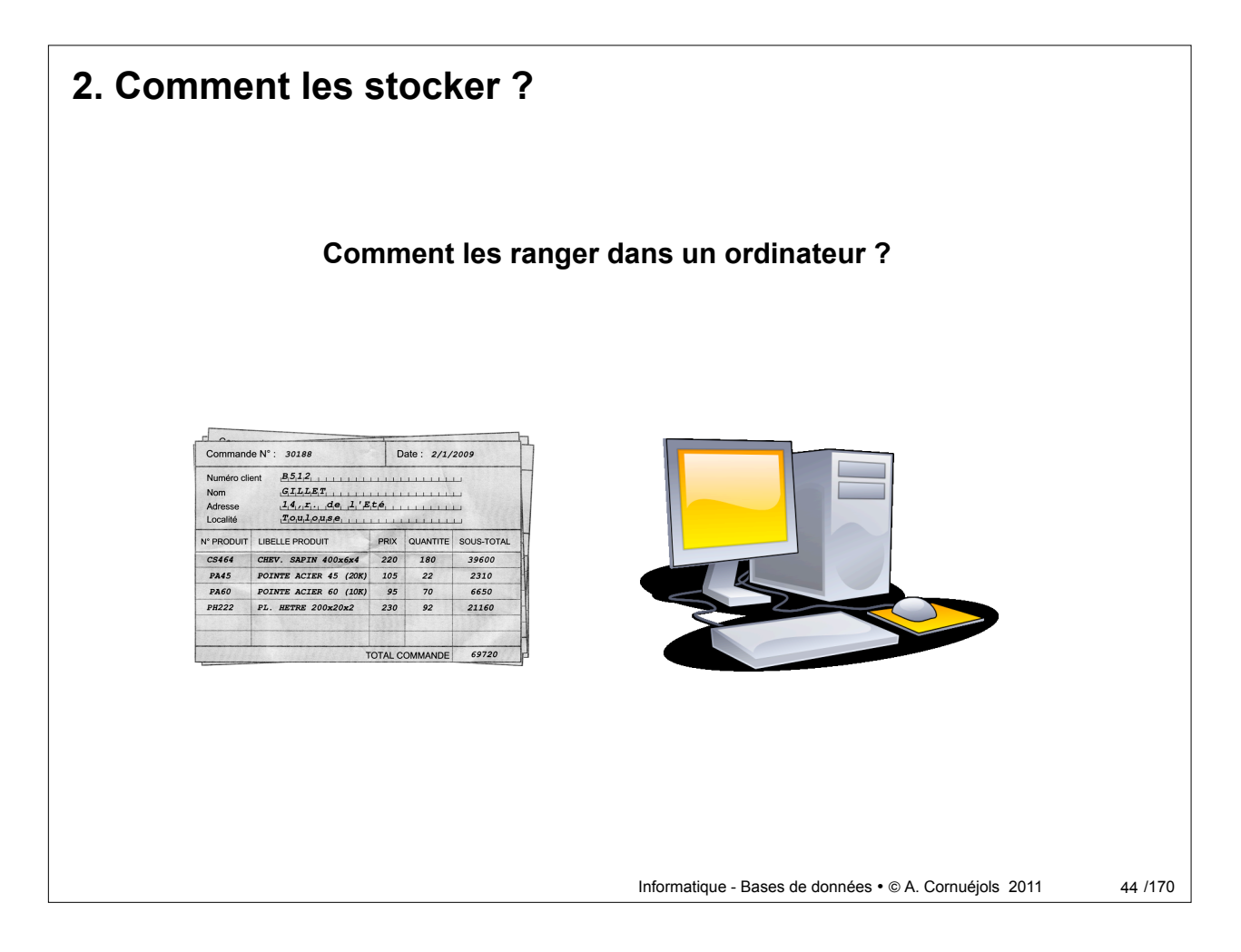

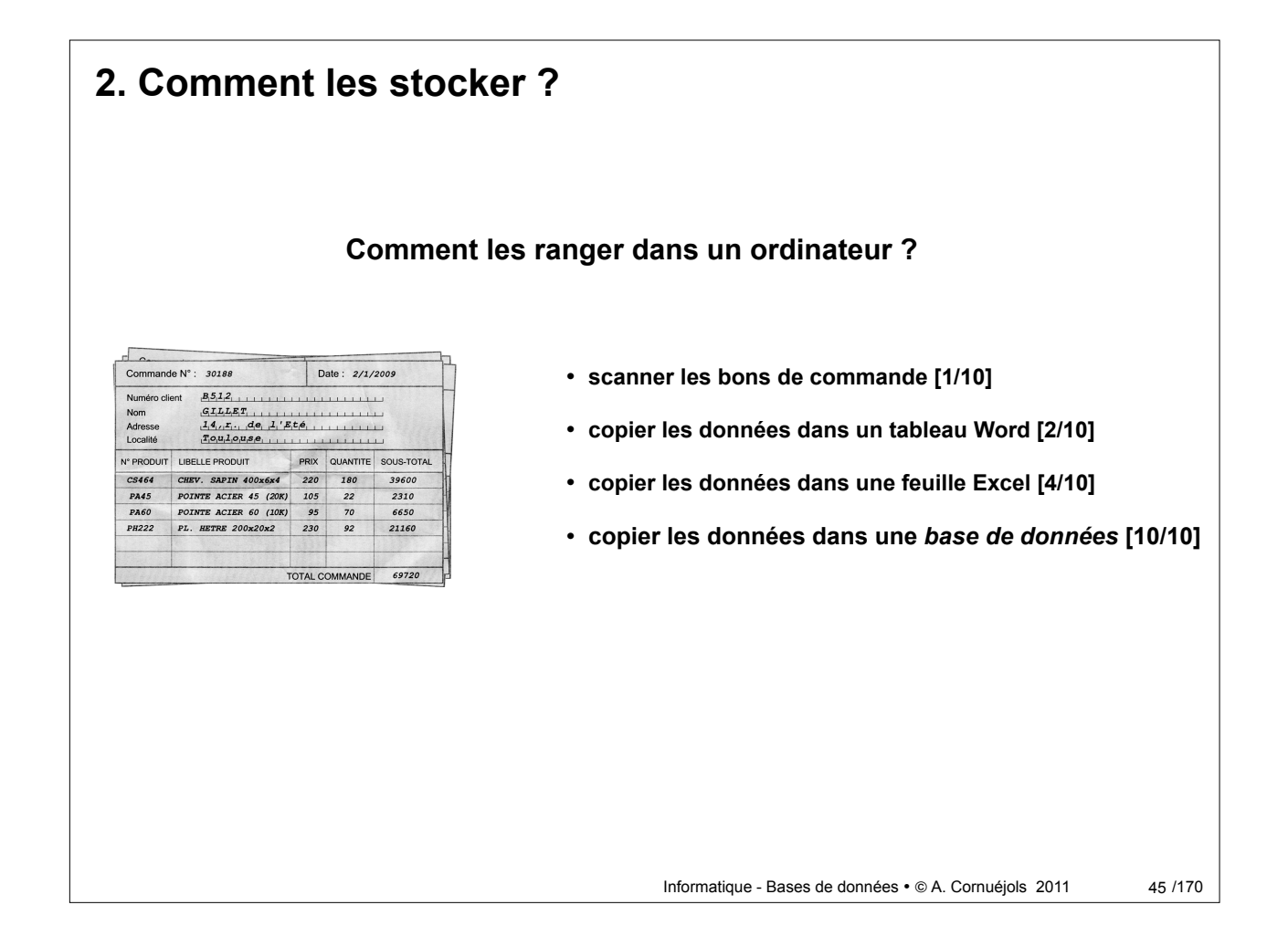

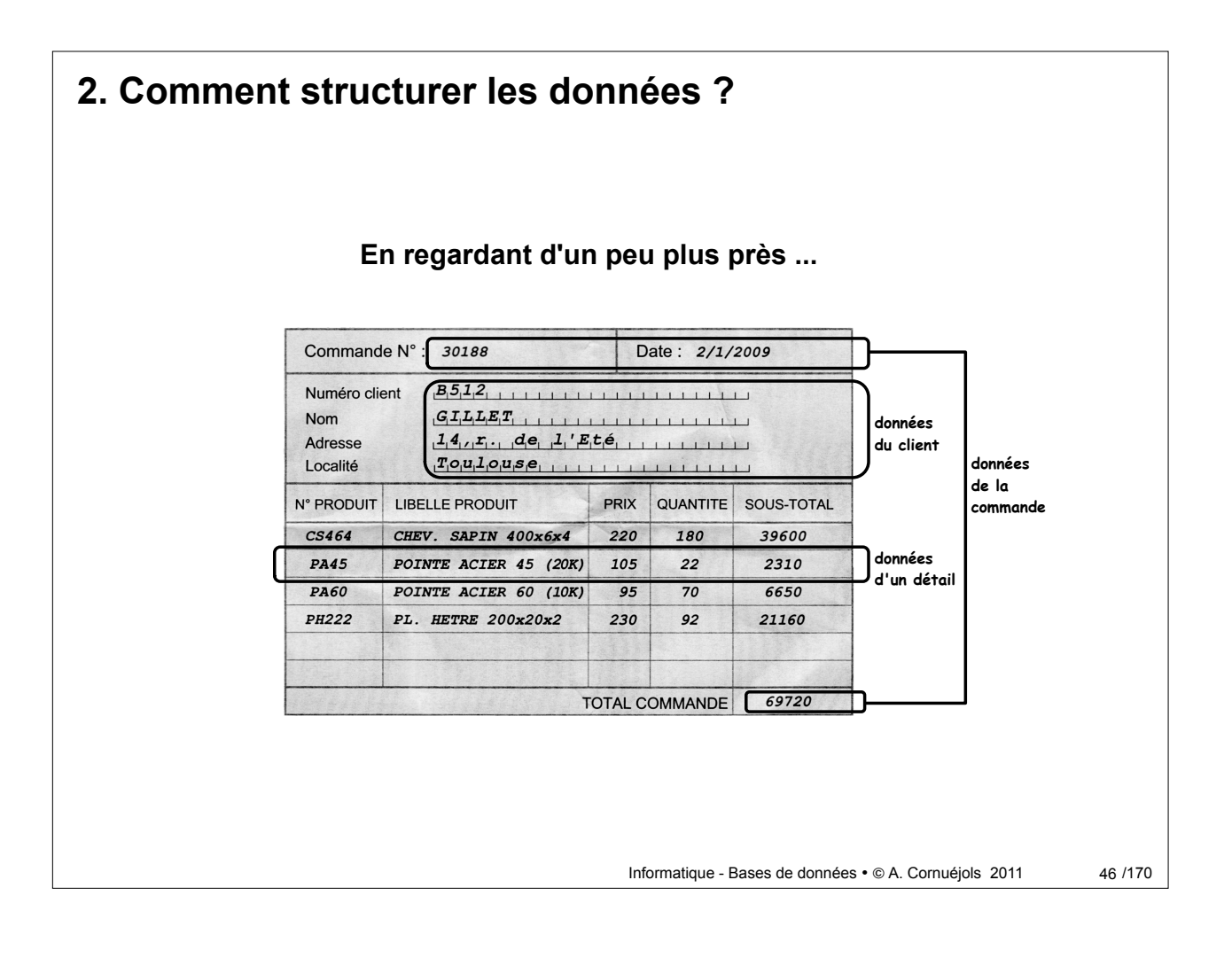

#### Informatique - Bases de données • @ A. Cornuéjols 2011 **Reportons ces données dans des tableaux :** données du client NCLI NOM ADRESSE B512 GILLET 14,r. de l'Eté LOCALITE Toulouse données de la commande NCOM | DATECOM | TOTAL-COMMANDE 30188 2/1/2009 69720 données des détails LIBELLE PRIX CHEV. SAPIN 400x6x4 220 POINTE ACIER 45 (2K) 105 POINTE ACIER 60 (1K) 095 PL. HETRE 200x20x2 230  $OCOM$ 180 22 70 92 NPRO CS464 PA45 PA60 PH222 SOUS-TOTAL 39600 2310 6650 21160 *Observations* **: 1. les données TOTAL-COMMANDE et SOUS-TOTAL sont calculées : inutile de les conserver, on pourra les recalculer en cas de besoin 2. il est impossible de reconstituer le bon de commande d'origine : quel est le client de la commande, quelle est la commande d'un détail ? 2. Comment structurer les données ?** 47/170

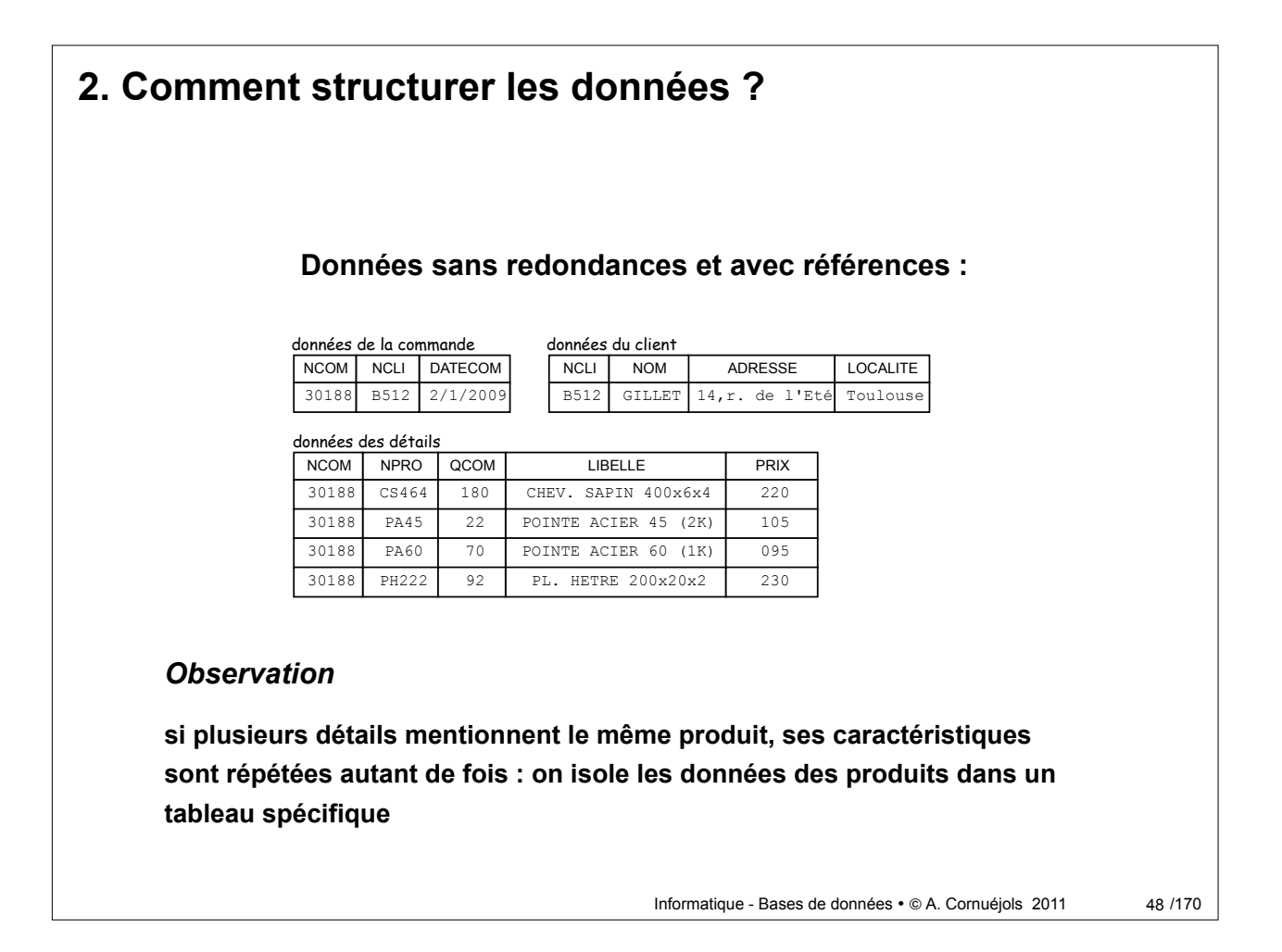

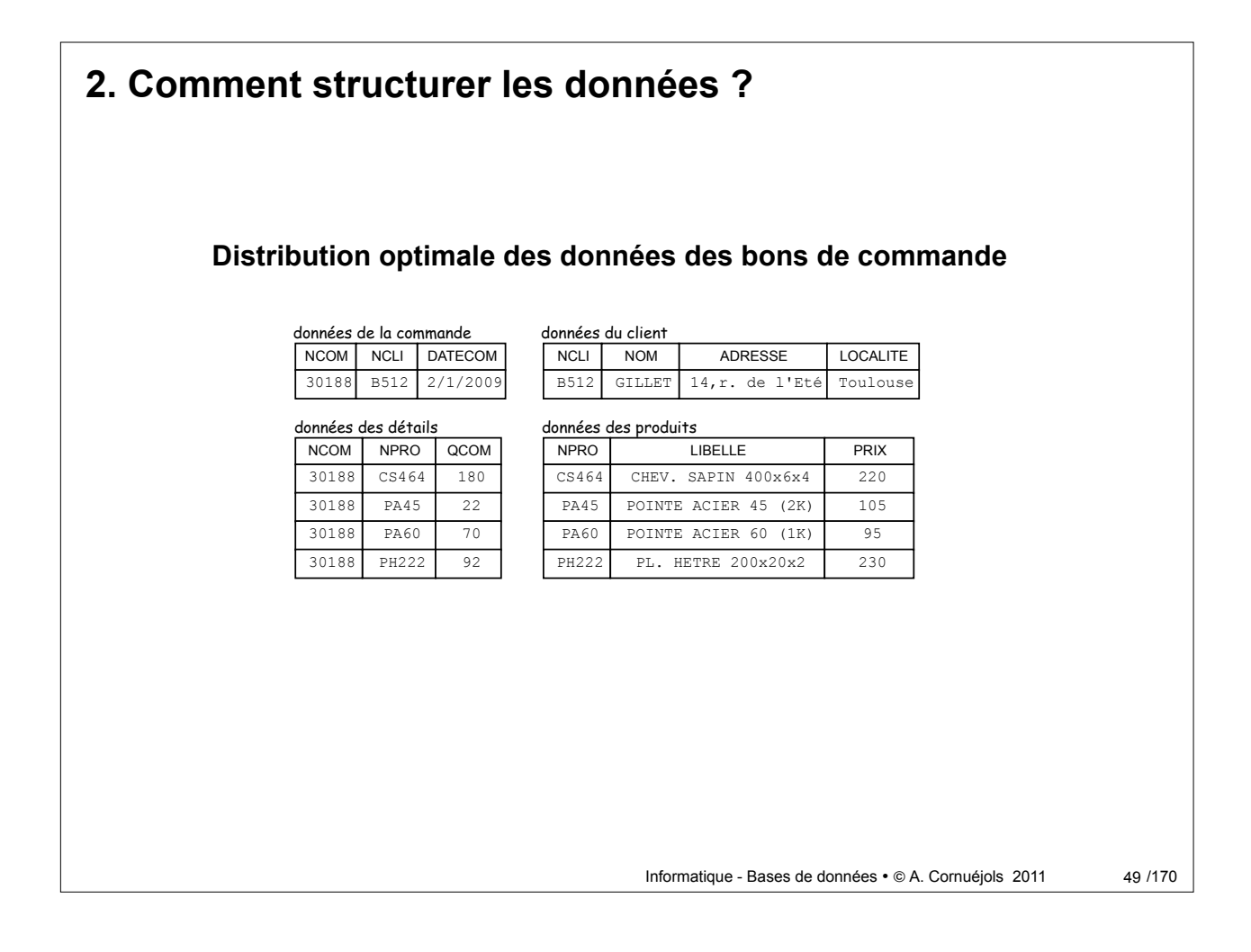

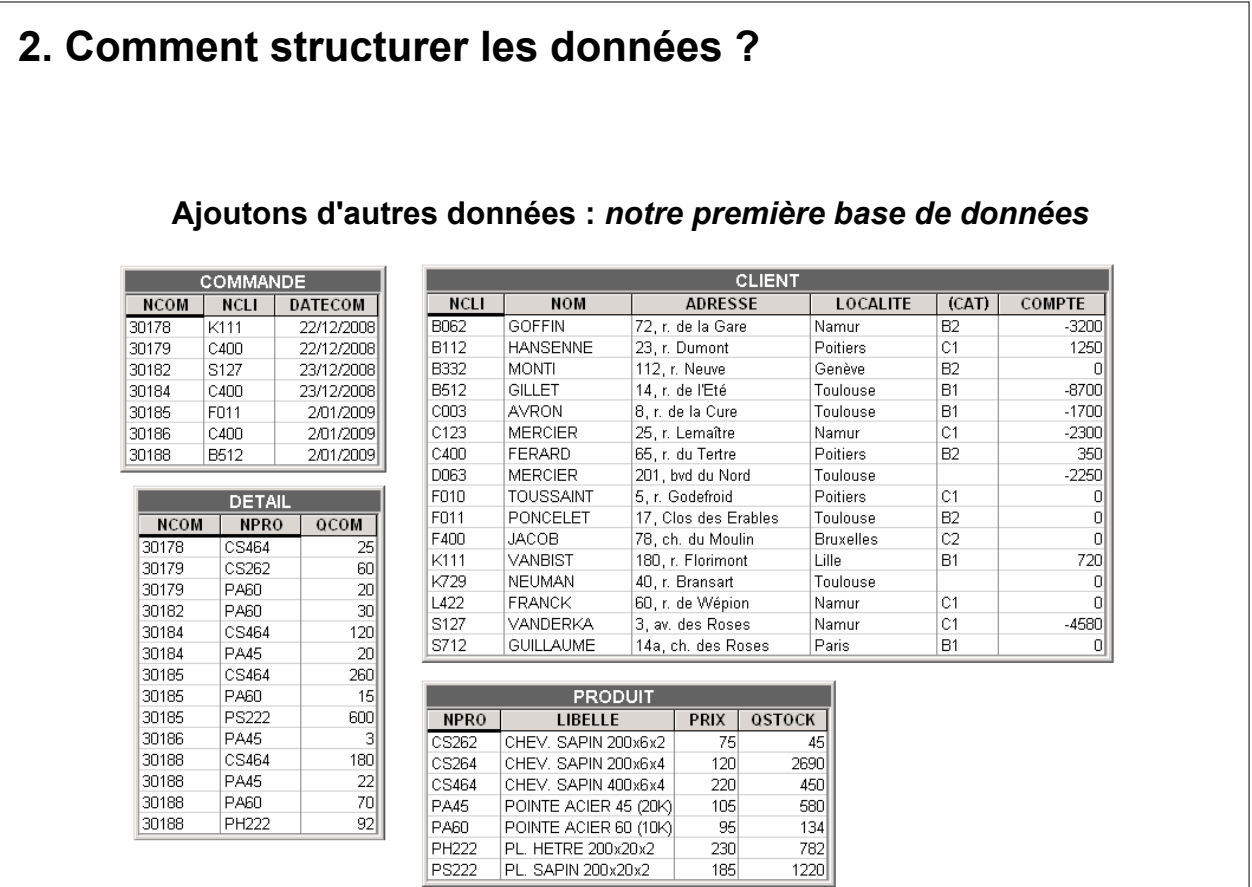

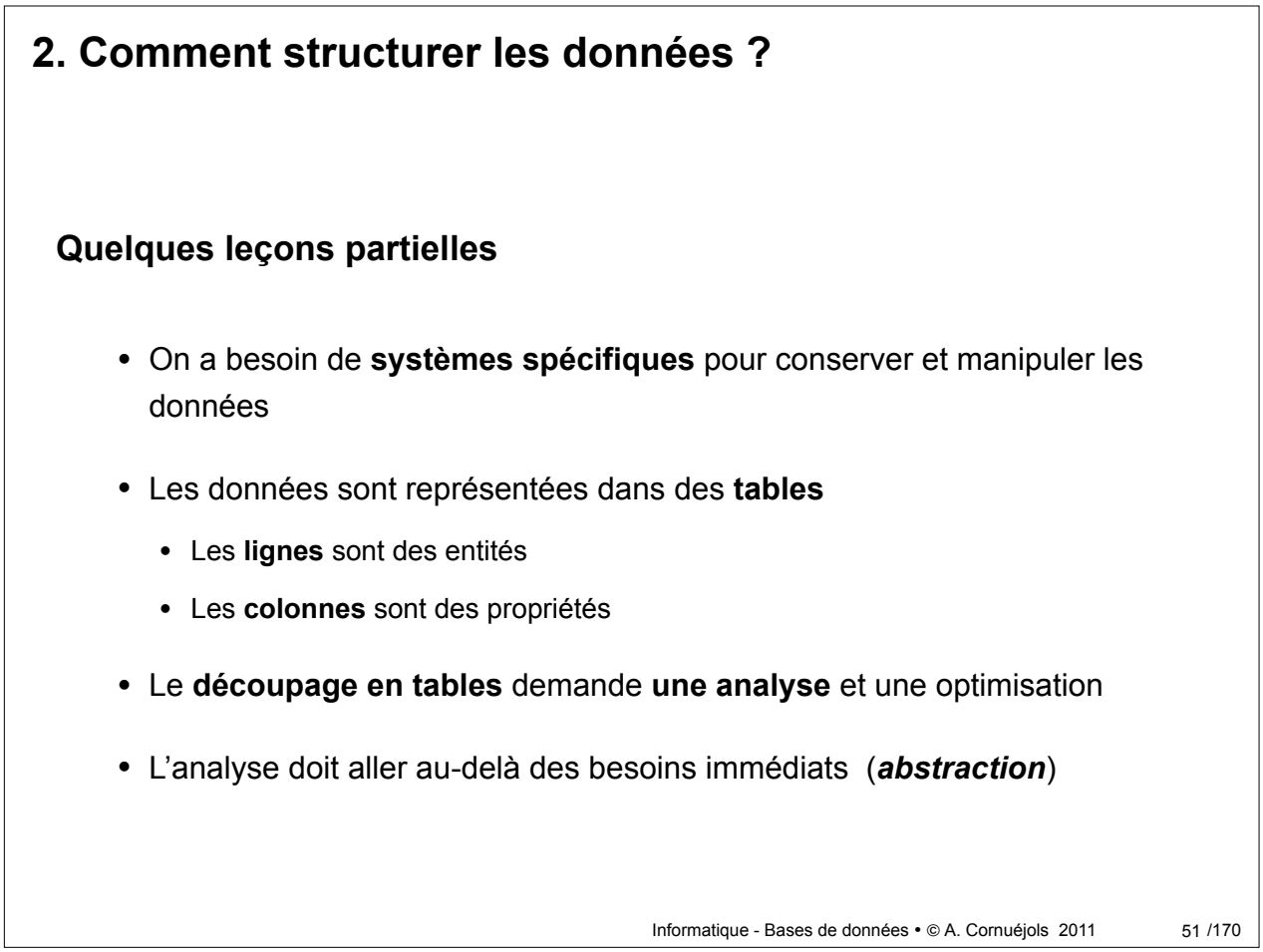

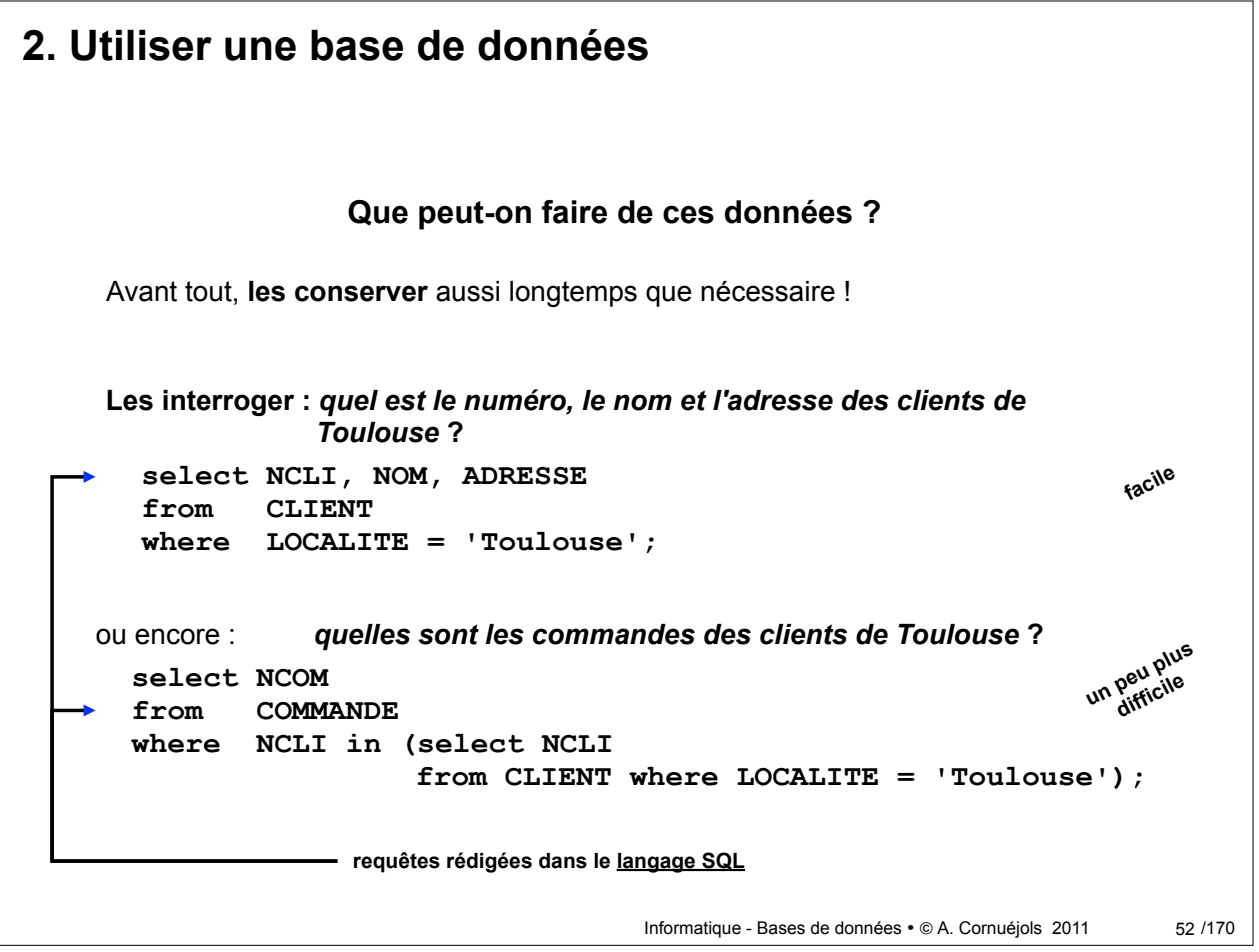

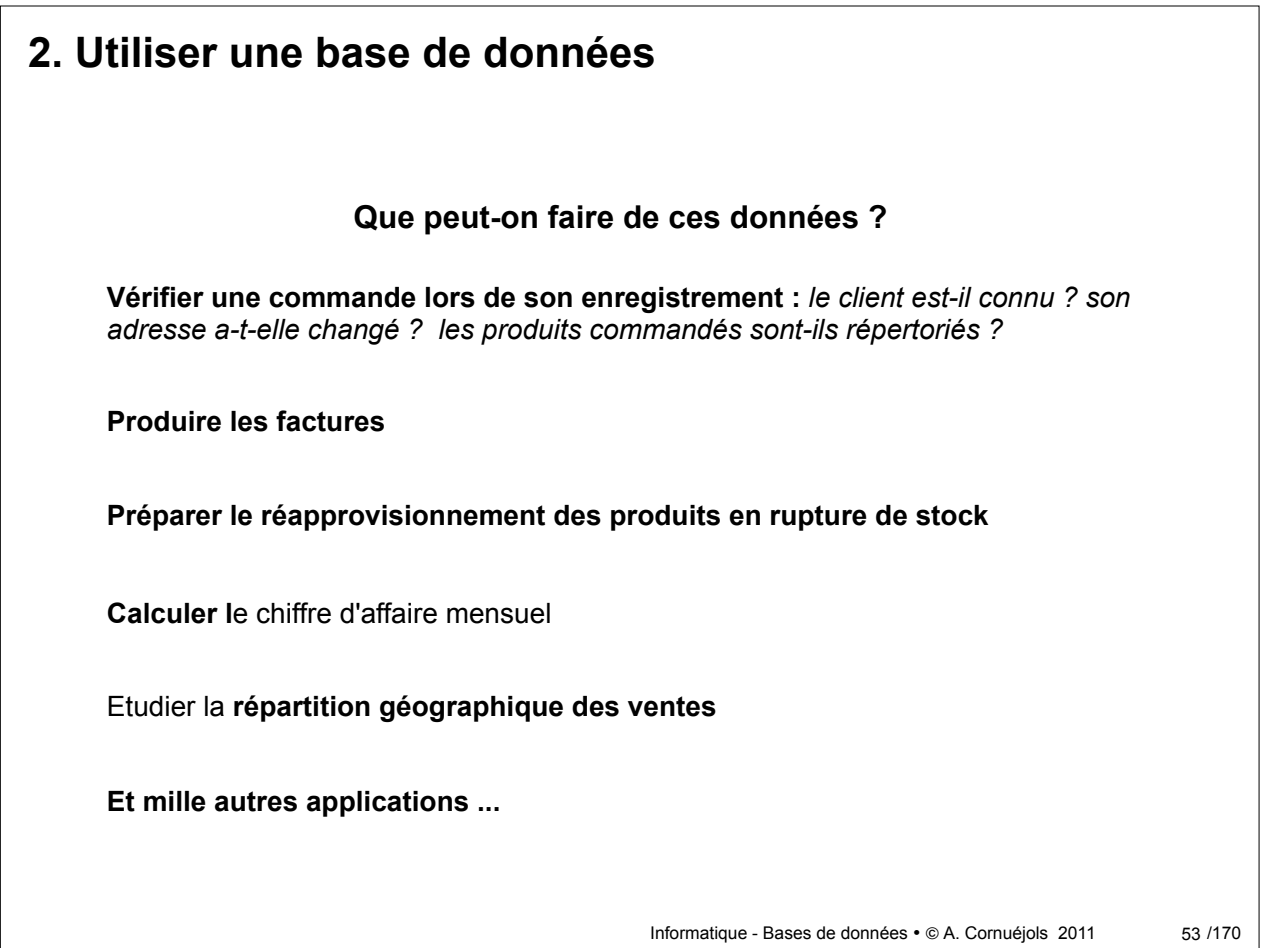

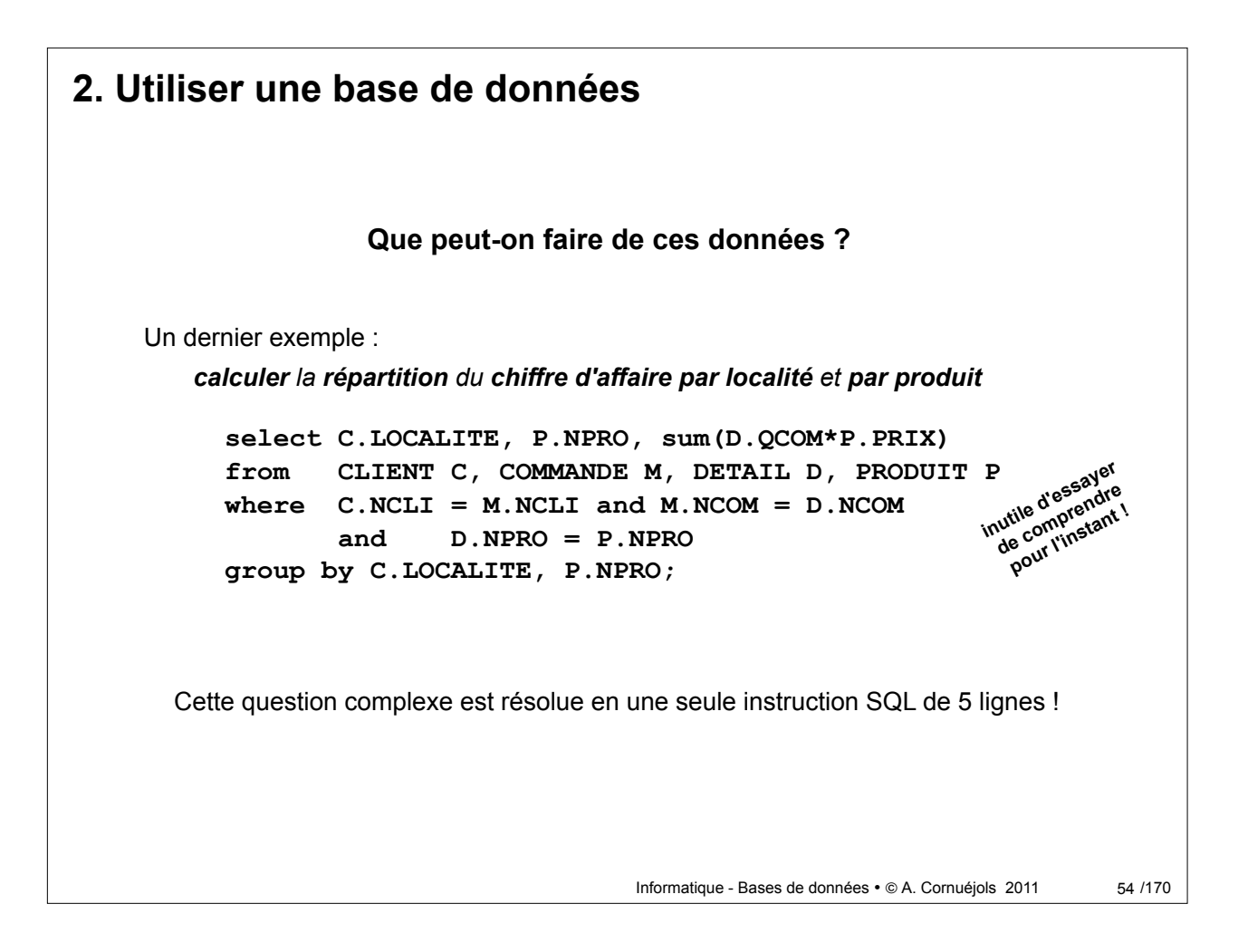

### **2. Les SGBD**

La gestion d'une base de données pose des problèmes complexes. Cette gestion est assurée par des logiciels spécialisés : les *systèmes de gestion de bases de données* ou *SGBD***.**

- **Organisation des données :** le SGBD organise les données en tables permanentes stockées sur disque; il crée les mécanismes garantissant un accès rapide aux données; il informe les utilisateurs sur ces structures.
- **Gestion des données :** le SGBD garantit l'évolution cohérente des données; il vérifie que les contraintes (unicité, référence entre tables, etc.) sont respectées.
- **Accès aux données :** le SGBD permet l'accès aux données à la fois par l'utilisateur occasionnel et par les programmes de traitement de données.

Informatique - Bases de données • @ A. Cornuéjols 2011

55 / 170

#### **2. Les SGBD**

#### • **Protection contre les accidents :**  le SGBD garantit l'intégrité et l'accessibilité des données en cas d'incident ou d'attaque.

#### • **Gestion des accès concurrents :**

le SGBD permet l'accès simultané aux données par des centaines voire des milliers d'utilisateurs. Il contrôle rigoureusement les opérations simultanées sur les mêmes données.

#### • **Contrôle des accès :**

le SGBD garantit que seuls les utilisateurs autorisés peuvent accéder aux données et les modifier.

#### **2. Les défis des BDs aujourd'hui et demain**

#### • **Multiplicité des types de données.**

Une base de données moderne peut contenir :

- des données **multimédias**,
- des données **textuelles**,
- des données **spatiales** (données GPS par exemple),
- des données **historiques** (plusieurs lignes par entité),
- des données **semi-structurées.**
- **Volumes et performances.**
	- Une base de données peut contenir des dizaines de milliers de tables, des **milliards de lignes**.
	- Comment garantir **l'accessibilité** de ces données, leur **protection** contre les incidents, des **temps d'accès satisfaisants** ?

Informatique - Bases de données • © A. Cornuéjols 2011 57/170

## **2. Les défis des BDs aujourd'hui et demain**

#### • **Maintenance et évolution.**

- La structure d'une base de données peut évoluer : **ajouter** ou **supprimer** une table, une colonne, une contrainte.
- **Comment préserver les données et les programmes** utilisateurs lors de cette évolution ?
- **Les données distribuées et nomades.**
	- Une base de données peut être répartie et/ou dupliquées sur plusieurs ordinateurs répartis géographiquement.
	- Certains de ceux-ci peuvent être des **appareils mobiles** (embarqués, portables, *smart phones*).
	- Comment garantir la **cohérence**, la **protection** et l'**accessibilité** des **données**.

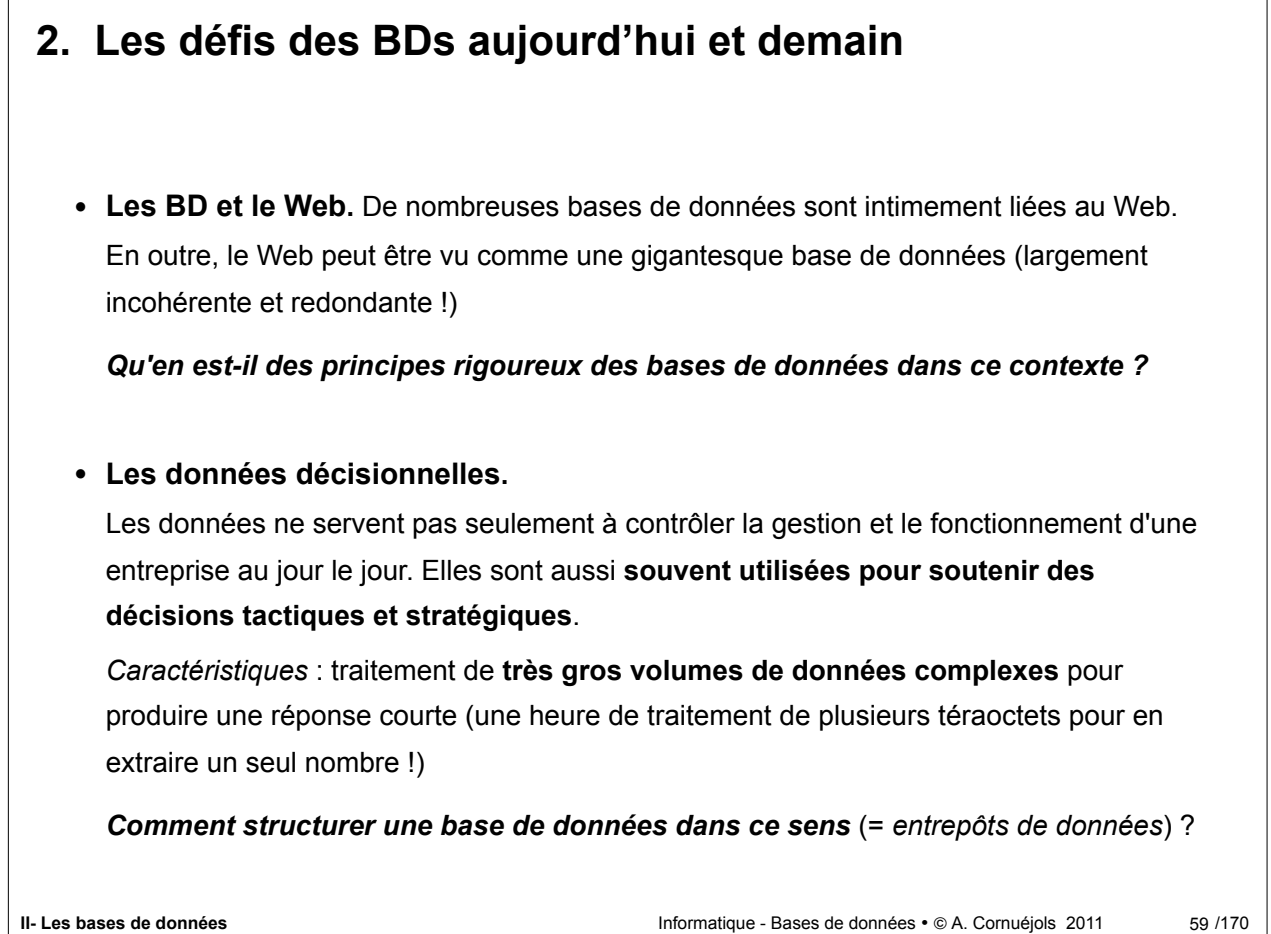

Partie 1 - Place de l'informatique Partie 4 - Manipulation : SQL Partie 2 - Les bases de données Partie 5 - PHP / MySQL **Partie 3 - Bases sur les BD** Partie 4 - Conception des BD

## **3- Bases ... sur les Bases de Données**

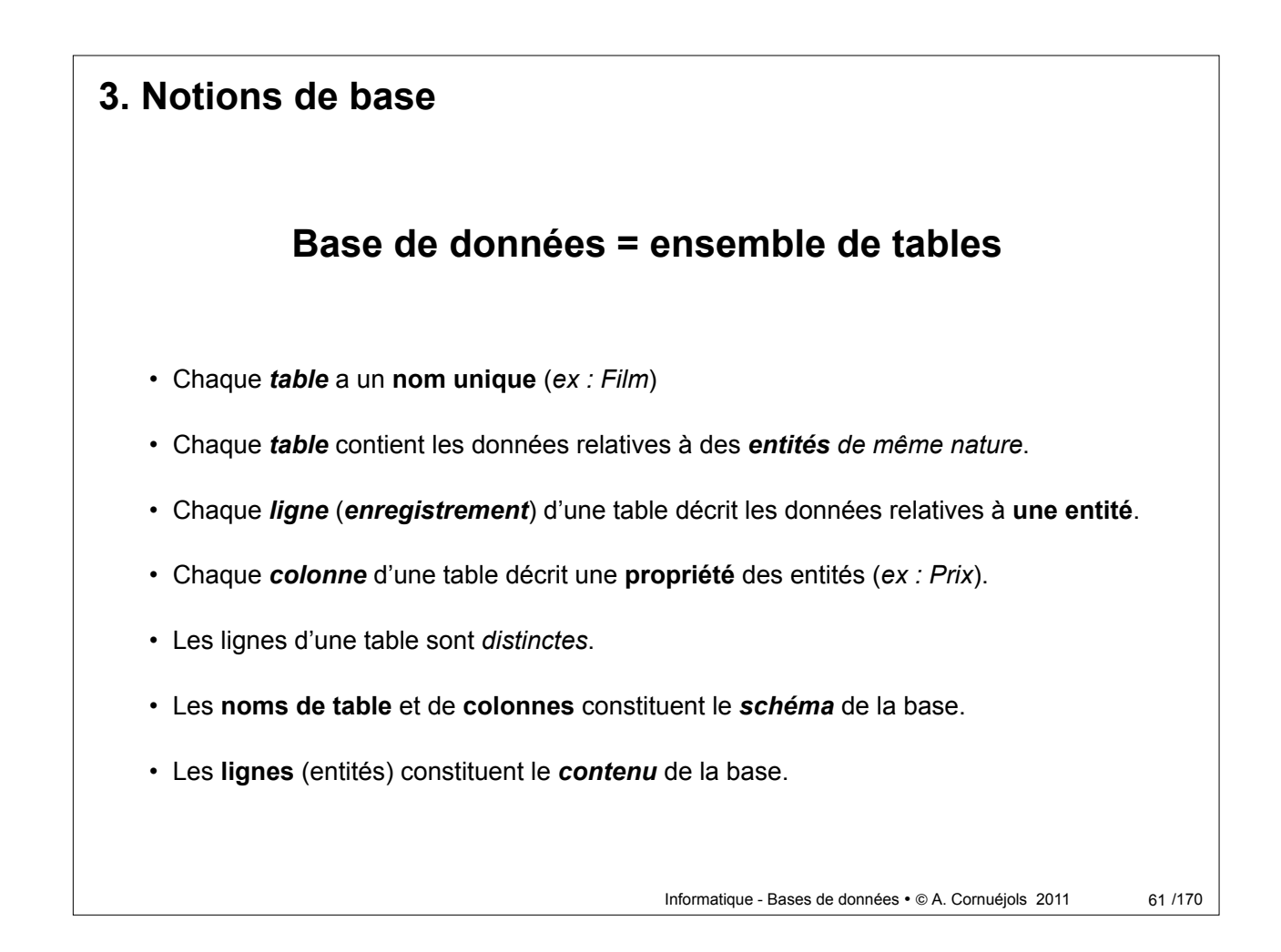

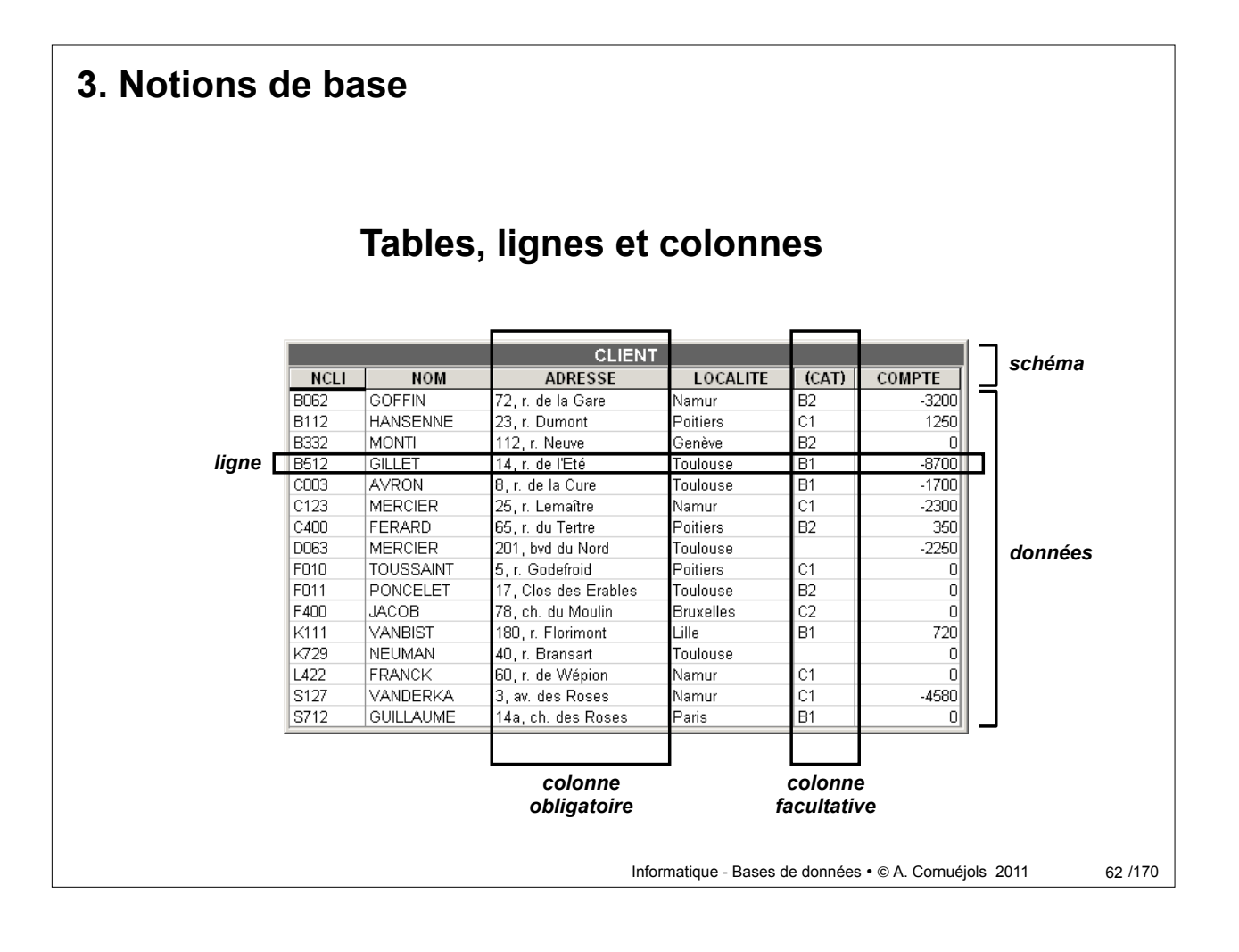

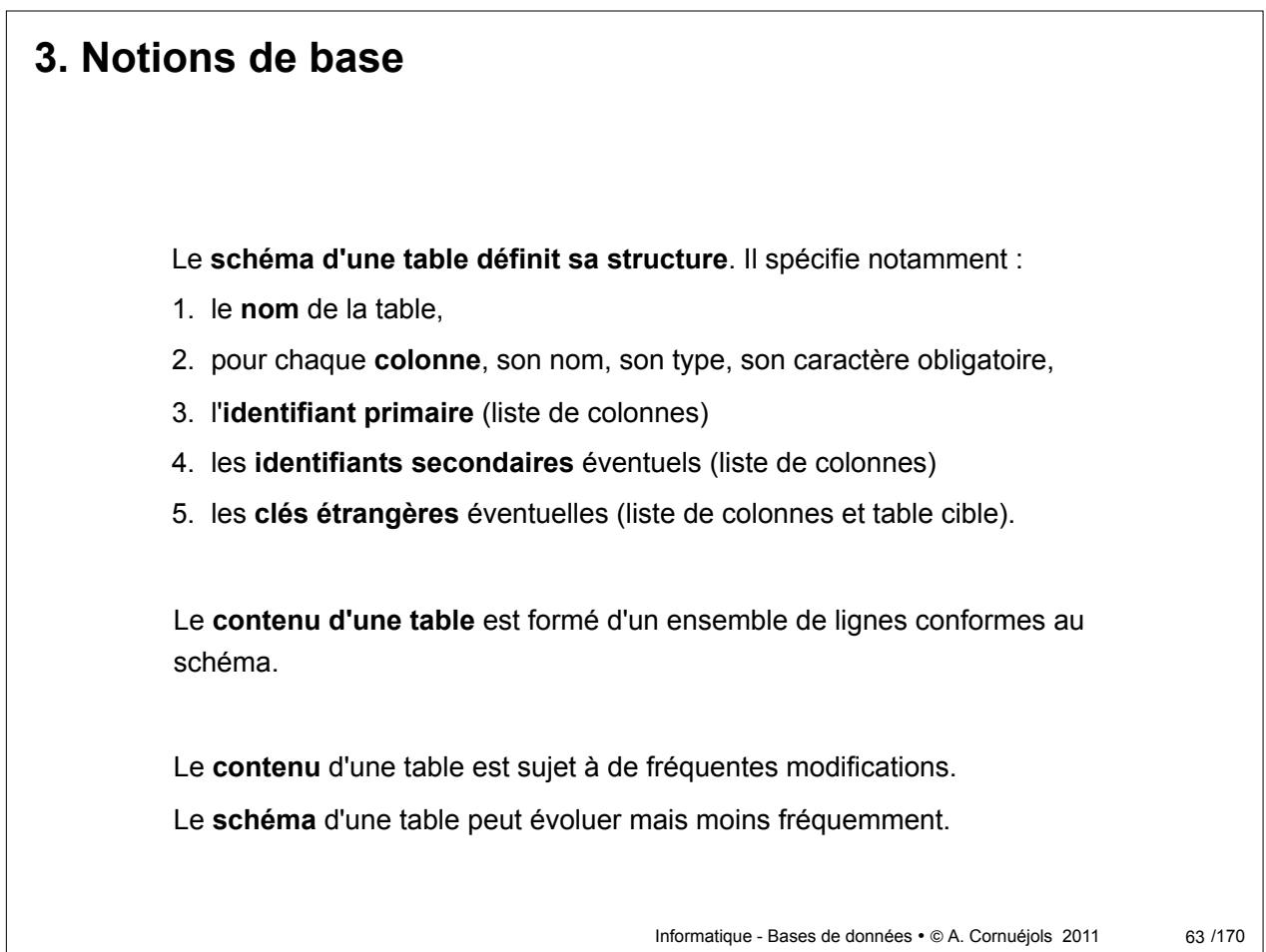

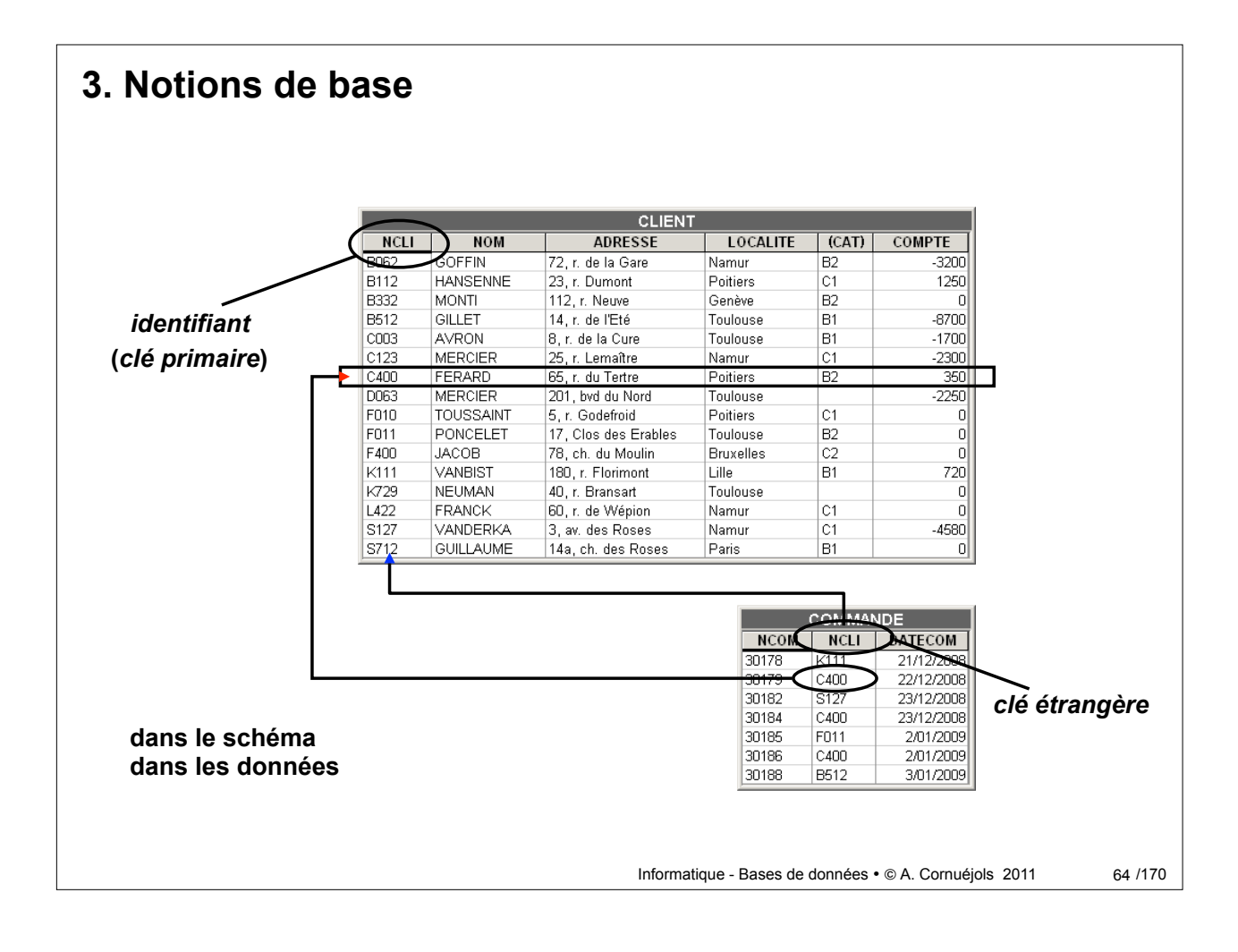

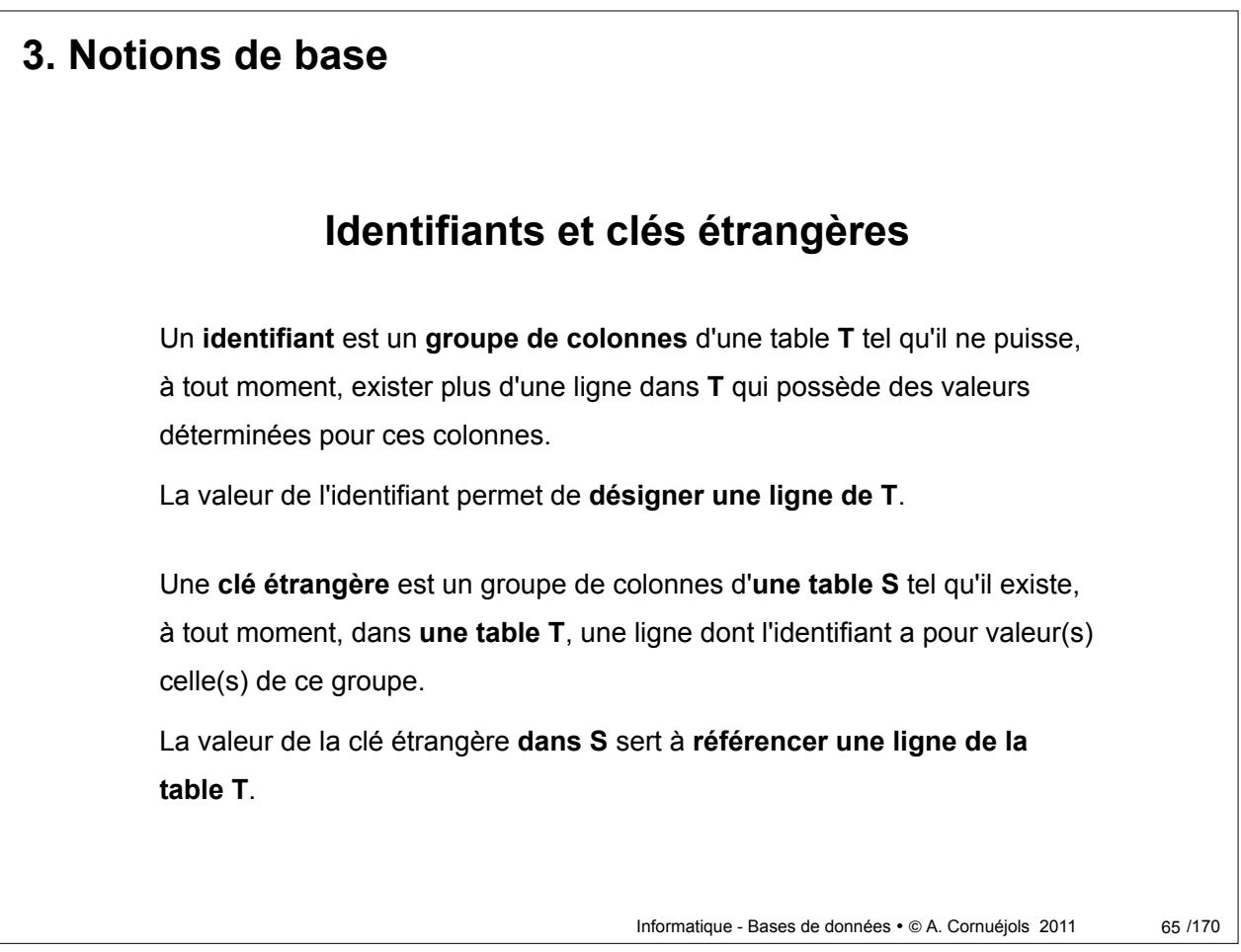

# **3. Identifiants et clés étrangères** Une table peut posséder **plusieurs identifiants**. On choisit l'un d'eux, qu'on déclare **primaire (clé primaire)**. Les autres sont dès lors **secondaires**. L'**identifiant primaire** est constitué de colonnes obligatoires. Un **identifiant est minimal** si chacune de ses colonnes est nécessaire pour garantir la contrainte d'unicité. Il est possible de déclarer une **table sans identifiant** mais ceci n'est **pas recommandé**.

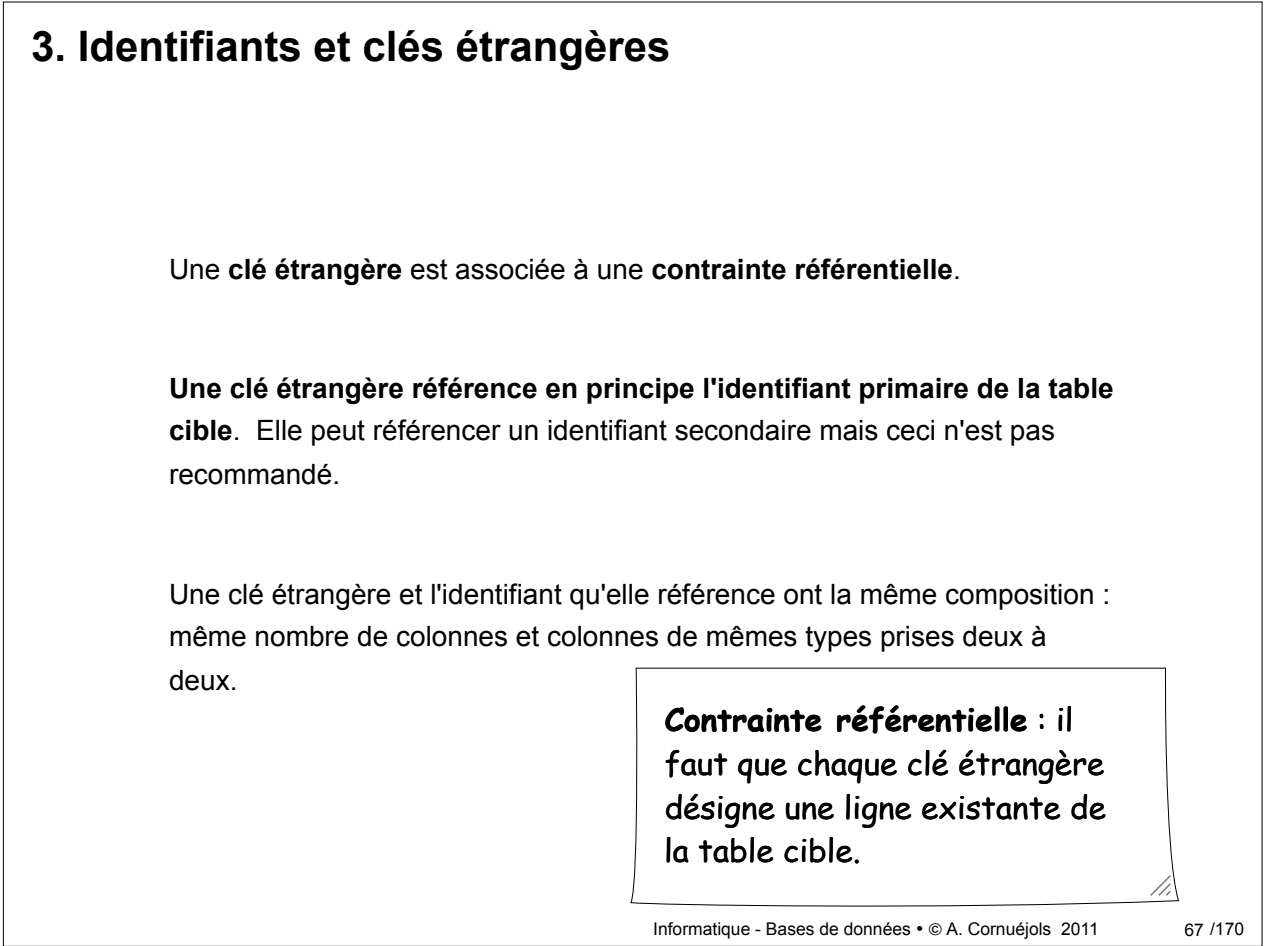

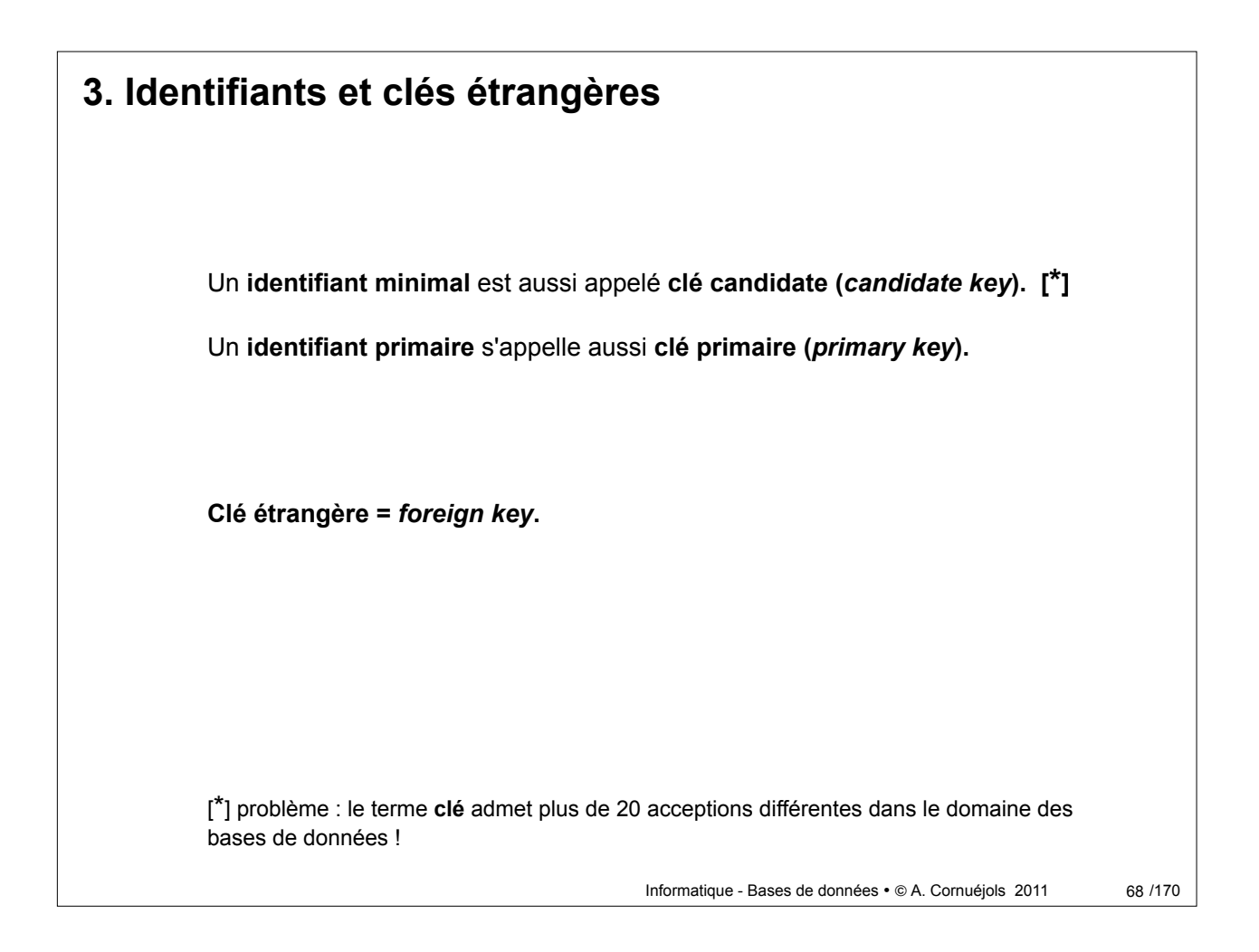

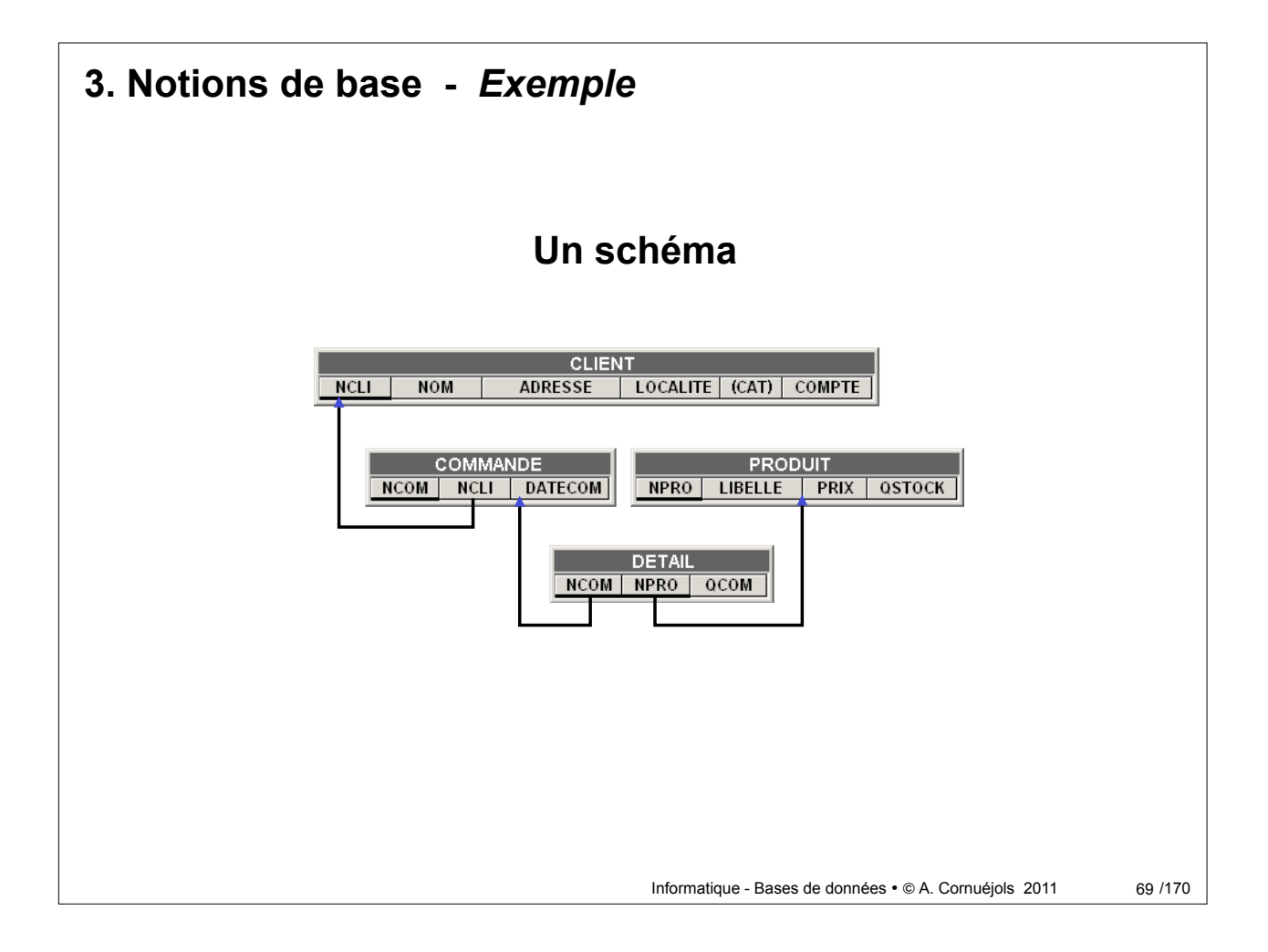

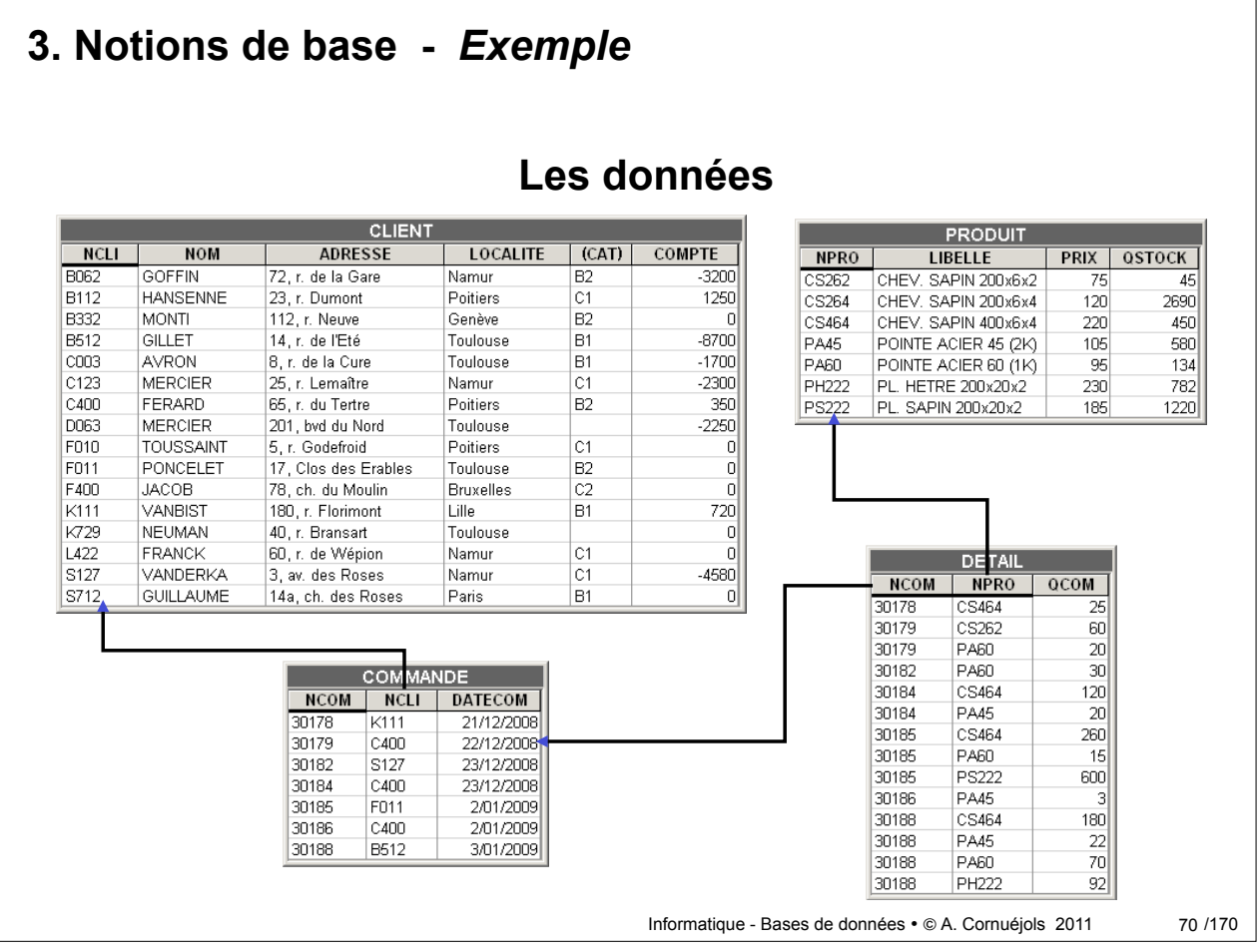

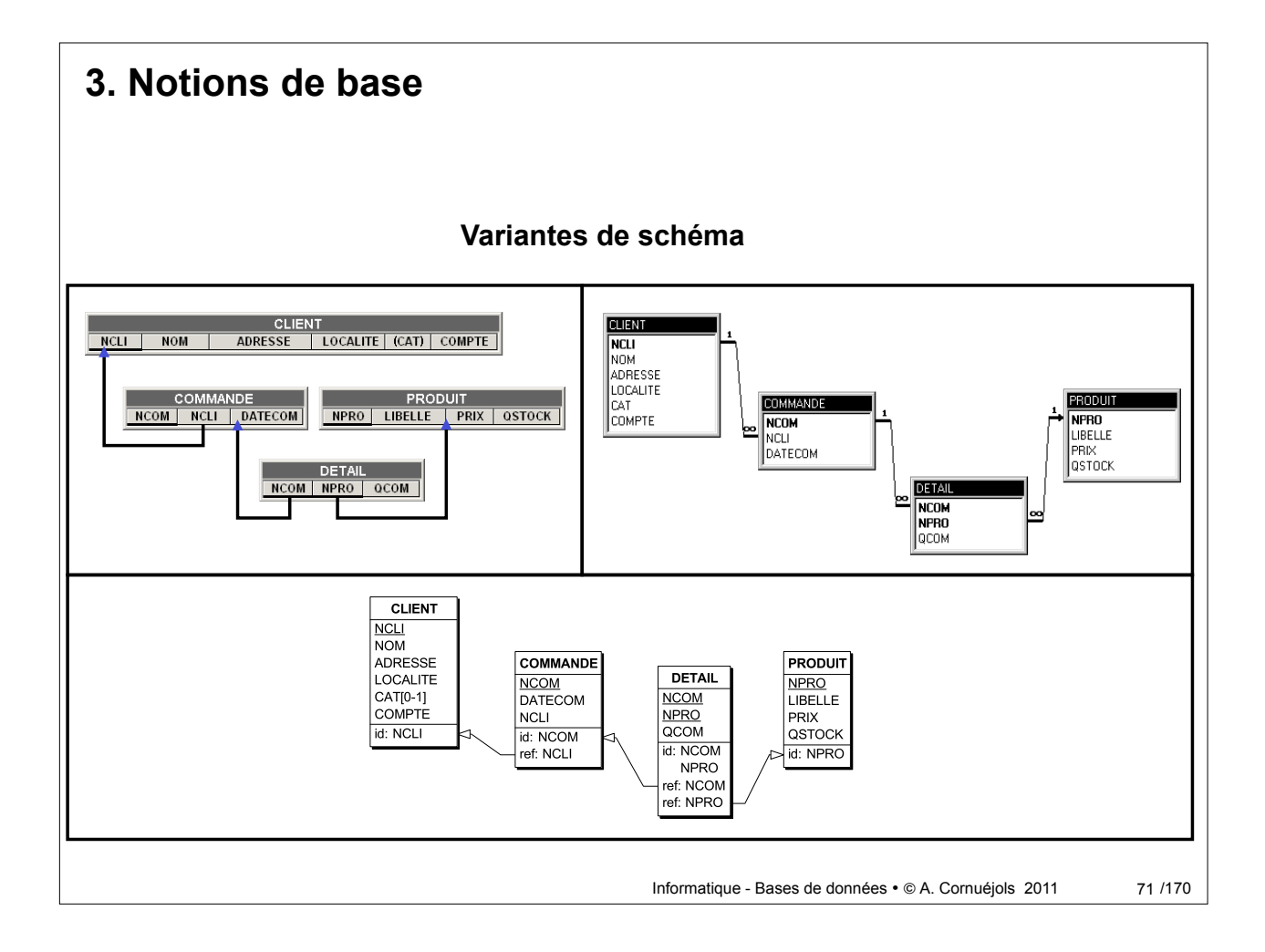

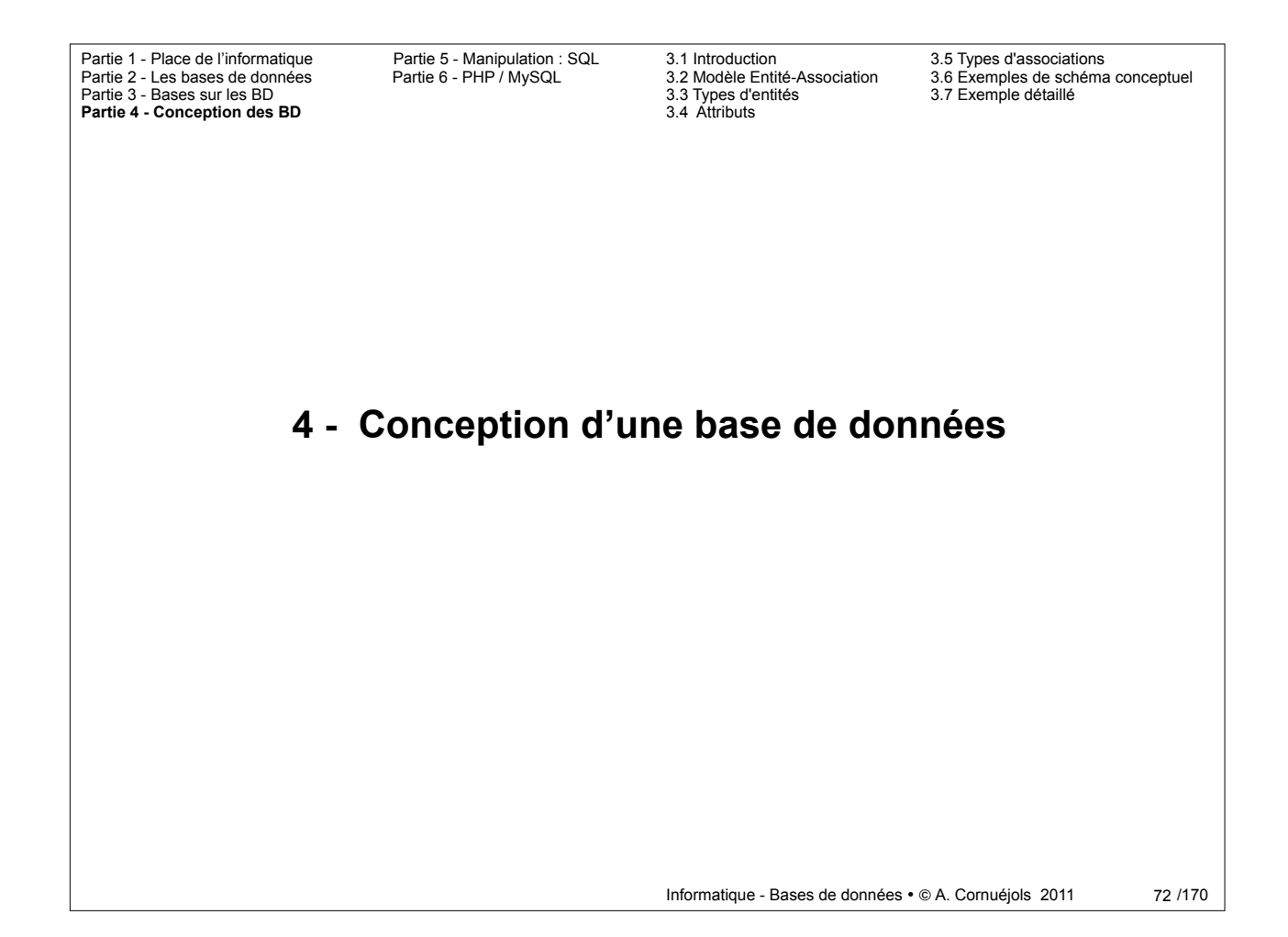
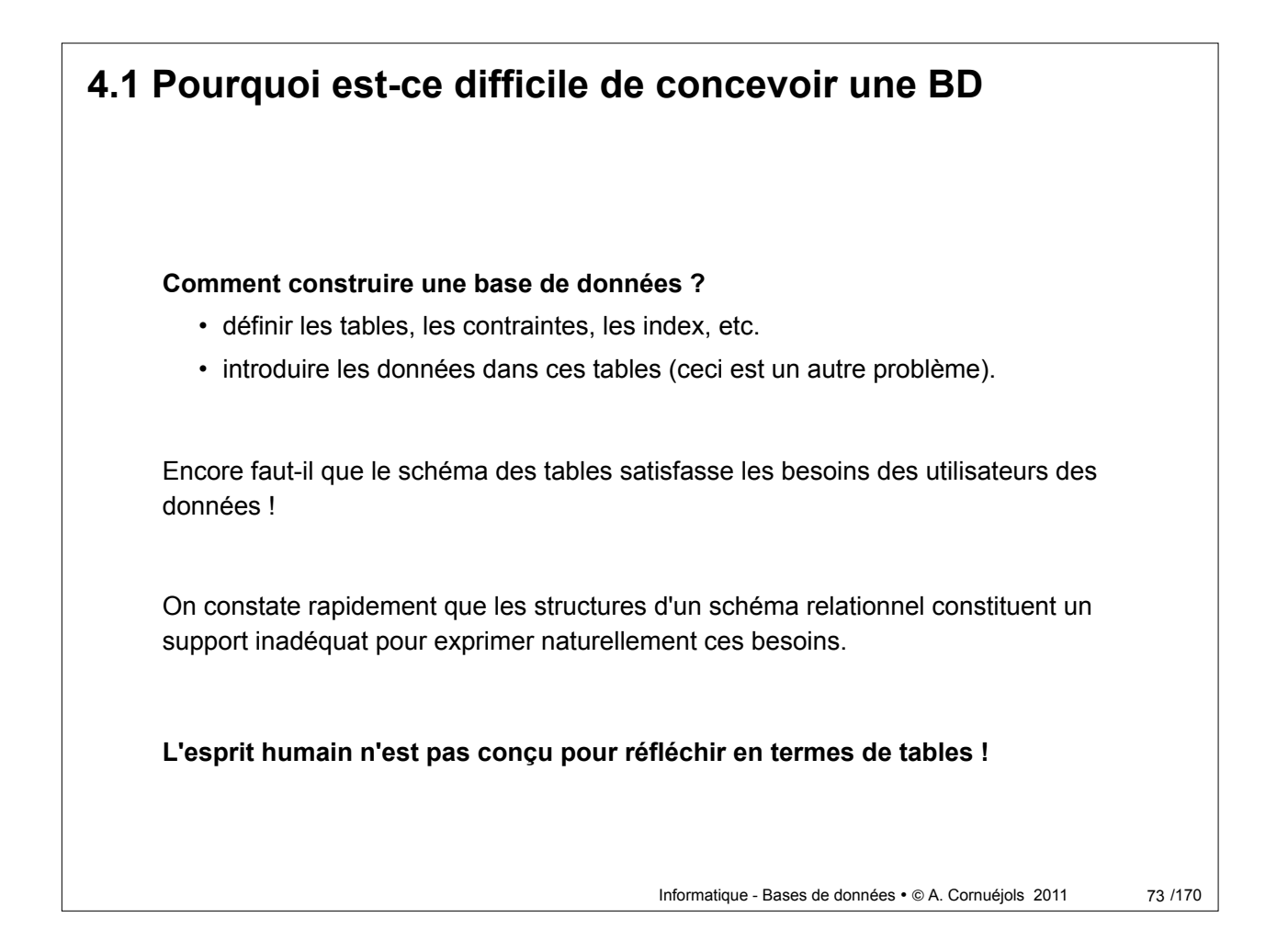

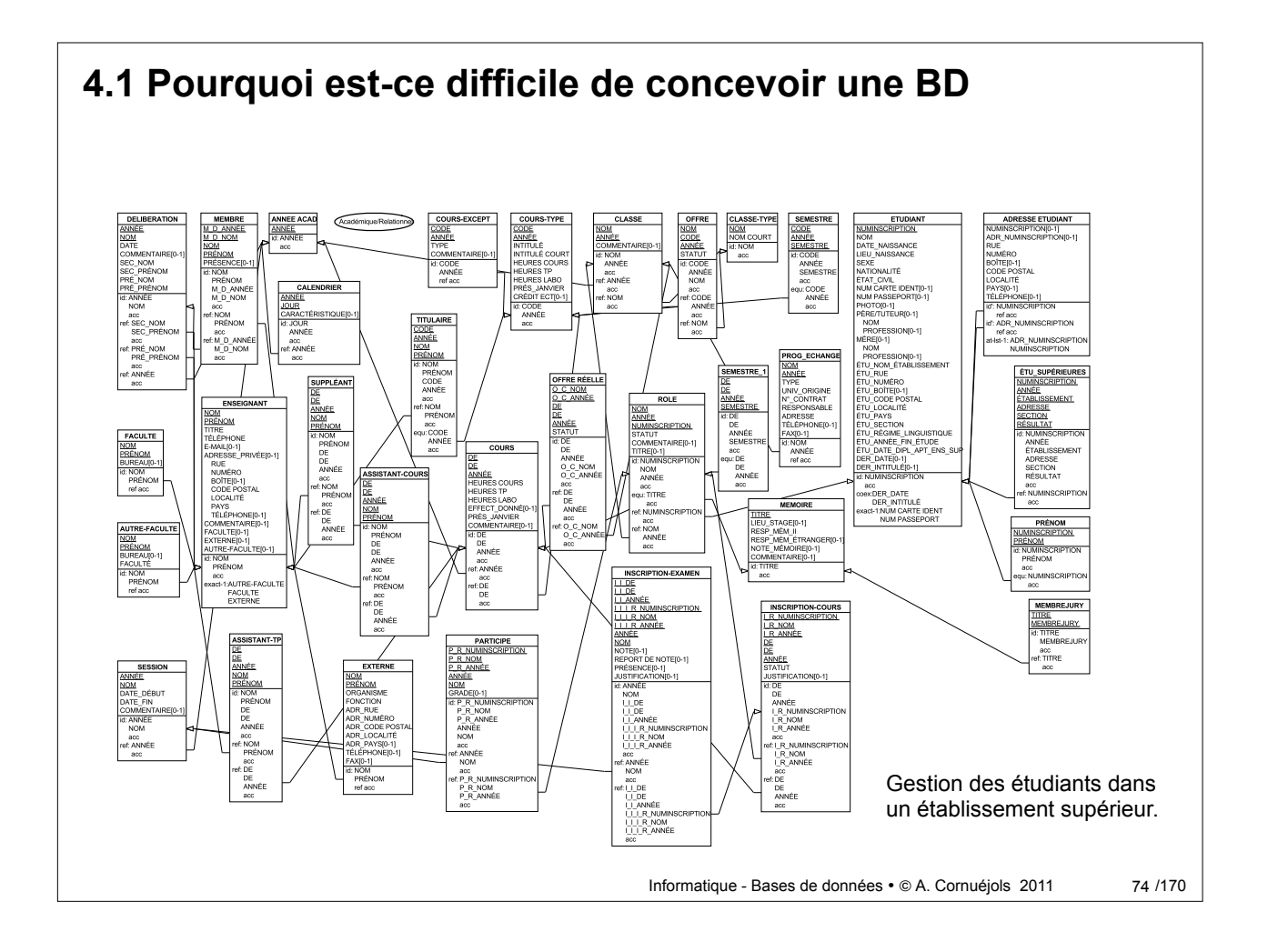

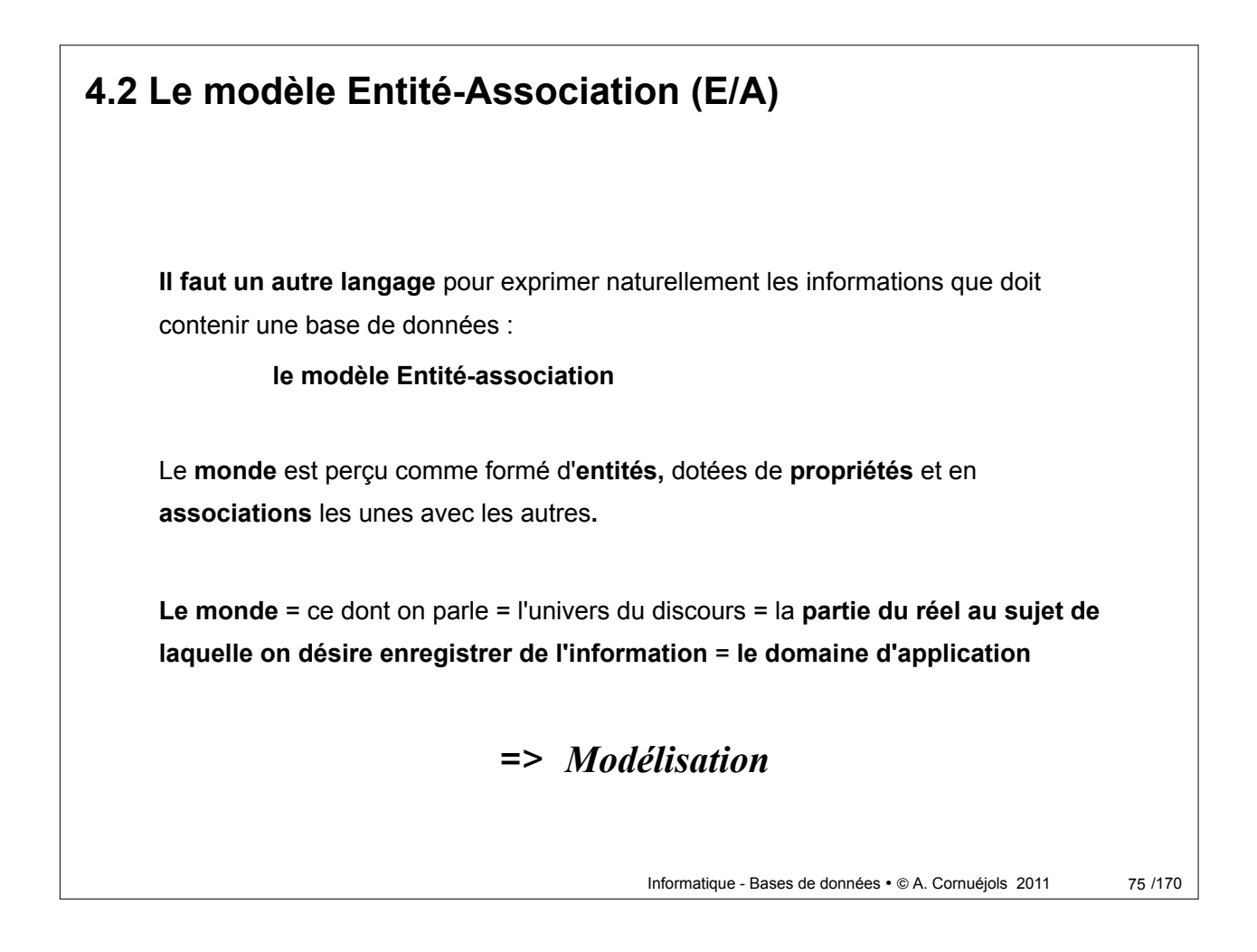

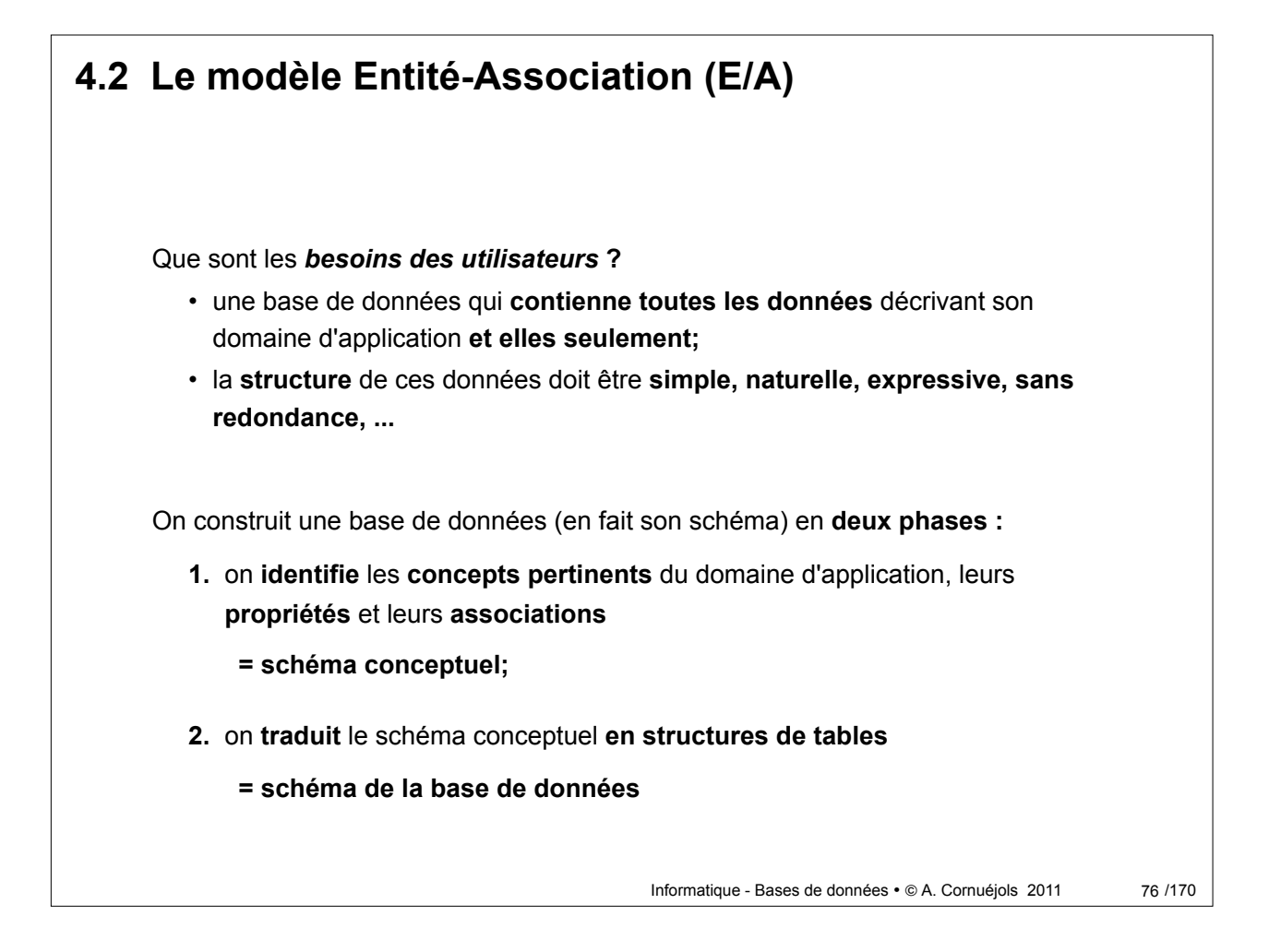

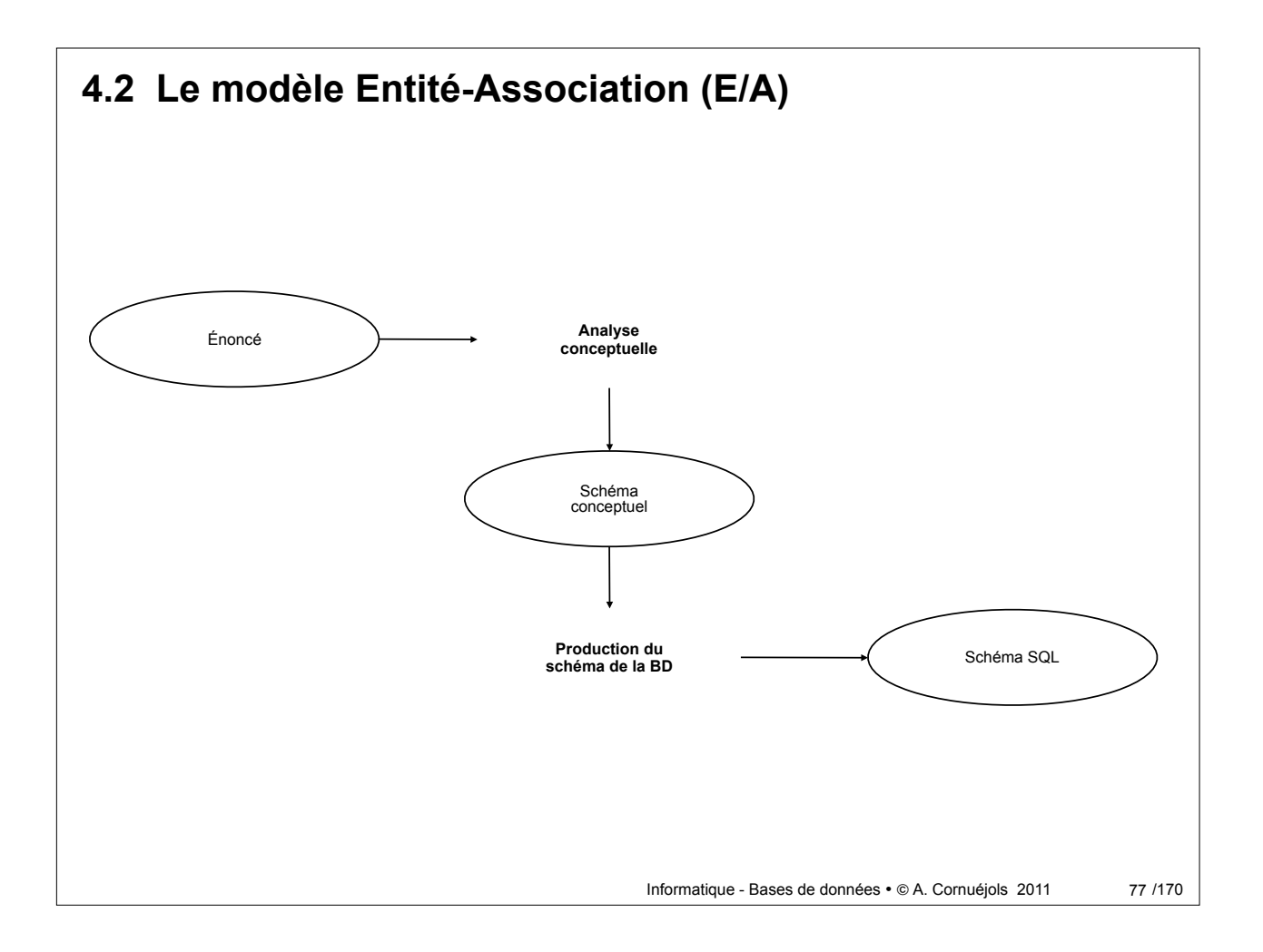

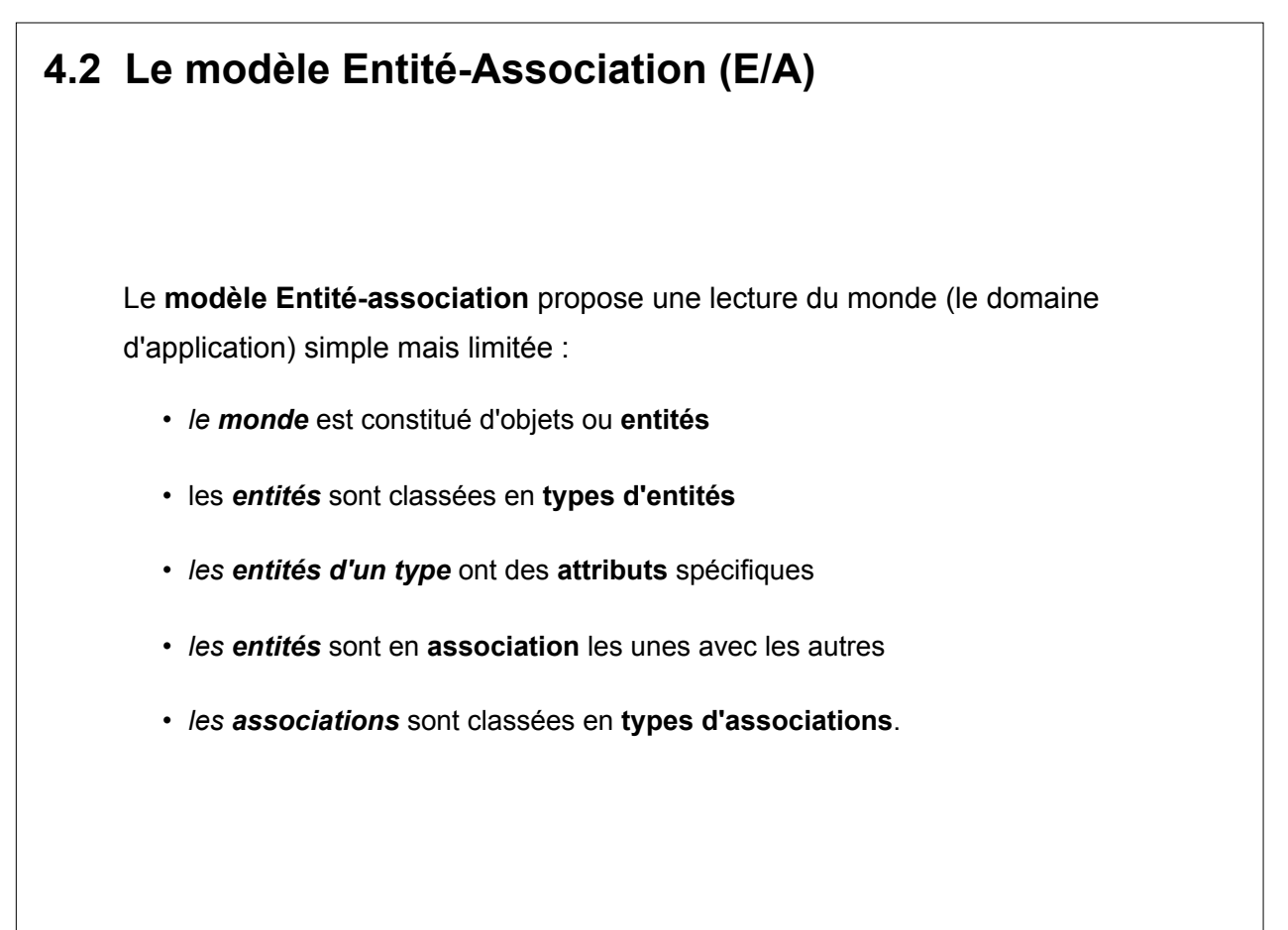

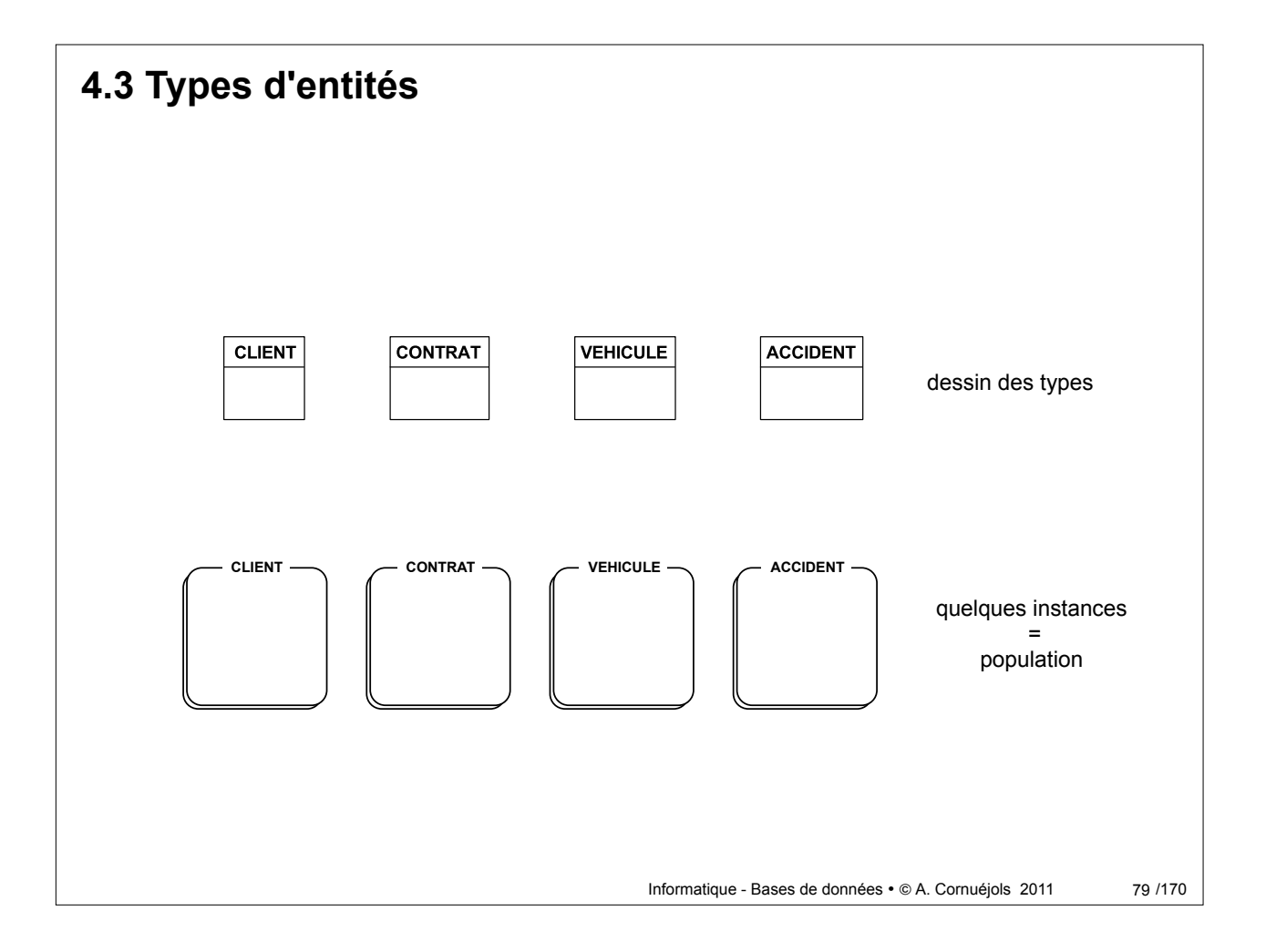

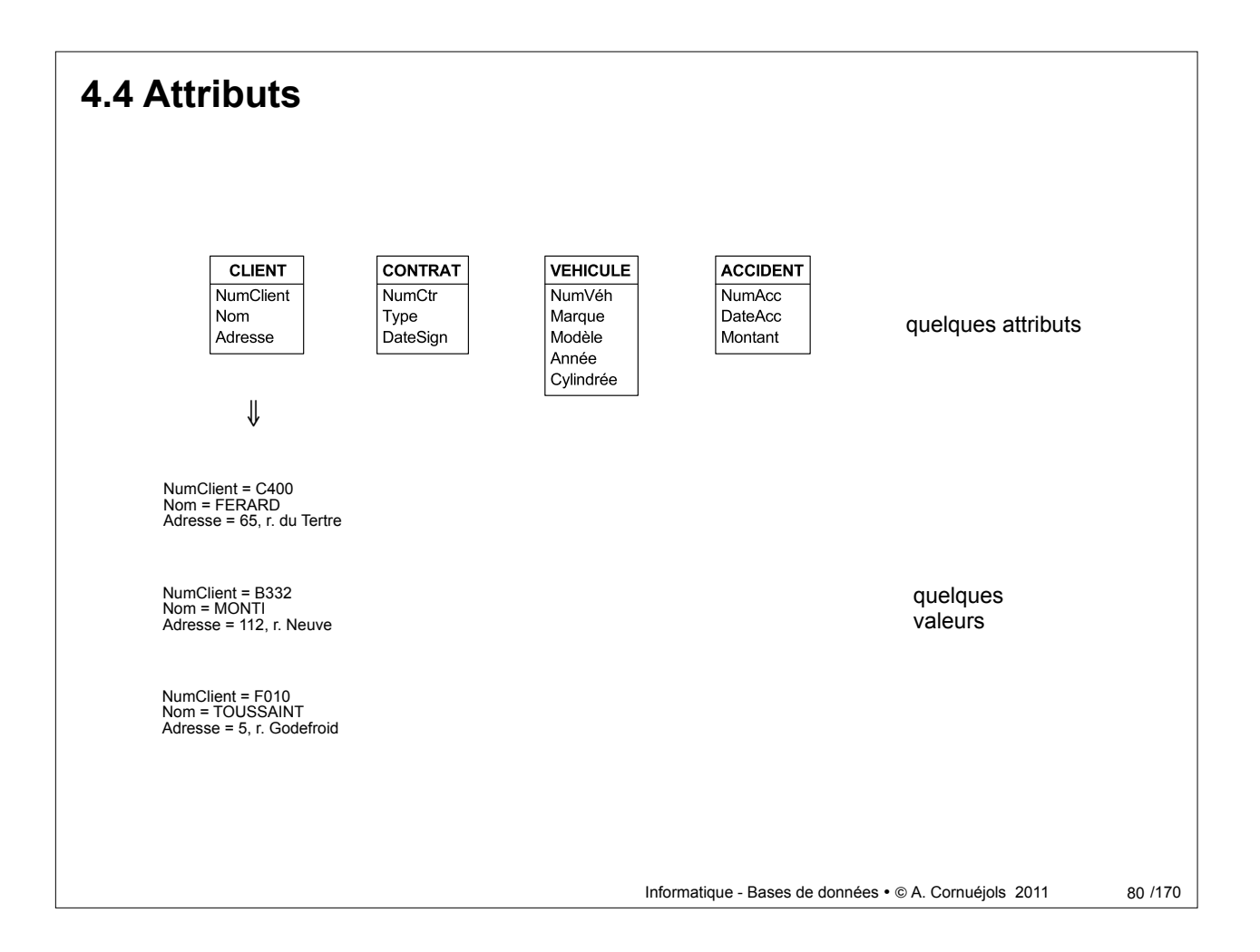

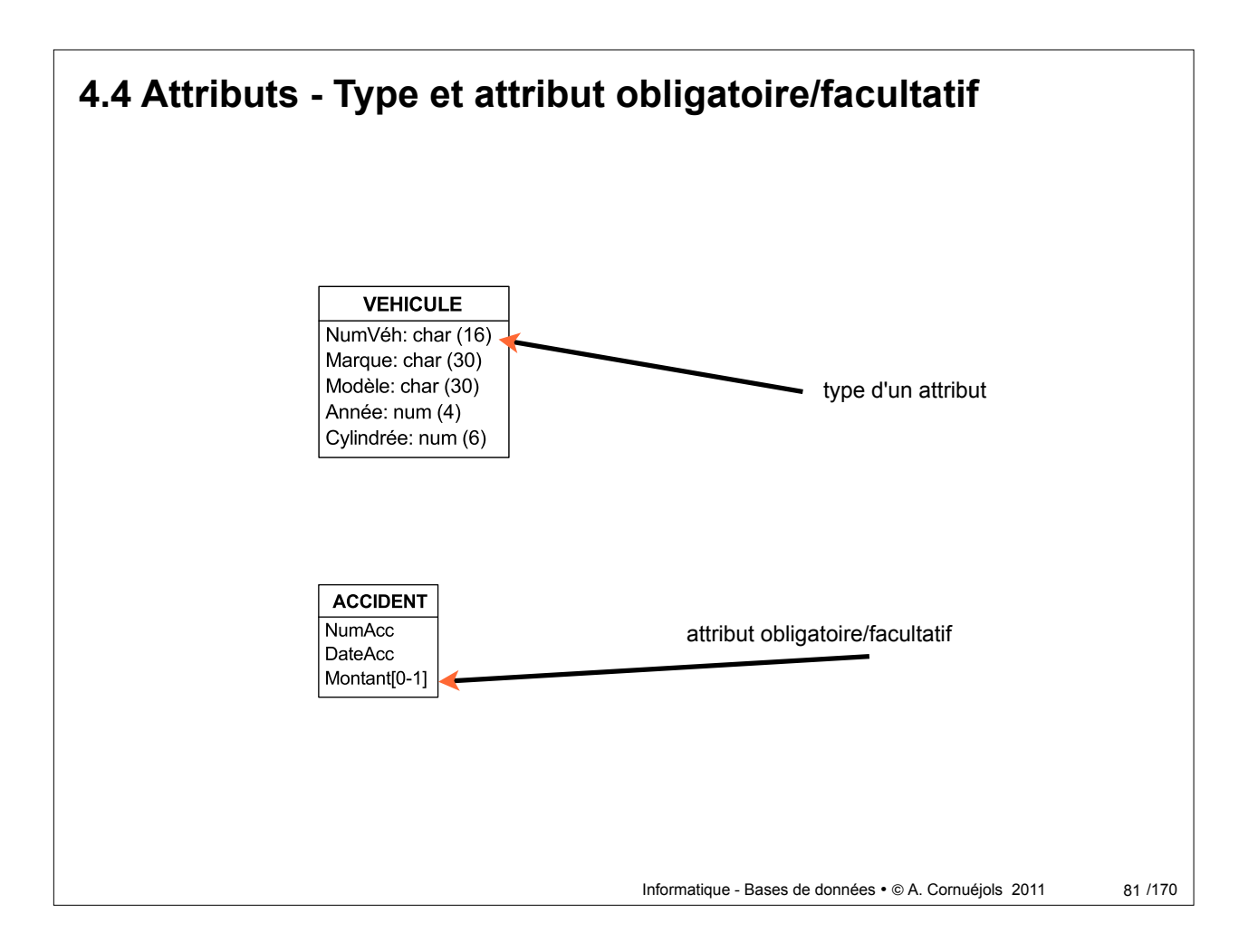

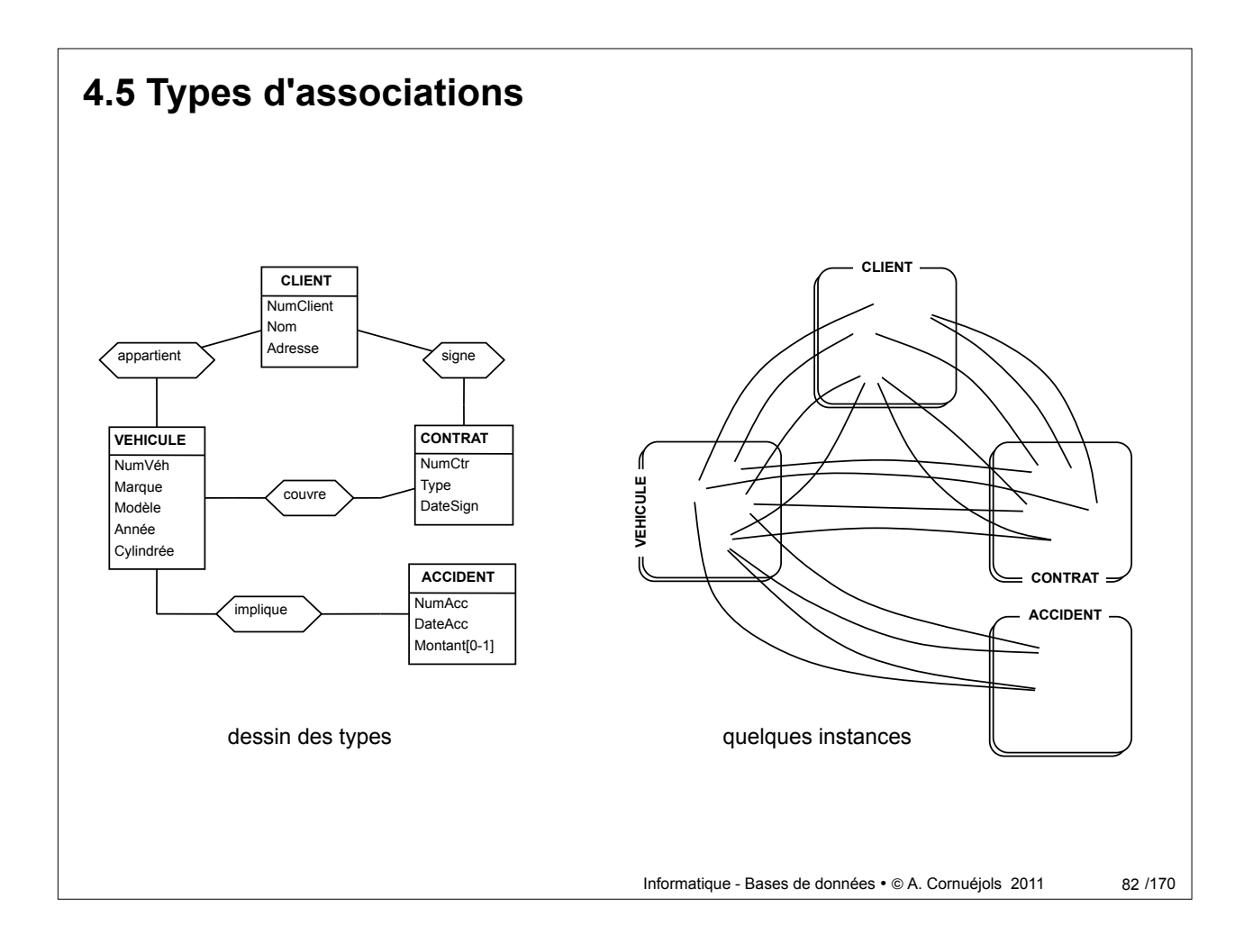

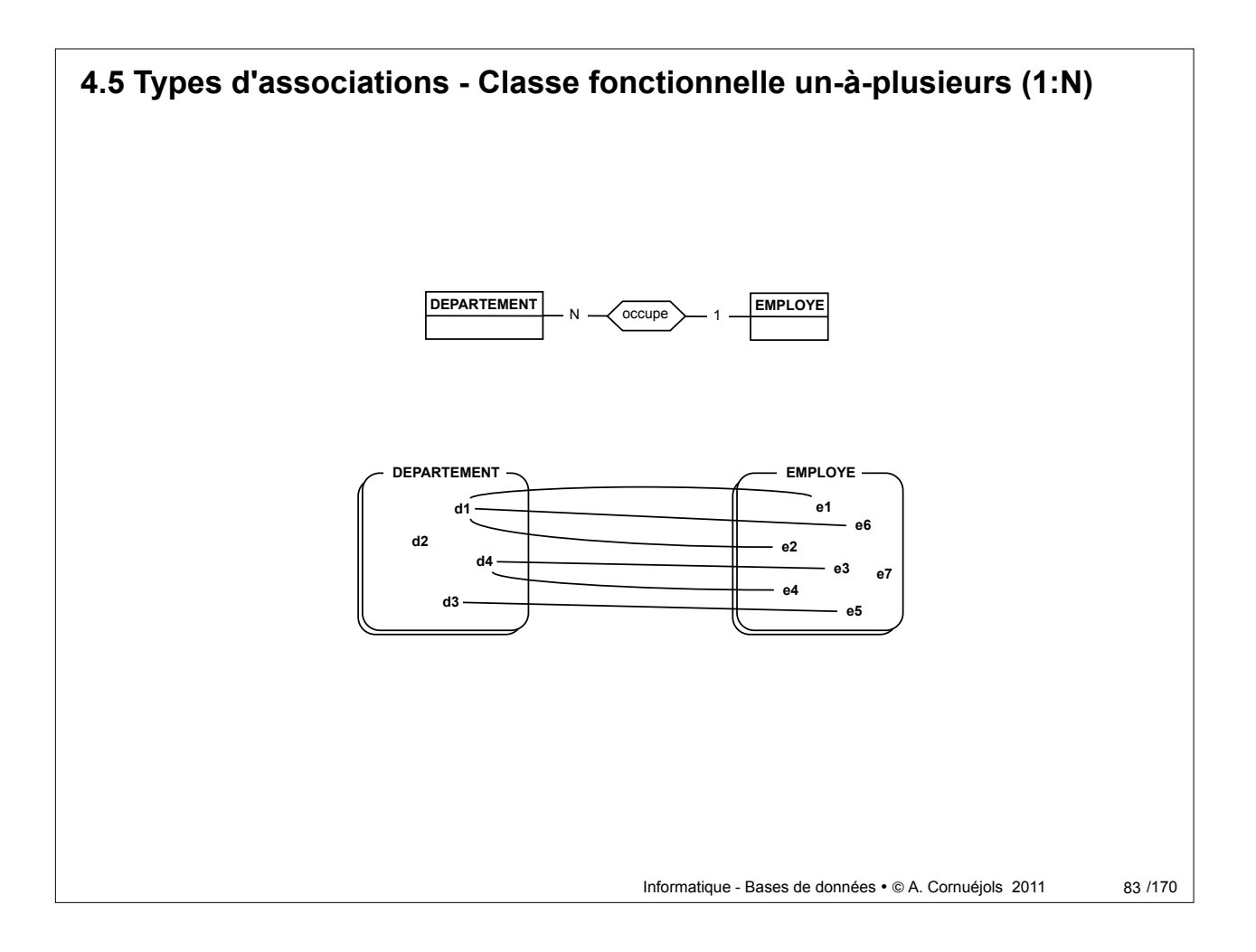

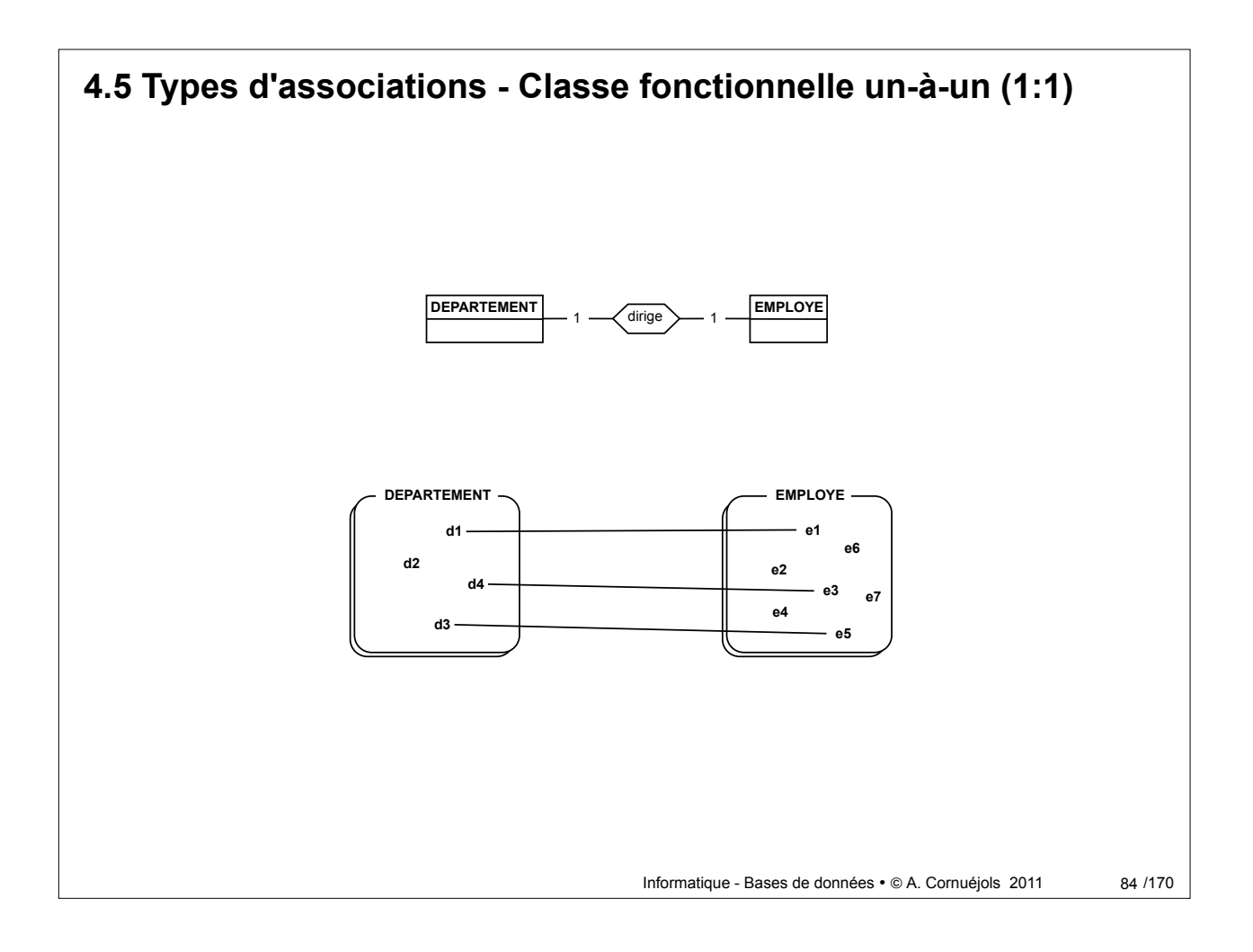

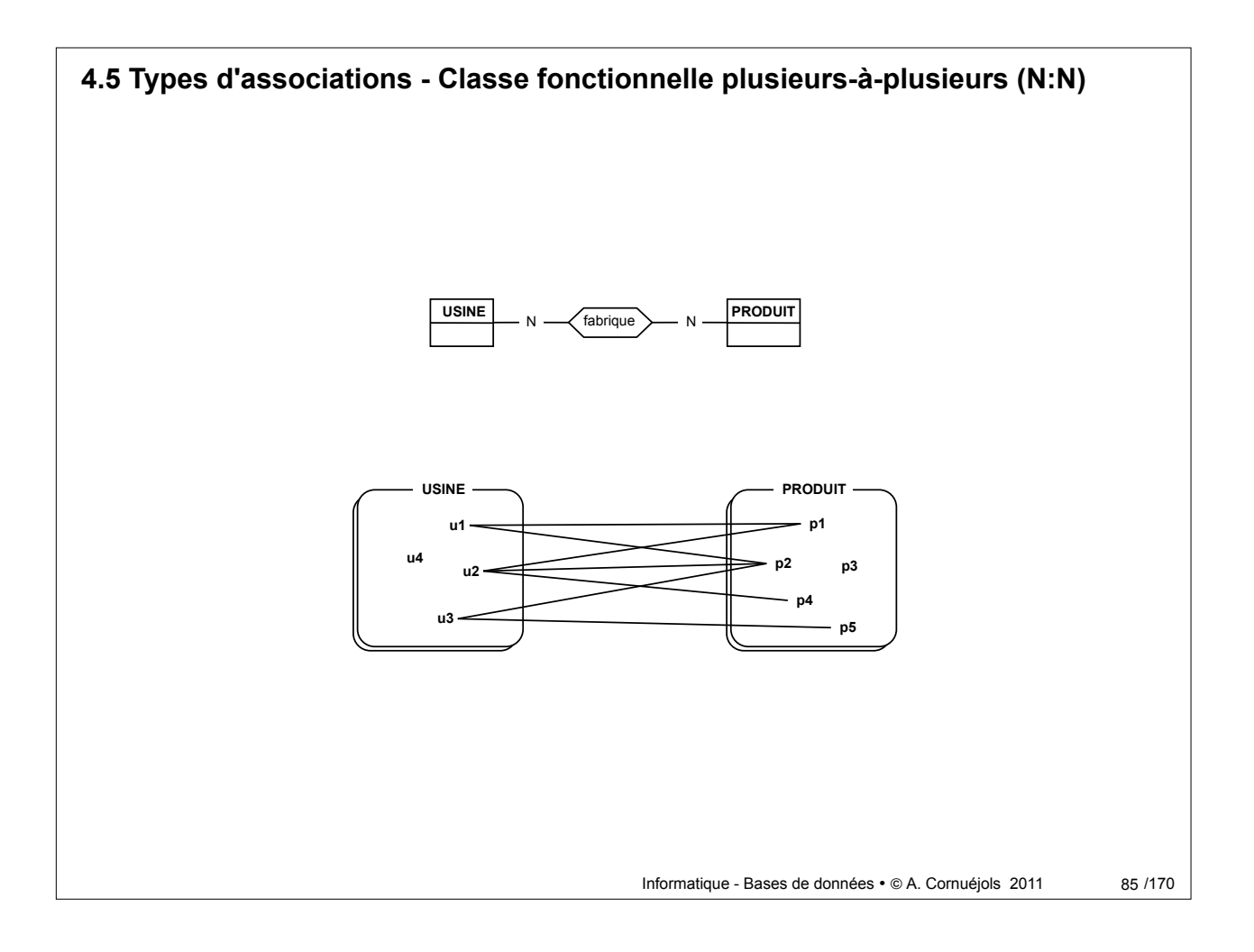

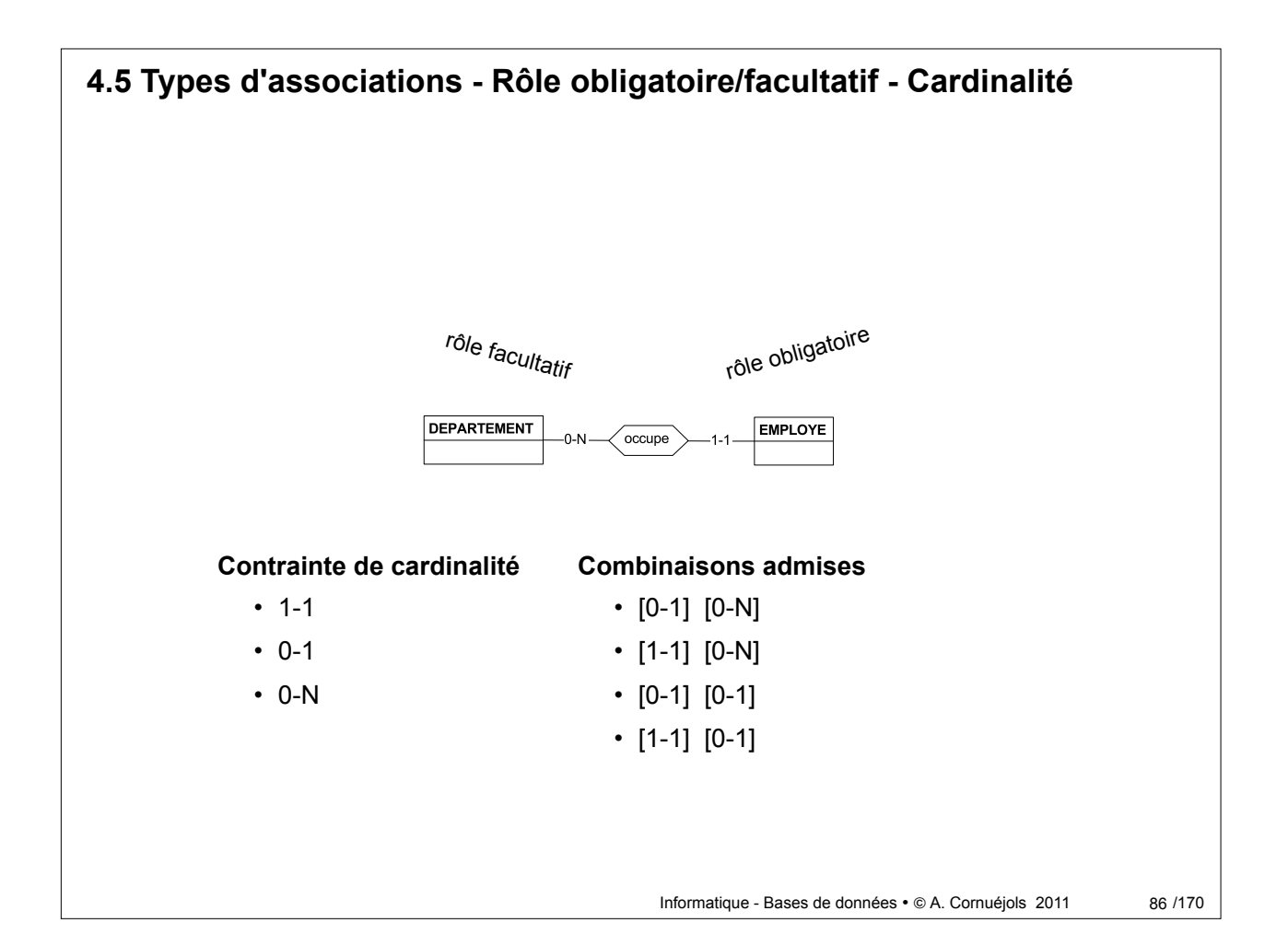

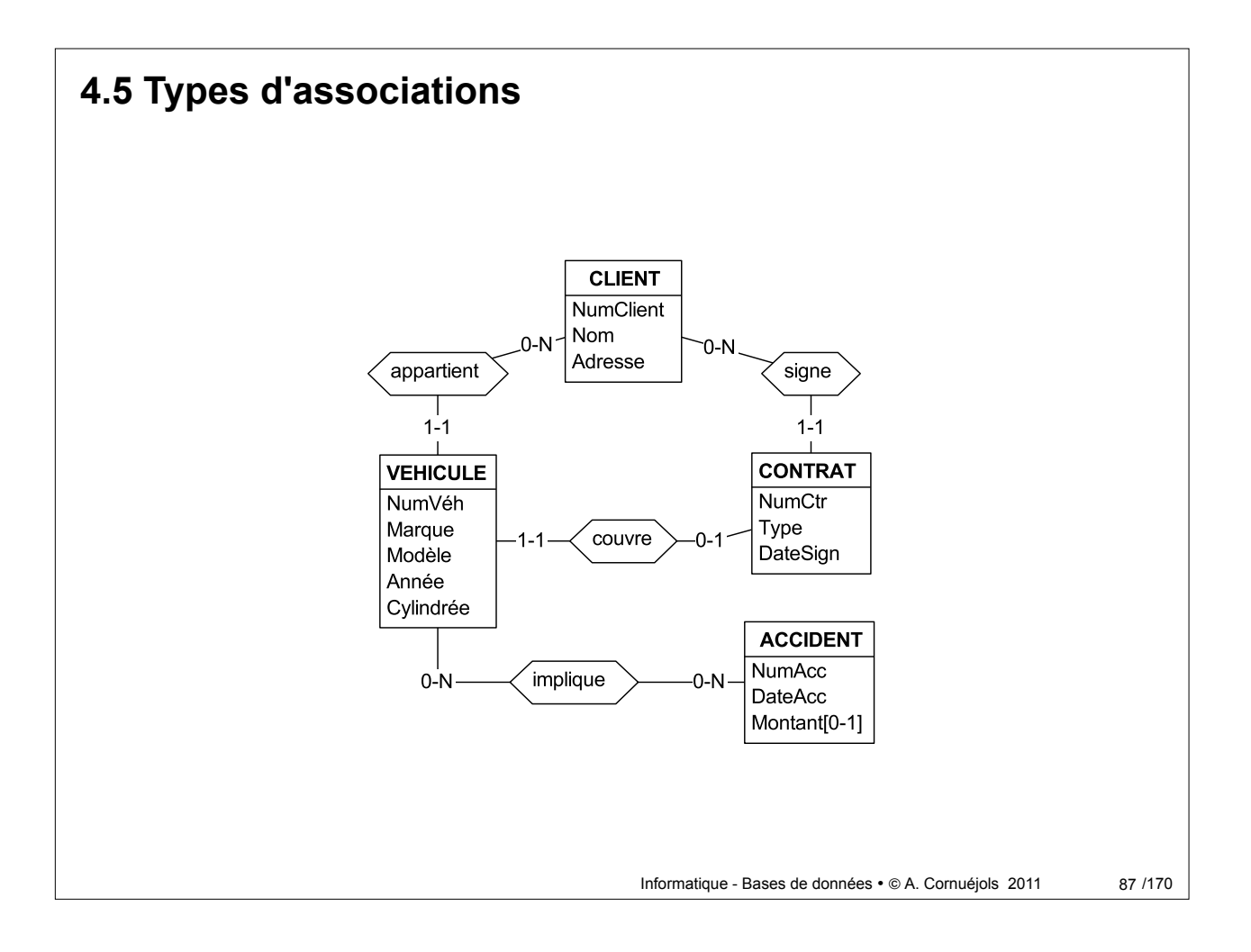

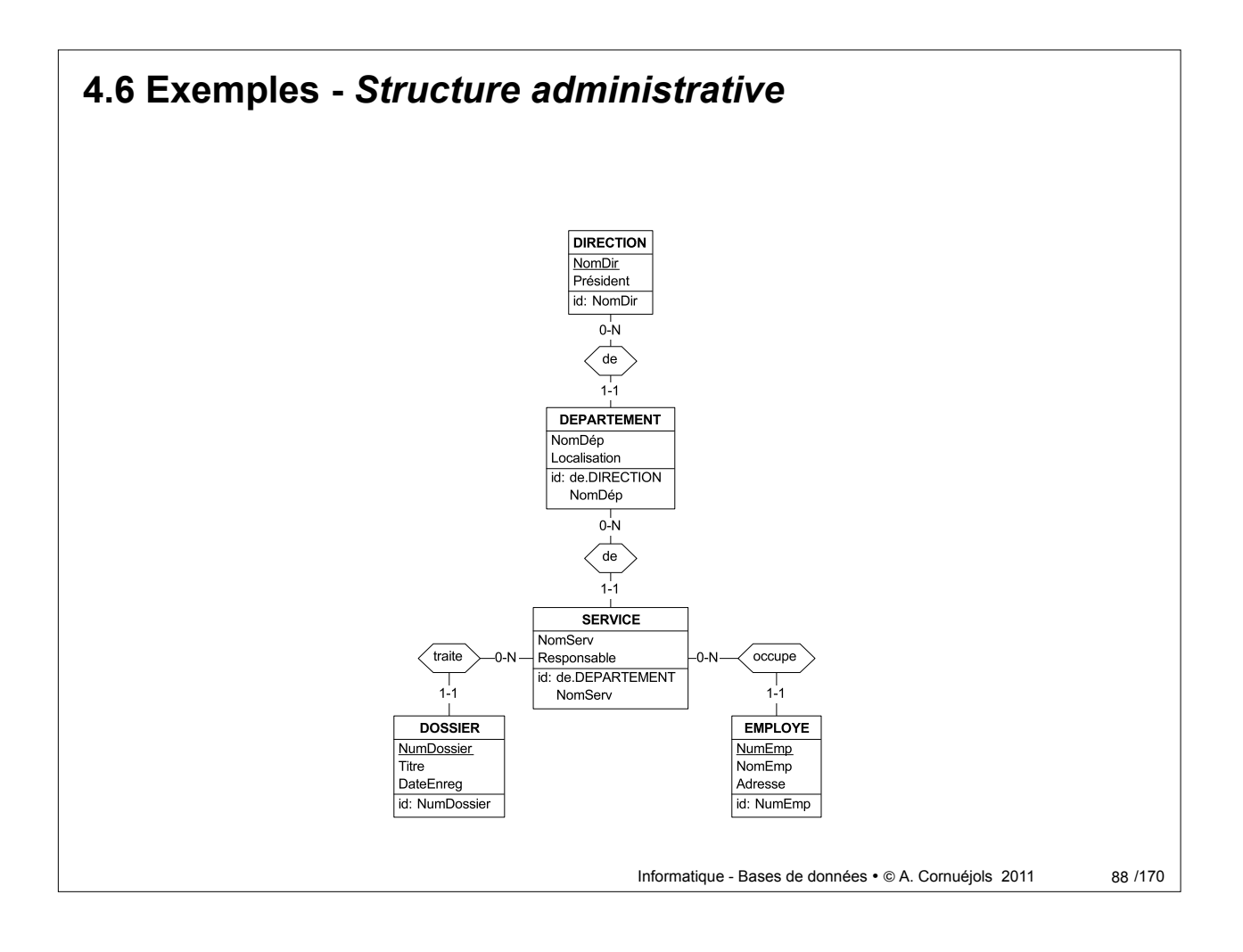

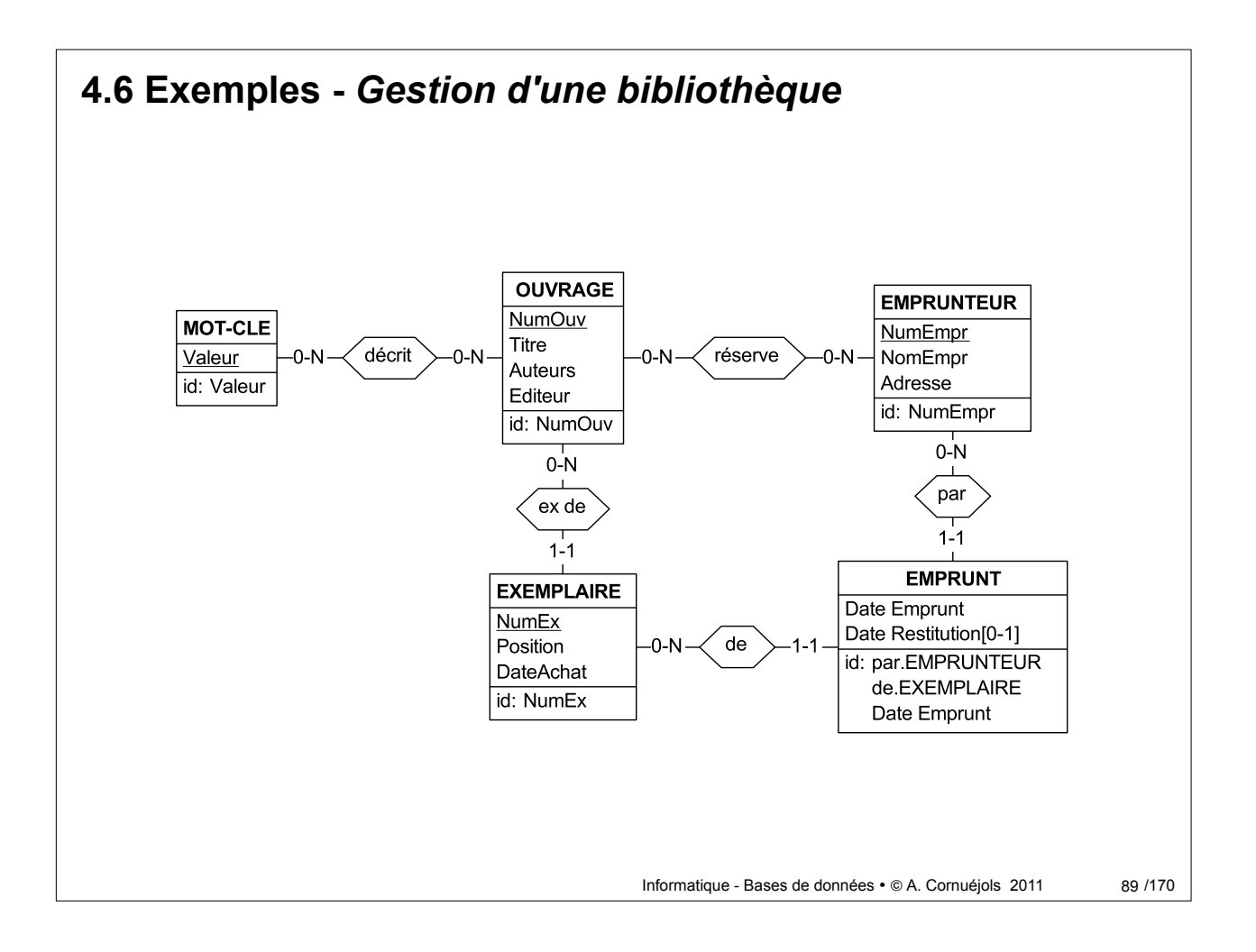

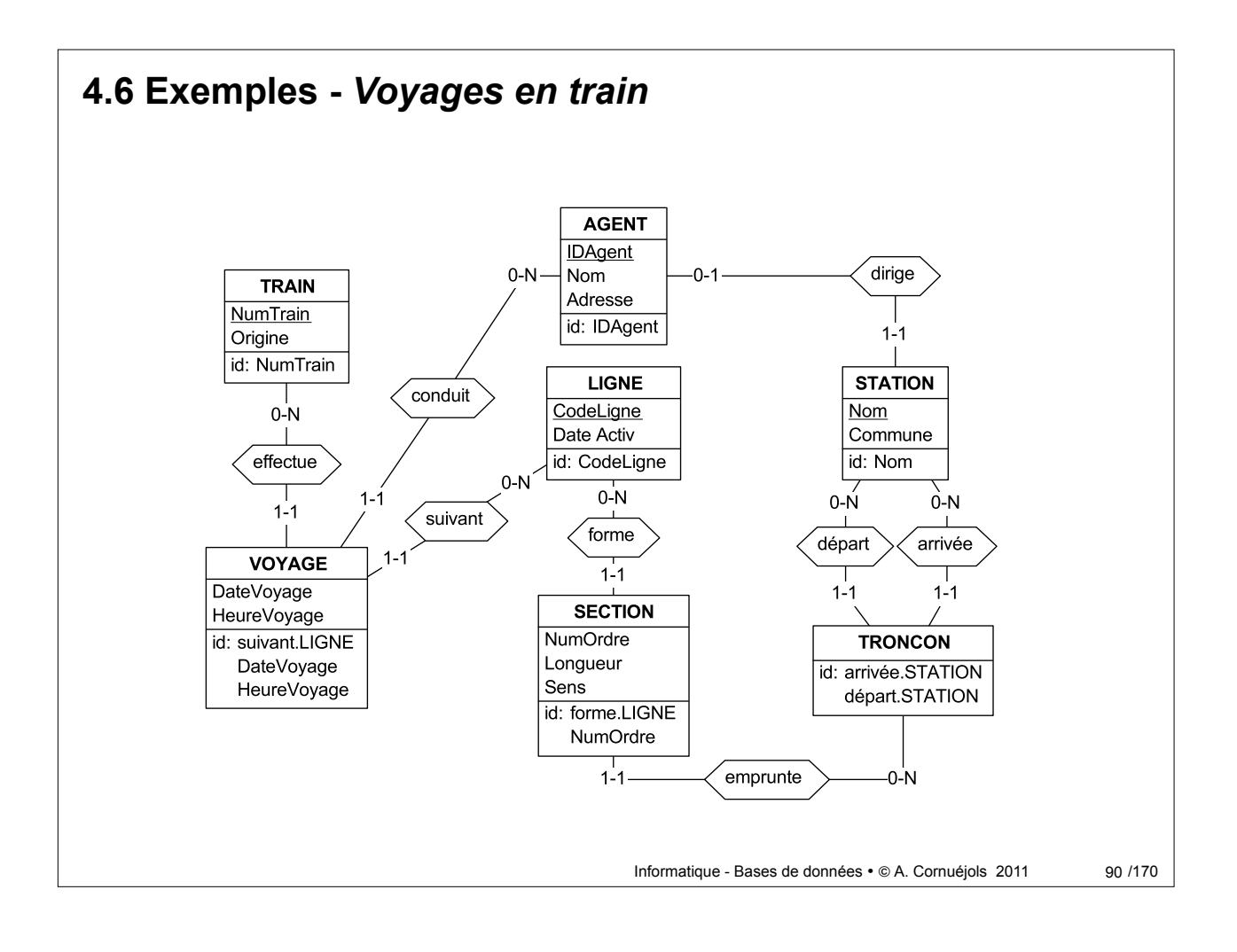

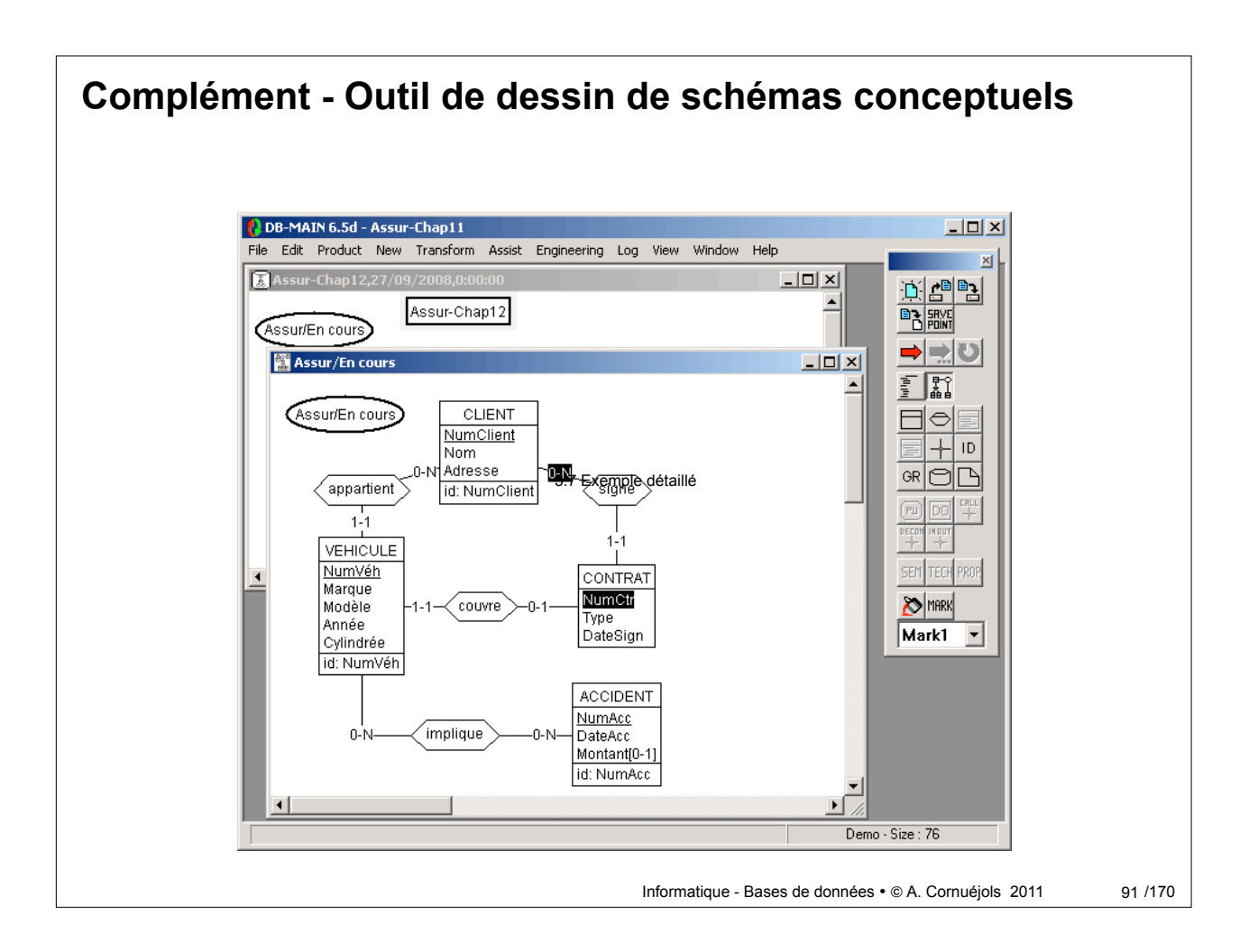

# **4.7 Exemple -** *Conception d'une BD pour un GIE agricole* Cahier des charges (simplifié) • Des agriculteurs possèdent des parcelles • Une parcelle a un et un seul propriétaire • Un agriculteur possède une ou plusieurs parcelles • Pour exploiter ces parcelles, les agriculteurs font appel à un GIE. Celui-ci fournit de la main d'oeuvre d'appoint, à la journée. • Cette main d'oeuvre est assurée par des employés du GIE. • Chaque employé du GIE a un tarif, qui constitue son salaire journalier brut.

## Informatique - Bases de données • @ A. Cornuéjols 2011 **4.7 Exemple -** *Conception d'une BD pour un GIE agricole* 93 / 170 Cahier des charges (simplifié) • Des **agriculteurs** possèdent des **parcelles** • Une **parcelle** a *un et un seul* **propriétaire** • Un **agriculteur** possède *une ou plusieurs* **parcelles** • Pour exploiter ces parcelles, les agriculteurs font appel à un **GIE**. Celui-ci fournit de la main d'oeuvre d'appoint, à la journée. • Cette main d'oeuvre est assurée par des **employés du GIE**. • Chaque **employé du GIE** a un **tarif**, qui constitue son **salaire** journalier brut.

## **4.7 Exemple -** *Conception d'une BD pour un GIE agricole*

Cahier des charges (simplifié) (2)

- Le **GIE** paie ses **employés** mensuellement, en fonction de leurs interventions.
- Chaque **intervention** concerne une **parcelle**, un **employé** et un **nombre de jours**.
- **Le système d'information désiré** doit pouvoir fournir :
	- la **liste des agriculteurs**
	- la **liste des employés**
	- la **liste des interventions par employé**
	- la **liste des interventions par agriculteur**

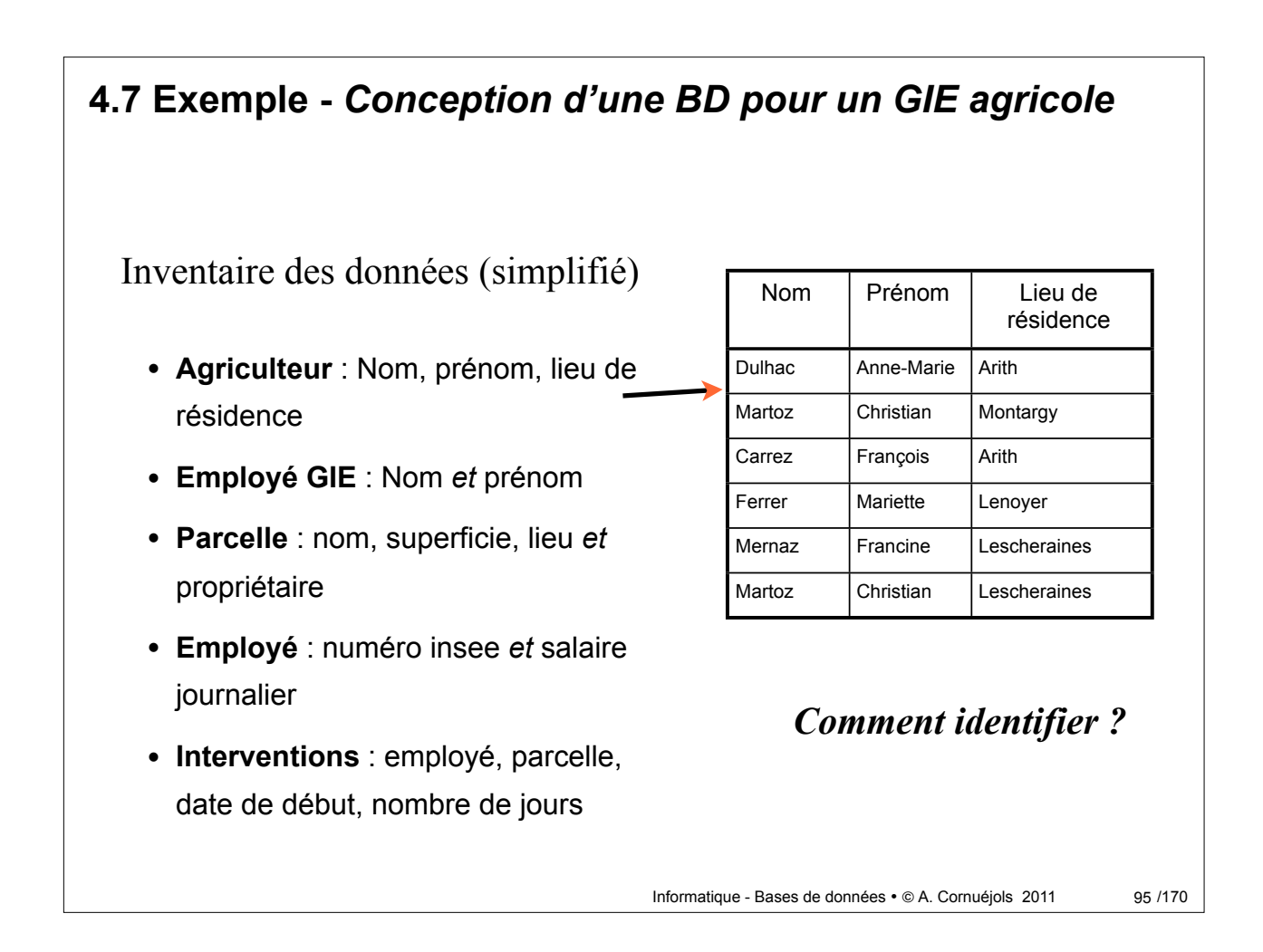

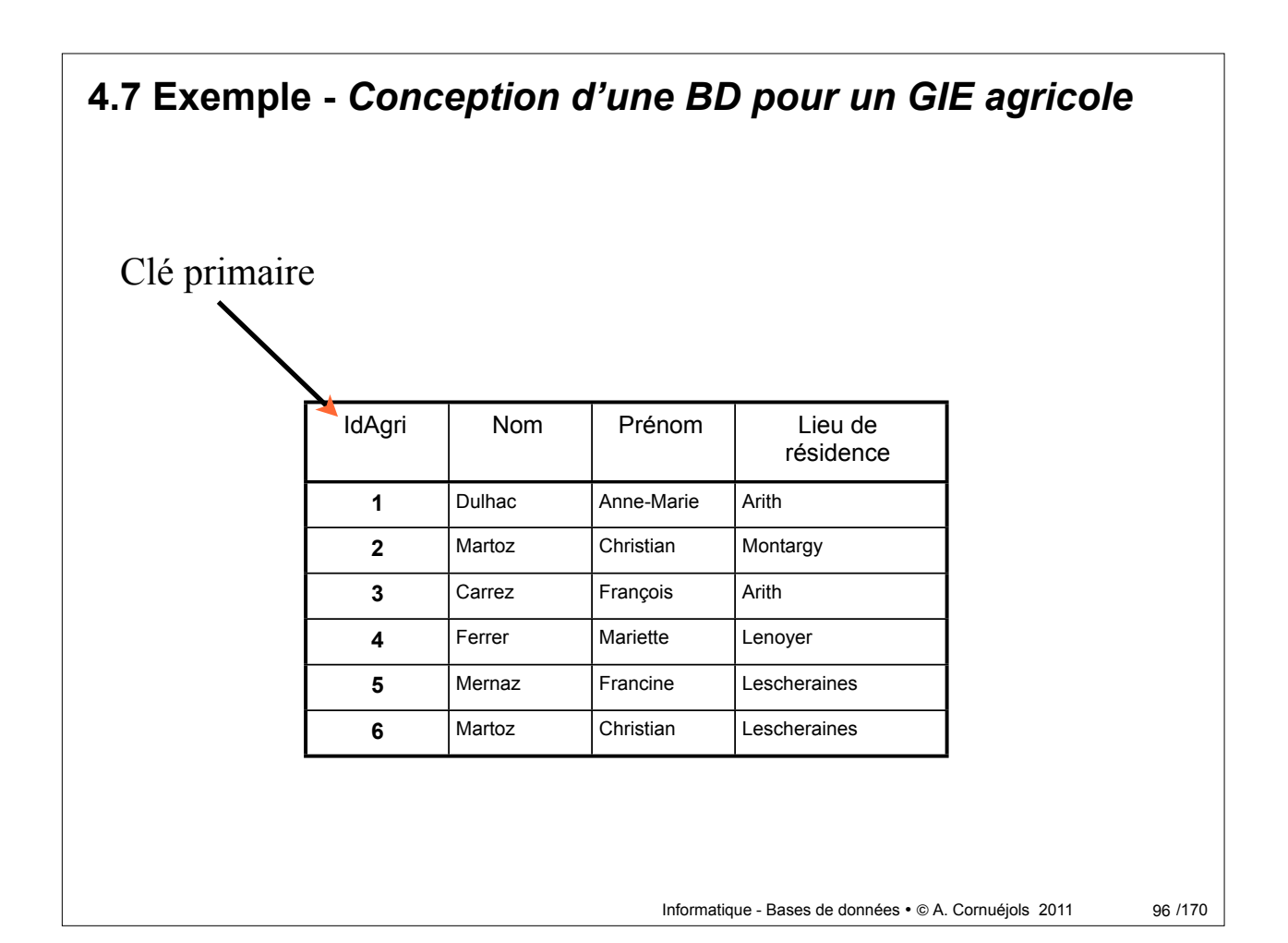

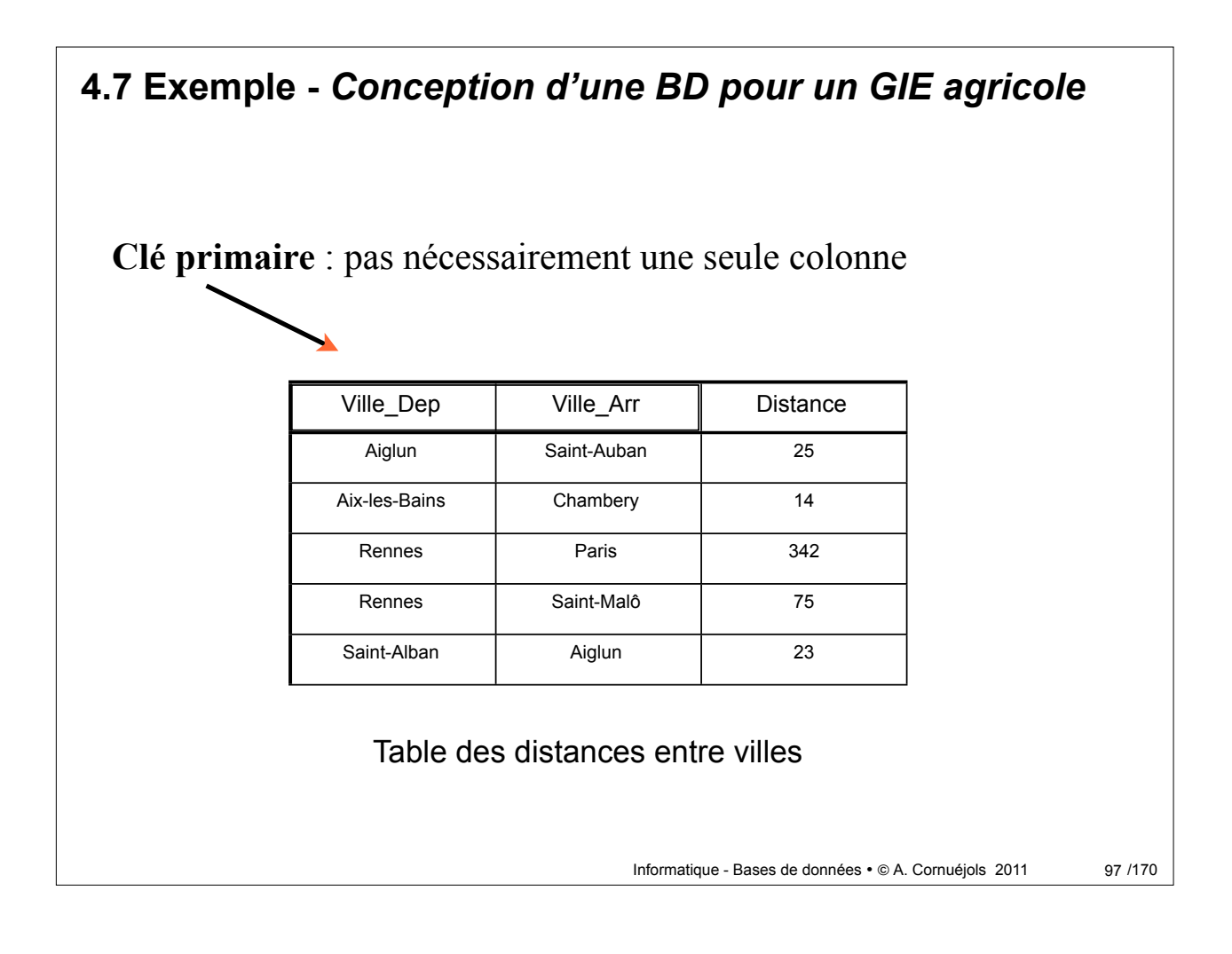

**4.7 Exemple -** *Conception d'une BD pour un GIE agricole* Type des attributs (colonnes) Agr-Id | Agr\_Nom | Agr\_Prn | Agr\_Resid **1** Dulhac Anne-Marie Arith **2** | Martoz | Christian | Montargy **3** | Carrez | François | Arith **4** Ferrer Mariette Lenoyer **5** Mernaz Francine Lescheraines **6** Martoz Christian Lescheraines **Champ Type Extra** Agr\_id | int(11) | auto\_increment **Agr\_Nom** varchar(30) Agr\_Prn | varchar(20) **Agr\_Resid** varchar(50)

## **4.7 Exemple -** *Conception d'une BD pour un GIE agricole*

### **Les parcelles**

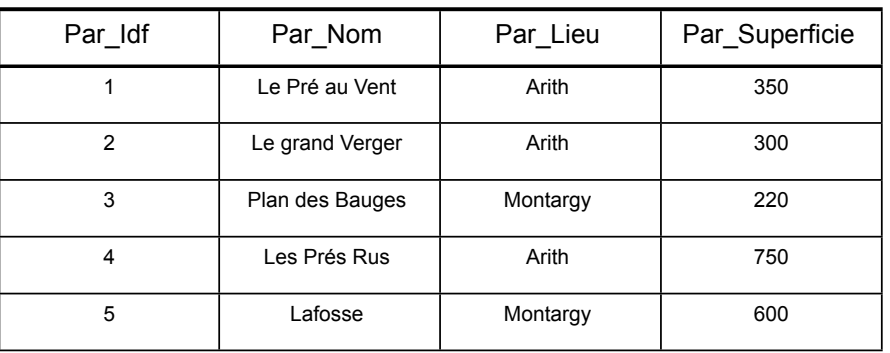

#### *Comment indiquer le propriétaire ?*

Informatique - Bases de données • © A. Cornuéjols 2011

99 / 170

#### Informatique - Bases de données · @ A. Cornuéjols 2011 Par\_Idf | Par\_Nom | Par\_Lieu | Par\_Superficie Par\_Prop 1 Le Pré au Vent | Arith | 350 | 1 2 Le grand Verger | Arith | 300 | 2 3 Plan des Bauges 4 Les Prés Rus Arith 750 **4** Montargy  $\begin{array}{ccc} 220 & 1 & 1 \end{array}$ 5 | Lafosse | Montargy | 600 | 1 **4.7 Exemple -** *Conception d'une BD pour un GIE agricole* 100/170 **Les parcelles et leur propriétaire** Parcelles <br>Agr\_Id Agr\_Nom Agr\_Prn Agr\_Resid 1 Dulhac Anne-Marie Arith 2 | Martoz | Christian | Montargy 3 Carrez François | Arith **4** Ferrer Mariette | Lenoyer 5 | Mernaz | Francine | Lescheraines 6 Martoz Christian Lescheraines *Agriculteur* Une relation entre deux tables

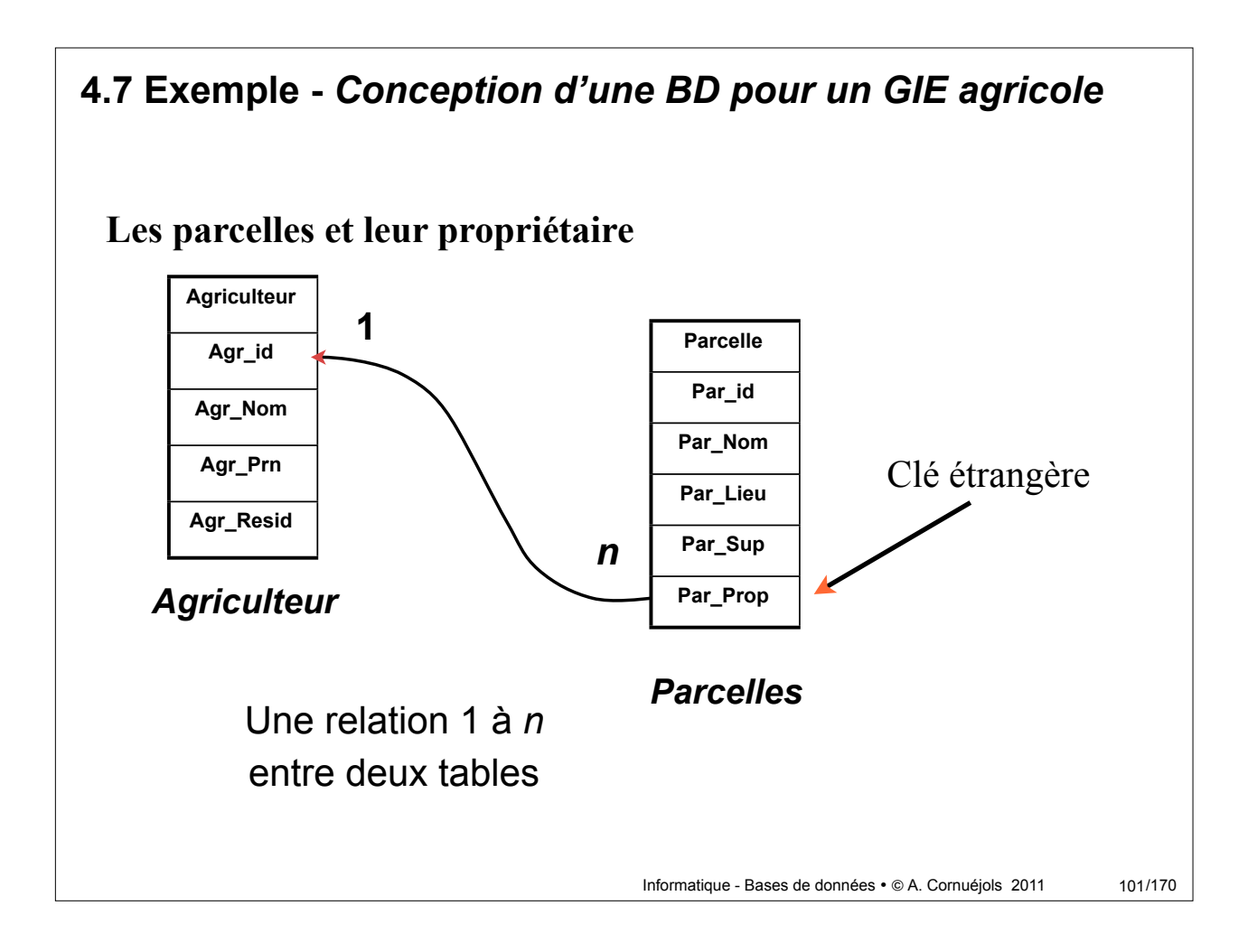

## **4.7 Exemple -** *Conception d'une BD pour un GIE agricole*

#### **La table** *employé*

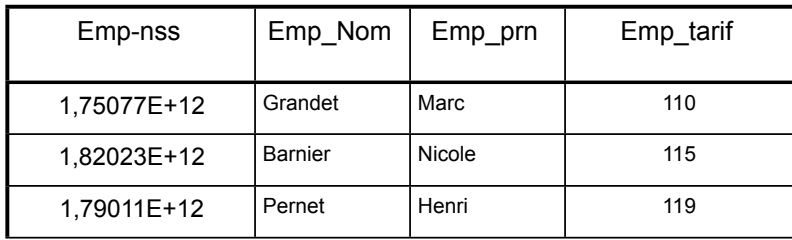

## *Quelle clé primaire ?*

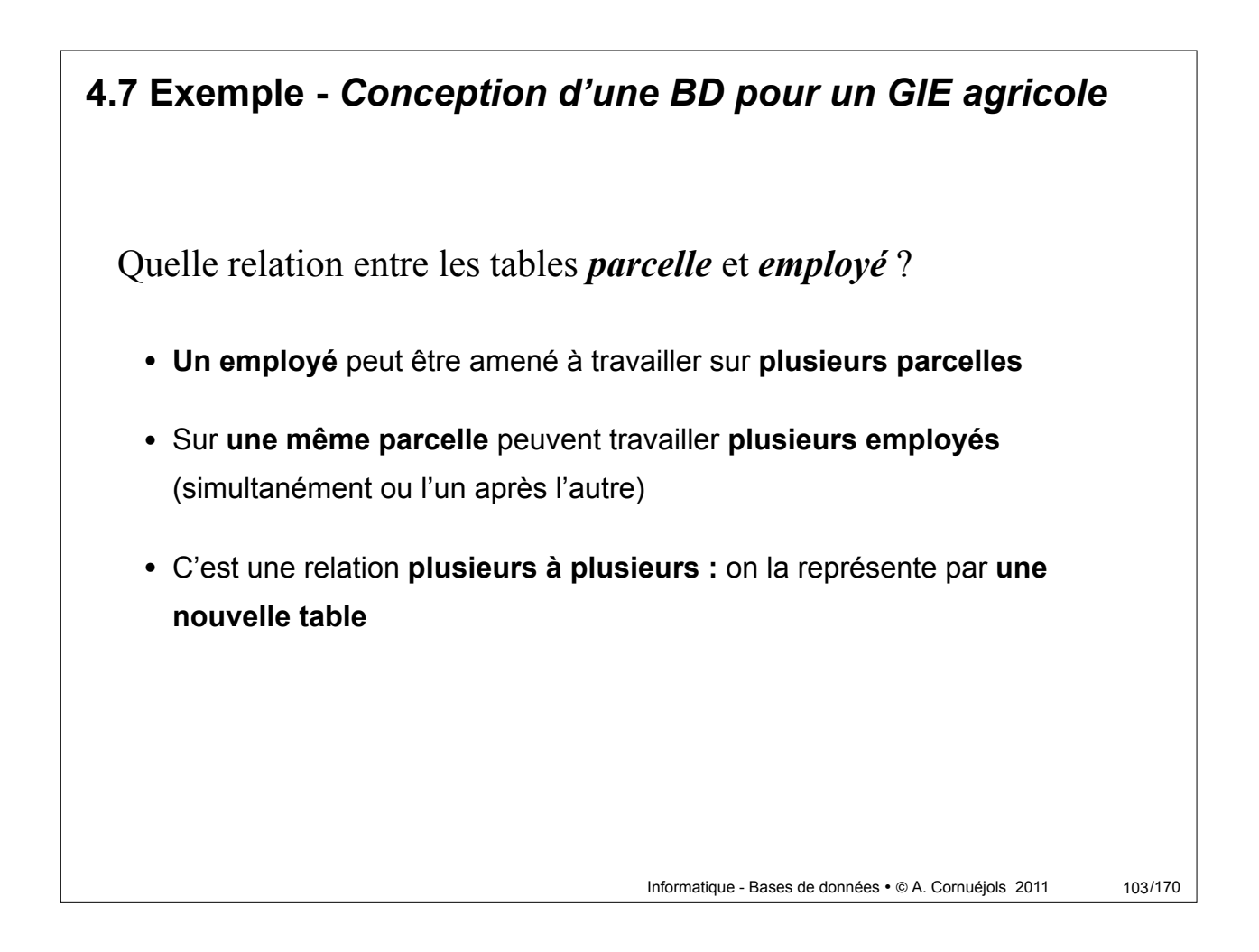

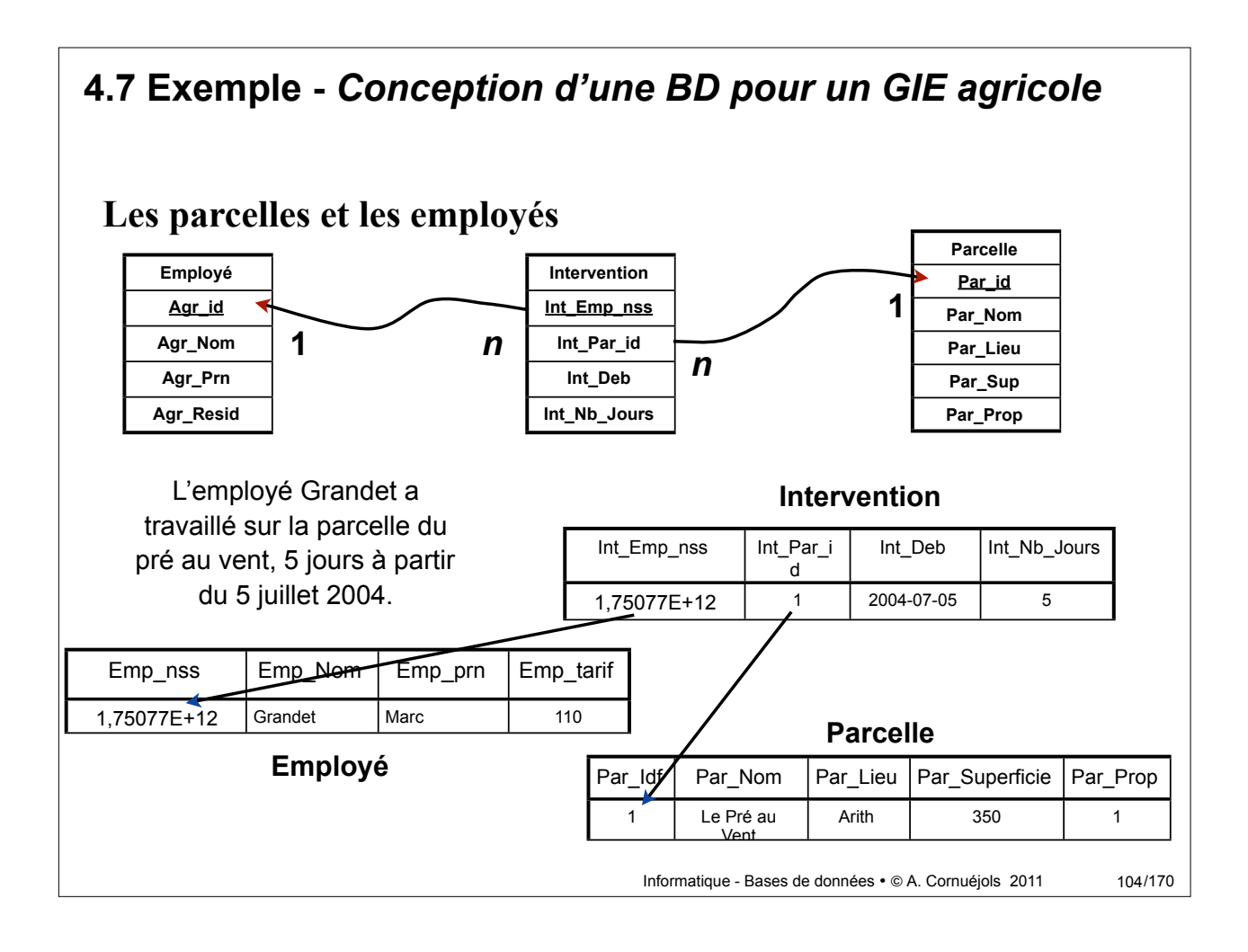

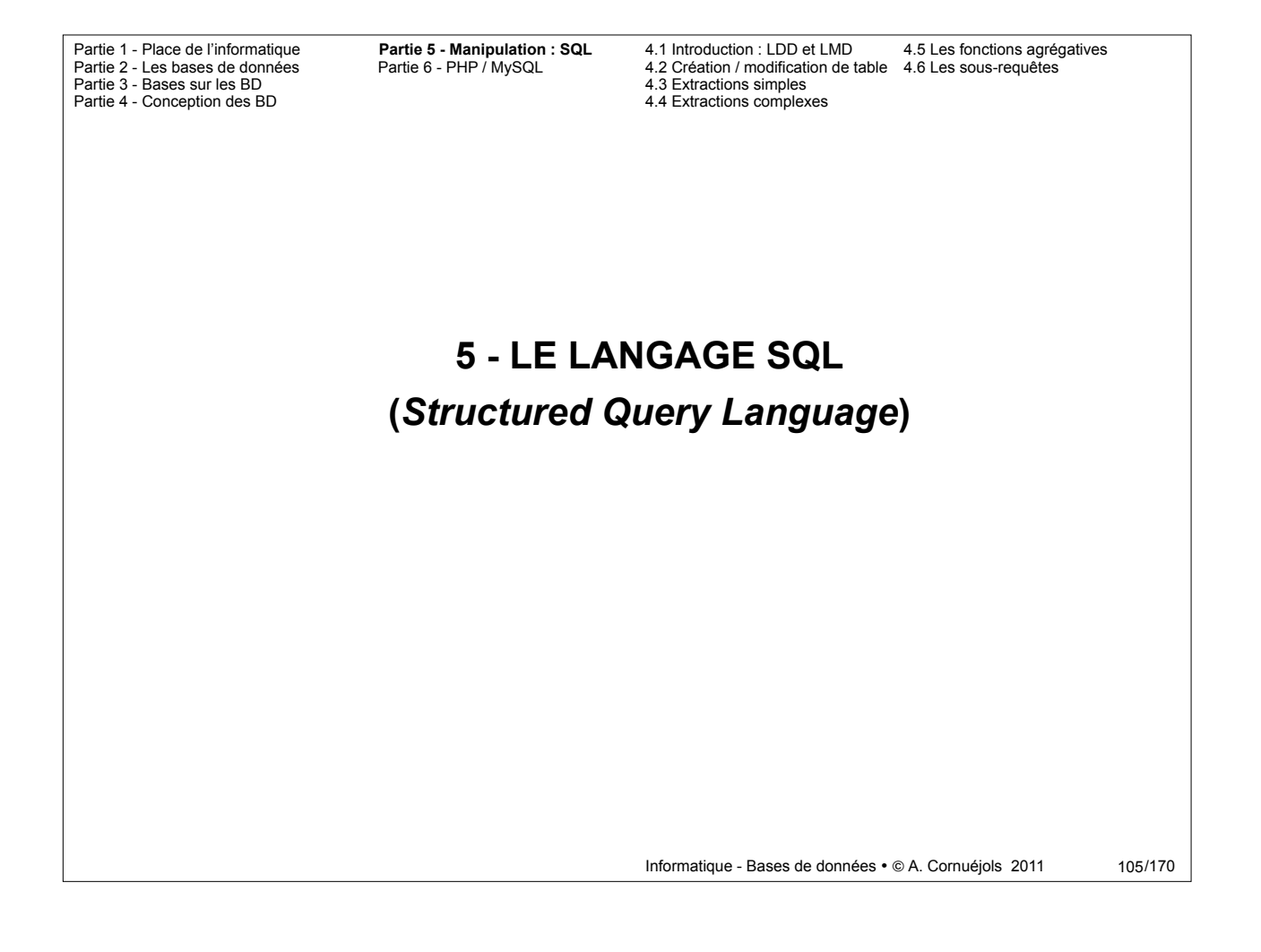

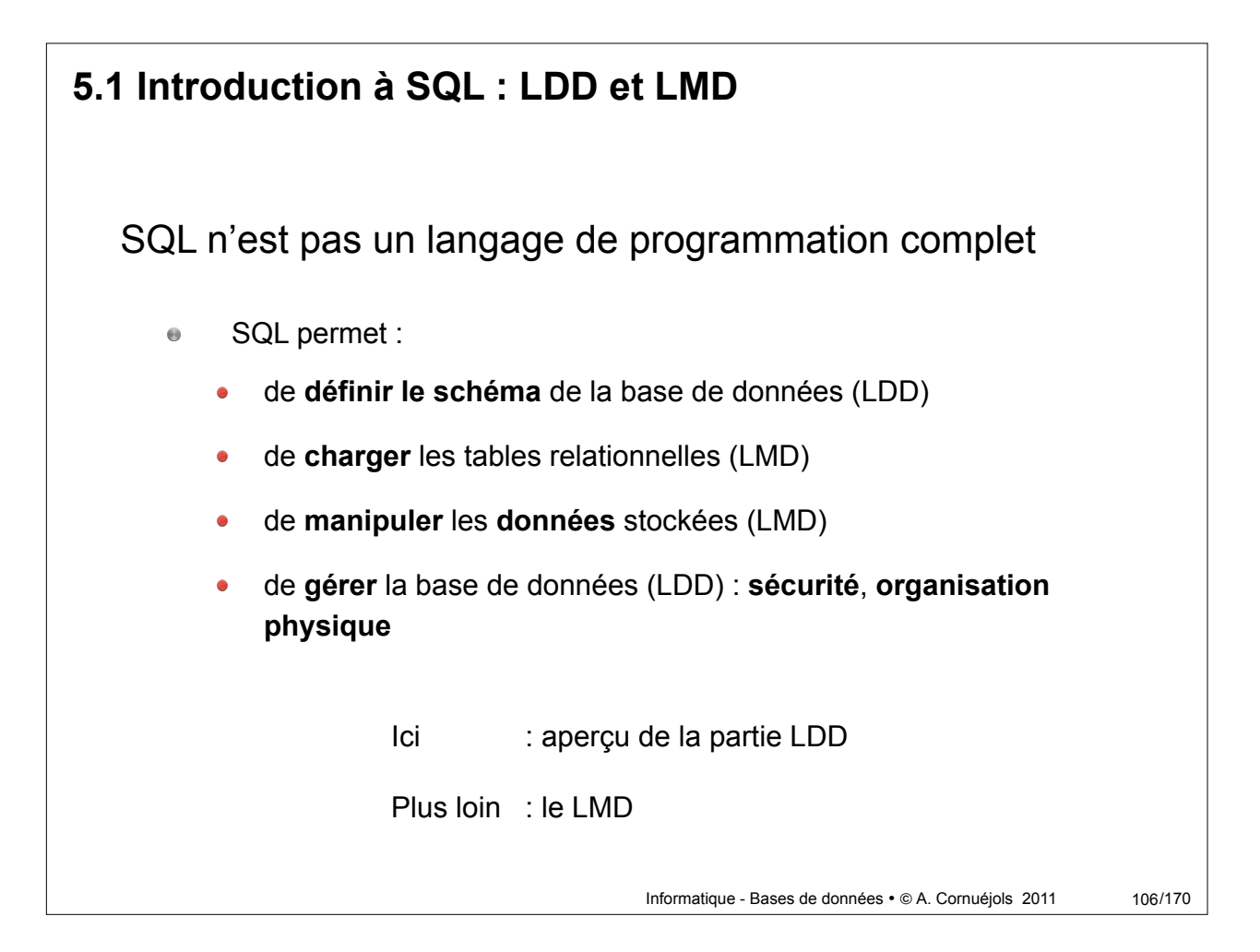

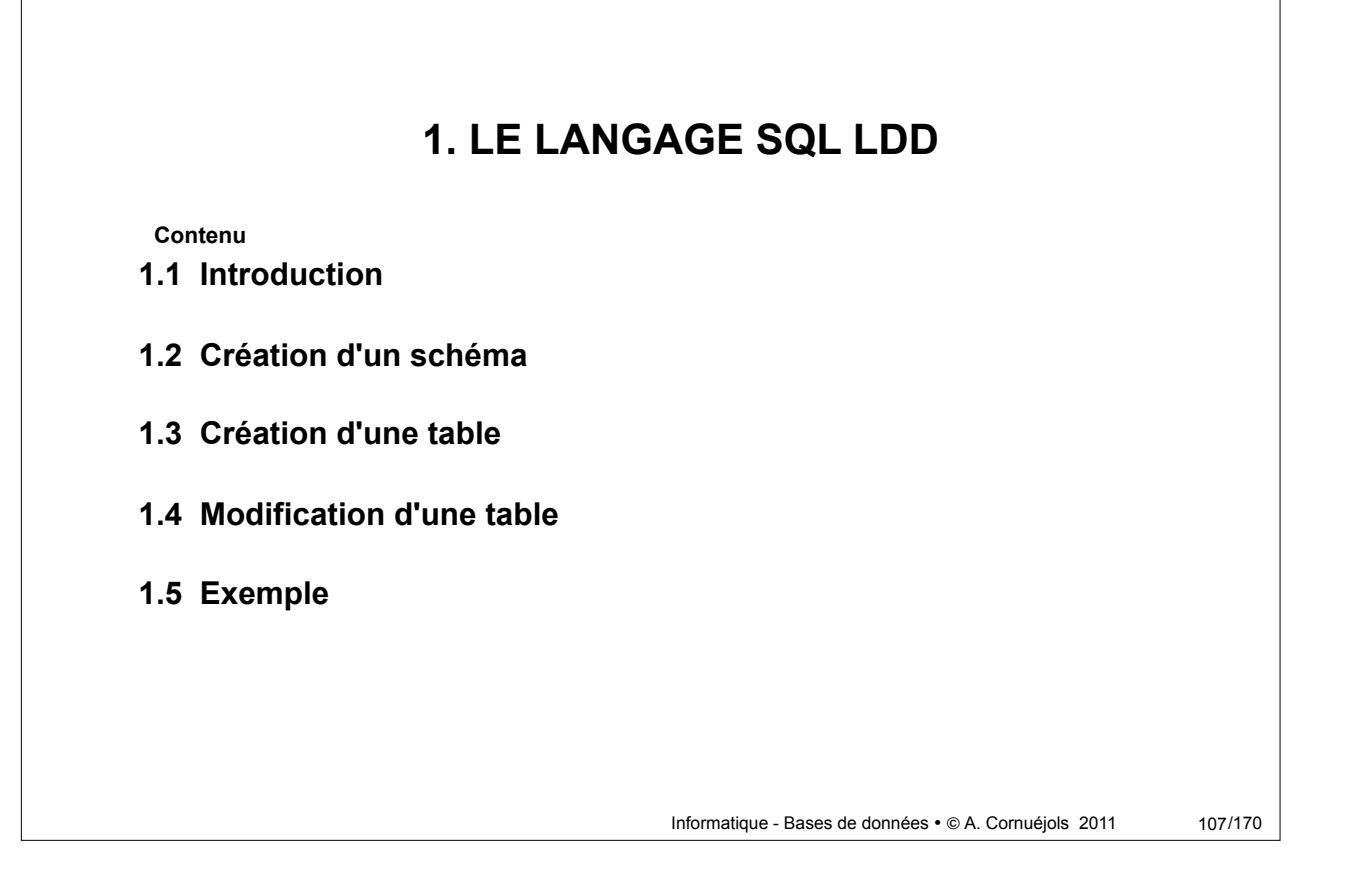

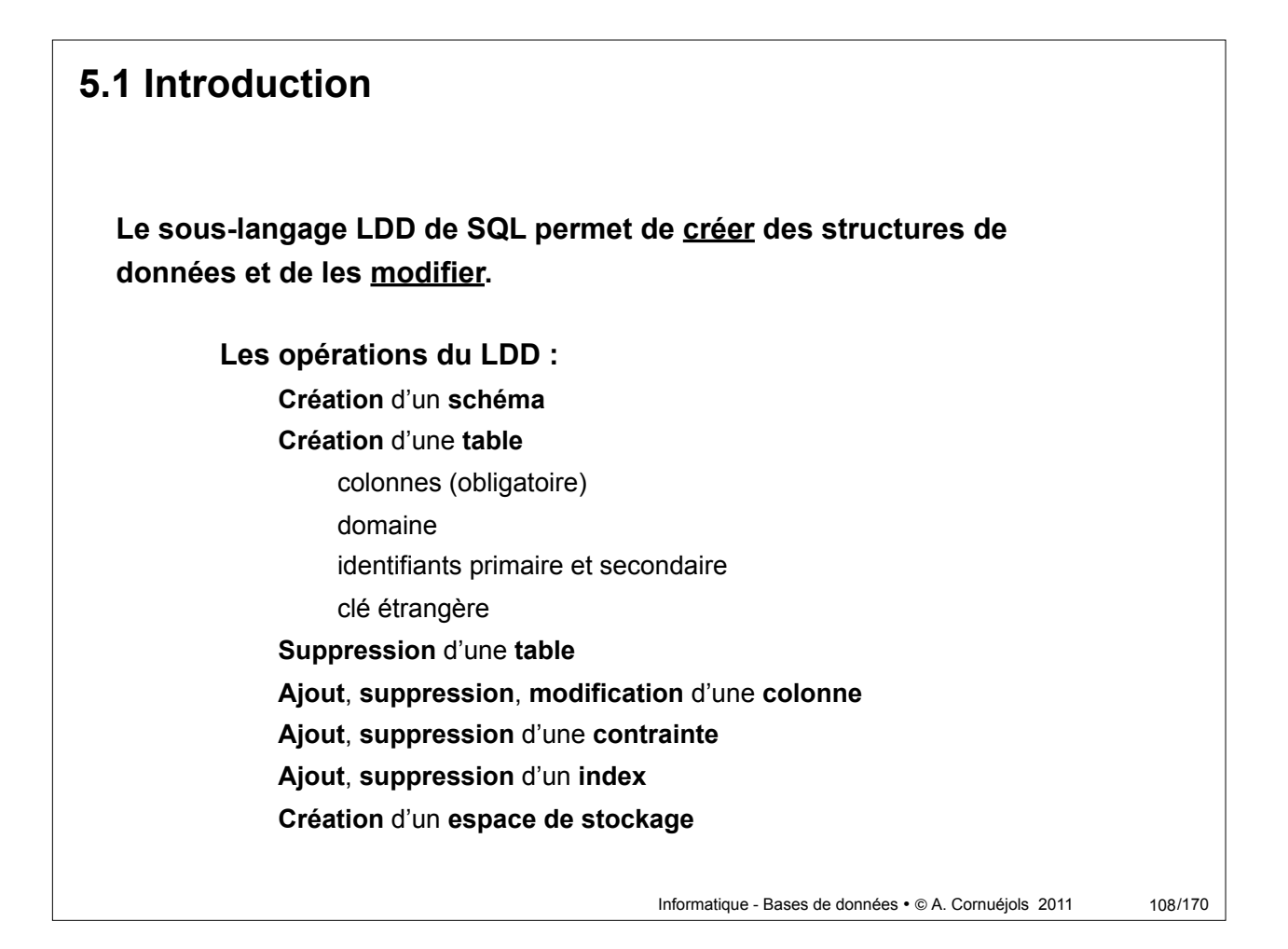

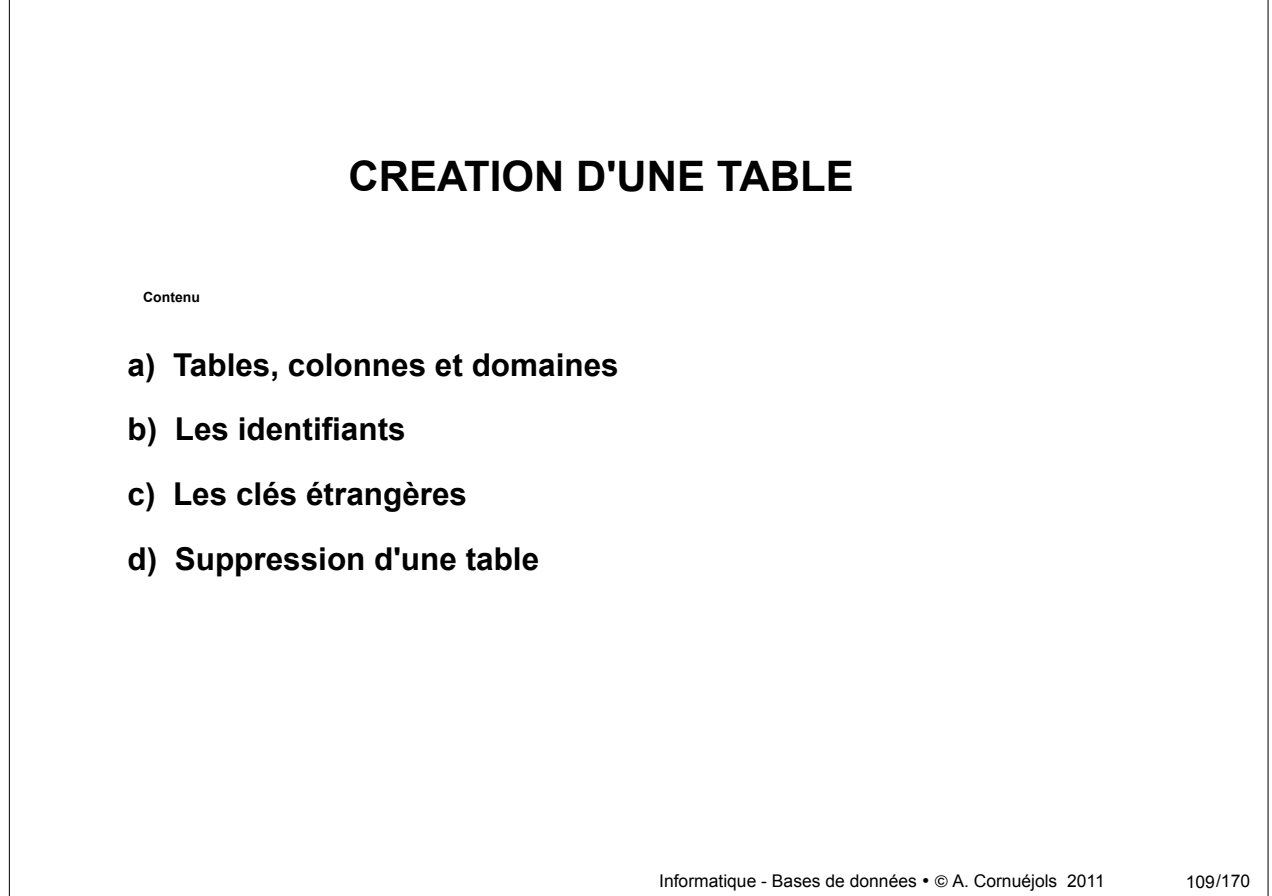

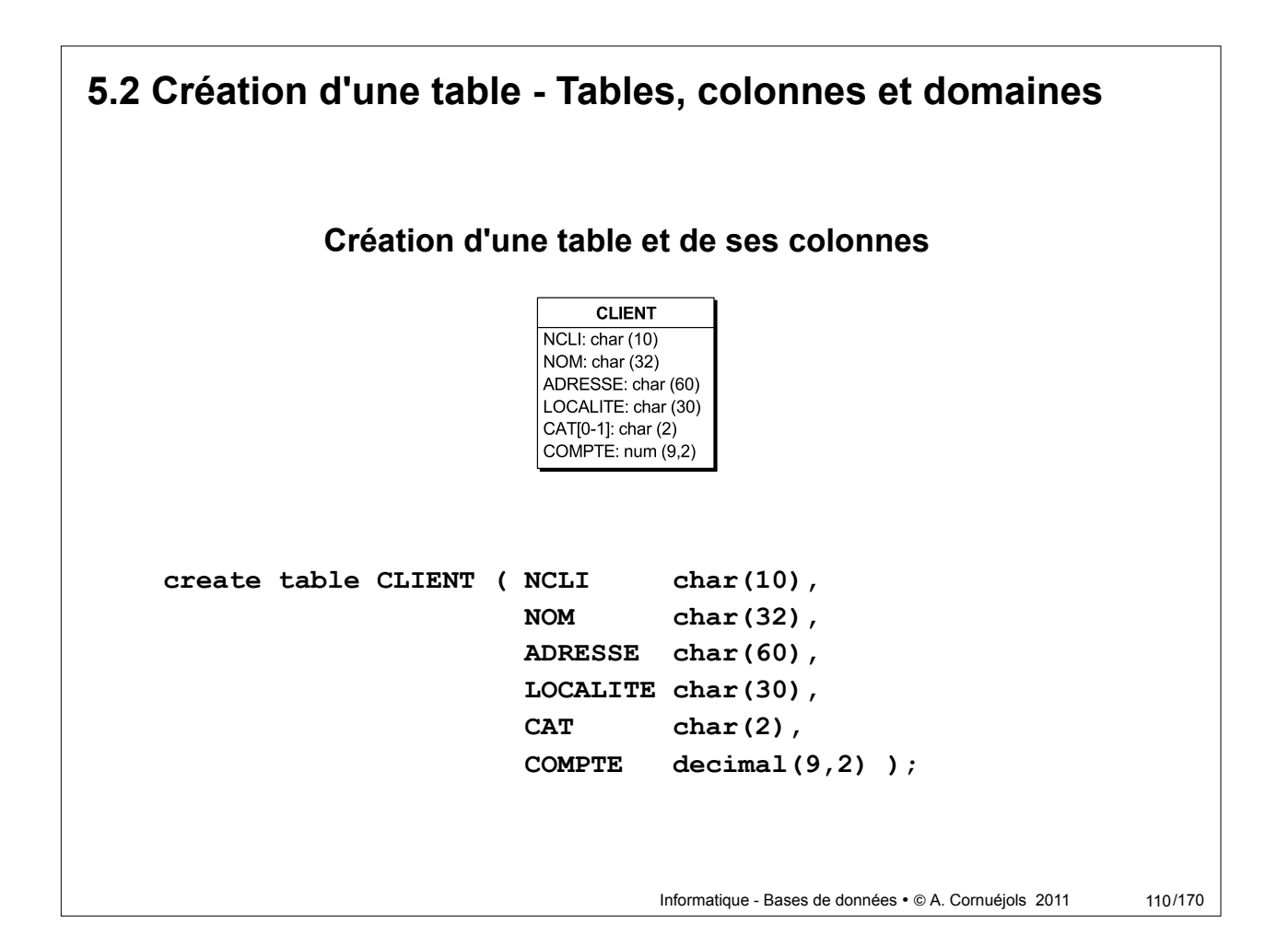

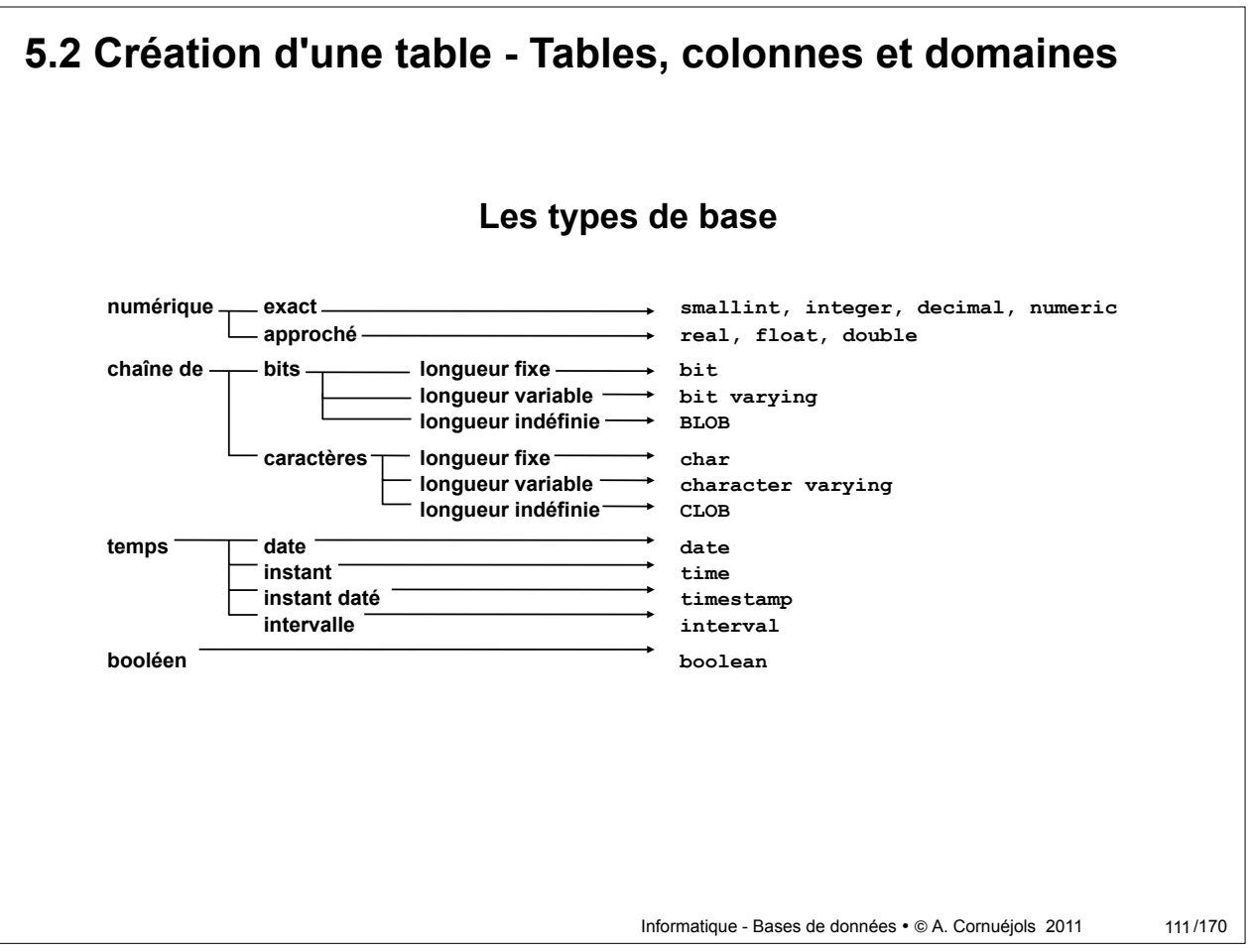

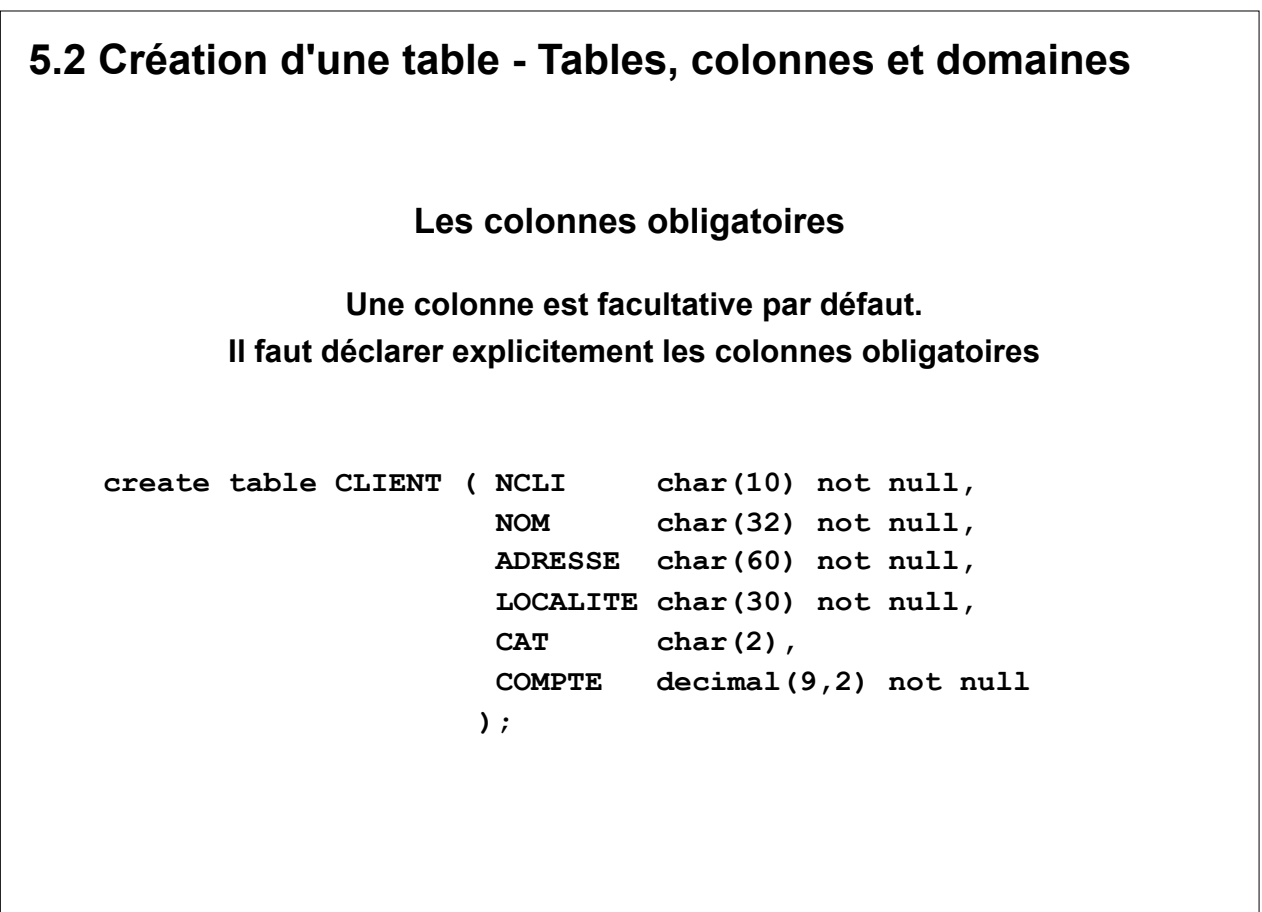

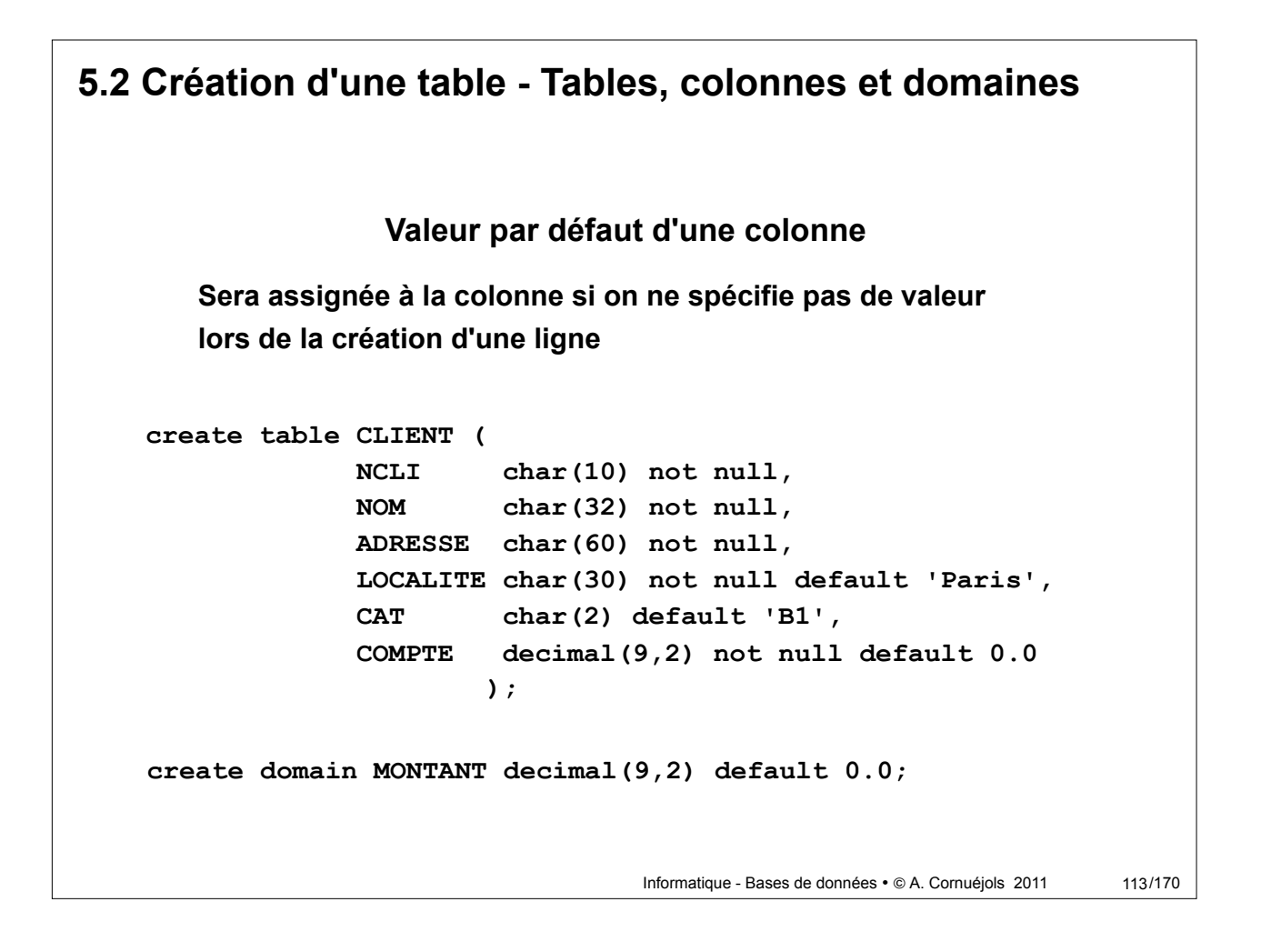

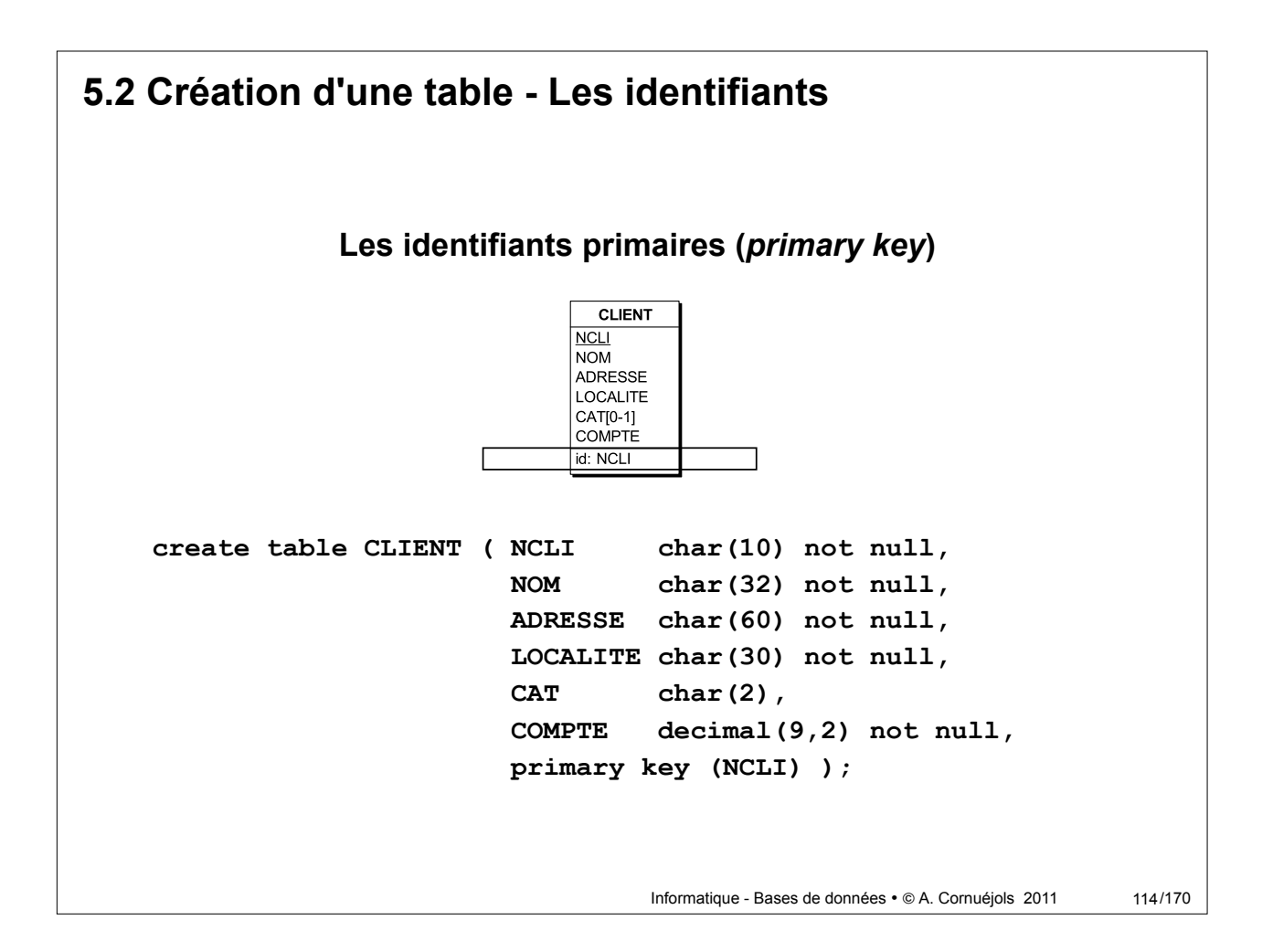

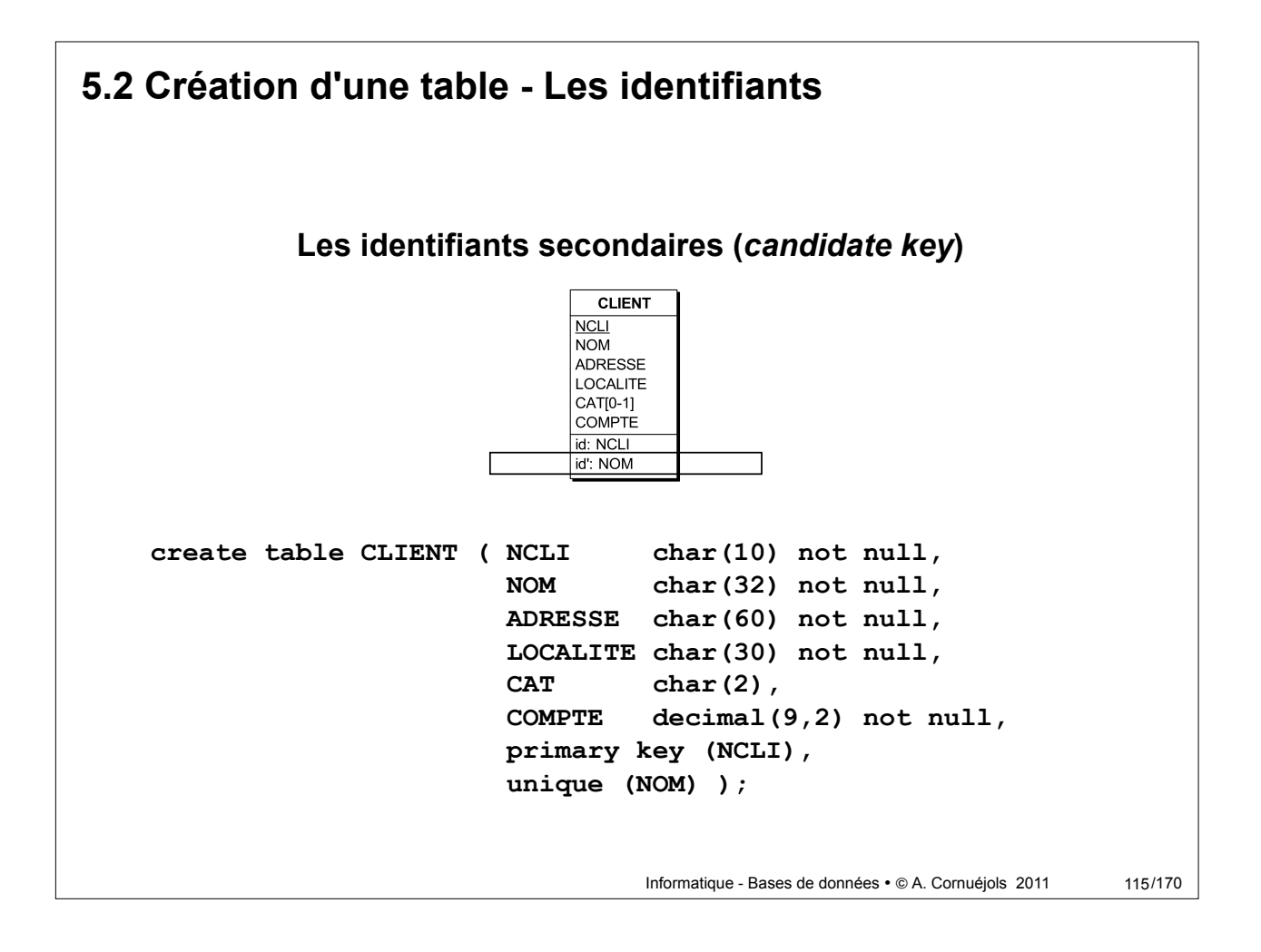

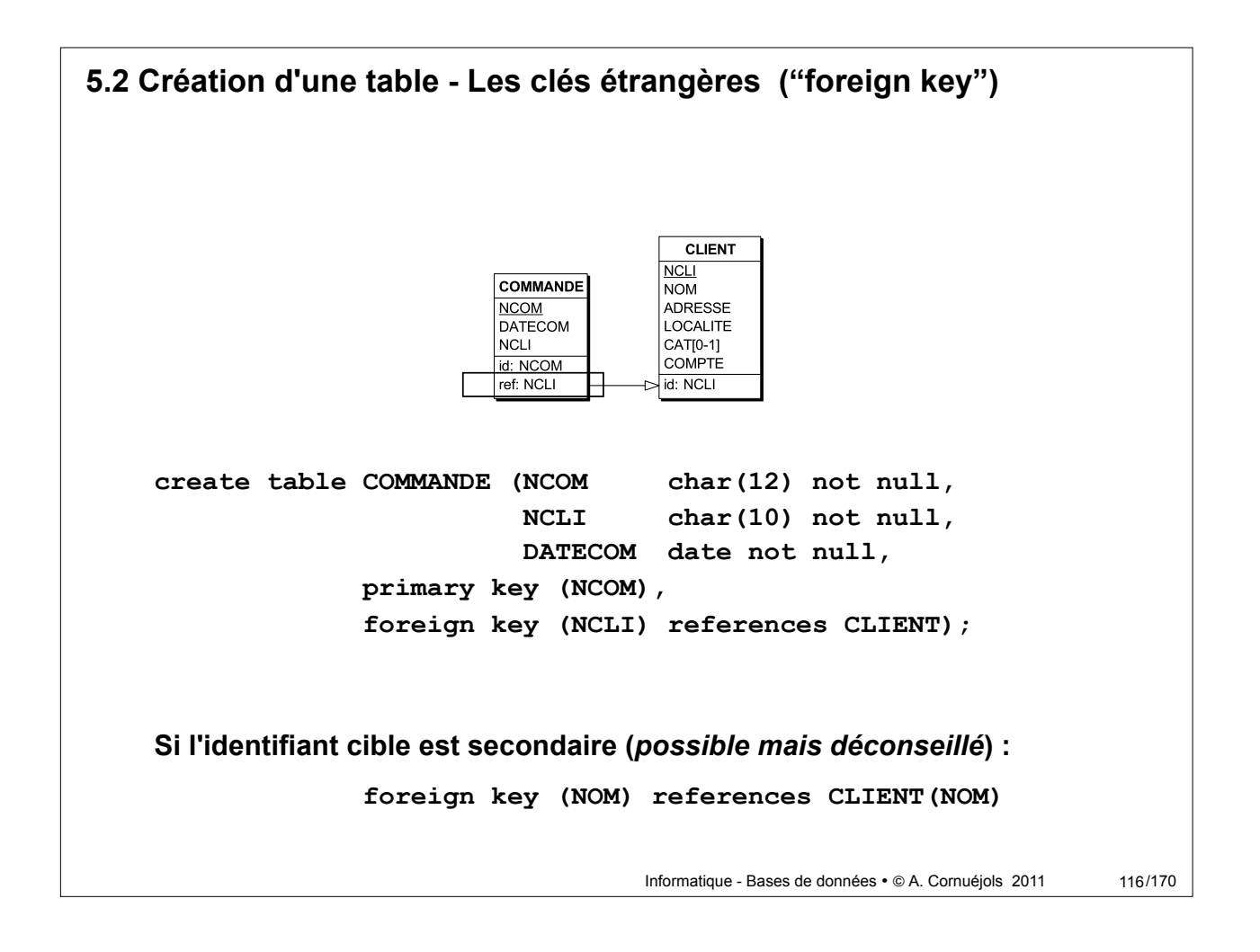

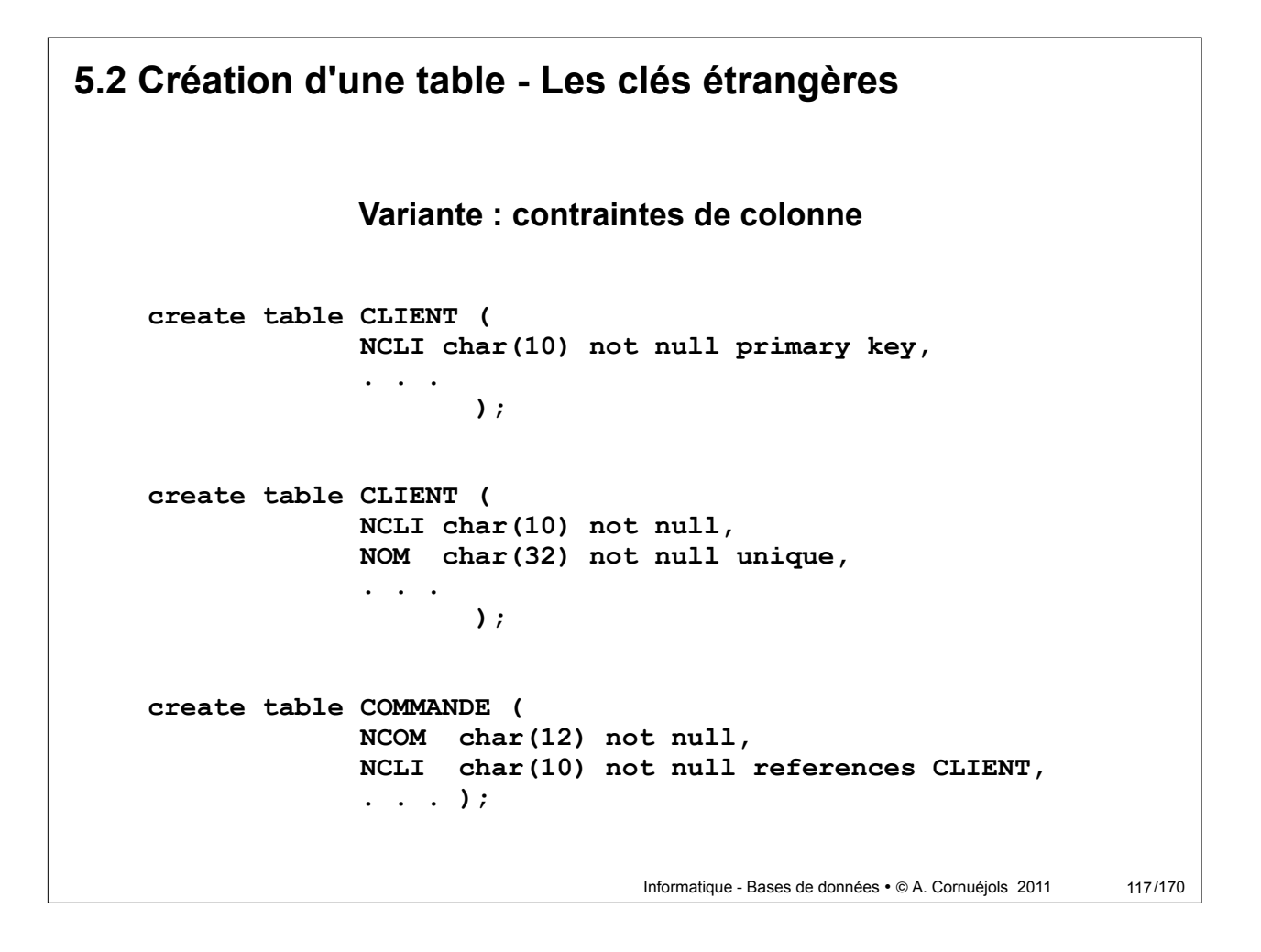

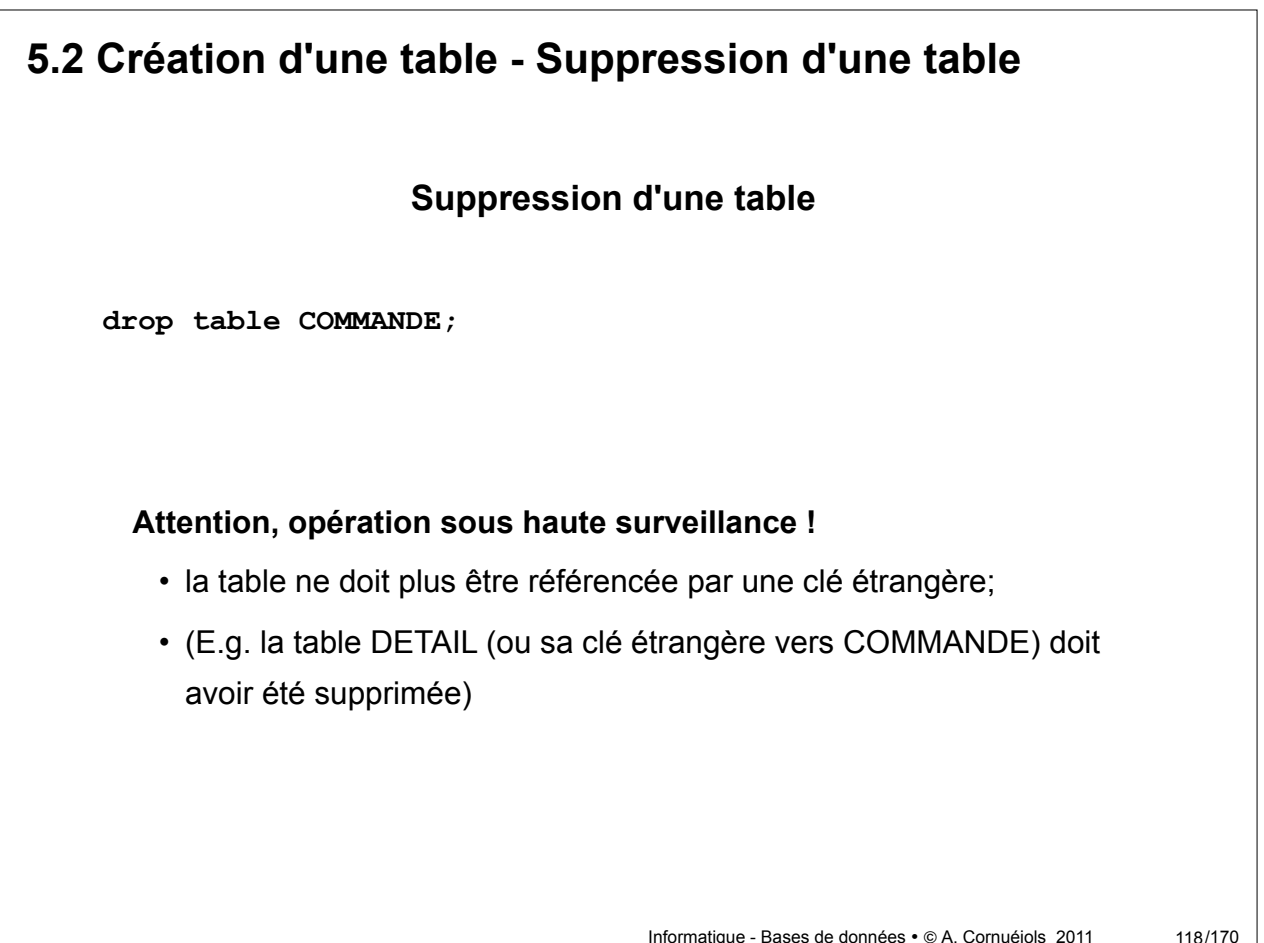

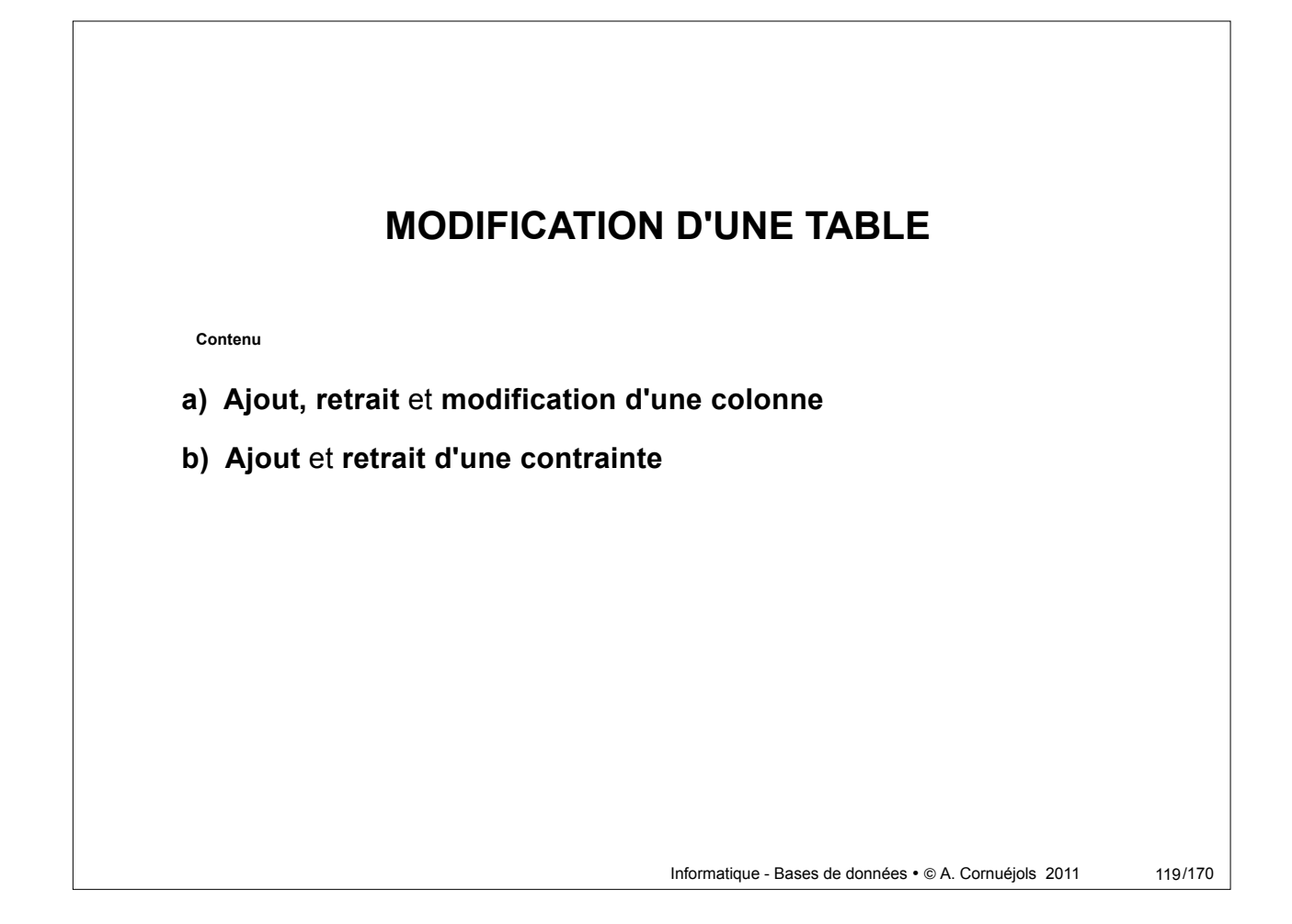

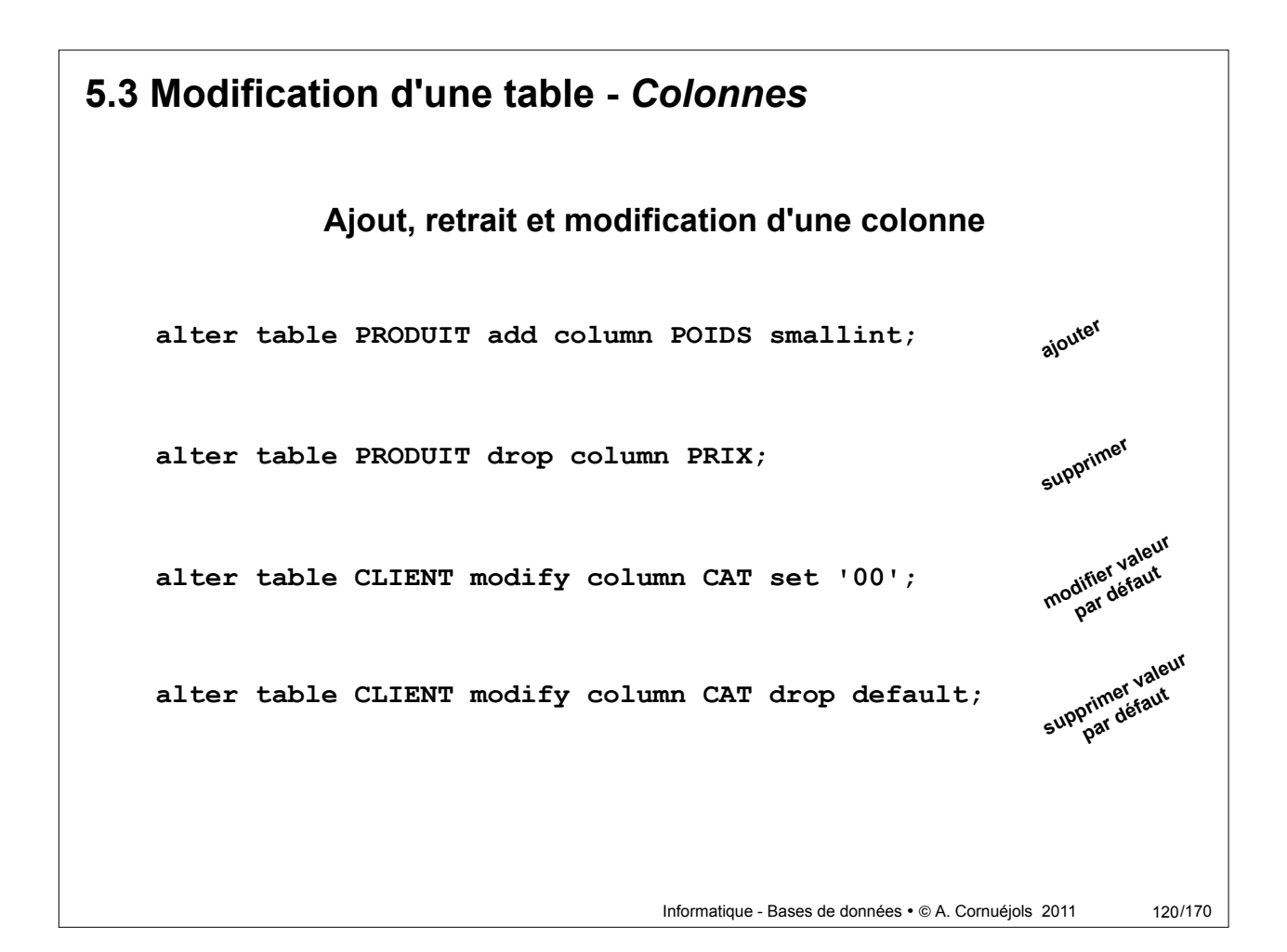

```
Informatique - Bases de données · @ A. Cornuéjols 2011
                   Ajout et retrait d'une contrainte
5.3 Modification d'une table - Contraintes
    alter table PROSPECT add primary key (NCLI);
    alter table CLIENT add unique (NOM,ADRESSE,LOCALITE);
    alter table CLIENT modify CAT not null;
    alter table CLIENT modify ADRESSE null;
    alter table CLIENT
          add foreign key (CAT) references CATEGORIE ;
                                                                       121/170
```
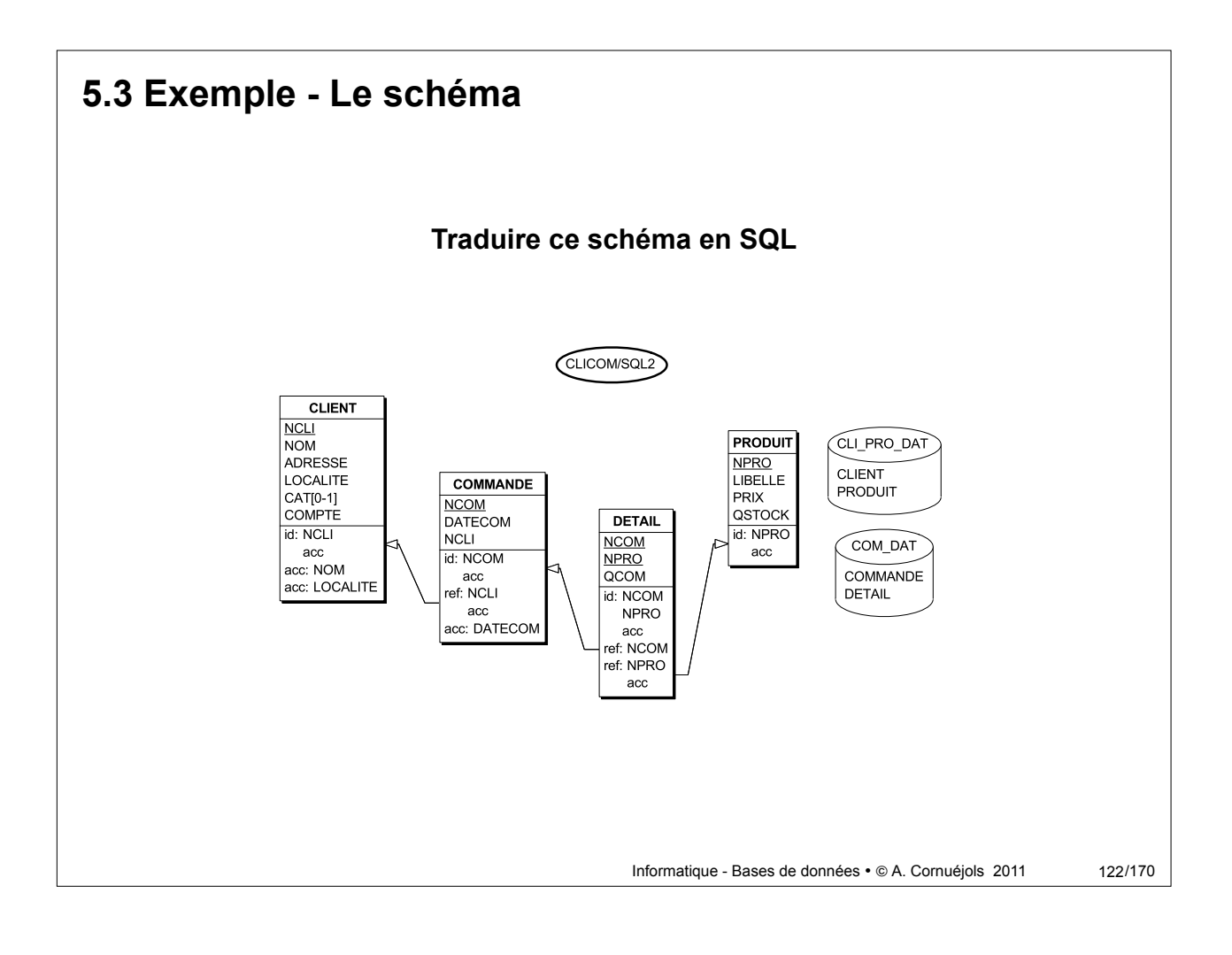

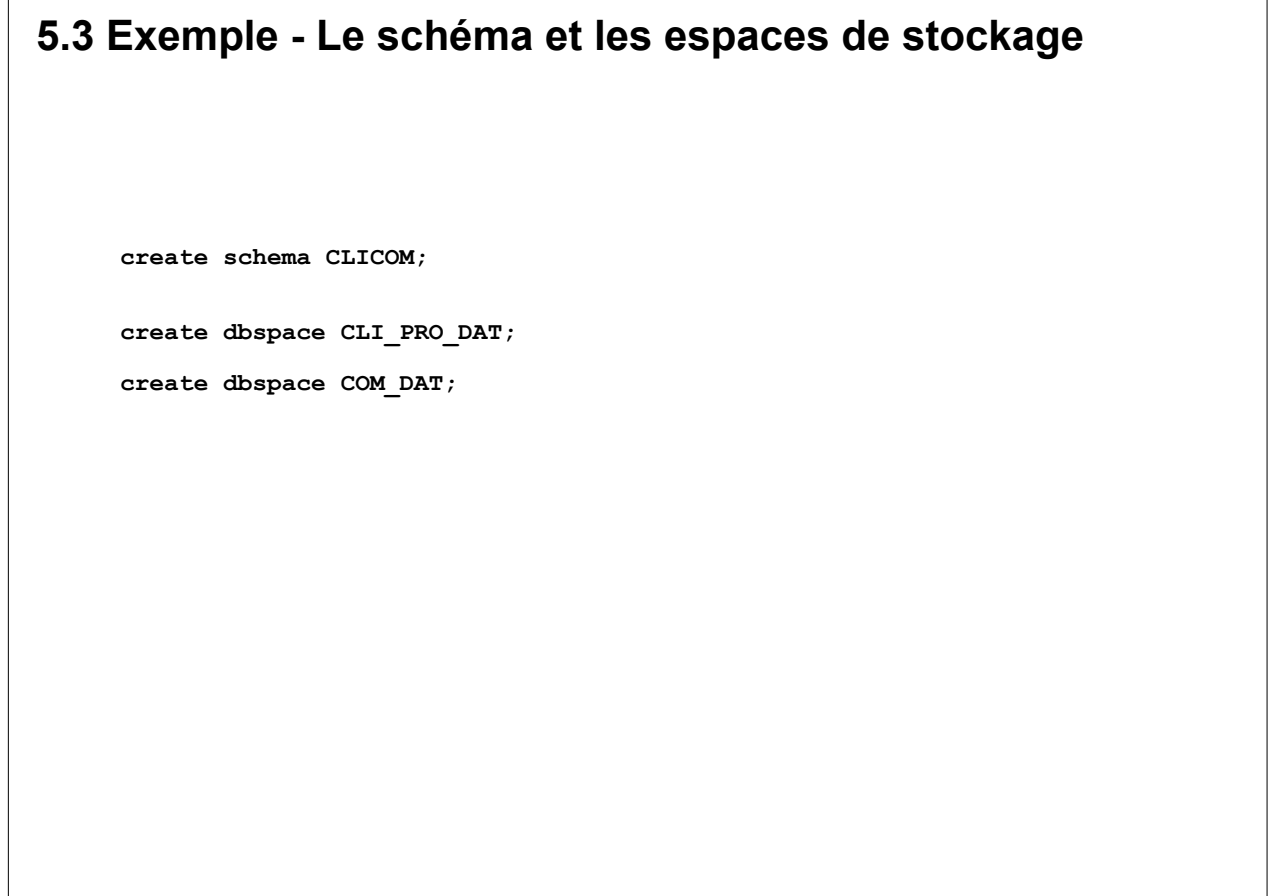

Informatique - Bases de données · @ A. Cornuéjols 2011

123/170

Informatique - Bases de données · @ A. Cornuéjols 2011 **5.3 Exemple - Les tables create table CLIENT ( NCLI**<br>NOM char(10) not null,<br>char(32) not null,  **ADRESSE char(60) not null,** LOCALITE char(30) not null,<br>CAT char(2), char(2),  **COMPTE decimal(9,2) not null, primary key (NCLI) ) in CLI\_PRO\_DAT; create table PRODUIT ( NPRO char(15) not null, LIBELLE char(60) not null, PRIX** decimal(6) not null,<br>QSTOCK decimal(8) not null, decimal(8) not null,  **primary key (NPRO) ) in CLI\_PRO\_DAT; create table COMMANDE (NCOM char(12) not null, NCLI char(10) not null, DATECOM date not null, primary key (NCOM), foreign key (NCLI) references CLIENT) in COM\_DAT; create table DETAIL ( NCOM char(12) not null, NPRO** char(15) not null,<br>QCOM decimal(8) not null decimal(8) not null,  **primary key (NCOM,NPRO), foreign key (NCOM) references COMMANDE, foreign key (NPRO) references PRODUIT) in COM\_DAT;**  124/170

## **2. LE LANGAGE SQL LMD (1)**

**Contenu**

**2.1 Introduction**

- **2.2 Extraction simple**
- **2.3 Conditions plus complexes**
- **2.4 Données extraites et données dérivées**
- **2.5 Les fonctions agrégatives**
- **2.6 Les sous-requêtes**

Informatique - Bases de données • © A. Cornuéjols 2011

125/170

### **Introduction**

Le sous-langage LMD de SQL permet de **consulter le contenu des tables** et de les **modifier.** Il comporte **4 verbes :**

- La requête **select extrait** des données des tables
- La requête **insert insère** de nouvelles lignes dans une table
- La requête **delete supprime** des lignes d'une table
- La requête **update modifie les valeurs** de colonnes de lignes existantes

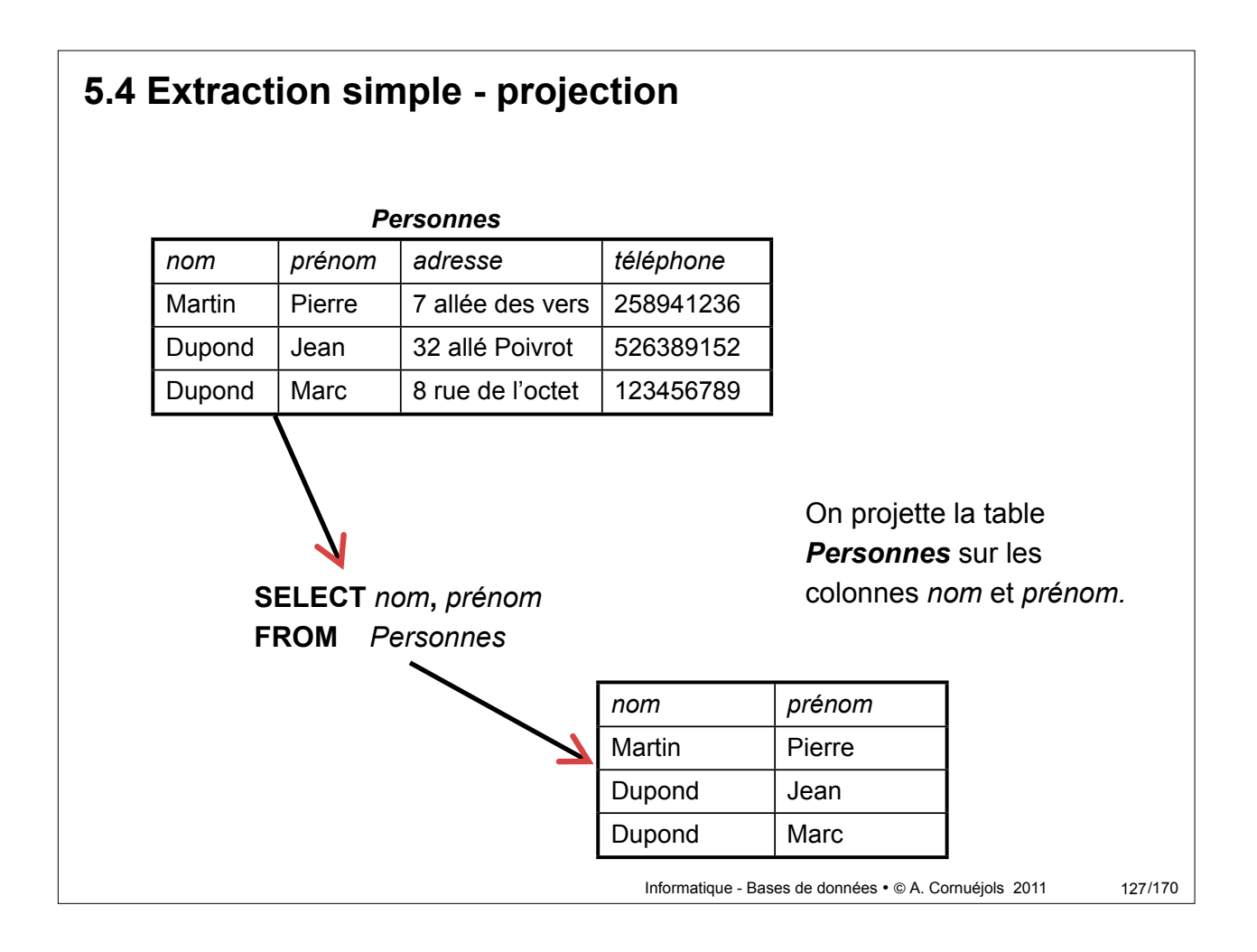

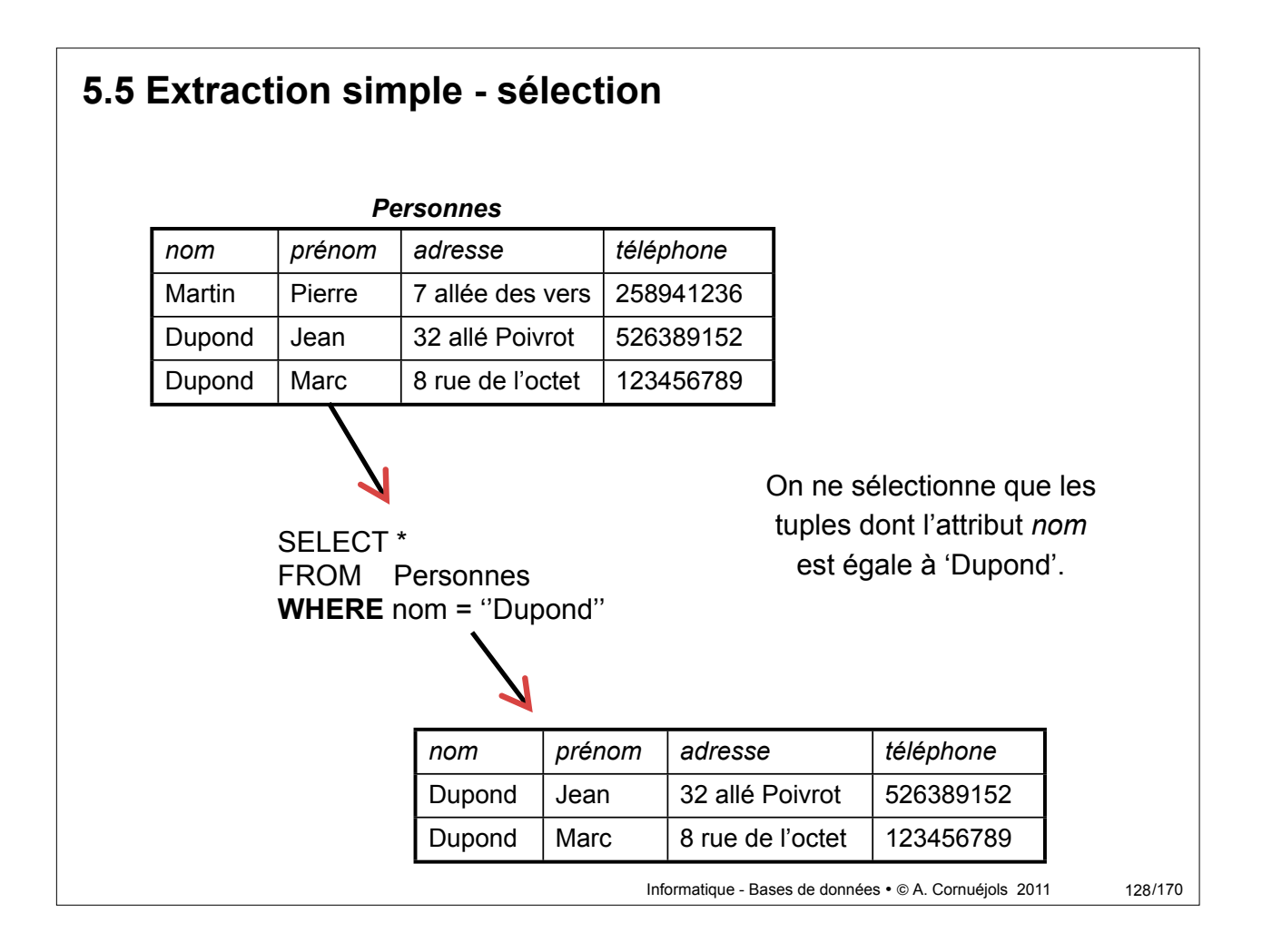

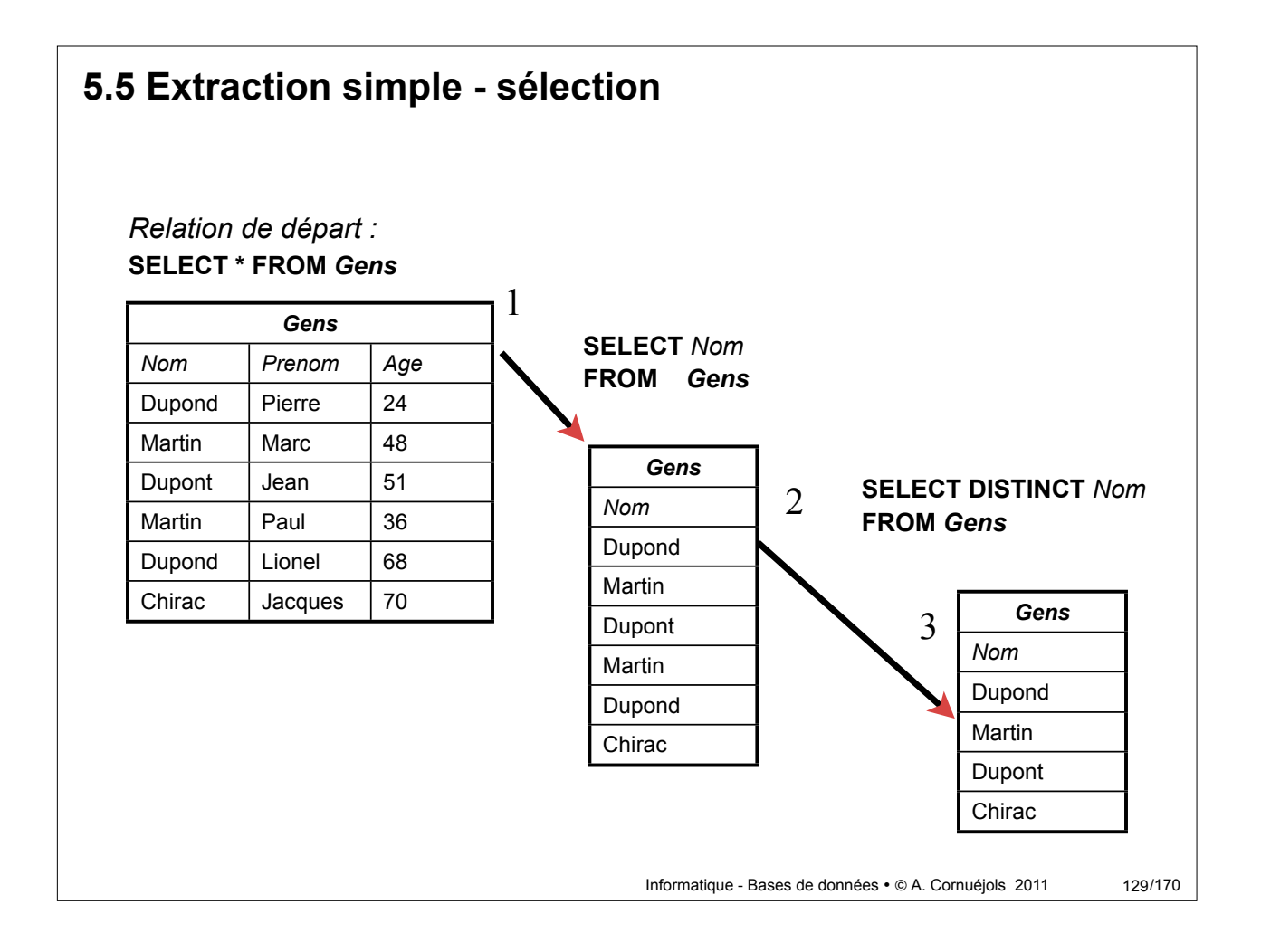

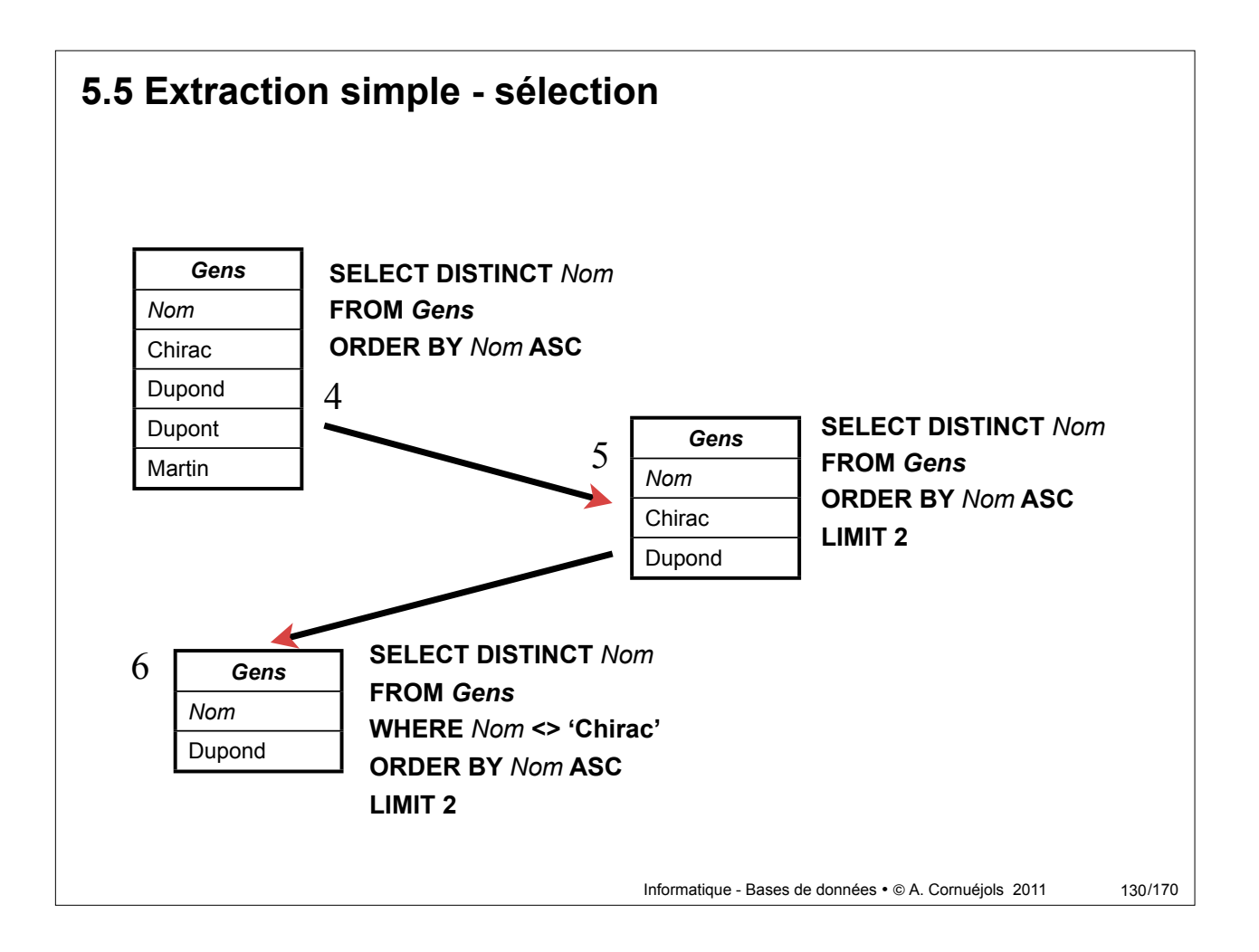

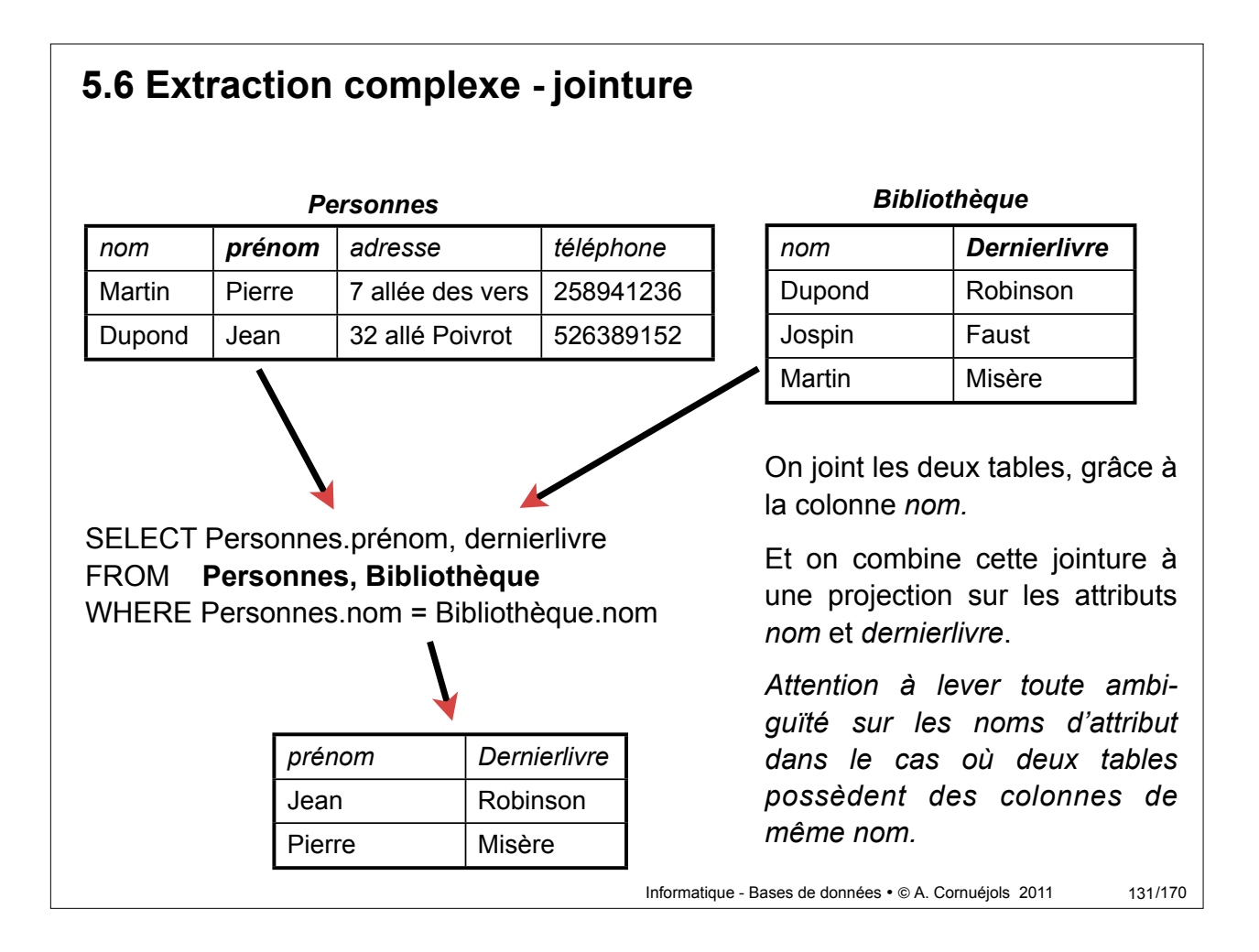

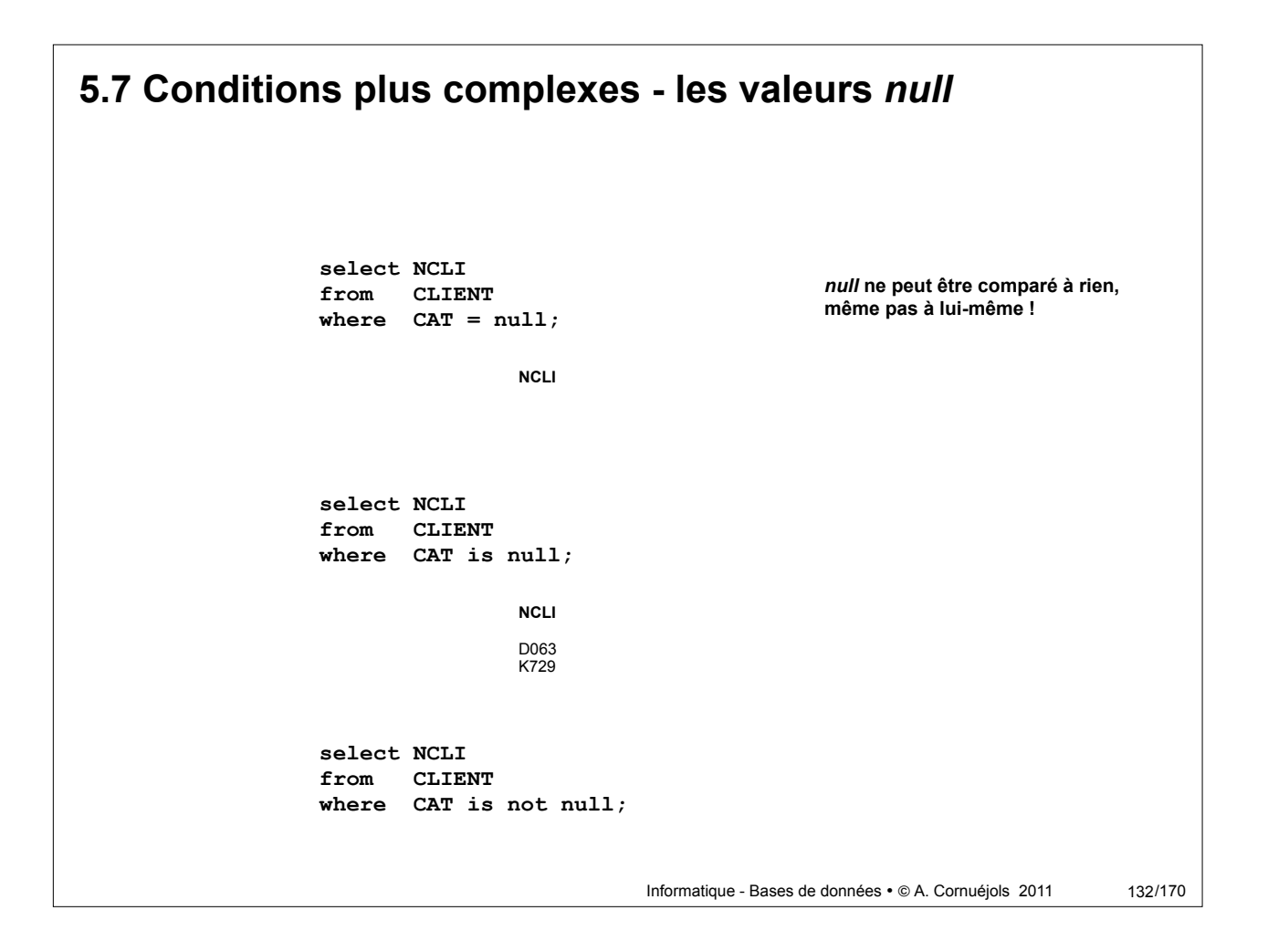

#### Informatique - Bases de données · @ A. Cornuéjols 2011  **select nom from produit where prix <= 100.5; 5.7 Conditions plus complexes -** *exemples* 133/170 Liste des noms de produits dont le prix est inférieur ou égal à 100.5 €  **select nom, prénom from ELEVES where age between 12 and 16;**  Liste des noms et prénoms des élèves dont l'âge est dans [12,16]  **select modèle from VOITURES where couleur in ('bleu', 'blanc', 'noir');**  Liste des modèles de voitures dont la couleur est dans la liste : *bleu, blanc, noir*.  **select modèle from VOITURES where couleur not in ('rose', 'violet');**  Liste des modèles de voitures dont la couleur n'est pas dans la liste : *rose, violet*.

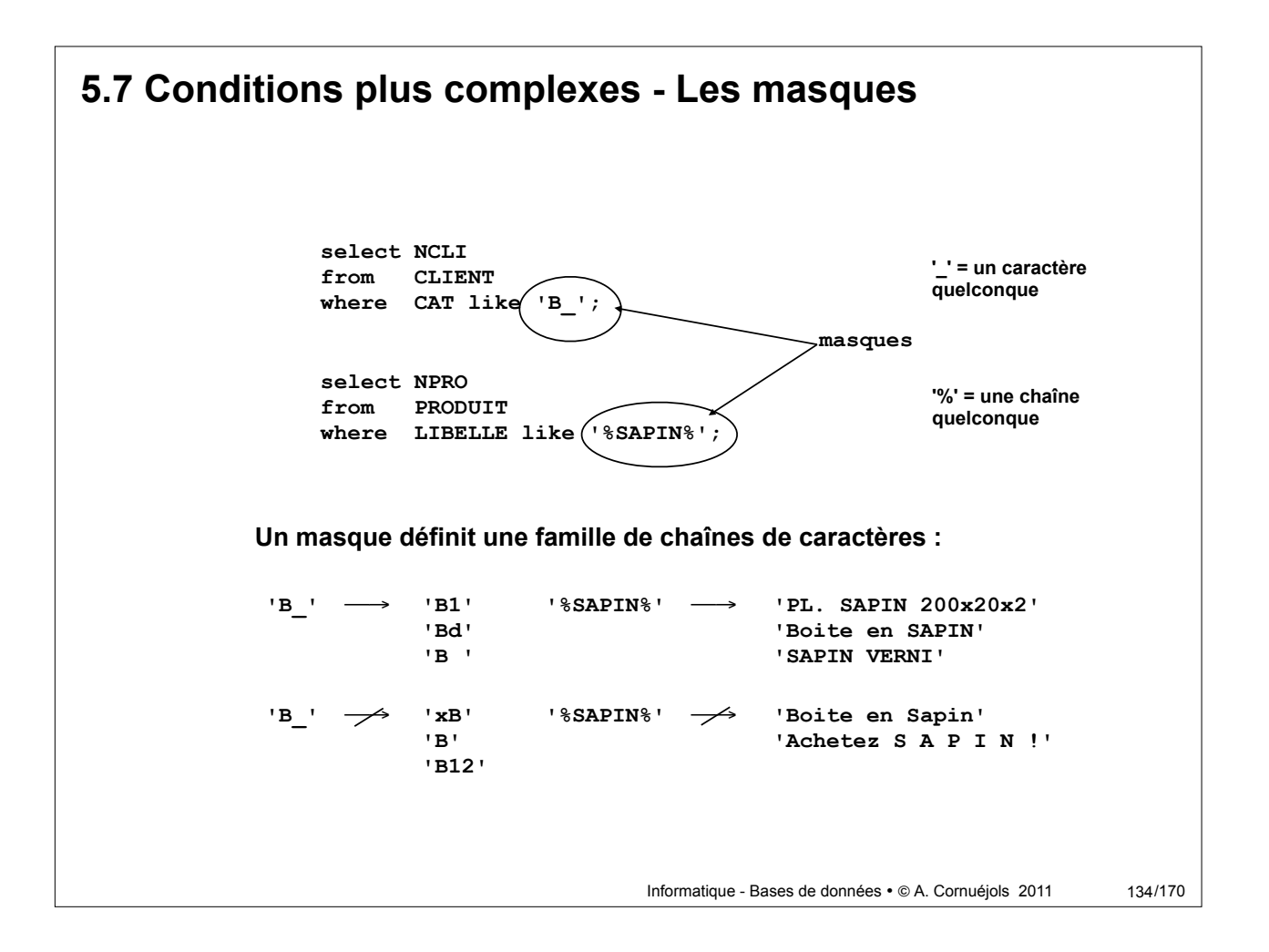

```
Informatique - Bases de données · @ A. Cornuéjols 2011
                  select NOM, ADRESSE, COMPTE
                  from CLIENT
                  where LOCALITE = 'Toulouse' and COMPTE < 0; 
5.7 Conditions plus complexes - Combinaisons logiques
                  select NOM, ADRESSE, COMPTE
                  where COMPTE > 0
                         and (CAT = 'C1' or LOCALITE = 'Paris')
                                                                              135/170
```
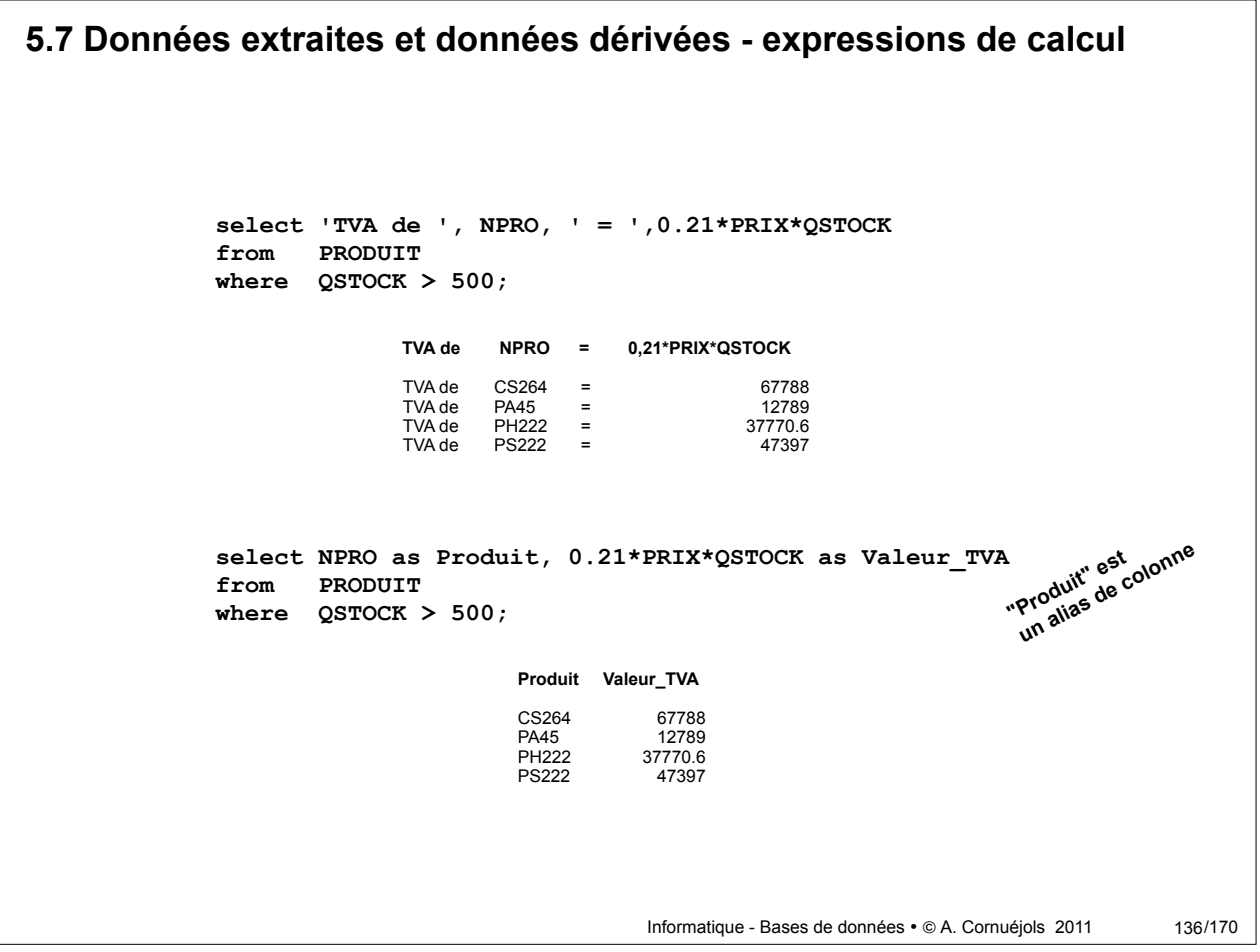

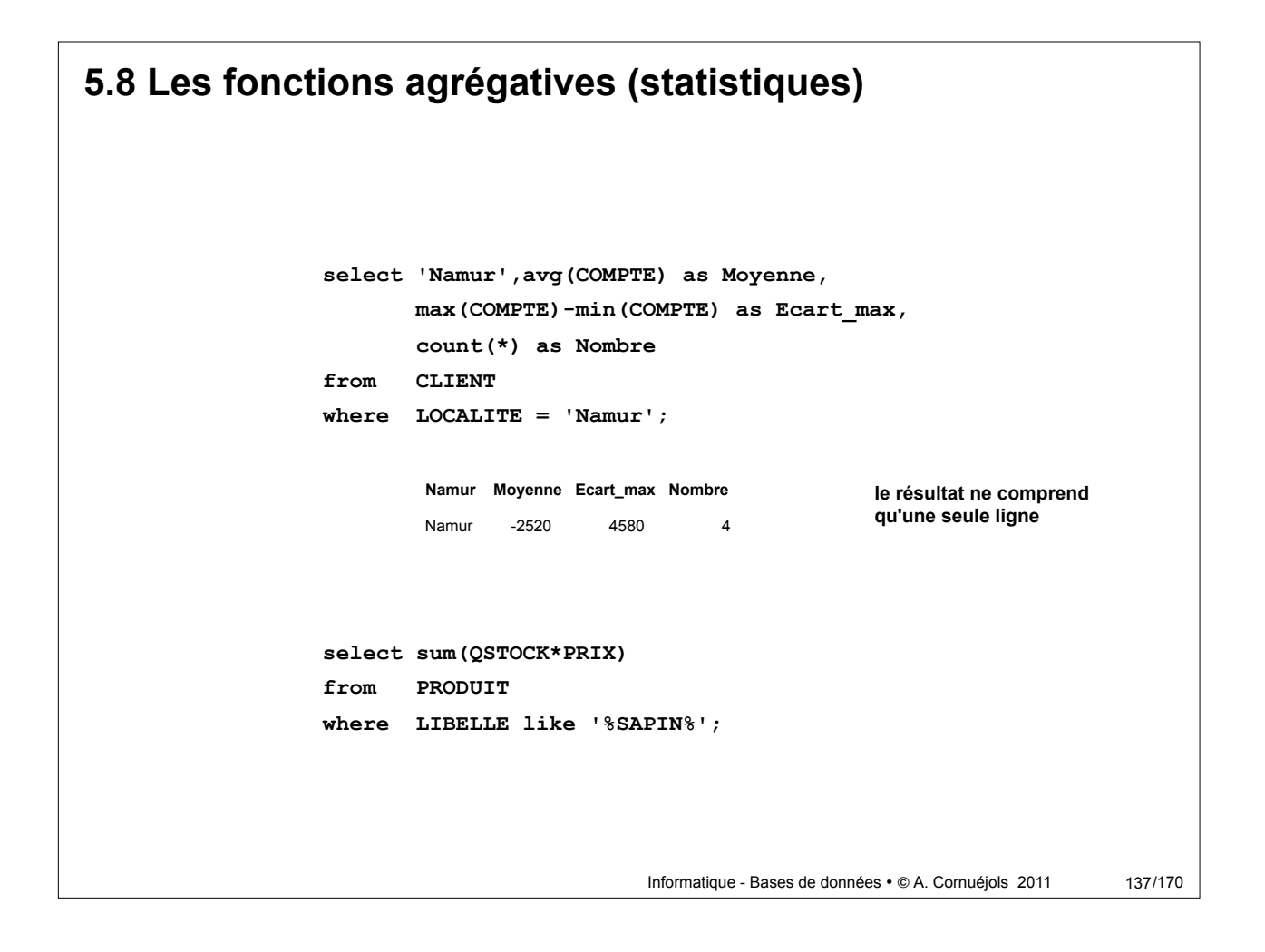

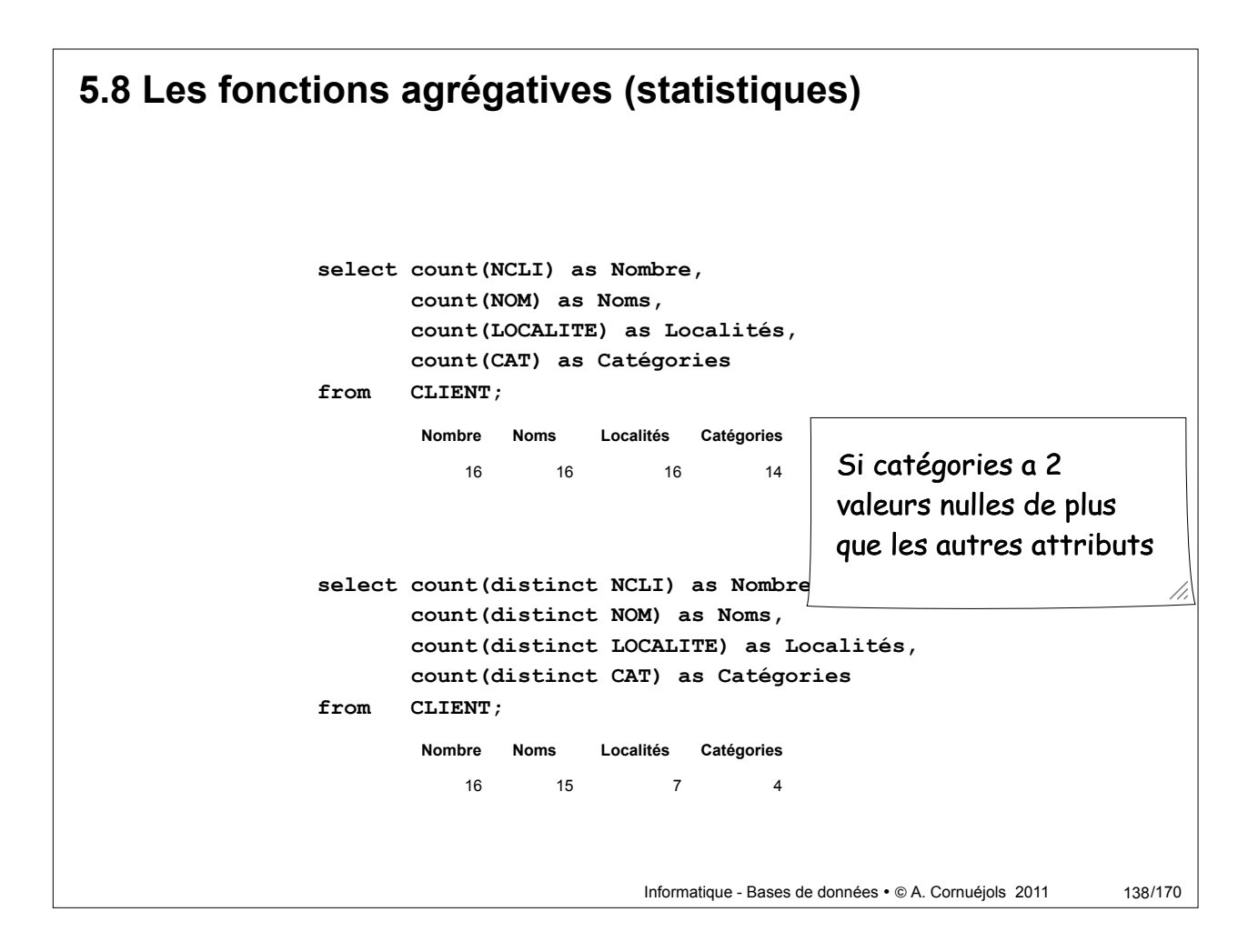

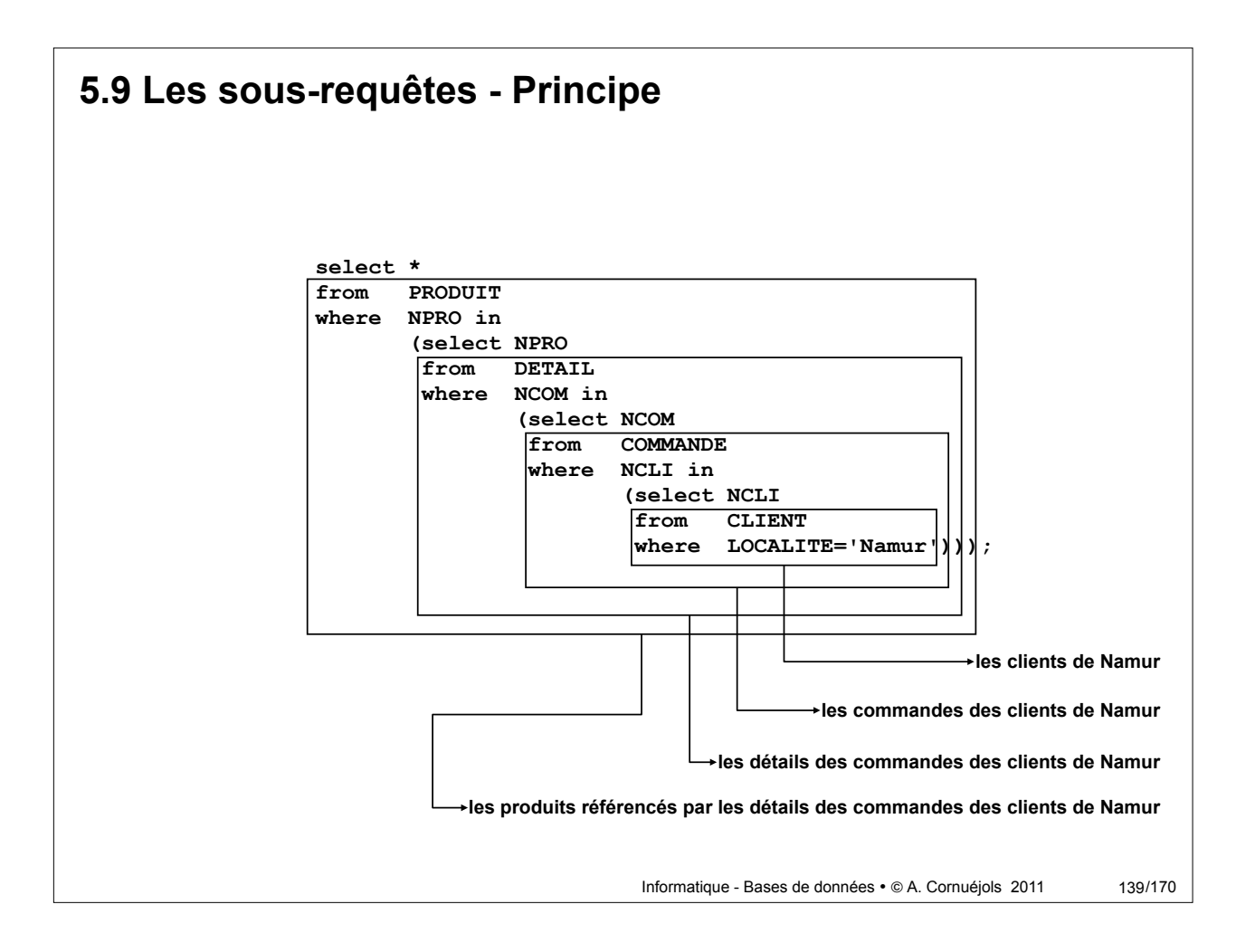

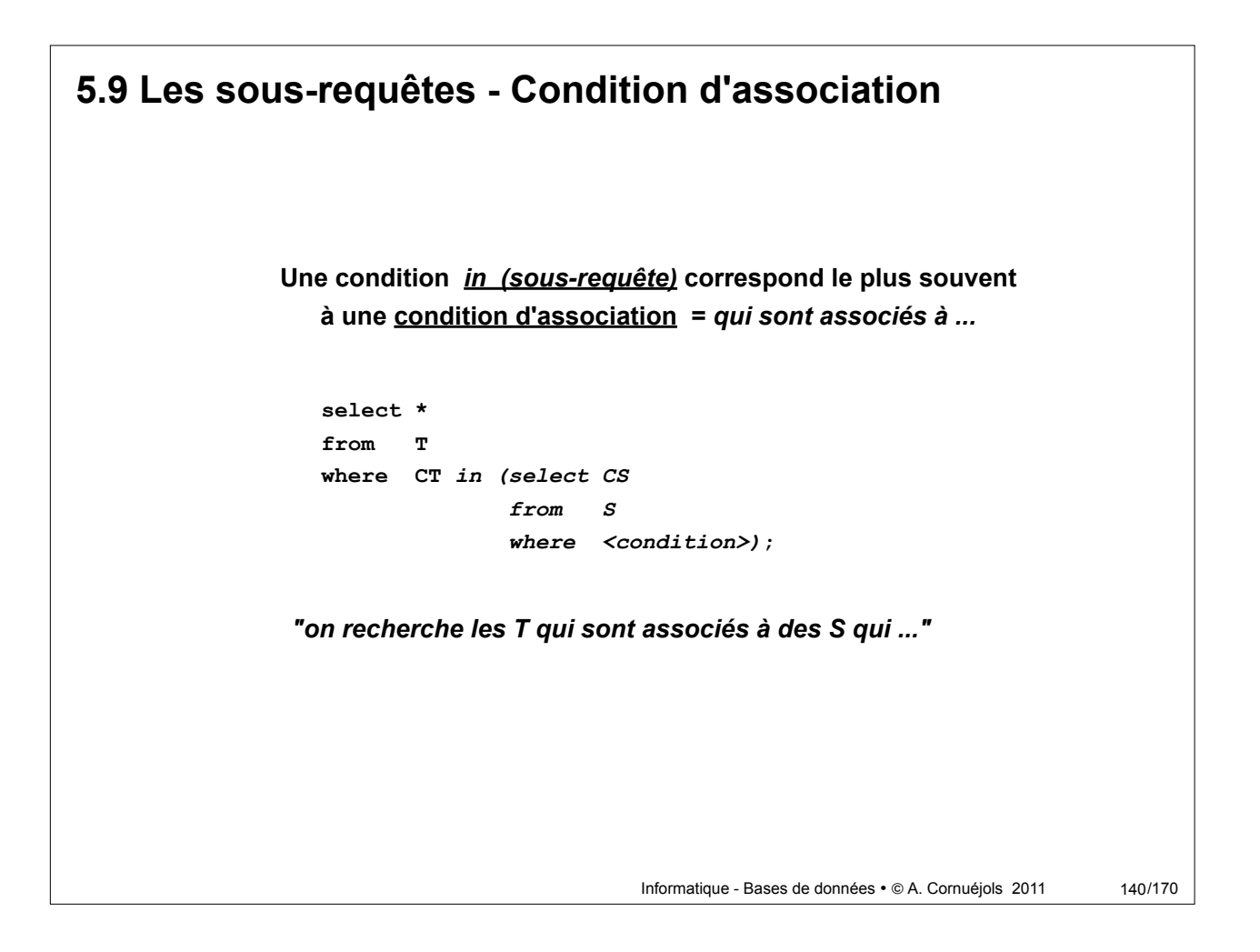

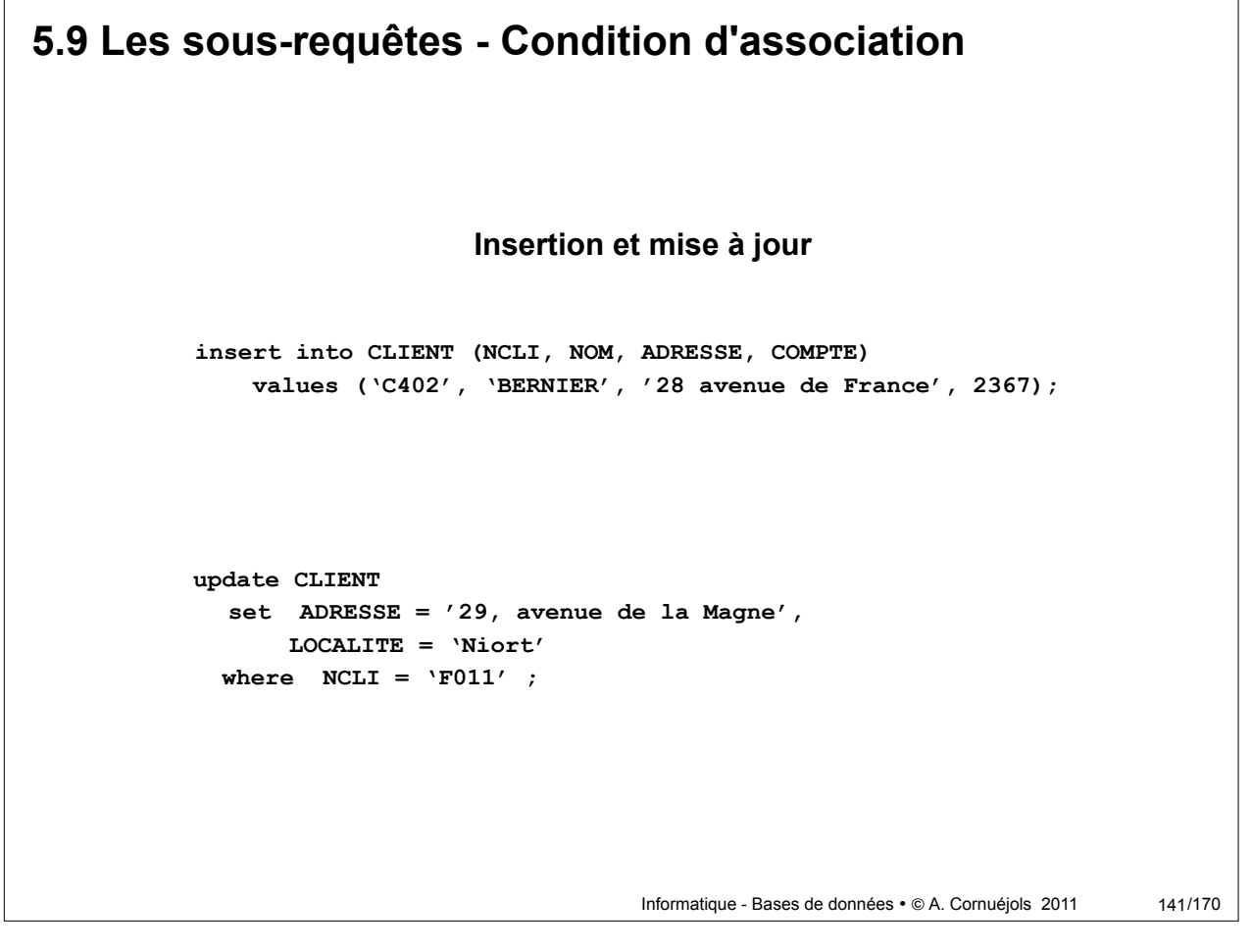

Partie 1 - Place de l'informatique Partie 5 - Manipulation : SQL Partie 2 - Les bases de données **Partie 6 - PHP / MySQL** Partie 3 - Bases sur les BD Partie 4 - Conception des BD

6.1 Introduction 6.2 Le langage MySQL 6.3 Administration avec phpMyAdmin 6.4 Interface avec PHP

## **6 - PHP / MySQL**

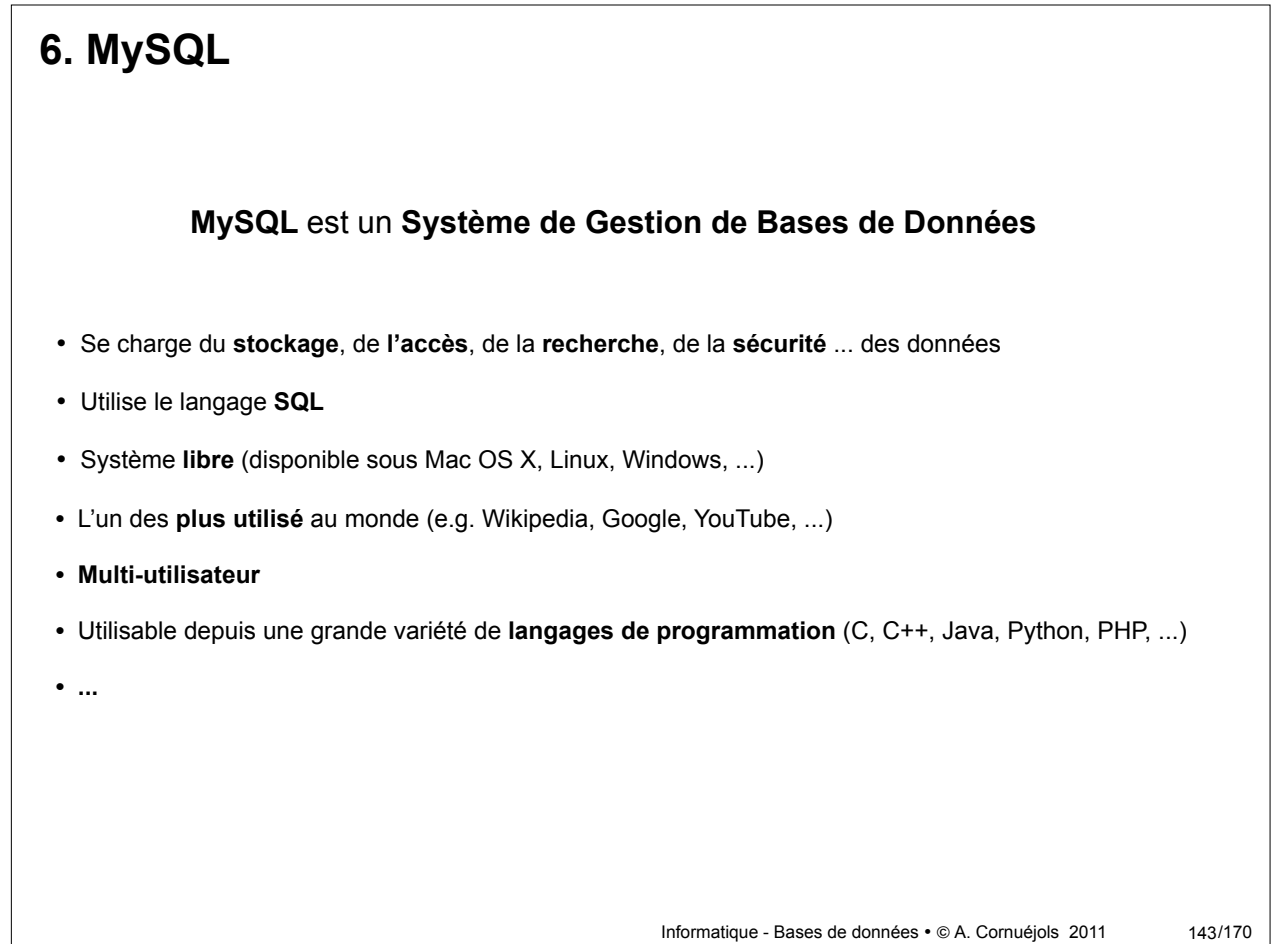

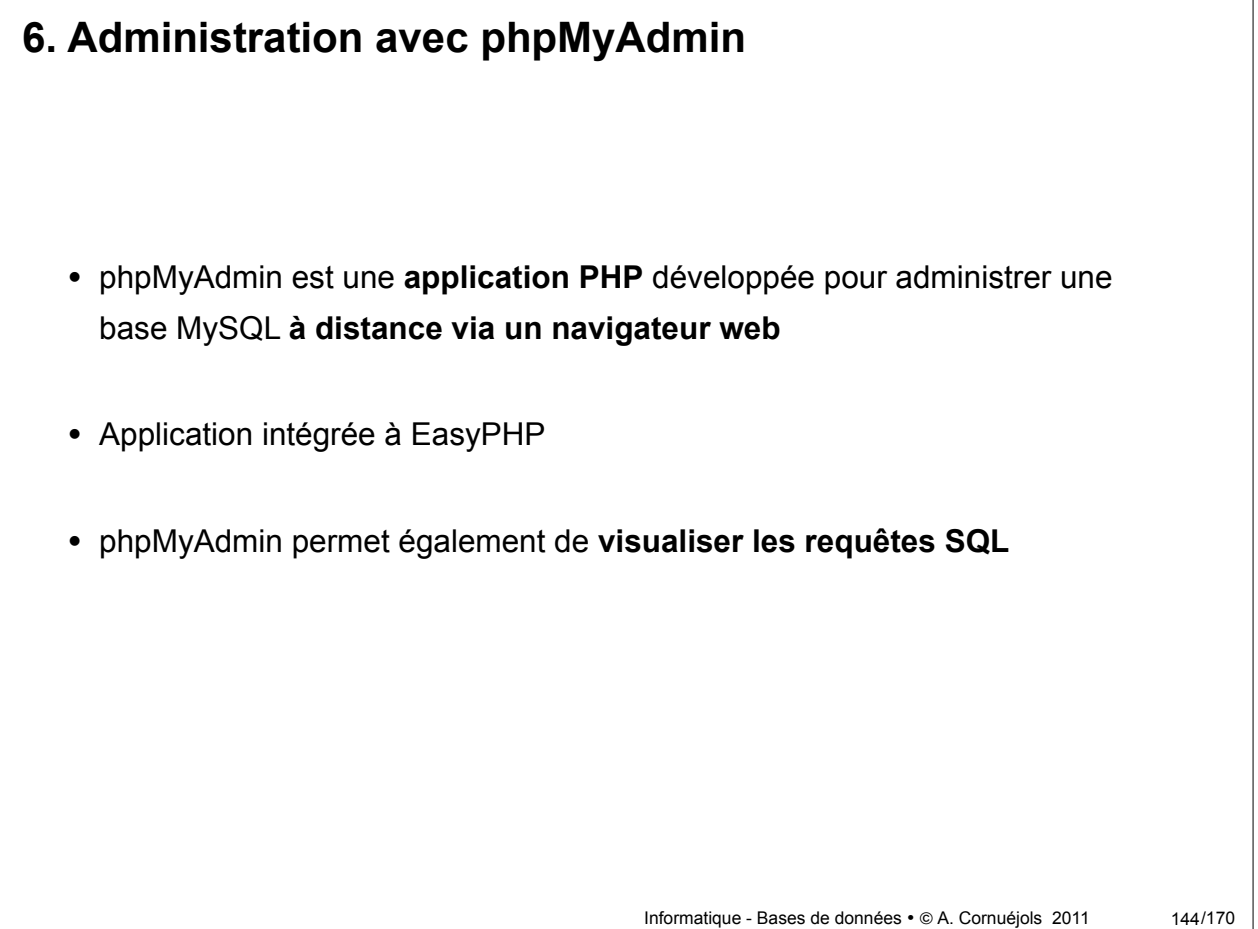
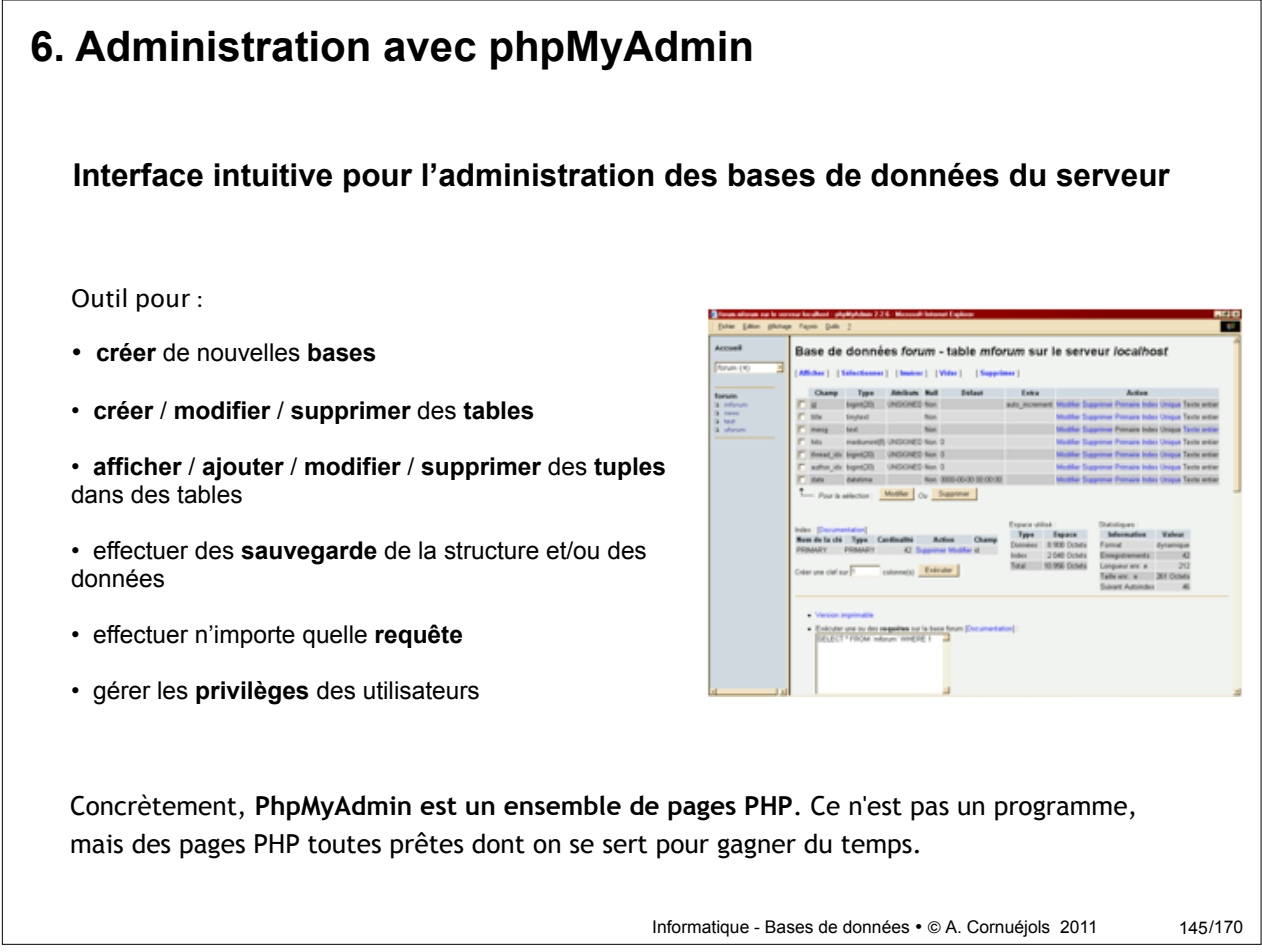

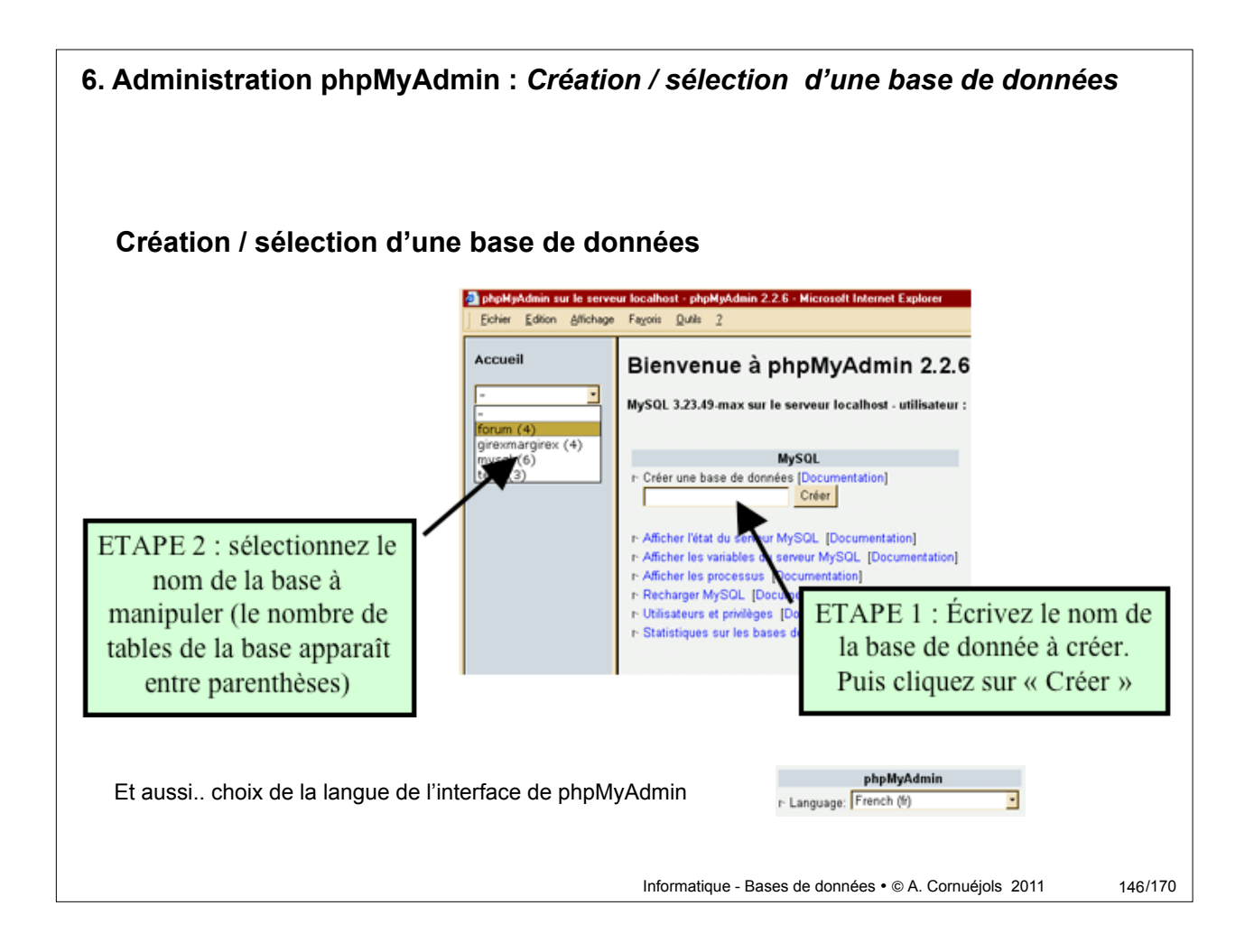

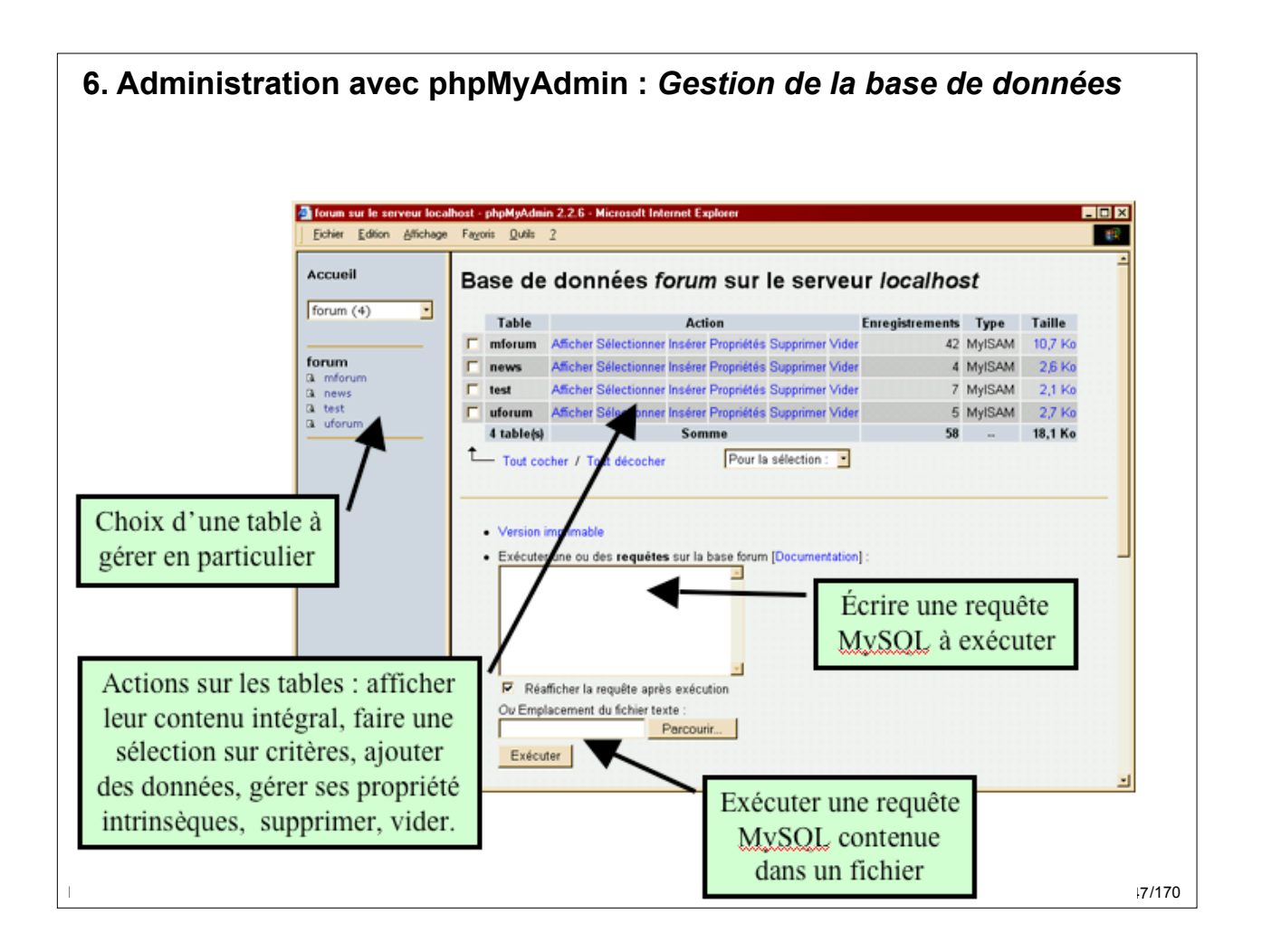

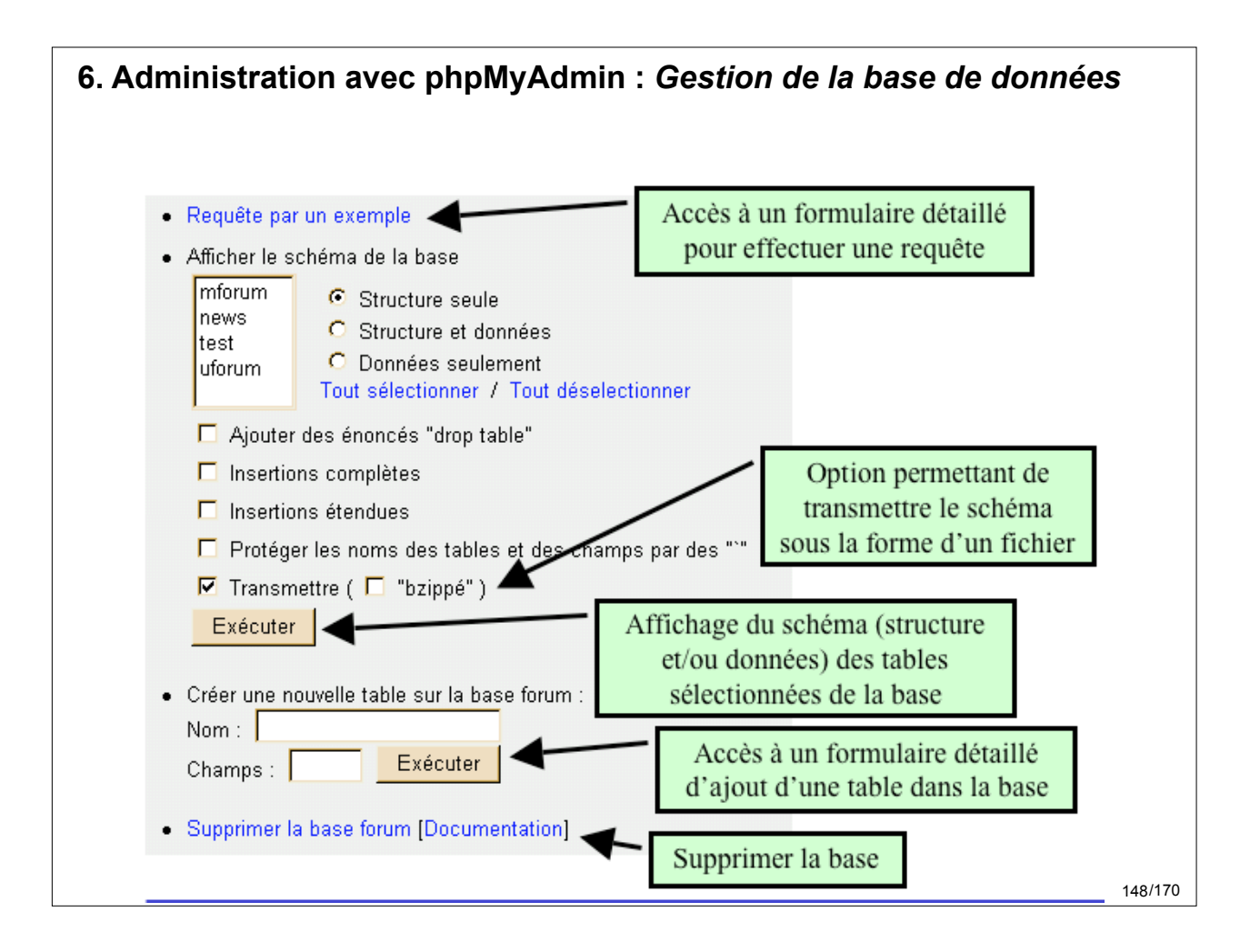

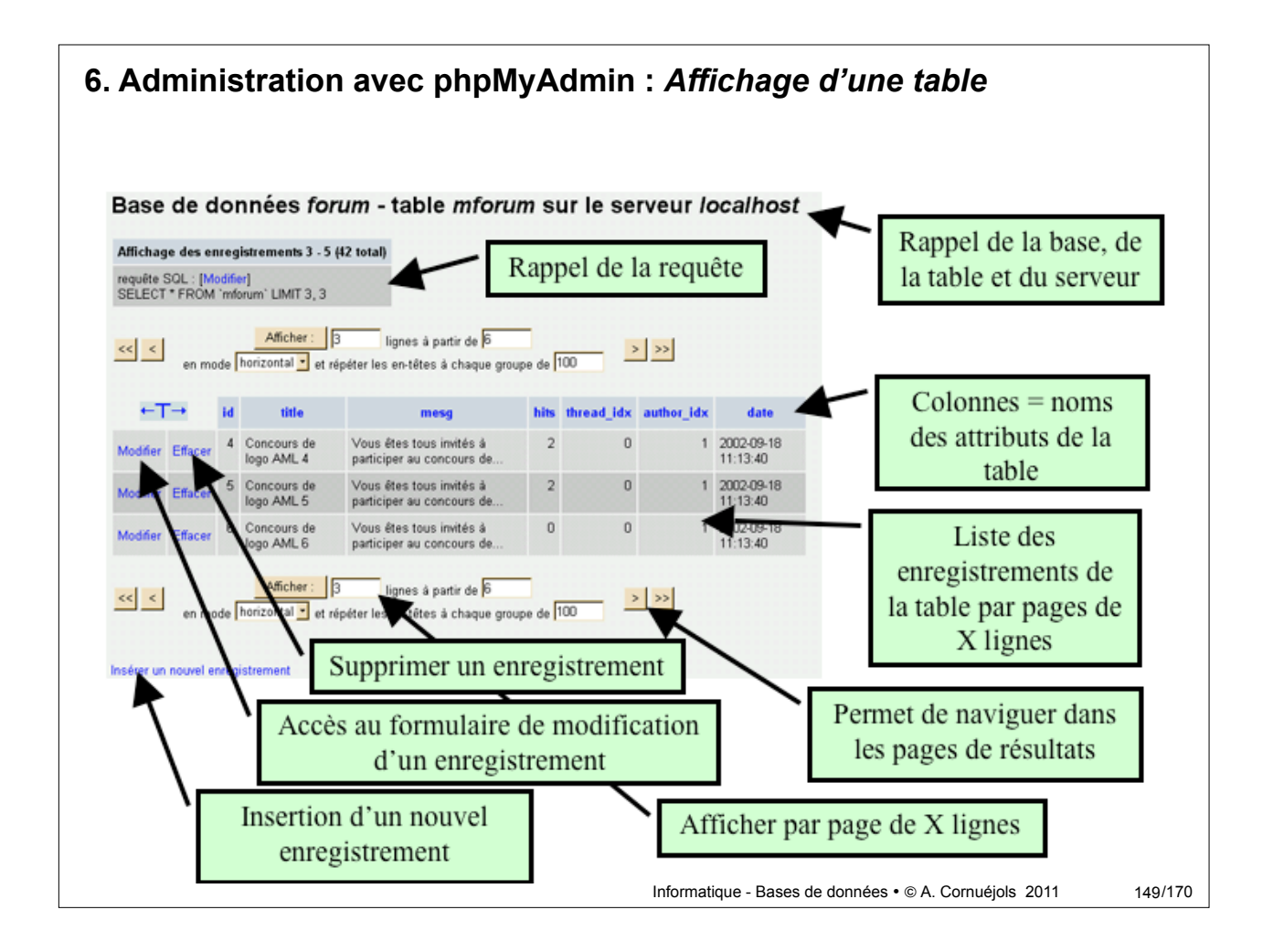

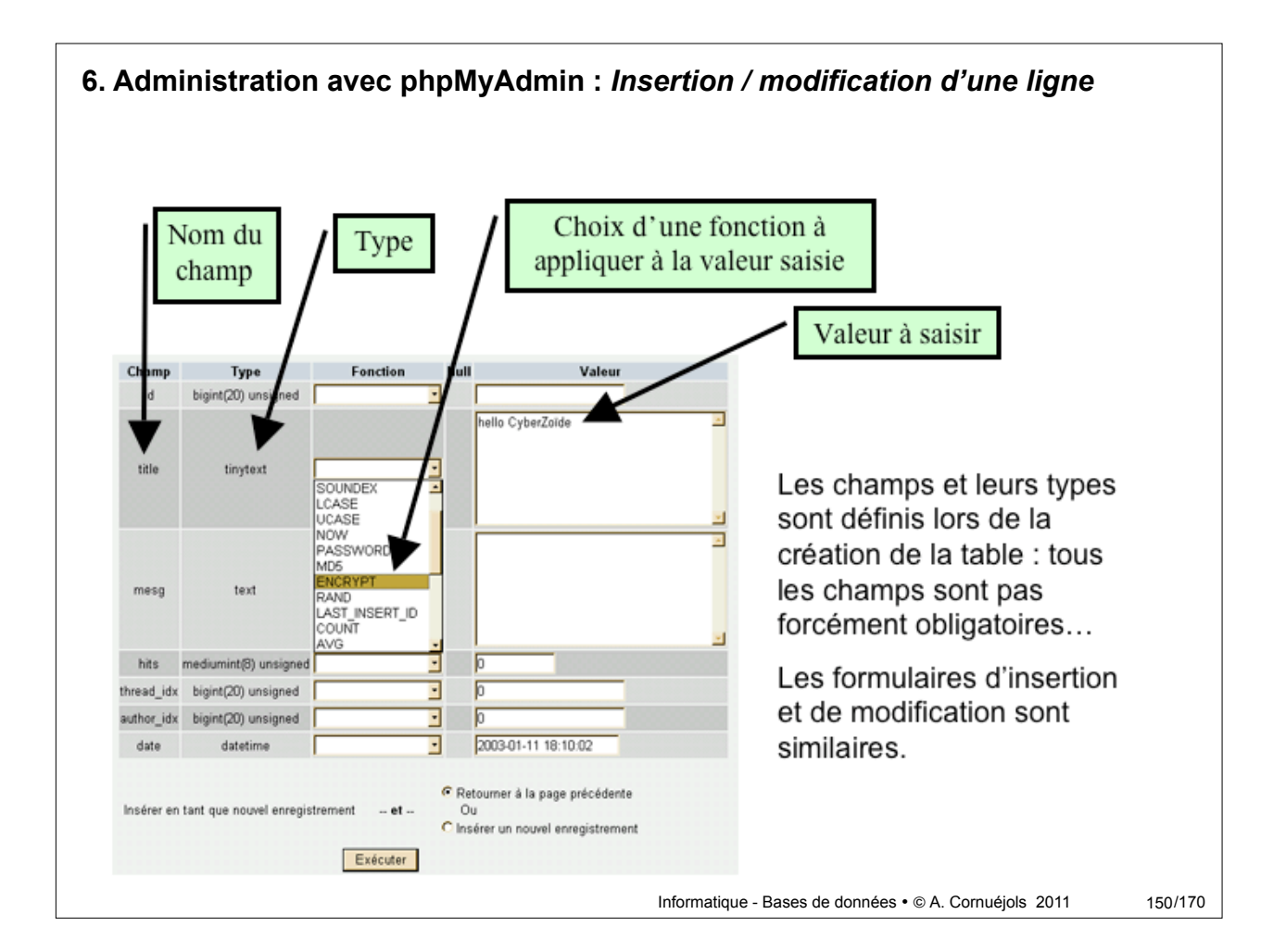

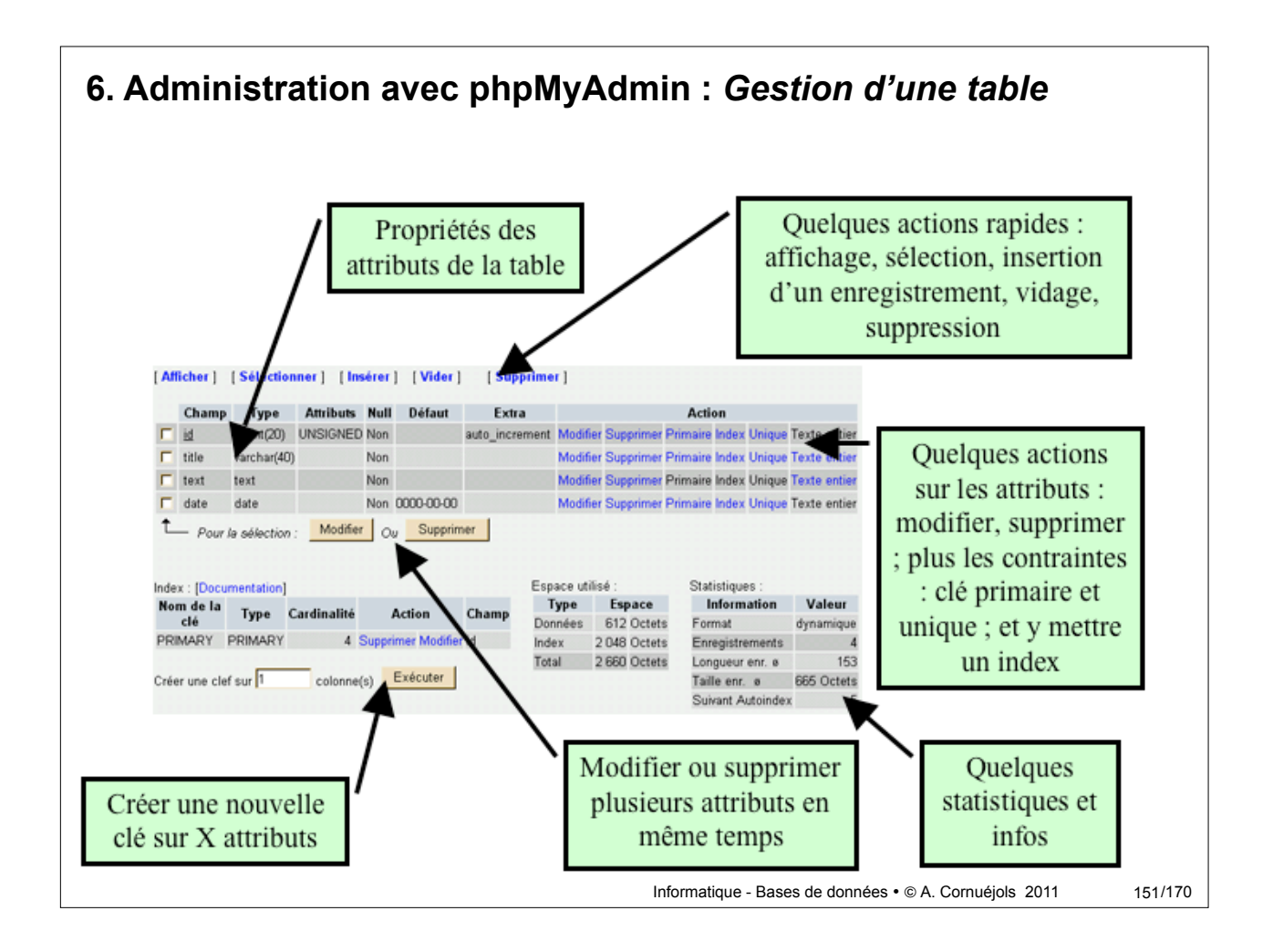

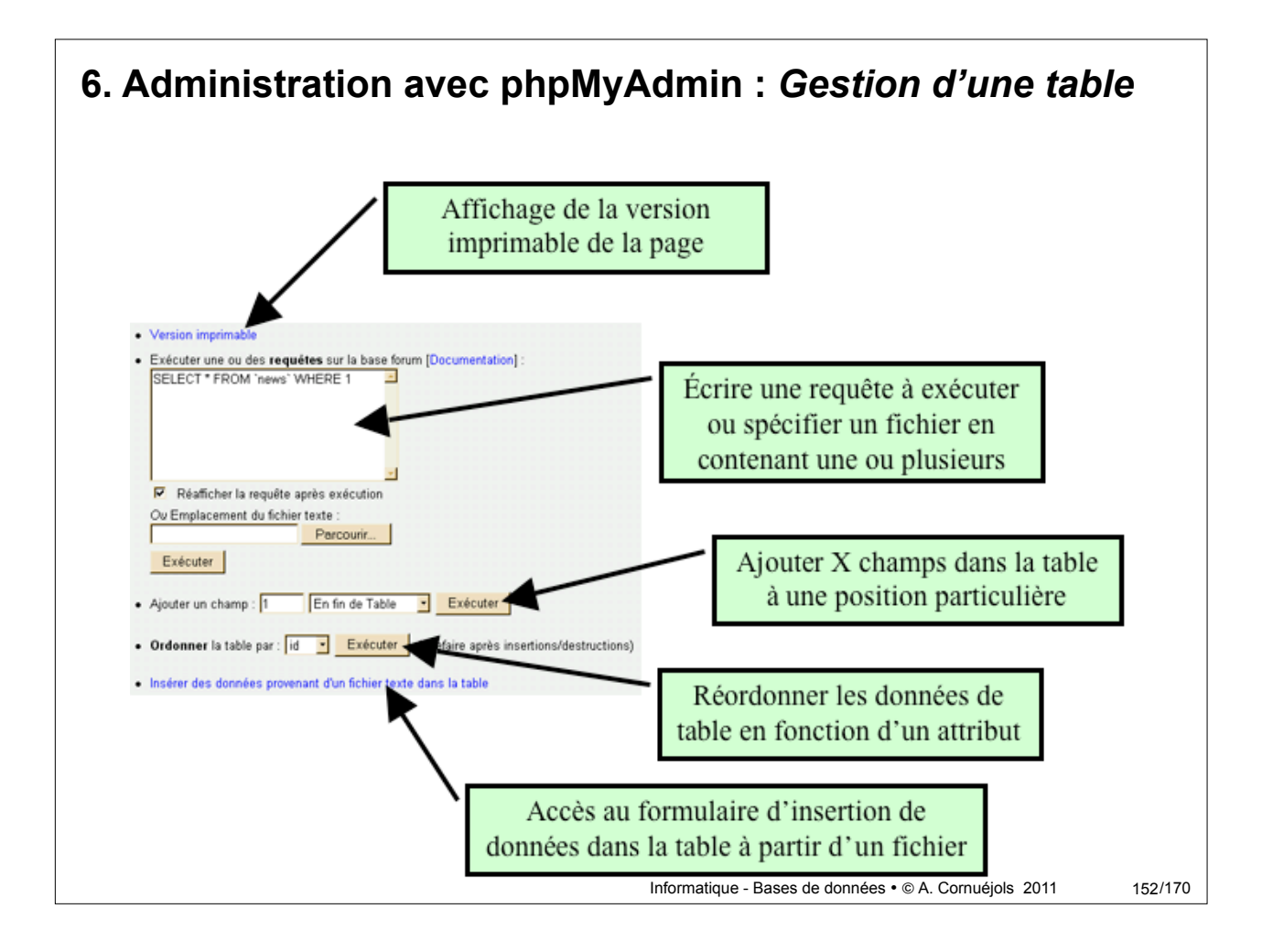

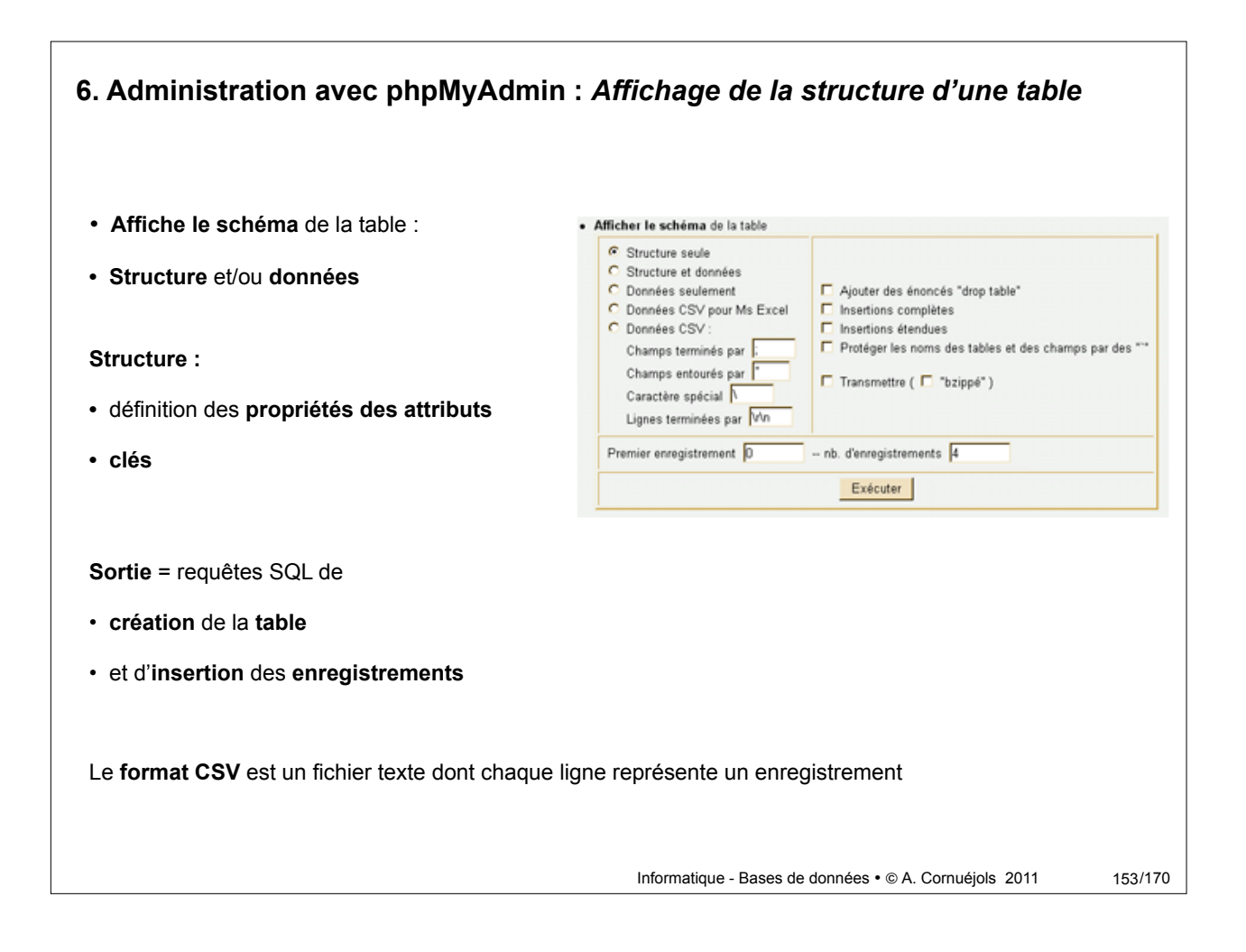

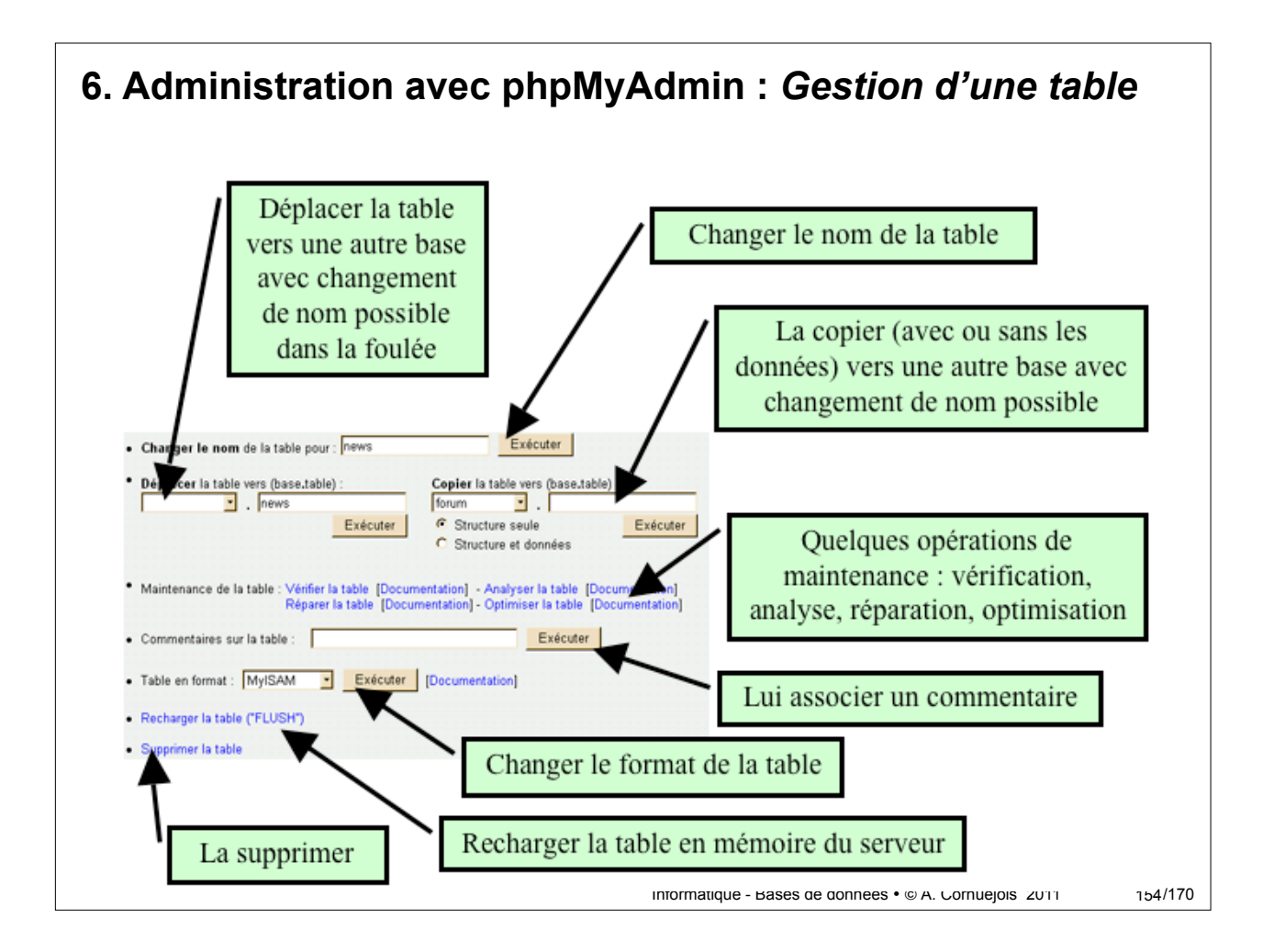

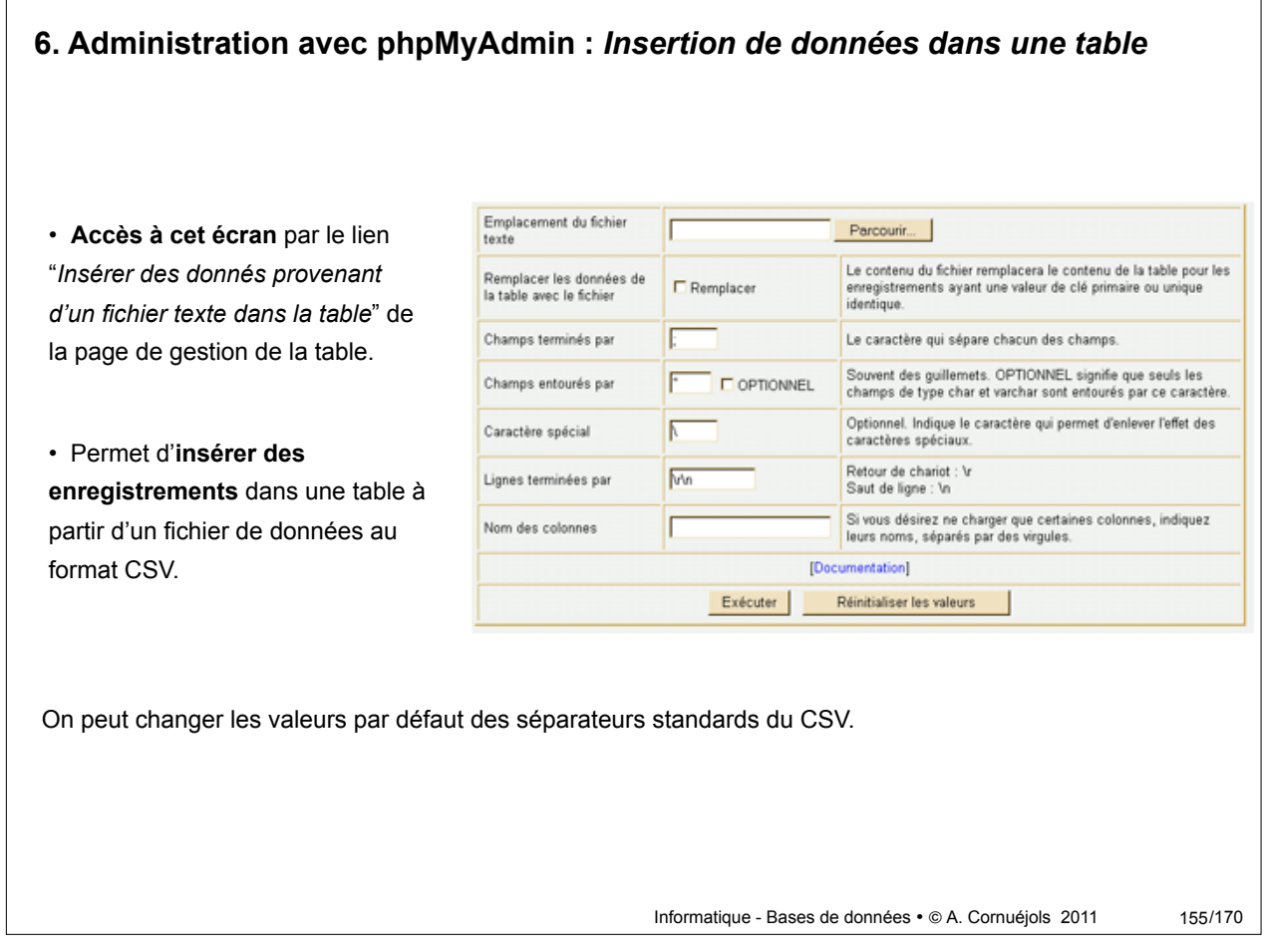

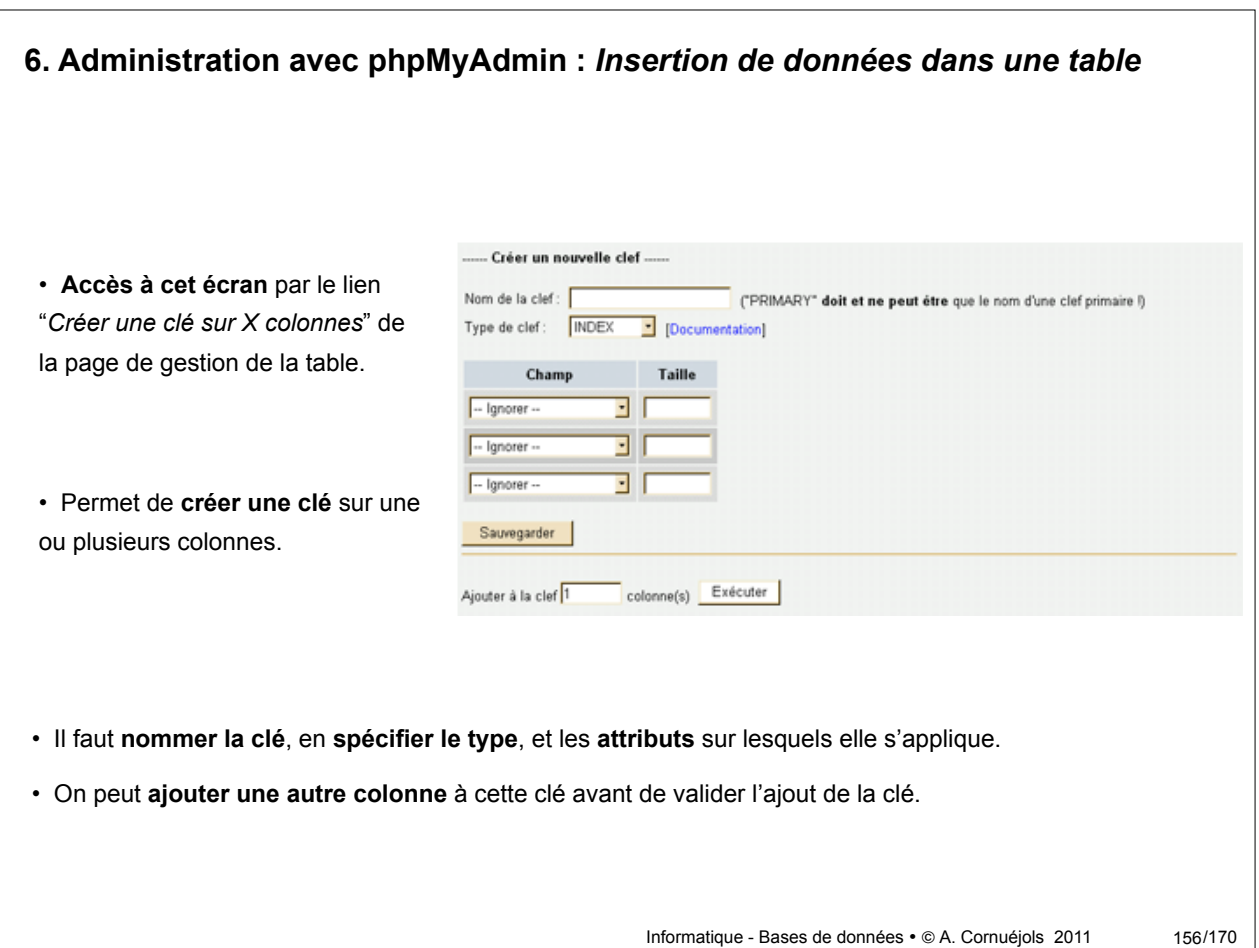

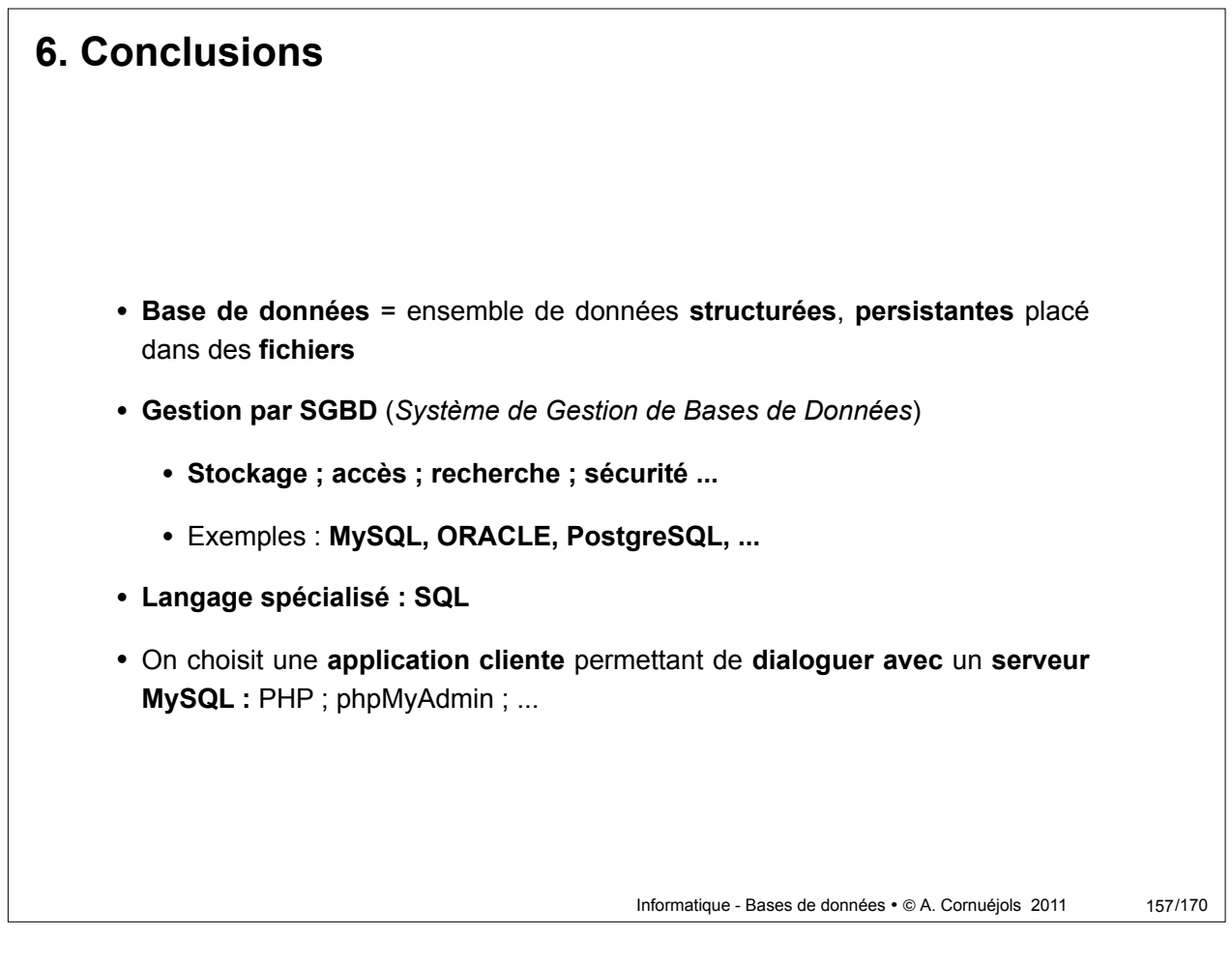

Partie 1 - Place de l'informatique Partie 5 - Manipulation : SQL Partie 2 - Les bases de données **Partie 6 - PHP / MySQL** Partie 3 - Bases sur les BD Partie 4 - Conception des BD

6.1 Introduction 6.2 Le langage MySQL 6.3 Administration avec phpMyAdmin **6.4 Interface avec PHP**

## **Utilisation de MySQL sous PHP**

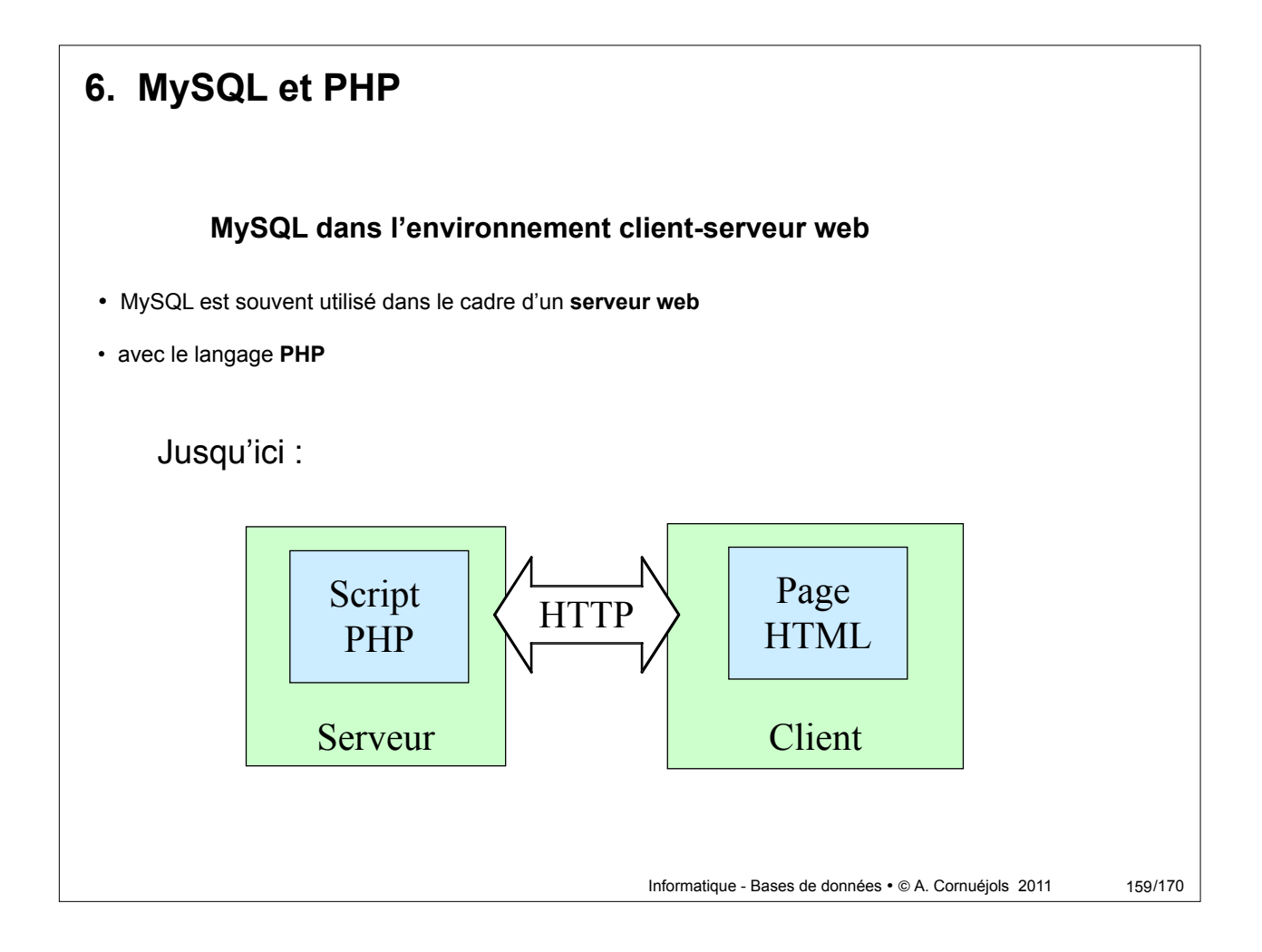

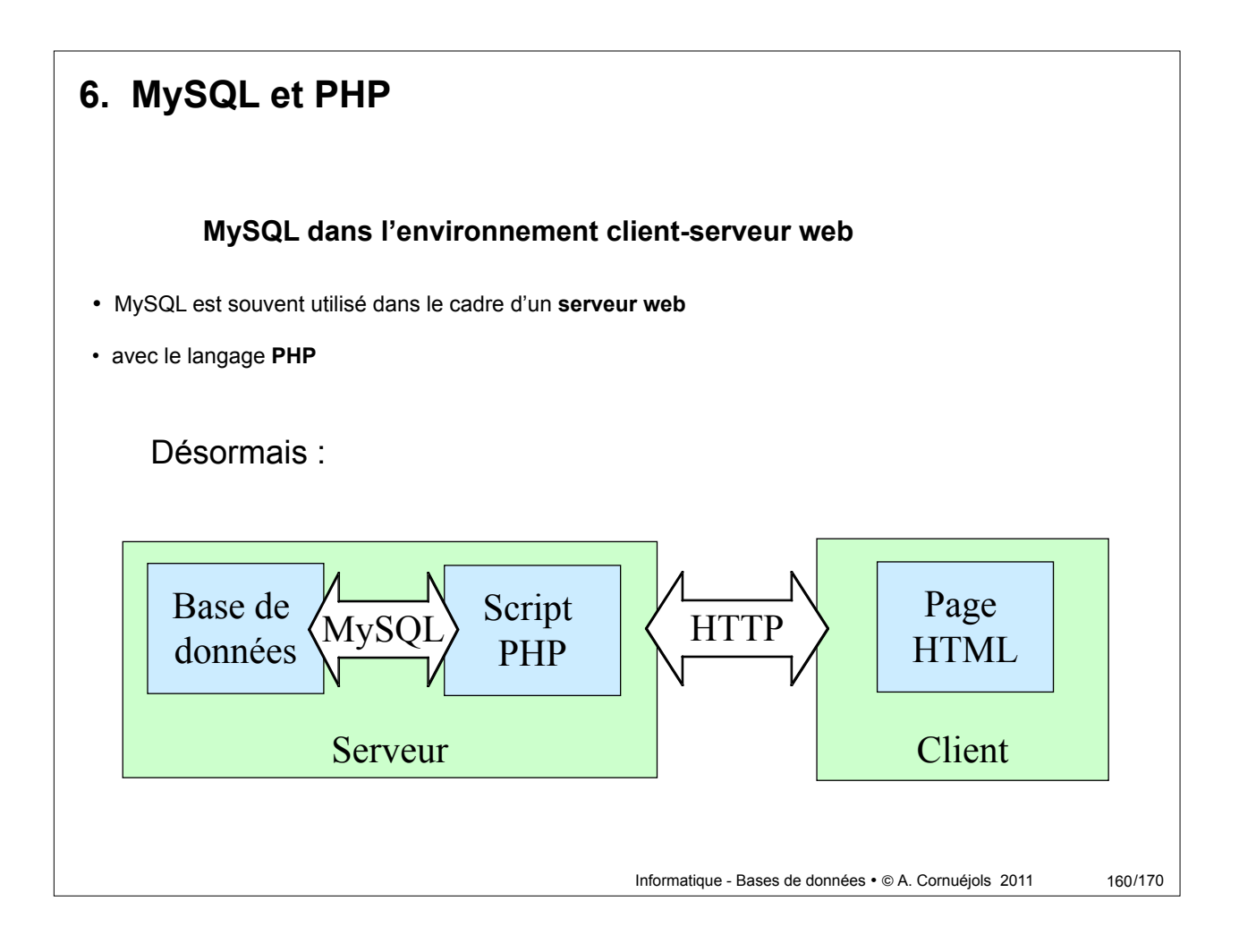

# Informatique - Bases de données • © A. Cornuéjols 2011 **6. Interface avec PHP -** *connexion* 161/170 • Pour se connecter à une base depuis un script PHP • spécifier un **nom de serveur** • un **mot de passe** • un **nom de base mysql\_connect(\$server,\$user,\$password)** : permet de se connecter au serveur **\$server** en tant qu'utilisateur **\$user** avec le mot de passe **\$password**, retourne l'identifiant de connexion si succès, FALSE sinon. **mysql\_select\_db(\$base[,\$id])** : permet de choisir la base **\$base**, peut prendre un identifiant **\$id** de connexion ; retourne TRUE en cas de succès, sinon FALSE.

## **6. Interface avec PHP -** *déconnexion*

• Pour se **déconnecter** d'une base depuis un script PHP

**mysql\_close([\$id])** : permet de fermer la connexion à un serveur de bases de données, l'argument optionnel **\$id** est l'identifiant de session retourné à l'ouverture de la connexion.

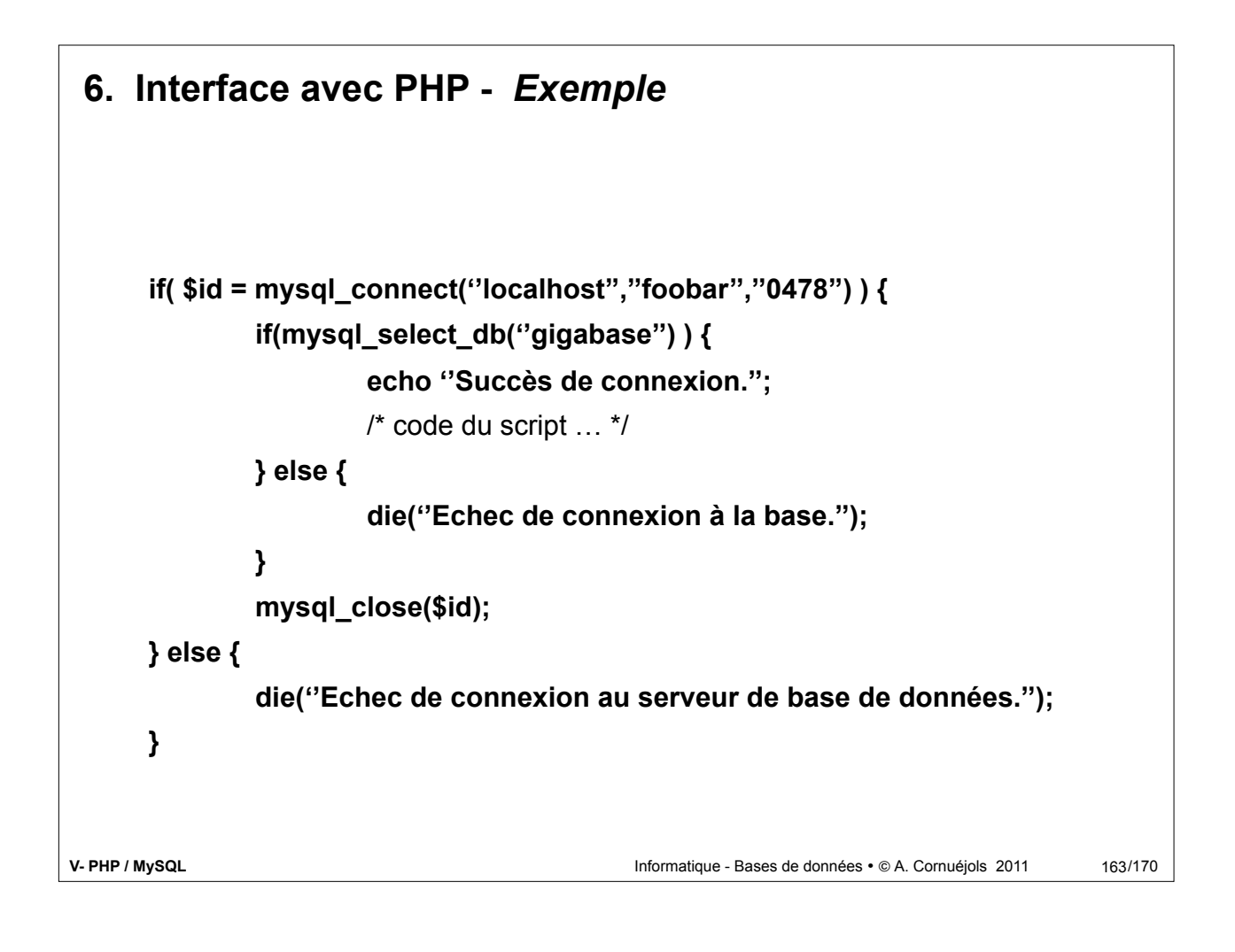

## **6. Interface avec PHP -** *Interrogation*

Pour envoyer une requête à une base de donnée, il existe la fonction : **mysql\_query(\$str)** qui prend pour paramètre une **chaîne de caractères qui contient la requête écrite en SQL** et **retourne un identificateur** de résultat ou FALSE si échec.

```
$result = mysql_query(''SELECT téléphone FROM Personnes WHERE 
nom=\''$name\'''');
```
Recherche le téléphone d'une personne portant pour nom la valeur de la chaîne **\$name**.

- L'identificateur de résultat **\$result** permettra à d'autres fonctions d'extraire ligne par ligne les données retournées par le serveur.
- **Chaque appel à cette fonction retournera un tuple du résultat**. C'est pourquoi cette instruction pourra être utilisée au sein d'une boucle **while** qui s'arrêtera lorsque **mysql\_query()** renverra FALSE.

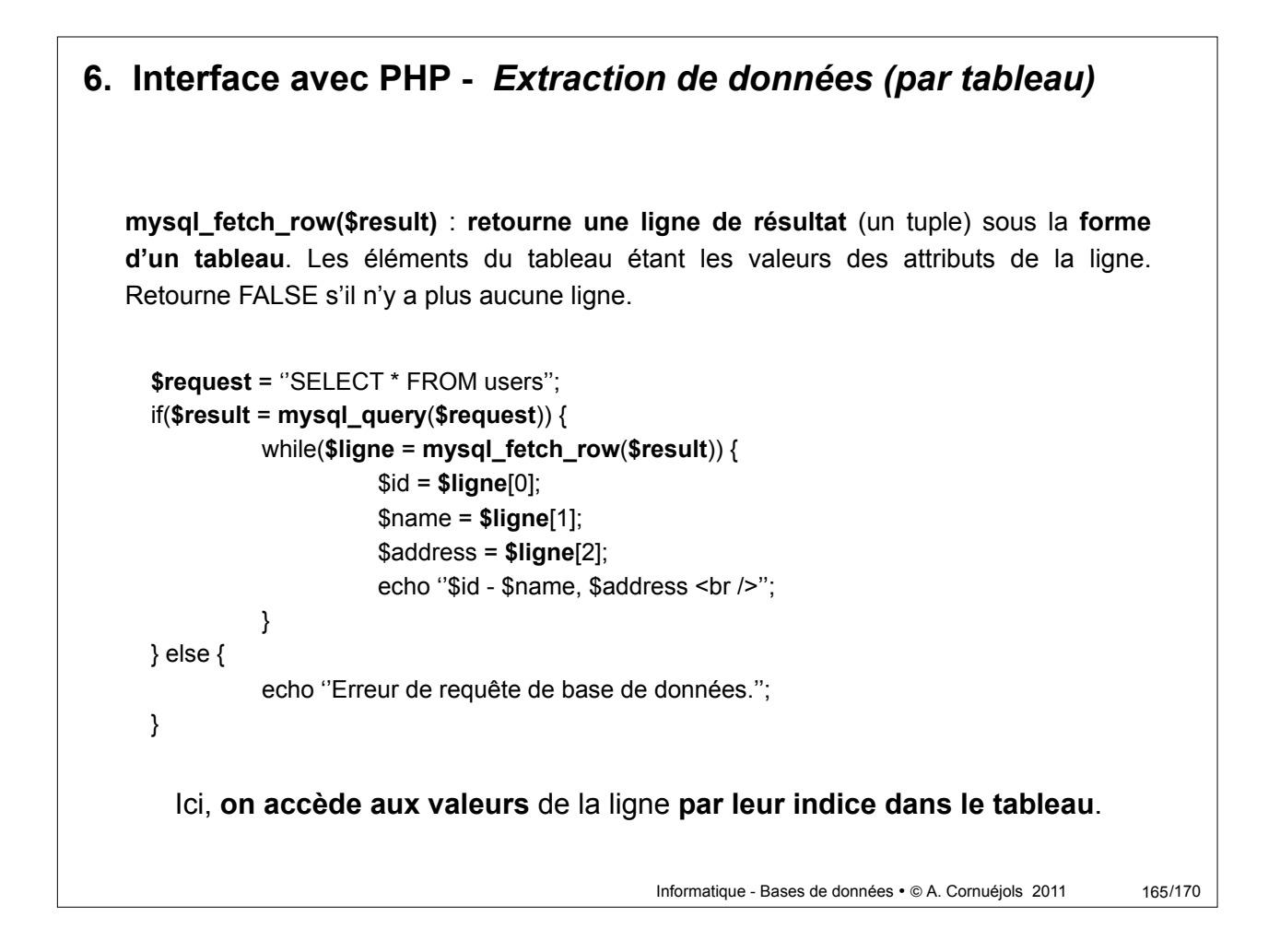

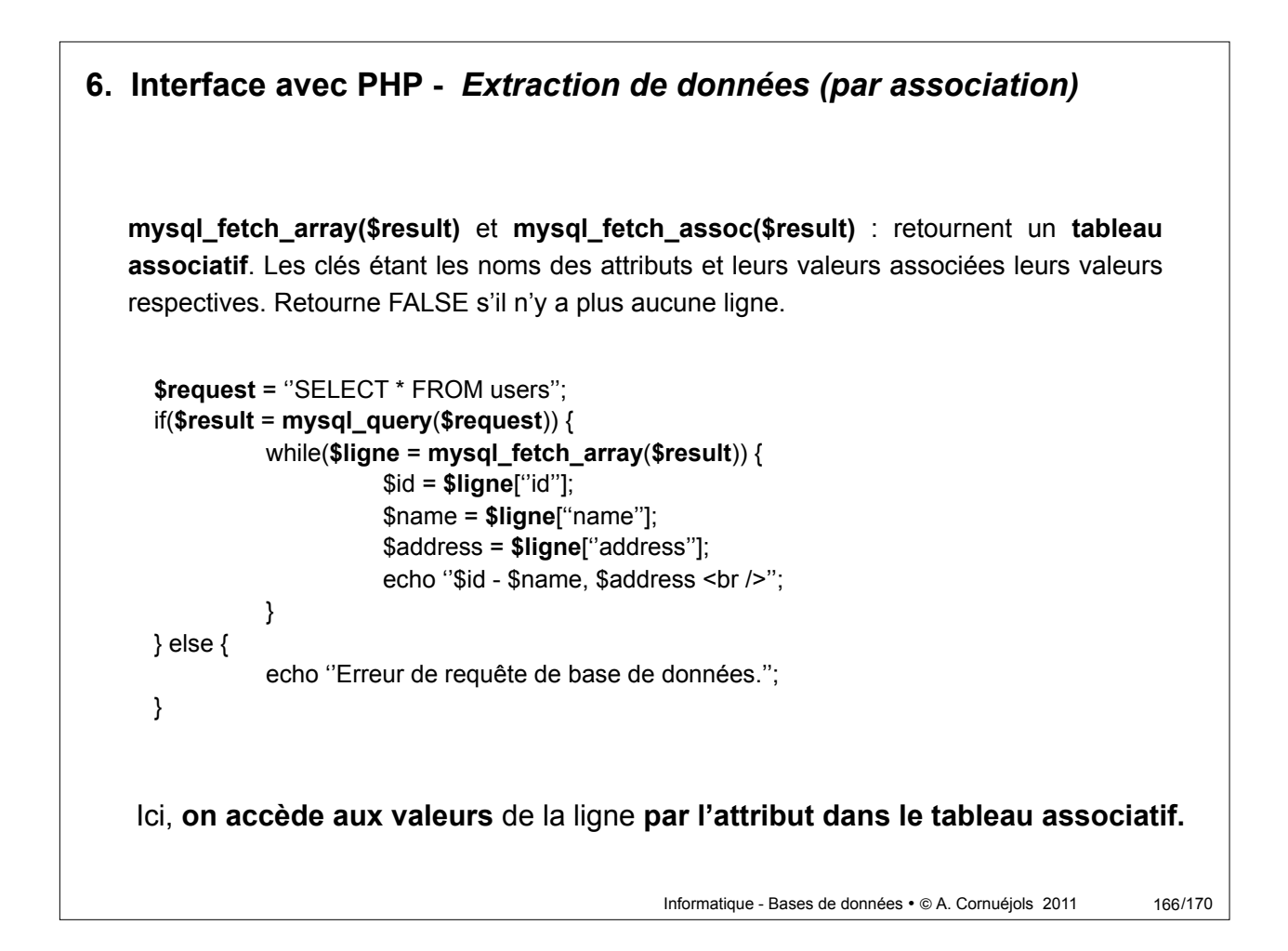

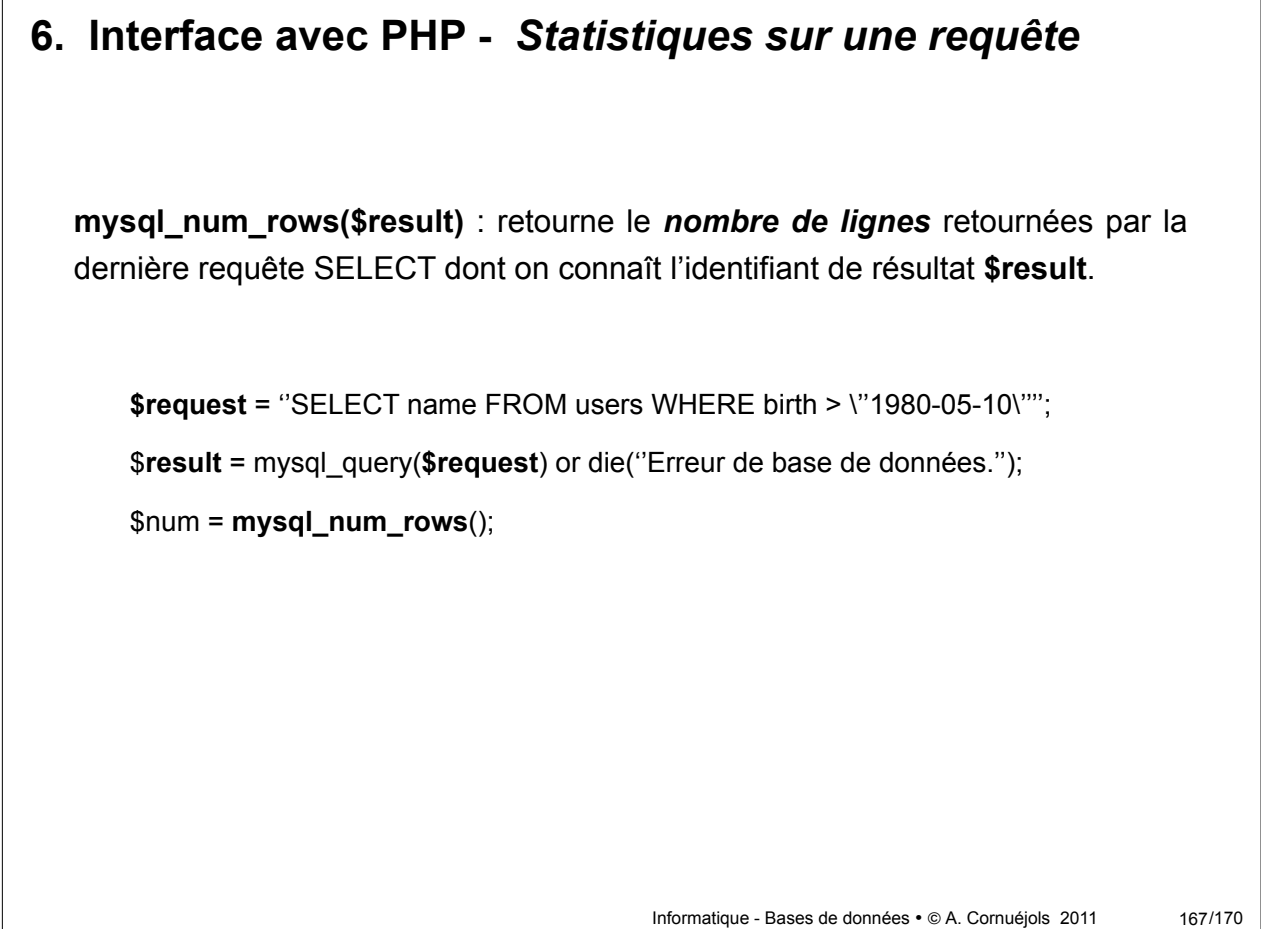

## **6. Interface avec PHP -** *Fonctions sur le serveur*

**mysql\_create\_db(\$base [, \$id])** : création de la base **\$base**.

**mysql\_db\_name(\$result, \$row [, \$field])** : Lit les noms des bases de données. **\$result** est l'identifiant de résultat issu de **mysql\_list\_dbs()**. **\$row** est l'index dans le résultat. Retourne FALSE si échec.

**mysql\_db\_query(\$base, \$query [, \$id])** : exécution de la requête **\$query** sur la base **\$base**. Retourne un identifiant de résultat si succès ou FALSE si échec.

**mysql\_drop\_db(\$base [, \$id])** : supprime la base de données **\$base**. Retourne TRUE si succès ou FASE si échec.

**\$result** = **mysql\_list\_dbs**(); \$num = **mysql\_num\_rows**(**\$result**); for  $(\frac{1}{2} = 0; \frac{1}{2} \cdot \frac{1}{2} = 0; \frac{1}{2} \cdot \frac{1}{2} = \frac{1}{2} \cdot \frac{1}{2}$ echo **mysql\_db\_name**(\$result, \$i)."<br/>br />";

Affiche la liste des bases de données du serveur.

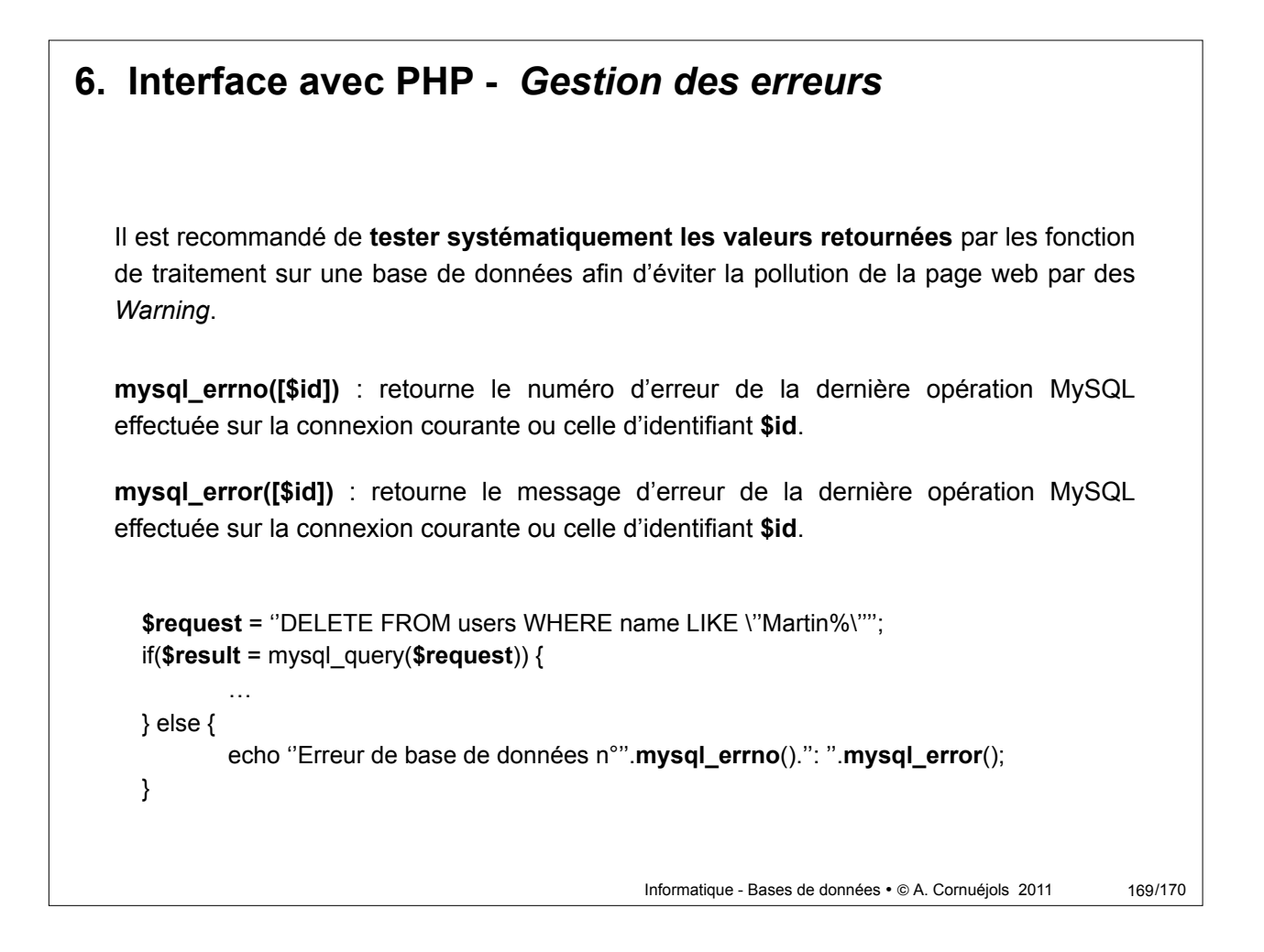

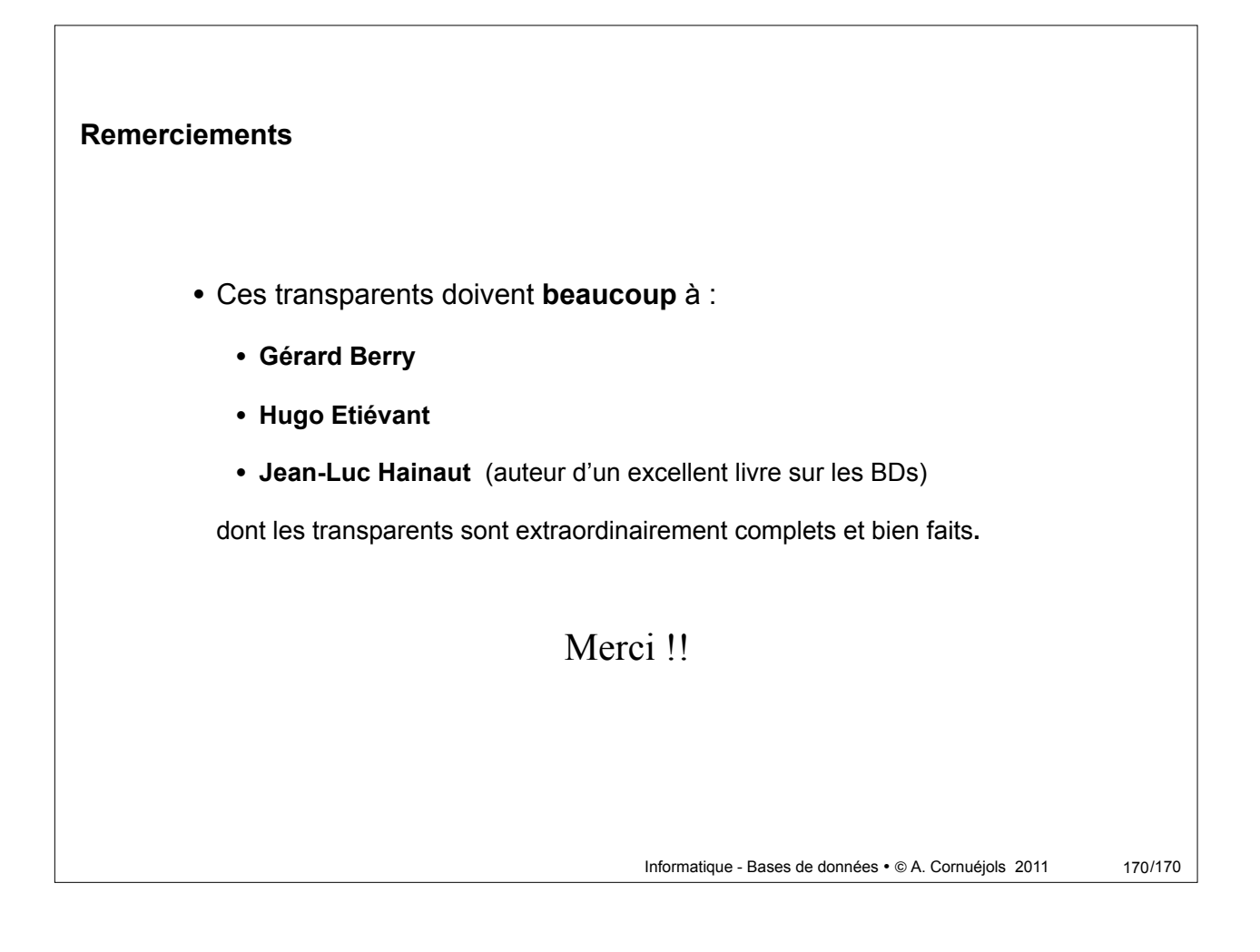